ΜΕΘΟ∆ΟΛΟΓΙΑ ΑΠΕΙΚΟΝΙΣΗΣ ΤΩΝ ΜΕΤΑ∆Ε∆ΟΜΕΝΩΝ ΤΩΝ ΠΡΟΤΥΠΩΝ ΨΗΦΙΑΚΗΣ ΤΗΛΕΟΡΑΣΗΣ (TV-ANYTIME) ΚΑΙ ΤΩΝ ΠΡΟΤΥΠΩΝ ΕΚΠΑΙ∆ΕΥΤΙΚΩΝ ΕΦΑΡΜΟΓΩΝ (SCORM) ΓΙΑ ΤΗ ∆ΙΑΛΕΙΤΟΥΡΓΙΚΟΤΗΤΑ ΤΩΝ ΨΗΦΙΑΚΩΝ ΕΚΠΑΙ∆ΕΥΤΙΚΩΝ ΕΦΑΡΜΟΓΩΝ

Φραντζή Κ. Μαρία

Μια εργασία που παρουσιάστηκε στο Πολυτεχνείο Κρήτης σε εκπλήρωση των απαιτήσεων για απόκτηση ∆ιπλώµατος στο Τµήµα Ηλεκτρονικών Μηχανικών και Μηχανικών Υπολογιστών

Εργαστήριο ∆ιανεµηµένων Πληροφορικών Συστηµάτων και Εφαρµογών

Πολυτεχνείο Κρήτης

Χανιά 2003

## **Περίληψη**

Η εκπαίδευση µε ψηφιακά πολυµέσα, σήµερα γνωρίζει µεγάλη ανάπτυξη. Πολλοί οργανισµοί προσφέρουν ήδη εκπαίδευση µέσω του διαδικτύου. Για την διευκόλυνση της διαλειτουργικότητας των εκπαιδευτικών συστηµάτων που αναπτύσσουν οι παραπάνω οργανισµοί, έχει αρχίσει να σταθεροποιείται το διεθνές πρότυπο (standard) SCORM το οποίο είναι ουσιαστικά ένα σύνολο ευρέως χρησιµοποιούµενων προτύπων, τα οποία εξασφαλίζουν διαλειτουργικότητα µεταξύ των συστηµάτων ηλεκτρονικής εκπαίδευσης. Ταυτοχρόνως, αναπτύσσεται η τεχνολογία της ψηφιακής τηλεόρασης µε κύριο διεθνές πρότυπο το TV-Anytime. Η παροχή εκπαιδευτικών υπηρεσιών µέσω της ψηφιακής τηλεόρασης, δηλαδή η µετατροπή του ψηφιακού δέκτη σε τερµατικό παροχής υπηρεσιών ηλεκτρονικής µάθησης, αποτελεί ένα από τα πιο καυτά θέµατα έρευνας και ανάπτυξης.

Οι εξελίξεις αυτές δηµιουργούν επιτακτική την ανάγκη της εξέτασης της συµβατότητας των διεθνών προτύπων της ψηφιακής τηλεόρασης (TV-Anytime) και του προτύπου εκπαιδευτικών συστηµάτων (SCORM) µε στόχο τη διαλειτουργικότητα των εκπαιδευτικών εφαρµογών σε περιβάλλοντα ψηφιακής τηλεόρασης, καθώς και τη διευκόλυνση της δηµιουργίας µεταδεδοµένων για προγράµµατα ψηφιακής τηλεόρασης που χρησιµοποιούνται για εκπαιδευτικούς σκοπούς.

Στα πλαίσια της εργασίας αυτής εξετάσαµε λεπτοµερώς τα µοντέλα, τις δοµές και τη σηµαντική των µεταδεδοµένων για την πληροφορία του TV-Anytime και του SCORM και αναπτύξαµε µια µεθοδολογία για την απεικόνιση µεταξύ των όποτε αυτό έχει έννοια. Όπου υπήρχαν ασυµβατότητες µεταξύ των µοντέλων προτείναµε µεθόδους κάλυψης των ασυµβατοτήτων. Η µεθοδολογία αυτή µπορεί να χρησιµοποιηθεί για την αυτόµατη µεταφορά µεταδεδοµένων από το ένα πρότυπο στο άλλο, ή για να βοηθήσει σε µια ηµιαυτόµατη µεταφορά ανάλογα µε τη σηµαντική των εφαρµογών.

Για την ειδική περίπτωση που τµήµατα προγραµµάτων ψηφιακής τηλεόρασης (segments του TV-Anytime) επαναχρησιµοποιούνται για τη δηµιουργία σύνθετων ψηφιακών εκπαιδευτικών εφαρµογών που ακολουθούν το πρότυπο SCORM, αναπτύξαμε μια συγκεκριμένη μεθοδολογία κα μια εφαρμογή η οποία χρησιµοποιεί τα τµήµατα των προγραµµάτων (segments) για να δηµιουργήσει ∆ιαµοιραζόµενα Αντικείµενα Περιεχοµένου (Sharable Content Object του προτύπου SCORM) τα οποία ακολούθως χρησιµοποιούνται για να δηµιουργήσουν σύνθετες εκπαιδευτικές εφαρµογές.

## EΥΧΑΡΙΣΤΙΕΣ

Θα ήθελα να ευχαριστήσω τον καθηγητή µου κ. Σταύρο Χριστοδουλάκη για την επίβλεψη και την καθοδήγησή του στην εργασία αυτή. Επίσης, ευχαριστώ προκαταβολικά τους καθηγητές κ. Ευριπίδη Πετράκη και κ.Μανόλη Κουµπαράκη για την ανάγνωση του κειµένου και τις τυχόν παρατηρήσεις τους.

Ιδιαίτερα θα ήθελα να ευχαριστήσω τον Νεκτάριο Μουµουτζή για την επίβλεψη, την συµπαράστασή και την βοήθειά του στην διπλωµατική αυτή εργασία, καθώς και όλα τα µέλη του εργαστηρίου ∆ιανεµηµένων Πληροφοριακών Συστηµάτων. Θα ήθελα, επίσης, να ευχαριστήσω την Ξένια Αράπη που ήταν πάντα πρόθυµη να προσφέρει τη βοήθεια της όποτε αυτό χρειαζόταν.

Ευχαριστώ, τέλος, τους φίλους και συµφοιτητές µου Γιώργο Κοτόπουλο και Νατάσα Καραναστάση για την συµπαράστασή και την ηθική υποστήριξή τους αυτά τα πέντε χρόνια σπουδών µας στο Πολυτεχνείο Κρήτης.

## ΑΦΙΕΡΩΣΗ

*στη Μαργή,* 

*στο Γρηγόρη,* 

*στη Γραµµατική,* 

*στον Κώστα,* 

*στο ∆ηµήτρη,* 

*στο Σταµάτη*

*............λέξεις που βρίσκονται πάντα στο µυαλό µου......* 

*……....άνθρωποι που βρίσκονται πάντα πλάι µου,* 

*για να γίνουν τα όνειρα µου* 

*πραγµατικότητα........* 

*………………..η οικογένεια µου.* 

 *«Η ουσία των πραγµάτων βρίσκεται στους αριθµούς*

*και στις µαθηµατικές σχέσεις»* 

*Πυθαγόρειος Φιλοσοφία*

## ΠΙΝΑΚΑΣ ΠΕΡΙΕΧΟΜΕΝΩΝ

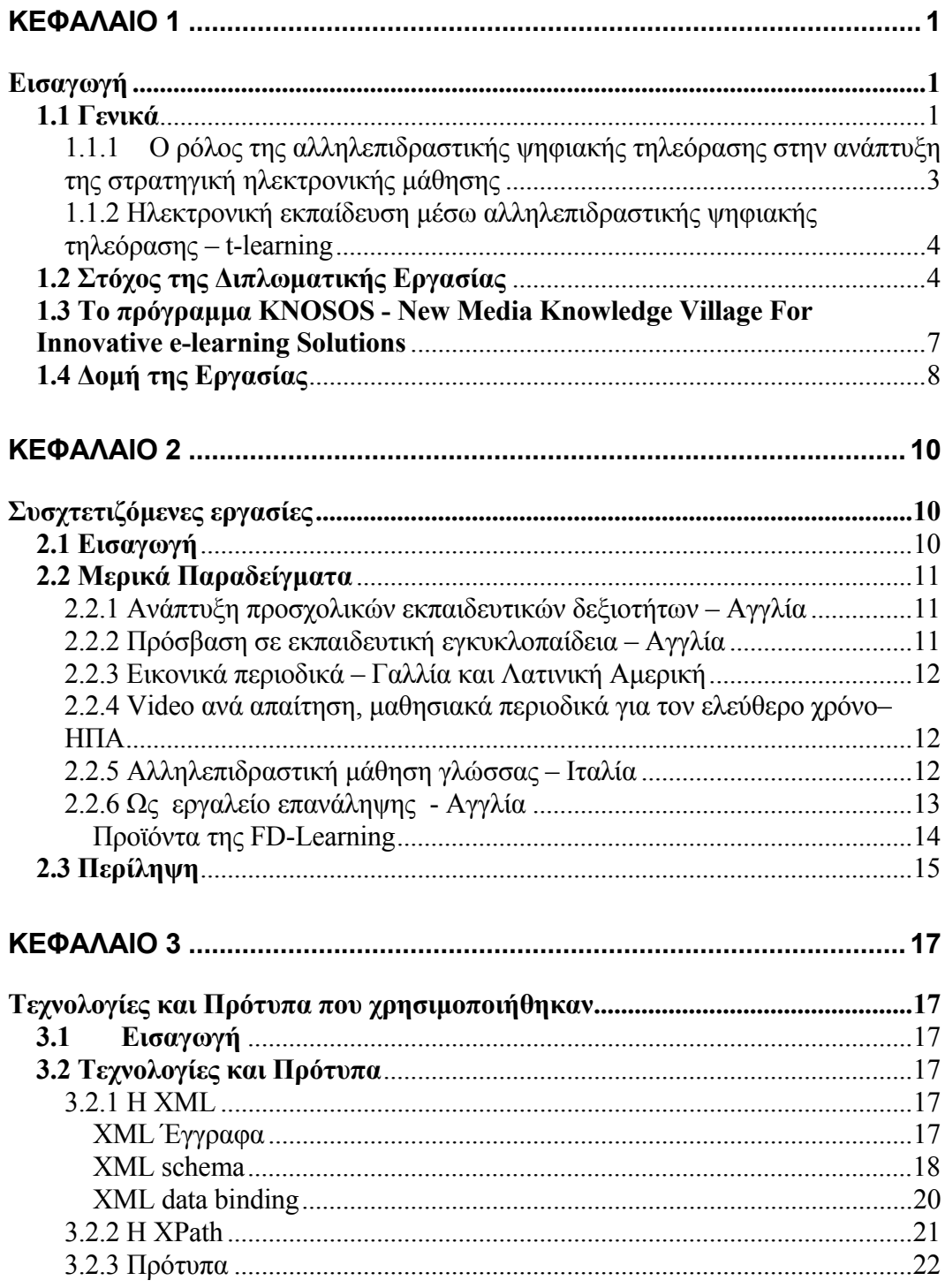

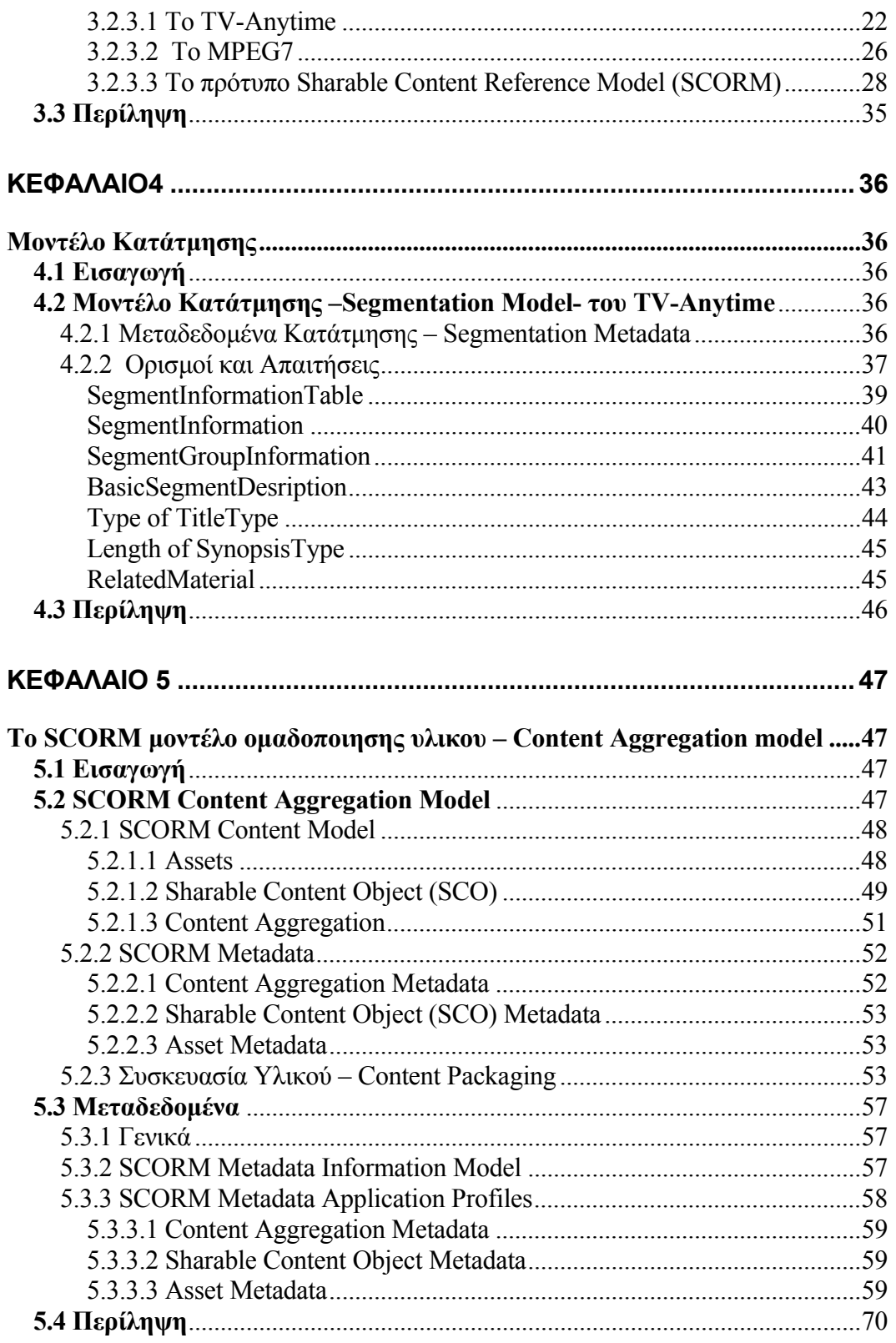

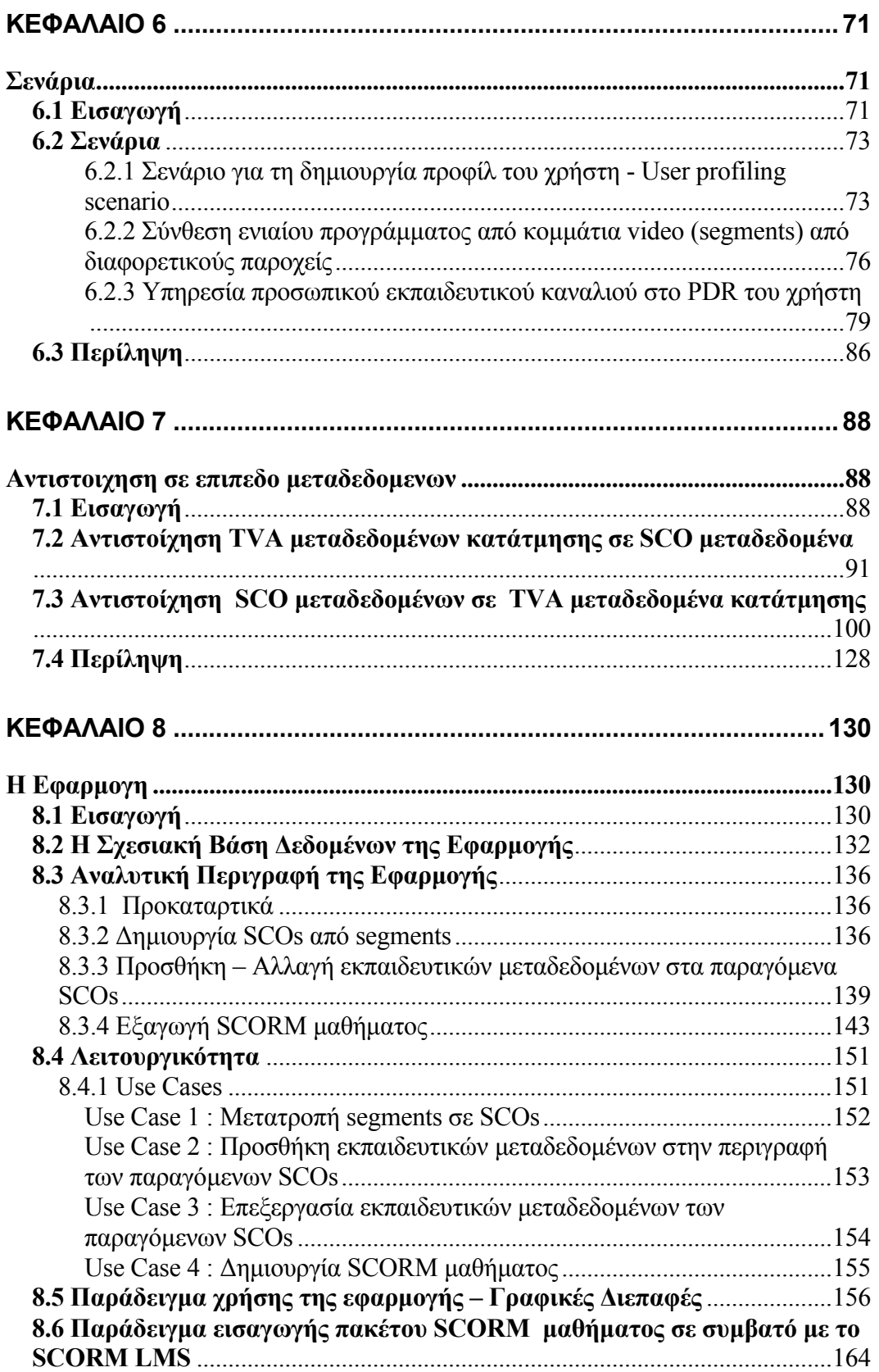

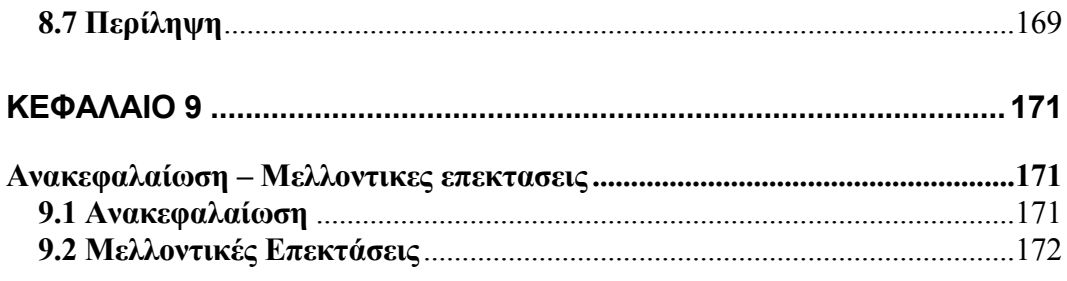

## ΛΙΣΤΑ ΣΧΗΜΑΤΩΝ

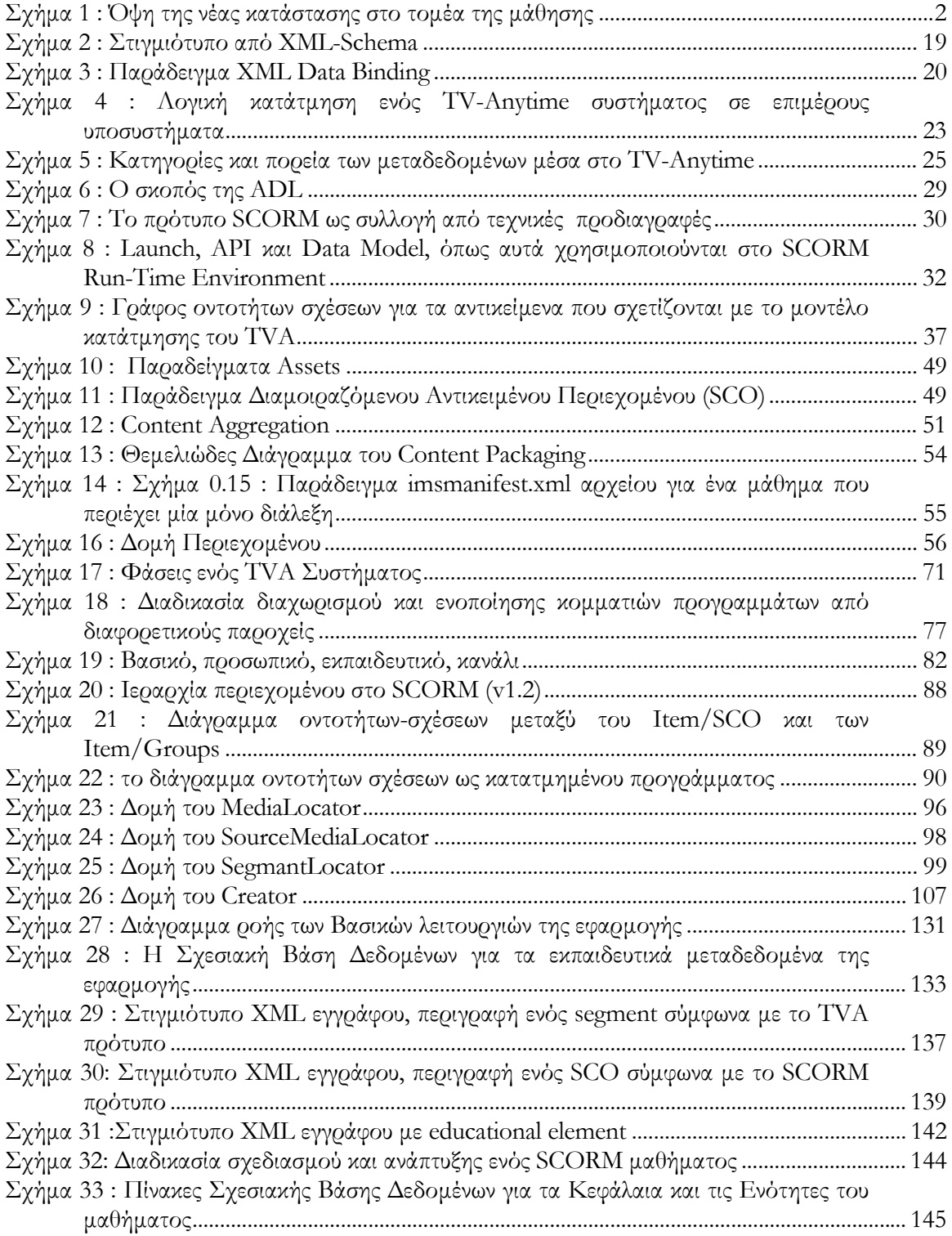

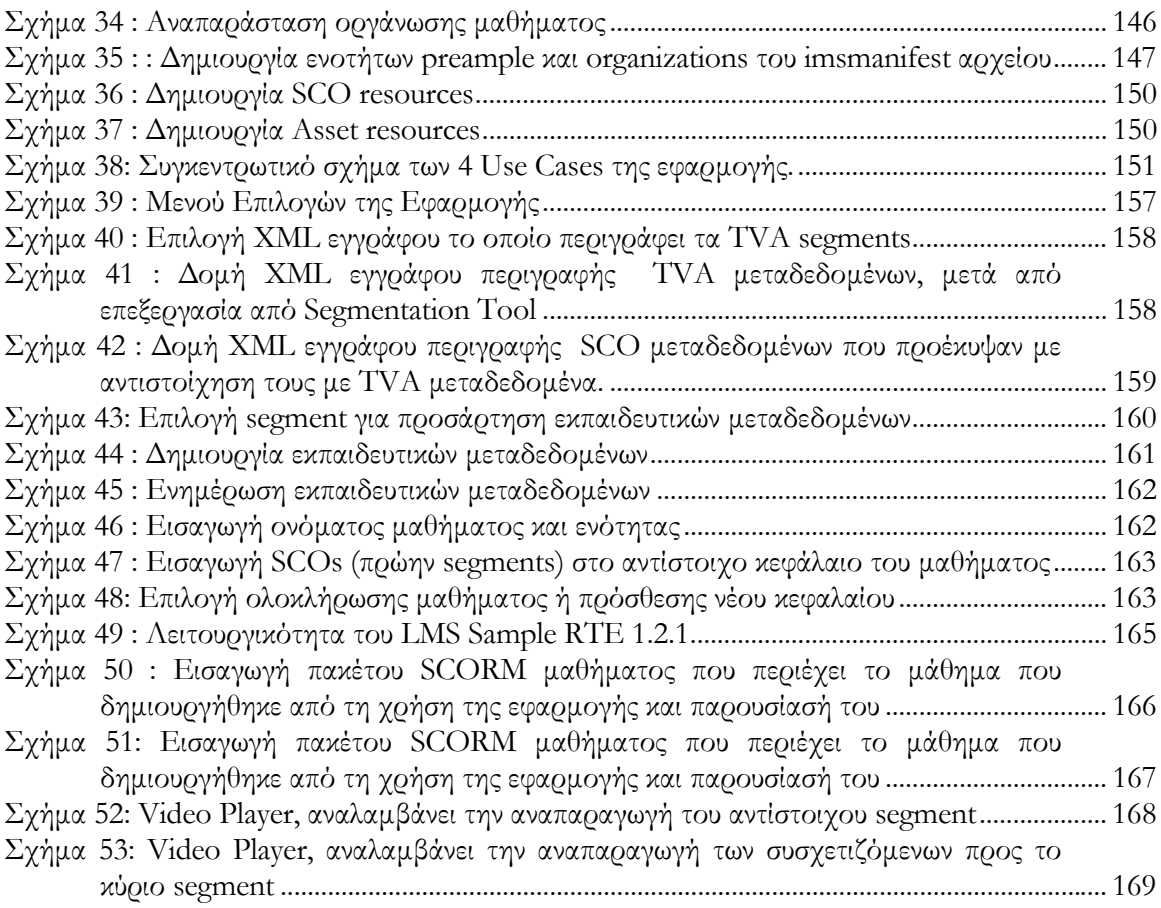

## ΛΙΣΤΑ ΠΙΝΑΚΩΝ

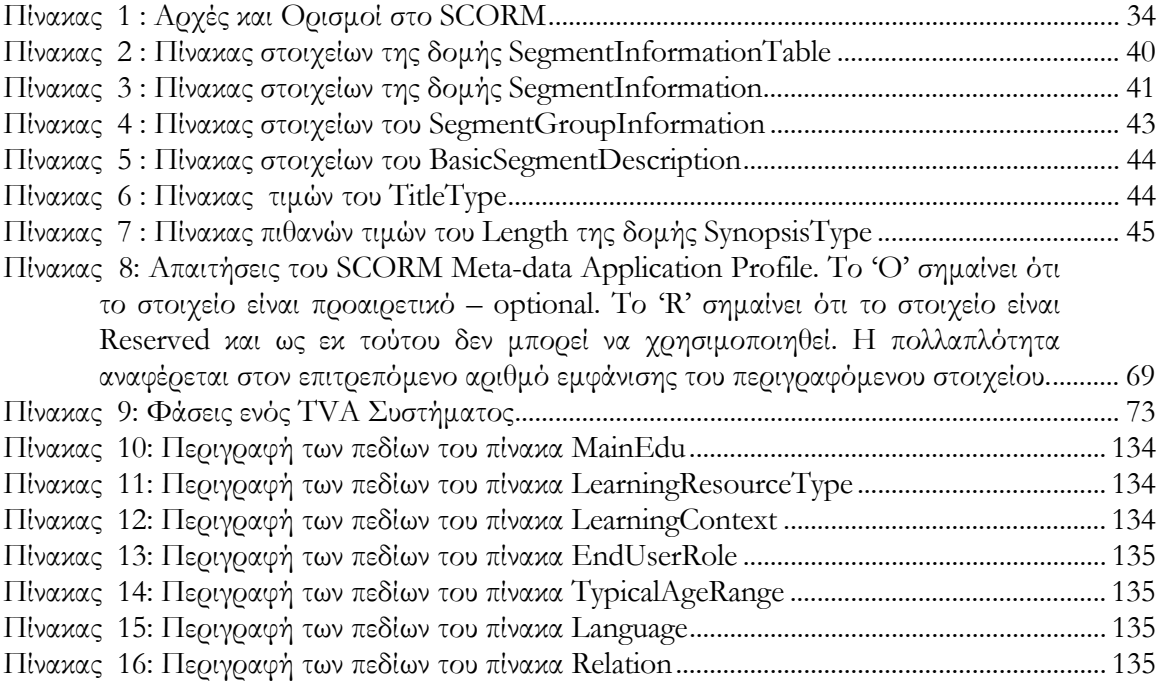

*Κεφάλαιο 1* 

## ΕΙΣΑΓΩΓΗ

#### **1.1 Γενικά**

Η ηλεκτρονική εκπαίδευση –e-learning- γνωρίζει σήµερα µεγάλη ανάπτυξη, αξιοσηµείωτος δε είναι ο όλο και µεγαλύτερος αριθµός ιδρυµάτων και οργανισµών που προσφέρουν πλέον εκπαίδευση µέσω του ∆ιαδικτύου. Οι ραγδαίες τεχνολογικές εξελίξεις των τελευταίων ετών, µε αποκορύφωµα την σύγκλιση πληροφορικής και τηλεπικοινωνιών, σε συνδυασµό µε το νέο οικονοµικό τοπίο, όπου η συνεργασία αλλά και ο ανταγωνισµός σε παγκόσµιο επίπεδο ενθαρρύνουν και πολλές φορές επιβάλλουν την ταχεία αναπροσαρµογή των οργανωτικών προτύπων και των µοντέλων κατανάλωσης και παραγωγής, καθιστούν πλέον την εκπαίδευση και την κατάρτιση του ανθρώπινου δυναµικού µια από τις σηµαντικότερες επενδυτικές κατευθύνσεις των σύγχρονων οικονοµιών. Το γεγονός αυτό κωδικοποιείται συχνά µε τον όρο «Κοινωνία της Γνώσης» ο οποίος συνοψίζει τα βασικά χαρακτηριστικά της σύγχρονης κοινωνίας και οικονοµίας. Παρουσιάζεται έτσι όχι µόνο εκπαιδευτικό αλλά και πολιτικό και εµπορικό ενδιαφέρον για θέµατα που άπτονται της ηλεκτρονικής µάθησης.

Αποτελεί πλέον κεντρικό θέµα των πολιτικών επιλογών όλων των σύγχρονων κρατών και των υπερεθνικών οργανισµών όπως η Ευρωπαϊκή Ένωση, η αποτελεσµατική υποστήριξη των διαδικασιών δια βίου εκπαίδευσης του ανθρώπινου δυναµικού µε στόχο την ανάπτυξη νέων δεξιοτήτων και την ταχύτερη υιοθέτηση τεχνολογικών και οργανωτικών καινοτοµιών. Σε αυτό το περιβάλλον η σηµασία της γνώσης αλλά και της εκπαίδευσης γίνεται ακόµη µεγαλύτερη. Ωστόσο αντικείµενο µελέτης παραµένει το πώς αυτή η διαδικασία δια βίου εκπαίδευσης θα γίνει προσιτή για το κάθε άτοµο που επιθυµεί να µάθει, αφού η απευθείας µάθηση µέσω ∆ιαδικτύου δεν είναι ό,τι πιο εφικτό για το µέσο πολίτη. Ενδεικτικά αναφέρεται ότι η διείσδυση των ηλεκτρονικών υπολογιστών συνδεδεµένων στο ∆ιαδίκτυο κυµαίνεται σε ένα ποσοστό της τάξης του 40 µε 60% όταν το αντίστοιχο ποσοστό για την .

 $\overline{a}$ 

τηλεόραση αγγίζει το 98%. Εύλογα λοιπόν το ενδιαφέρον του σύγχρονου κόσµου της εκπαίδευσης και της ανάπτυξης εκπαιδευτικών εφαρµογών προσανατολίζεται στη σύνδεση της µάθησης µε την τηλεόραση. Άλλωστε όσο η ψηφιακή τηλεόραση αναπτύσσεται τείνει να προσφέρει διάφορες µορφές αλληλεπίδρασης. Η δε αλληλεπίδραση αντιµετωπίζεται σαν µια σηµαντική εκδοχή σχετικά µε την εξέλιξη της µάθησης, έτσι λοιπόν η τηλεόραση µπορεί να ανοίξει νέους δρόµους στον τοµέα της ανάπτυξης των εκπαιδευτικών ευκαιριών

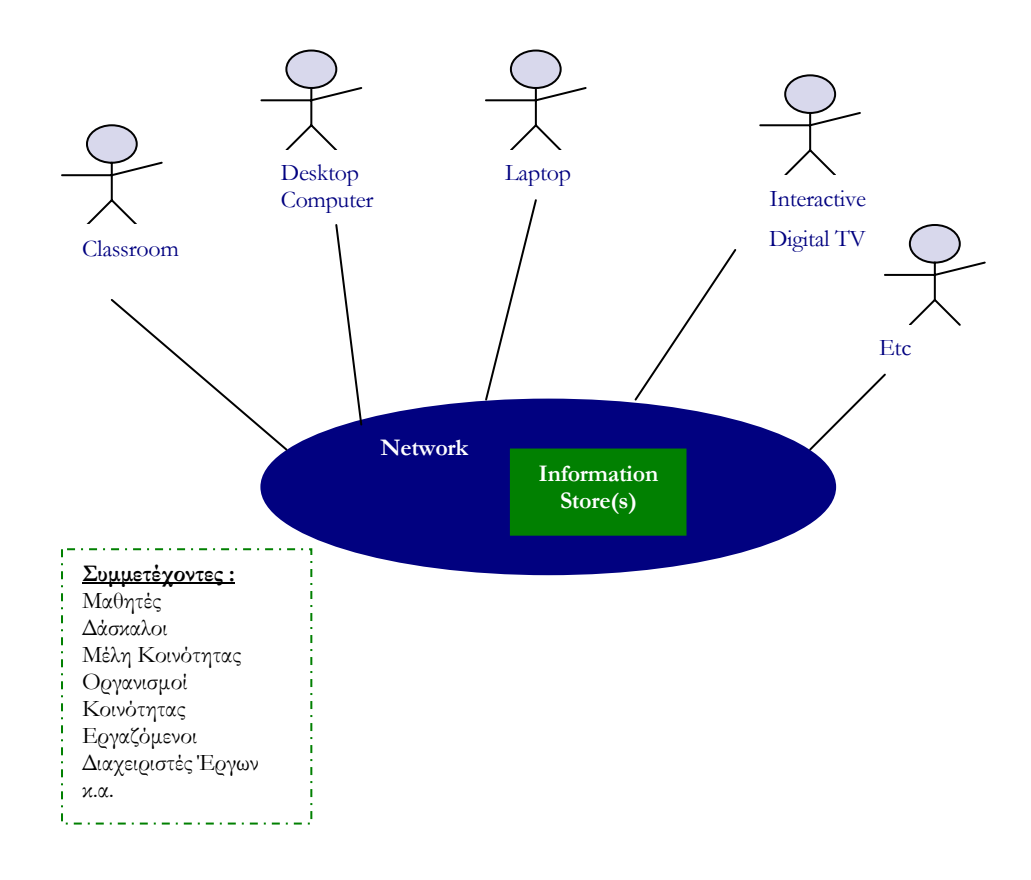

Σχήµα 1 : Όψη της νέας κατάστασης στο τοµέα της µάθησης

Στο eEurope 2005 Action Plan<sup>1</sup> αναφέρεται ότι : «……….. χρήστης τοποθετείται στο επίκεντρο. Πρόκειται να ενθαρρυνθεί η συµµετοχή, η διεύρυνση των ευκαιριών προς

 $^1$  "eEurope 2005": Μια κοινωνία πληροφοριών για όλους. Ένα σχεδιο δράσης που θα παρουσιαστεί στο ευρωπαικό συμβούλιο της Σεβίλλης. ∆ιαθέσιµο στο δίκτυο στη διεύθυνση http://europa.eu.int/information\_society/eeurope/news\_library/documents/eeurope2005/eeurope2005\_en.pdf

 $\overline{a}$ 

οποιοδήποτε επιθυµεί να επεκτείνει τις δεξιότητες του….Ένα σηµαντικό εργαλείο προκειµένου να επιτευχθεί αυτό είναι η διαβεβαίωση για την παροχή υπηρεσιών από µια πολλαπλή πλατφόρµα. Άλλωστε είναι γενικά αποδεκτό ότι δεν είναι επιθυµητό από τον καθένα το να έχει προσωπικό υπολογιστή. ∆ηµιουργώντας τη σιγουριά ότι υπηρεσίες , ειδικά οι ∆ιαδικτυακές υπηρεσίες κοινού, θα είναι διαθέσιµες από διαφορετικά τερµατικά όπως συσκευές τηλεόρασης ή κινητά τηλέφωνα, είναι ιδιαιτέρως κρίσιµο να εξασφαλιστεί η συµµετοχή όλων των πολιτών στις διαδικασίες µάθησης .»

# **1.1.1 Ο ρόλος της αλληλεπιδραστικής ψηφιακής τηλεόρασης στην ανάπτυξη της στρατηγική ηλεκτρονικής µάθησης**

Υπάρχει αναμφισβήτητα μια πληθώρα αξιοσημείωτων λόγων για τους οποίους είναι σηµαντικό να προσεγγίζει κανείς το ρόλο της αλληλεπιδραστικής ψηφιακής τηλεόρασης υπό το πρίσµα µιας e-learning στρατηγικής.:

- Οι περισσότεροι άνθρωποι έχουν πρόσβαση σε τηλεόραση από το σπίτι τους.
- Κάθε νοικοκυριό δεν έχει έναν προσωπικό υπολογιστή συνδεδεµένο στο ∆ιαδίκτυο.
- Η τηλεόραση είναι µια συσκευή εύκολη στη χρήση της.
- Οι άνθρωποι τείνουν να εμπιστεύονται το περιεχόμενο που παρέχεται από την τηλεόραση.
- Η τηλεόραση έχει το πλεονέκτηµα να προσελκύει πολλούς ανθρώπους προσφέροντάς τους εκπαιδευτικές ευκαιρίες περισσότερες από αυτές που ενδεχοµένως θα µπορούσε να παράσχει ένα παραδοσιακό εκπαιδευτικό ινστιτούτο.

## **1.1.2 Ηλεκτρονική εκπαίδευση µέσω αλληλεπιδραστικής ψηφιακής τηλεόρασης – tlearning**

Η έννοια εκπαίδευση µέσω τηλεόρασης – t-learning - είναι ουσιαστικά µια συντοµογραφία της αλληλεπιδραστικής εκπαίδευσης που χρησιµοποιεί ως µέσo την τηλεόραση. Το "t-learning" έχει να κάνει µε την αλληλεπιδραστική πρόσβαση σε οπτικοακουστικά εµπλουτισµένα εκπαιδευτικά προϊόντα - πρωτίστως από το σπίτι – µε τη χρήση της συσκευής της τηλεόρασης ή και οποιασδήποτε άλλης συσκευής που µοιάζει περισσότερο µε τηλεόραση παρά µε προσωπικό υπολογιστή.

Αν και η φράση "e-learning " συχνά τείνει να χρησιµοποιείται για να δώσει την έννοια της εκπαίδευσης µέσω του ∆ιαδικτύου µε τη χρήση ενός προσωπικού υπολογιστή, µπορεί ωστόσο να χρησιµοποιηθεί και για να υποδηλώσει οποιαδήποτε µορφή εκπαίδευσης η οποία πραγµατώνεται µε τη χρήση µιας οποιασδήποτε ηλεκτρονικής ψηφιακής συσκευής συνδεδεµένης στο ∆ιαδίκτυο. Υπό αυτή την έννοια η εκπαίδευση µέσω τηλεόρασης – tlearning – αποτελεί πραγµατικά ένα υποσύνολο της εκπαίδευσης µέσω ∆ιαδικτύου – elearning – µε πρόσβαση που επιτυγχάνεται µε τη χρήση µιας συσκευής τηλεόρασης στα πλαίσια του σπιτιού ή µιας παρόµοιας συσκευής, ενσαρκώνοντας έτσι την εκπαιδευτική εµπειρία µε µοναδικό τρόπο σε σχέση µε τα όσα παρέχει αυτή τη στιγµή η εκπαίδευση µέσω ∆ιαδικτύου.

Εύκολα αντιληπτό είναι το γεγονός ότι δεν είναι περιοριστικό το να παρέχονται οι υπηρεσίες του "t-learning" µόνο σε χρήστες που δραστηριοποιούνται στα πλαίσια του σπιτιού τους. Αντιθέτως, ισοδύναµα πλεονεκτήµατα µπορούν να απολαµβάνουν και όσοι αποκτούν πρόσβαση και από άλλες σταθερές τοποθεσίες όπως το σχολείο, ο χώρος εργασίας ή το εκπαιδευτικό κέντρο της κοινότητας.

#### **1.2 Στόχος της ∆ιπλωµατικής Εργασίας**

Οι εξελίξεις σε πεδία όπως η επιστήµη των υπολογιστών, η τεχνητή νοηµοσύνη, τα αλληλεπιδραστικά πολυµέσα, κ.α., µαζί µε την εξάπλωση του ∆ιαδικτύου, συντέλεσαν στη δηµιουργία µεγάλου πλήθους συστηµάτων ηλεκτρονικής µάθησης υψηλής απόδοσης. Η χρήση αυτών των συστηµάτων είχαν σαν αποτέλεσµα την παροχή εκπαίδευσης

## Κεφάλαιο 1 – Εισαγωγή

οπουδήποτε και όποτε αυτό καθίσταται απαραίτητο, µειώνοντας ταυτόχρονα το κόστος που συνεπάγεται η παροχή τέτοιων υπηρεσιών. Ωστόσο, µέχρι πρόσφατα, ο σχεδιασµός και η ανάπτυξη τεχνολογιών µάθησης ήταν αποτέλεσµα ανεξάρτητων ιδεών και πρωτοβουλιών χωρίς κοινό σηµείο αναφοράς. Αξιοσηµείωτο δε ήταν το γεγονός της έλλειψης της απαραίτητης µέριµνας προκειµένου να εξασφαλιστεί η «αντοχή» του εκπαιδευτικού λογισµικού και υλικού στις ραγδαίες εξελίξεις της τεχνολογίας. Στο παρελθόν µια τέτοια κατάσταση γινόταν καταχρηστικά προκειµένου να µην παρεµποδιστεί η αναµφιβόλως πολυσήµαντη, επιχειρούµενη, ανάπτυξη της ηλεκτρονικής µάθησης . Εντούτοις, η διαιώνιση µιας τέτοιας κατάστασης επρόκειτο να επιφέρει αρνητικές συνέπειες τόσο σ' ό,τι αφορά το κόστος των επενδύσεων για εκπαίδευση του ανθρώπινου δυναµικού, όσο και στην αύξηση του χρόνου προσαρµογής και υιοθέτησης των νέων τεχνολογικών καινοτοµιών. Προς την κατεύθυνση της αποφυγής αυτών αρνητικών συνεπειών της ανοργάνωτης ανάπτυξης της ηλεκτρονικής µάθησης, καίριο ρόλο έπαιξε η είσοδος του Sharable Content Object Reference Model (SCORM). Συγκεκριµένα, το SCORM όντας αποτέλεσµα κοινής προσπάθειας µεγάλων οργανισµών ανάπτυξης τεχνικών προτύπων, εξασφάλισε την επαναχρησιµοποίηση, την προσβασιµότητα και την ανθεκτικότητα του εκπαιδευτικού υλικού στις αλλαγές της τεχνολογίας, καθώς και τη διαλειτουργικότητα µεταξύ συστηµάτων ηλεκτρονικής µάθησης. Εν συντοµία, το SCORM είναι ένα σύνολο προδιαγραφών για την ανάπτυξη, τη συσκευασία (packaging) και τη διανοµή εκπαιδευτικού υλικού υψηλής ποιότητας, όποτε και οπουδήποτε αυτό απαιτείται. Ταυτοχρόνως, παρατηρείται η ραγδαία ανάπτυξη της τεχνολογίας της ψηφιακής τηλεόρασης µε κύριο εκφραστή της το πρότυπο TV-Anytime. Εποµένως, η παροχή εκπαιδευτικών υπηρεσιών µέσω της ψηφιακής τηλεόρασης, δηλαδή η µετατροπή του ψηφιακού δέκτη σε τερµατικό παροχής υπηρεσιών ηλεκτρονικής µάθησης, εύλογα αποτελεί ένα από τα πιο καυτά θέµατα έρευνας και ανάπτυξης.

Σκοπός της εργασίας αυτής είναι η ενδελεχής µελέτη των δύο παραπάνω προτύπων (SCORM και TV-Anytime), και η δηµιουργία ενός ενοποιηµένου µοντέλου παροχής εκπαιδευτικών υπηρεσιών σε υλικό -content- ψηφιακής τηλεόρασης.

#### Κεφάλαιο 1 – Εισαγωγή

Γνώµονας της προσπάθειας µελέτης ενοποίησης των δύο προτύπων υπήρξαν τα µεταδεδοµένα, που περιγράφουν το καθένα από αυτά., γι' αυτό και επιχειρήθηκε η ενδελεχής µελέτη τους προκειµένου να ολοκληρωθεί η προσπάθεια.

Με τον όρο µεταδεδοµένα ουσιαστικά εννοείται η «πληροφορία για την πληροφορία». Στη γενική περίπτωση, ο όρος «µεταδεδοµένα» χρησιµοποιείται για να αποδώσει το σύνολο των δεδοµένων που περιγράφουν κάποιον πόρο, κάποιο αντικείµενο πληροφορίας, που γίνεται διαθέσιµο συνήθως µέσω του Παγκόσµιου Ιστού. Τα µεταδεδοµένα είναι συµπληρωµατικά προς την καθ' αυτό πληροφορία, πολλές φορές δηµιουργούνται και αποθηκεύονται εντελώς ανεξάρτητα από αυτήν και σκοπό έχουν να την καταστήσουν ευκολότερα προσπελάσιµη και να διευκολύνουν τη διαχείρισή της. Η ύπαρξη των µεταδεδοµένων είναι απαραίτητη, ιδιαίτερα για τη λειτουργία συστηµάτων που διαχειρίζονται οπτικοακουστική αλλά και εκπαιδευτική πληροφορία. Σήµερα, µεγάλος όγκος οπτικοακουστικού υλικού αποθηκεύεται σε ψηφιακή µορφή και διατίθεται σε χρήστες, µέσω συστηµάτων ψηφιακών βιβλιοθηκών ή και του Παγκόσµιου Ιστού. . Τα µεταδεδοµένα περιέχουν τόσο χαρακτηριστικά –attributes- για την καταλογογράφηση του υλικού µε τρόπο παρόµοιο µε τις συµβατικές βιβλιοθήκες, όπως τίτλο, δηµιουργό και χώρα προέλευσης, βαθµός δυσκολίας κ.α. όσο και κάποιας µορφής αναπαράσταση του περιεχοµένου του αντικειµένου, που µπορεί να περιέχει είτε πληροφορία χαµηλού επιπέδου, όπως ιστογράµµατα, είτε υψηλότερου επιπέδου σηµασιολογικές περιγραφές.

Μελετάται λοιπόν η σχεδίαση ενός ολοκληρωµένου µοντέλου ενοποίησης των επιµέρους µοντέλων SCORM και TV-Anytime. Με απώτερο σκοπό την αντιστοίχηση τµηµάτων video – τα οποία θα προκύψουν µε τη χρήση κατάλληλου εργαλείου για την κατάτµηση του εκάστοτε video - στα αντίστοιχα εκπαιδευτικού περιεχοµένου επαναχρησιµοποιήσιµα αντικείµενα που θα περιγράφονται από το πρότυπο SCORM. Έτσι ώστε από ένα απλό οπτικοακουστικό αντικείµενο να προκύψει ένα νέο που να µπορεί να περιγραφεί εξίσου από τα µεταδεδοµένα του TV-Anytime όσο του SCORM. Το περιεχόµενο που θα παραχθεί θα µπορεί να αντιµετωπιστεί είτε σαν ένα ενιαίο µάθηµα εµπλουτισµένο µε εκπαιδευτικές ενότητες αντίστοιχες των video κοµµατιών που προηγήθηκαν ικανό να παρουσιαστεί από ένα SCORM σύστηµα διαχείρισης

εκπαιδευτικού περιεχοµένου. Είτε σαν ένας αριθµός από επιµέρους αυτόνοµα video εµπλουτισµένο µε εκπαιδευτικά SCORM µεταδεδοµένα. Επιπρόσθετα, σε αυτό το εκπαιδευτικό οπτικοακουστικό υλικό ψηφιακής τηλεόρασης παρέχεται παράλληλα η δυνατότητα αντιστοίχησης συσχετιζόµενου υλικού που µπορεί να αφορά είτε απλές html σελίδες, είτε URL's, είτε ακόµα άλλα video.

Η θεωρητική µελέτη που αποτελεί την απαρχή της παρούσας εργασίας ολοκληρώνεται µε µια εφαρµογή Java, η οποία θα περιγραφεί στο 8<sup>ο</sup> κεφάλαιο.

Η παρούσα εργασία χρησιµοποιείται στα πλαίσια του ευρωπαϊκού ερευνητικού προγράµµατος KNOSOS .

## **1.3 Το πρόγραµµα KNOSOS - New Media Knowledge Village For Innovative elearning Solutions**

Το πρόγραµµα KNOSOS εντάσσεται στο ευρωπαϊκό πρόγραµµα Leonardo Da Vinci. Εκκινεί από τη διαπίστωση της ταχείας σύγκλισης των τεχνολογιών διανοµής πληροφοριών µέσω Παγκόσµιου Ιστού και µέσω εκποµπής και ιδίως της ψηφιακής τηλεόρασης. Επιχειρεί να αξιοποιήσει τις ευκαιρίες παροχής εκπαιδευτικών υπηρεσιών µε το συνδυασµό αυτών των δύο βασικών τεχνολογιών και να συγκεράσει ευρέως αποδεκτά µοντέλα όπως το TV-Anytime που αναφέρεται στην περιγραφή προγραµµάτων ψηφιακής τηλεόρασης και του SCORM (πρότυπο για την ηλεκτρονική εκπαίδευση).

Η ειδική εκπαιδευτική εφαρµογή την οποία στοχεύει να υποστηρίξει είναι η παροχή αποτελεσµατικών εκπαιδευτικών υπηρεσιών σε ειδικούς των Τεχνολογιών Πληροφορικής και Επικοινωνιών καθώς και στο προσωπικό των τηλεοπτικών οργανισµών και επιχειρήσεων ώστε να µπορέσουν να αξιοποιήσουν τις τεχνολογίες και τα πρότυπα της σύγχρονης ψηφιακής τηλεόρασης. Για να το πετύχει αυτό θα εγκαταστήσει ένα δίκτυο παροχής εκπαιδευτικού υλικού και ηλεκτρονικής µάθησης το οποίο θα συµβάλλει στην ανάπτυξη δεξιοτήτων από µέρους του εµπλεκόµενου ανθρώπινου δυναµικού στο τοµέα της ψηφιακής τηλεόρασης.

Επιπλέον θα επεξεργαστεί και θα προτείνει ενοποιηµένα µοντέλα ηλεκτρονικής µάθησης σε περιβάλλον ψηφιακής τηλεόρασης αξιοποιώντας τα υφιστάµενα και τα αναπτυσσόµενα διεθνή πρότυπα στους τοµείς αυτούς. Με τον τρόπο αυτό θα επιτύχει αφενός τη δηµιουργία ενός ιδιαίτερα αποτελεσµατικού καναλιού διανοµής εκπαιδευτικών υπηρεσιών που απευθύνεται στο ευρύ κοινό και αφετέρου τον εµπλουτισµό του παραδοσιακού τηλεοπτικού τοµέα µε νέες επικερδείς και κοινωνικά χρήσιµες δραστηριότητες.

Η µελέτη που διενεργήθηκε στην εργασία αυτή, πρόκειται να αξιοποιηθεί στα πλαίσια του προγράµµατος αυτού για να συµβάλλει στον τελικό στόχο της ενοποίησης του TV-Anytime προτύπου και του SCORM.

## **1.4 ∆οµή της Εργασίας**

Στο σημείο αυτό ολοκληρώθηκε το 1<sup>ο</sup> κεφάλαιο, που ουσιαστικά αποτελεί μια εισαγωγή στο αντικείµενο της παρούσας εργασίας , ακολουθούν άλλα 8 κεφάλαια. Για καλύτερη εποπτεία της όλης εργασίας αναφέρονται συνοπτικά τα ακόλουθα :

- **Κεφάλαιο 2<sup>ο</sup> :** περιγραφή της τρέχουσας τεχνολογικής κατάστασης –state of the art- σε ότι έχει να κάνει µε τη χρήση της ψηφιακής αλληλεπιδραστικής τηλεόρασης για σκοπούς –µε την ευρεία έννοια – εκπαιδευτικούς.
- **Κεφάλαιο 3<sup>ο</sup> :** αναφορά στις κυριότερες τεχνολογίες και πρότυπα που χρησιµοποιήθηκαν κατά τη διάρκεια της µελέτης, καθώς και της τελικής εφαρµογής.
- **Κεφάλαιο 4<sup>ο</sup> :** παρουσίαση του µοντέλου κατάτµησης και των αντίστοιχων µεταδεδοµένων, σύµφωνα µε το πρότυπο για εφαρµογές ψηφιακής τηλεόρασης (TV-Anytime).
- **Κεφάλαιο 5<sup>ο</sup> :** περιγραφή του µοντέλου και των µεταδεδοµένων για εφαρµογές ηλεκτρονικής µάθησης, σύµφωνα µε το αντίστοιχο µοντέλο (SCORM) .
- **Κεφάλαιο 6<sup>ο</sup> :** µελέτη των αντιστοιχιών που µπορούν να υπάρξουν µεταξύ του προτύπου για ψηφιακή τηλεόραση –TV-Anytime- και του αντίστοιχου προτύπου για ηλεκτρονική µάθηση –SCORM.
- **Κεφάλαιο 7<sup>ο</sup> :** περιγραφή ορισµένων σεναρίων που προκύπτουν από τη µελέτη αντιστοίχησης των δύο προτύπων.
- **Κεφάλαιο 8<sup>ο</sup> :** παρουσίαση της Java εφαρµογής που υλοποιήθηκε προκειµένου να πραγµατώσει το θεωρητικό µοντέλο αντιστοίχησης που αναπτύχθηκε.
- **Κεφάλαιο 9<sup>ο</sup> :** περιγραφή των συµπερασµάτων που προέκυψαν καθώς και αναφορά των ενδεχοµένων µελλοντικών επεκτάσεων.

*Κεφάλαιο 2* 

### ΣΥΣΧΤΕΤΙΖΟΜΕΝΕΣ ΕΡΓΑΣΙΕΣ

#### **2.1 Εισαγωγή**

Σ' αυτό το σηµείο θα µελετηθούν κάποια παραδείγµατα σχετικά µε το πώς η αλληλεπιδραστική ψηφιακή τηλεόραση χρησιµοποιείται σήµερα για σκοπούς οι οποίοι θα µπορούσαν να χαρακτηριστούν –ενδεχοµένως µε κάποια ελαστικότητα- ως εκπαιδευτικοί. Αν και η ψηφιακή τηλεόραση έχει αναπτυχθεί µε γοργούς ρυθµούς στο χώρο της Ευρώπης, σε άλλα µέρη του κόσµου οι διάφοροι τύποι αλληλεπιδραστικών υπηρεσιών τείνουν να αναπτύσσονται µε πιο αργούς ρυθµούς. Ωστόσο, µόνο ένας πολύ περιορισµένος αριθµός παραδειγµάτων, που να άπτονται του εκπαιδευτικού χαρακτήρα της ψηφιακής τηλεόραση, είναι αυτή τη στιγµή διαθέσιµος και τα περισσότερα µάλιστα από αυτά είναι καλύτερο να χαρακτηριστούν ως προγράµµατα «εκπαιδευτικό ψυχαγωγικά » -edutainment programs.

Ο έλεγχος πάνω σε αυτές τις εφαρµογές επαφίεται µέχρι στιγµής πρωτίστως στη διάθεση των διαφόρων εταιριών εκποµπής προγραµµάτων και παροχής υπηρεσιών – οι οποίες τείνουν να προσδίδουν στο ρόλο τους χαρακτήρα περισσότερο ενηµέρωσης, ψυχαγωγίας και εκπαίδευσης των τηλεθεατών, παρά παροχής µιας πιο δοµηµένης διαδικασίας µάθησης. Ωστόσο, κάτω από µια γενικότερη σκοπιά θεώρησης, αυτές οι εκπαιδευτικό – ψυχαγωγικές υπηρεσίες µπορούν να έχουν µια εκπαιδευτική χροιά και να δηµιουργούν αναµφισβήτητο ενδιαφέρον, αναφορικά µε τη χρήση της τηλεόρασης ως ενεργό εκπαιδευτικό µέσο, έναντι των υπολοίπων παθητικών εκπαιδευτικών µέσων. Άλλωστε, δεν πρέπει να αγνοηθεί το γεγονός ότι αναφερόµαστε στα πρώτα στάδια ανάπτυξης τέτοιων εφαρµογών.

Οι πλήρεις εν δυνάµει λειτουργικότητες της αλληλεπιδραστικής ψηφιακής τηλεόρασης έχουν πλέον γίνει πλήρως αντιληπτές. Παρ' όλα αυτά τα πρώιµα παραδείγµατα που θα περιγραφούν στη συνέχεια, δεν αποτελούν τα καλύτερα στο είδος τους. Απλά επιδεικνύουν την τρέχουσα κατάσταση όσων αφορά την ανάπτυξη εφαρµογών.

#### **2.2 Μερικά Παραδείγµατα**

### **2.2.1 Ανάπτυξη προσχολικών εκπαιδευτικών δεξιοτήτων – Αγγλία**

Στην Αγγλία το Cbeebies ψηφιακό κανάλι του BBC απευθύνεται σε παιδιά προσχολικής ηλικίας και έχει σχεδιαστεί για να αναπτύσσει προσχολικές εκπαιδευτικές δεξιότητες. Όταν το αλληλεπιδραστικό εικονίδιο εµφανίζεται στην πάνω δεξιά γωνία, κατά τη διάρκεια ενός προγράµµατος, πατώντας το κόκκινο κουµπί στο τηλεχειριστήριο, προβάλλεται στην οθόνη η αλληλεπιδραστική περιοχή.

Ένας αριθµός από διαφορετικές δραστηριότητες ή ιστορίες διατίθενται στους τηλεθεατές σε διαφορετικές χρονικές στιγµές και συσχετιζόµενες µε τα προγράµµατα που εκπέµπονται. Μια δραστηριότητα είναι βασισµένη σε ένα δηµοφιλές παιδικό πρόγραµµα, το «Bob the Builder», η οποία αναφέρεται στην αναγνώριση χρώµατος και στο συνδυασµό χρωµάτων. Μια άλλη δραστηριότητα, σχετική µε το τηλεοπτικό πρόγραµµα «Bill and Ben» περιλαµβάνει την αναγνώριση χαρακτήρων καθώς και κάτω από ποιο δοχείο είναι κρυµµένος. Ο νεαρός τηλεθεατής εν συνεχεία, µε τη χρήση των έγχρωµων κουµπιών στο τηλεχειριστήριο του, επιλέγει το κατάλληλο δοχείο.

Αν και πολύ απλές δραστηριότητες, αποδεικνύονται ωφέλιµες για παιδιά ηλικίας 3-5 χρονών, συµβάλλοντας στην ανάπτυξη σηµαντικών προσχολικών δεξιοτήτων.

#### **2.2.2 Πρόσβαση σε εκπαιδευτική εγκυκλοπαίδεια – Αγγλία**

Εντός του καλωδιακού καναλιού NTL και ειδικότερα στην προνοµιακή περιοχή οι Άγγλοι θεατές έχουν τη δυνατότητα της πρόσβασης σε µια συσχετιζόµενη ενότητα, χαρακτηριστικό της οποίας είναι η παροχή αλληλεπιδραστικών υπηρεσιών πάνω στις γνώσεις του NTL. Αυτή η συσχετιζόµενη ενότητα περιλαµβάνει τη "Hutchinson" εκπαιδευτική εγκυκλοπαίδεια εµπλουτισµένη µε ευκολίες αναζήτησης, καθώς και το

"Oxford English Reference Dictionary" – µε δυνατότητα αναζήτησης µεταξύ 192.000 ληµµάτων.

## **2.2.3 Εικονικά περιοδικά – Γαλλία και Λατινική Αµερική**

Στη Γαλλία, στο «∆ορυφορικό Κανάλι» ο Γάλλος εκδότης Lagardere έχει αναλάβει τη παραγωγή ενός αριθµού από αλληλεπιδραστικά video, «εικονικά περιοδικά» όπως το "Elle Cuisine", το "Parents", το "Auto Moto" και άλλα. Αν και αυτά τα προγράµµατα δεν στοχεύουν να εξυπηρετήσουν αυστηρά εκπαιδευτικούς σκοπούς, ωστόσο στοχεύουν να είναι περισσότερο ενηµερωτικά, να απασχολούν και να ενθαρρύνουν το θεατή στο να γίνει ενεργός και να µάθει περισσότερα. Υπάρχουν επίσης παραδείγµατα όπου ο εκδότης παίρνει την εµπορική ευκαιρία της επαναδιάθεσης περιεχοµένου από τον έντυπο τύπο και τις online υπηρεσίες στην ψηφιακή τηλεόραση. Επιπλέον, στην αγορά της Λατινικής Αµερικής οι υπηρεσίες του Legardere προσεγγίζουν κατά πολύ τις αντίστοιχες της Γαλλίας, αν και οι υπηρεσίες της αλληλεπιδραστικής ψηφιακής τηλεόρασης παρέχονται εξίσου από Ισπανούς και Πορτογάλους. Η πρόσβαση σε όλες τις υπηρεσίες γίνεται µέσω της πύλης του δορυφορικού "Direc TV".

## **2.2.4 Video ανά απαίτηση, µαθησιακά περιοδικά για τον ελεύθερο χρόνο– ΗΠΑ**

Ένας Νεοϋορκέζος διανοµέας ονόµατι Mag Rack ανέλαβε την παραγωγή προγραµµάτων χαρακτηριζόµενα ως τηλεοπτικά–περιοδικά παρόµοια µε τα αντίστοιχα έντυπα που πραγµατεύονται διάφορες ανθρώπινες δραστηριότητες (hobbies, lifestyle κ.α.). Οι εγγεγραµµένοι σε αυτή την υπηρεσία έχουν πρόσβαση σε διάφορες δραστηριότητες µε τη µορφή οπτικοακουστικού υλικού κατ' απαίτηση, πλαισιωµένα µε κάποια εκπαιδευτικά στοιχεία. Η υπηρεσία στην παρούσα φάση είναι διαθέσιµη µέσω µιας εταιρίας καλωδιακής τηλεόρασης – την Cablevision στη Νέα Υόρκη και στο New Jersey. Μερικά παραδείγµατα των τηλεοπτικών αυτών περιοδικών είναι τα "The Art of Basketry", "Better Golf", "Cook with the pros", "The History of Art", "Inside Weddings" και "Let's Go".

## **2.2.5 Αλληλεπιδραστική µάθηση γλώσσας – Ιταλία**

Η Stream, µια ιταλική εταιρία δραστηριοποιείται µεταξύ των άλλων στην τηλεόραση, έχοντας στην κατοχή της µεταξύ των άλλων, ένα κανάλι «γλωσσικής µάθησης» –το TVL (TeleVision Language). Αντικειµενικός σκοπός του καναλιού αυτού είναι η διάθεση ενός εύρους προγραµµάτων, που φιλοδοξούν να βοηθήσουν τους ιταλούς σ' ό,τι αφορά την εκµάθηση γλωσσών . Επιπρόσθετα, υπάρχει ξεχωριστό αλληλεπιδραστικό, µαθησιακό κανάλι –το TVL Interactive- το οποίο και παρέχει µαθησιακή επαναπληροφόρηση. Αυτή συνίσταται στην παρουσίαση κειµένων και γραφηµάτων, χωρίς όµως τη χρήση video ή ήχου. Το κανάλι περιλαµβάνει έναν αριθµό από υποενότητες που αποτελούνται από πληθώρα θεµάτων, εµπλουτισµένες η καθεµία µε ερωτήσεις σε διαφορετικά επίπεδα δυσκολίας. Χρησιµοποιώντας το τηλεχειριστήριό του, ο χρήστης µπορεί από το σπίτι του να επιλέξει κάποια υποενότητα της αρεσκείας του από το µενού επιλογών. Το επίπεδο δυσκολίας µπορεί να επιλεχθεί και οι ερωτήσεις µπορούν να απαντηθούν αποκλειστικά και µόνο µε τη χρήση του τηλεχειριστηρίου. Ο χρήστης ερωτάται µέσω της οθόνης κατά πόσο οι απαντήσεις είναι σωστές, ή όχι, ενώ παράλληλα διατίθενται επεξηγήσεις. Τα συνολικά αποτελέσµατα παρουσιάζονται µε µια κάρτα επίδοσης. Συνολικά, στο ιταλικό αλληλεπιδραστικό τηλεοπτικό περιοδικό υπάρχουν διαθέσιµες γύρω στις 200 διαφορετικές ασκήσεις και επεξηγήσεις.

## **2.2.6 Ως εργαλείο επανάληψης - Αγγλία**

Στην Αγγλία η υπηρεσία της ψηφιακής τηλεόρασης NTL διαθέτει το «NTL Knowledge» σαν µέρος των αλληλεπιδραστικών υπηρεσιών που προσφέρει. Αυτό περιλαµβάνει µια ενότητα από το BBC, γνωστή ως BBC Learning µε διάφορες δραστηριότητες ερωταπαντήσεων και επαναληπτικών σηµειώσεων που καλύπτουν διαφορετικές απαιτήσεις στον τοµέα των µαθηµατικών , των αγγλικών και της επιστήµης, σύµφωνα µε τις απαιτήσεις της εθνικής διδακτέας ύλης. Τα νεαρά άτοµα µπορούν να χρησιµοποιήσουν τα βέλη στο τηλεχειριστήριό τους και να επιλέξουν τη σωστή απάντηση.

Ο ίδιος τύπος πληροφοριών είναι διαθέσιµος και στον δικτυακό τόπο του BBC. Αλλά στα πλαίσια της τηλεόρασης µπορούν να αντιµετωπιστούν σαν ατοµικές δραστηριότητες ή πιθανότατα σαν οµαδικές δραστηριότητες είτε µε τους γονείς, είτε µε συµµαθητές στα πλαίσια µιας επανάληψης.

Εύκολα λοιπόν εξάγεται το συµπέρασµα ότι τα όσα ισχύουν στον τοµέα της ηλεκτρονικής µάθησης µέσω τηλεόρασης βρίσκονται ακόµα σε εµβρυϊκό στάδιο, χωρίς βέβαια αυτό να συνεπάγεται την έλλειψη ενδιαφέροντος από την ευρωπαϊκή και διεθνή κοινότητα. Απεναντίας, υπάρχουν εταιρίες όπως η αγγλική 'fd-learning' που δραστηριοποιείται και αναπτύσσει εφαρµογές στο χώρο γενικότερα της ηλεκτρονικής εκπαίδευσης, αλλά και ειδικότερα του t-learning, µε απώτερο σκοπό την ανάπτυξη ολοκληρωµένων εφαρµογών που να παρέχουν υπηρεσίες βασισµένες στο πρότυπο της ψηφιακής τηλεόρασης και της ηλεκτρονικής µάθησης – e-leaning- που είναι άλλωστε και ο στόχος της παρούσας εργασίας . Στη συνέχεια λοιπόν θα γίνει αναφορά στα προϊόντα της 'fd-learning' που άπτονται των σκοπών της παρούσας εργασίας.

#### *Προϊόντα της FD-Learning*

#### *Το Learning Environment - le®*

Στα πλαίσια της προσπάθειας της 'fd-learning' να παράσχει ολοκληρωµένες λύσης ηλεκτρονικής εκπαίδευσης δηµιούργησε ένα ευέλικτο εικονικό µαθησιακό περιβάλλον – Virtual Learning Environment- µε την ονοµασία le®. Το le® υποστηρίζει την ολοκληρωµένη µαθησιακή διαδικασία, περιλαµβάνοντας :

- προσωποποιηµένη εκπαιδευτική παράδοση
- διαχείριση µαθηµάτων
- αποθήκευση και διαχείριση εκπαιδευτικών πόρων
- επικοινωνία δασκάλου και µαθητή µέσω e-mail και πινάκων ανακοινώσεων
- οµάδες συνεργασίας και διαµοίραση πληροφοριών
- πρόοδος µαθητών, ατοµικά και οµαδικά προφίλ και στατιστικά
- ηλεκτρονικά ηµερολόγια και σηµειωµατάρια
- ενοποίηση µε άλλα καθιερωµένα συστήµατα

#### *Το le.TV©*

Πρόσφατα η 'fd-learning' προέβηκε στην ανακοίνωση δηµιουργίας µιας εφαρµογής πελάτη –client application- µε όνοµα le.TV©. Με την προσπάθεια αυτή επιχειρείται η εφαρµογή του µαθησιακού περιβάλλοντος - le® - στο χώρο της ψηφιακής αλληλεπιδραστικής τηλεόρασης. Η εφαρµογή αυτή πρόκειται να βασιστεί πάνω στα πρότυπα του TV-Anytime και του DVB-MHP.

Οι τηλεθεατές µε τη χρήση αυτού του συστήµατος θα µπορούν να εγγραφούν σε µαθήµατα, να επικοινωνήσουν µε άλλους µαθητές αλλά και µε τους δασκάλους τους καθώς και να αποκτήσουν πρόσβαση στις σηµειώσεις τους και όλα αυτά από την άνεση του σπιτιού τους, µε τη χρήση απλά της τηλεόρασης τους. Ενώ όλη οι λειτουργικότητα θα παρέχεται από το τηλεχειριστήριό τους. Επιπρόσθετα, η 'fd-learning' σε συνεργασία µε παραγωγούς εκπαιδευτικού και video υλικού, πρόκειται να αναπτύξει µια εφαρµογή ψηφιακής αλληλεπιδραστικής τηλεόρασης βασισµένη σε πρότυπα ερωτήσεων και διαγωνισµάτων πάνω σε ήδη υπάρχοντα video. Χρησιµοποιώντας έτσι τα IMS QTI Lite µεταδεδοµένα θα παρουσιάζονται ερωτήσεις µαζί µε το εκπεµπόµενο οπτικοακουστικό υλικό, ενώ η βαθµολογία και η συµµετοχή σ' αυτές θα διοχετεύεται στο σύστηµα µαθησιακής διαχείρισης –Learning Management System- για περαιτέρω επεξεργασία.

Η ανάπτυξη του συστήµατος αυτού γίνεται στα πλαίσια της έρευνας του έργου GUARDIANS.

#### **2.3 Περίληψη**

Στο παρόν κεφάλαιο έγινε µια αναφορά σ' ότι αφορά τις συνθήκες που επικρατούν στο χώρο της εκπαίδευσης µέσω ψηφιακής τηλεόρασης. Συνοψίζοντας τα όσα προηγήθηκαν, εύκολα συµπεραίνει κανείς ότι τα εκπαιδευτικά προγράµµατα που µεταδίδονται σήµερα κυρίως στην Ευρώπη και την Αµερική- καταχρηστικά χαρακτηρίζονται σαν t-learning, αφού περισσότερο αποσκοπούν στην ψυχαγωγία παρά στη µάθηση. Ωστόσο αυτές οι προσπάθειες δεν παύουν να είναι η προποµποί της κατάστασης που πρόκειται να ακολουθήσει στο χώρο της µάθησης µέσω ψηφιακής τηλεόρασης. Στα πλαίσια της προσπάθειας για παροχή τέτοιου είδους µάθησης, δραστηριοποιείται και η αγγλική εταιρία fd-learning αναπτύσσοντας τα προϊόντα που περιγράφηκαν παραπάνω. Στα επόµενα κεφάλαια θα ακολουθήσει µια ολοκληρωµένη περιγραφή των θεωρητικών µοντέλων, της µελέτης και τελικά της εφαρµογής που ολοκληρώνει τους στόχους της εν λόγω διπλωµατικής εργασίας.

## *Κεφάλαιο 3*

### ΤΕΧΝΟΛΟΓΙΕΣ ΚΑΙ ΠΡΟΤΥΠΑ ΠΟΥ ΧΡΗΣΙΜΟΠΟΙΗΘΗΚΑΝ

#### **3.1 Εισαγωγή**

Στο κεφάλαιο αυτό επιχειρείται µια σύντοµη αναφορά στις τεχνολογίες που µελετήθηκαν και χρησιµοποιήθηκαν στα διάφορα στάδια µελέτης, ανάπτυξης και υλοποίησης της παρούσας εργασίας. Η πρώιµη αυτή αναφορά γίνεται προκειµένου ο αναγνώστης να εξοικειωθεί µε έννοιες που θα τον απασχολήσουν στη συνέχεια της ανάγνωσης του κειµένου. Άλλωστε στο σηµείο αυτό επιχειρείται και η γνωριµία του αναγνώστη µε τα δύο πρότυπα ψηφιακής τηλεόρασης και ηλεκτρονικής εκπαίδευσης που αποτέλεσαν τους δύο κύριους άξονες τις διπλωµατικής.

## **3.2 Τεχνολογίες και Πρότυπα**

## **3.2.1 Η XML**

## *XML Έγγραφα*

Ένα XML (eXtensible Markup Language) έγγραφο είναι ένα έγγραφο µε αναγνωριστικά (tags) που επιτρέπουν να δοµούνται τα περιεχόµενά του σε στοιχεία (elements) που διαθέτουν χαρακτηριστικά (attributes) που συνδέονται µε τα στοιχεία. Τα στοιχεία παρουσιάζουν µία ιεραρχική δοµή (µπορεί ένα στοιχείο να περιέχει άλλα). Πρέπει να είναι σωστά δοµηµένο (well-formed), δηλαδή να είναι αυστηρά καθορισµένη η αρχή και το τέλος των χαρακτηριστικών και των στοιχείων του. Εκτός από τη σωστή δόµηση δεν υπάρχει κανένας περιορισµός στη δοµή ενός XML εγγράφου. Ένα στιγµιότυπο XML εγγράφου παρατίθεται παρακάτω, το οποίο δοµεί την πληροφορία ενός απλού σηµειώµατος.

<NOTE> <TO>MARIA</TO> <FROM>NATASHA</FROM> <HEADING>REMINDER</HEADING> <BODY>DON'T FORGET THE ASSIGNMENT!</BODY> </NOTE>

Σχήµα 1 : Στιγµιότυπο XML εγγράφου

*XML schema* 

Η XML Schema αποσκοπεί στον ορισµό της δοµής των XML εγγράφων που αναφέρθηκαν παραπάνω. Παρέχει περισσότερη λειτουργικότητα από το προγενέστερο DTD (Document Type Definition) που περιέγραφε με κανονικές εκφράσεις τη δομή τους. Έτσι, τα έγγραφα σε XML Schema είναι XML έγγραφα που υπακούουν σε ένα ορισµένο DTD. Η XML Schema, για έγγραφα που υπακούουν σε ένα ορισµένο σχήµα, µας δίνει την δυνατότητα, εκτός των άλλων, να ορίσουµε:

- Στοιχεία (element) που µπορούν να εµφανίζονται στα έγγραφα.
- Χαρακτηριστικά (attributes) των στοιχείων που µπορούν να εµφανίζονται στα έγγραφα.
- Η δοµή των στοιχείων, δηλαδή ποια στοιχεία είναι παιδιά ποιων.
- Η διάταξη των στοιχείων.
- Η πολλαπλότητα των στοιχείων.
- Εάν κάποιο στοιχείο µπορεί να είναι κενό ή να περιέχει κείµενο.
- Προκαθορισµένες τιµές των χαρακτηριστικών ή των στοιχείων, που µπορούν να αλλάξουν (default) ή όχι (fixed).

Ένα στιγµιότυπο εγγράφου σε XML-schema παρατίθεται παρακάτω:

| <xsd:schema_xmlns:xsd='http: 2001="" th="" www.w3.org="" xmlschema'<=""></xsd:schema_xmlns:xsd='http:> |
|----------------------------------------------------------------------------------------------------|
| TARGETNAMESPACE='HTTP://WWW.TEST.COM'                                                                  |
| XMLNS='HTTP://WWW.TEST.COM'                                                                            |
| ELEMENTFORMDEFAULT='QUALIFIED'>                                                                        |
| <xsd:element name="NOTE"></xsd:element>                                                                |
| <xsd:complextype></xsd:complextype>                                                                    |
| <xsd:sequence></xsd:sequence>                                                                          |
| <xsd:element name="TO" type="XSD:STRING"></xsd:element>                                                |
| <xsd:element name="FROM" type="XSD:STRING"></xsd:element>                                              |
| <xsd:element name="HEADING" type="XSD:STRING"></xsd:element>                                           |
| <xsd:element name="BODY" type="XSD:STRING"></xsd:element>                                              |
|                                                                                                    |
|                                                                                                    |
|                                                                                                    |
|                                                                                                    |
|                                                                                                    |

Σχήµα 2 : Στιγµιότυπο από XML-Schema

Στον παραπάνω πίνακα ορίζεται ότι το έγγραφο αυτό υπακούει στο http://www.w3.org/2001/XMLSchema . ∆ηλαδή, είναι ένα XML Schema και τα έγγραφα που υπακούουν σε αυτό θα έχουν ένα σύνθετο στοιχείο µε το όνοµα note που θα περιέχει µια σειρά από τέσσερα απλά στοιχεία (to, from, heading, body).

Τα XML έγγραφα τα οποία ακολουθούν τους περιορισµούς που έχουν εκφραστεί σε XML Schema έχουν αυστηρότερη δοµή από αυτά που βασίζονται σε DTDs και λέµε ότι είναι επικυρωµένα ( valid ) µε το σχήµα στο οποίο υπακούουν. Η XML Schema αναµένεται να αντικαταστήσει πλήρως τo DTD στην περιγραφή της δοµής των XML εγγράφων. Ήδη χρησιµοποιείται για την περιγραφή της δοµής XML εγγράφων που ακολουθούν τα πρότυπα MPEG7, TV-Anytime και SCORM γιατί παρέχει τη δυνατότητα ελέγχου µέσω της διαδικασίας της επικύρωσης ( validation ), για το αν η πληροφορία που φέρουν και η δοµή της είναι συµβατές µε αυτά τα πρότυπα. Κατά τη διαδικασία αυτή δεν ελέγχεται µόνο αν τα xml έγγραφα είναι σωστά δοµηµένα ( well – formed ), αλλά και αν αυτή η δοµή τους είναι συµβατή µε αυτή που ορίζεται στο έγγραφο του xml σχήµατος που χρησιµοποιείται.

### *XML data binding*

Ο όρος "XML data binding" αναφέρεται στην αναπαράσταση ΧΜL εγγράφων µε αντικείµενα. Τα αντικείµενα αυτά χρησιµοποιούν ένα σχήµα (classes), σχεδιασµένο ειδικά για τα δεδοµένα που υπάρχουν σε αυτά τα έγγραφα. Αυτό επιτρέπει στις εφαρµογές να διαχειρίζονται δεδοµένα τα οποία υπάρχουν σε ΧΜL µορφή. Ας θεωρήσουµε για παράδειγµα, στο αριστερό µέρος του παρακάτω πίνακα, το εξής τµήµα ενός XML εγγράφου:

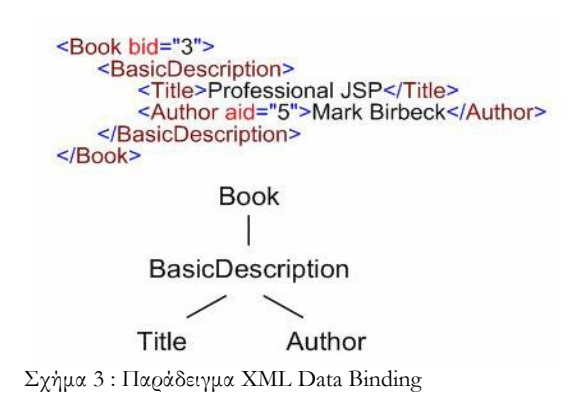

Όπως φαίνεται, το τµήµα αυτού του XML εγγράφου µπορεί να αναπαρασταθεί µε τις κλάσεις Book, BasicDescription, Title και Author, έτσι ώστε, κάθε φορά που µεταφέρονται δεδοµένα από το XML έγγραφο, το αποτέλεσµα είναι ένα δένδρο από αντικείµενα.

#### **3.2.2 H XPath**

Η XPath είναι το αποτέλεσµα µιας προσπάθειας για να παρασχεθεί κοινή σύνταξη και σηµασιολογία όσον αφορά την περιγραφή ενός XML εγγράφου, µε σκοπό να εξεταστούν τα µέρη αυτού. Η XPath ωστόσο, λειτουργεί στην αφηρηµένη, λογική δοµή ενός XML εγγράφου, παρά στη σύνταξη της επιφάνειας του. Η XPath παίρνει το όνοµά της από την επισήµανση µονοπατιών –µε µορφή URLs- µε σκοπό την πλοήγηση στην ιεραρχική δοµή ενός XML εγγράφου.

#### *Σύνταξη της XPath*

Η XPath χρησιµοποιεί εκφράσεις «µονοπατιών» προκειµένου να εντοπίσει κόµβους µέσα σε ένα XML έγγραφο. Ακολουθεί ένα απλό παράδειγµα που διασαφηνίζει τον τρόπο σύνταξης της XPath.

Ας υποθέσουµε ότι υφίσταται το ακόλουθο XML έγγραφο :

```
<?xml version="1.0" encoding="ISO-8859-1"?> 
<catalog> 
   <cd country="USA"> 
    <title>Empire Burlesque</title>
     <artist>Bob Dylan</artist> 
     <price>10.90</price> 
  \langle/cd>
   <cd country="UK"> 
    <title>Hide your heart</title>
     <artist>Bonnie Tyler</artist> 
     <price>9.90</price> 
  \langle/cd>
   <cd country="USA"> 
    <title>Greatest Hits</title>
     <artist>Dolly Parton</artist> 
     <price>9.90</price> 
 \langle / cd</catalog>
```
Τα XML έγγραφα µπορούν να αναπαρασταθούν µε τη µορφή δένδρων των κόµβων, καθώς χρησιµοποιεί µια έκφραση προτύπων για να προσδιορίσει τους κόµβους µέσα σε αυτό.

Η ακόλουθη έκφραση XPath επιλέγει όλα τα στοιχεία price όλων των στοιχείων cd µέσα στο στοιχείο catalog.

#### /catalog/cd/price

Η ακόλουθη έκφραση XPath επιλέγει όλα τα παιδιά όλων των στοιχείων cd µέσα στο στοιχείο catalog.

/catalog/cd/\*

Η ακόλουθη έκφραση XPath επιλέγει όλα τα στοιχεία cd µέσα στο στοιχείο catalog, που έχουν παιδί price.

```
/catalog/cd[price]
```
Η ακόλουθη έκφραση XPath επιλέγει όλα τα στοιχεία title και artist µέσα στο στοιχείο cd του στοιχείου catalog.

/catalog/cd/title | /catalog/cd/artist

Η ακόλουθη έκφραση XPath επιλέγει όλα τα στοιχεία cd του στοιχείου catalog, που έχουν µια ιδιότητα -attribute- µε όνοµα country.

//cd[@country]

#### **3.2.3 Πρότυπα**

*3.2.3.1 Το TV-Anytime* 

*Το TV-Anytime Forum -TVA* 

Το TV-Anytime Forum –TVA- είναι ένας σύνδεσµος από οργανισµούς οι οποίοι έχουν σαν στόχο την ανάπτυξη προτύπων που θα επιτρέπουν την υλοποίηση εφαρµογών ψηφιακής τηλεόρασης και εν γένει πολυµέσων, που θα αξιοποιούν σύγχρονες ψηφιακές συσκευές µε µεγάλη αποθηκευτική ικανότητα και επεξεργαστική ισχύ που θα βρίσκονται στο σπίτι των χρηστών και θα ενσωµατώνουν λειτουργικότητα που θα επεκτείνει αυτή που παρέχεται από τα σηµερινά συστήµατα τηλεόρασης . Πιο συγκεκριµένα, το Forum ενδιαφέρεται για την ανάπτυξη και προτυποποίηση τεχνολογιών που θα αξιοποιούν τις χωρητικότητες των συσκευών αυτών και τις νέες τεχνολογίες µετάδοσης πολυµέσων για την κατασκευή ολοκληρωµένων συστηµάτων που θα χρησιµοποιούνται από παραγωγούς, παροχείς περιεχοµένου και τελικούς χρήστες. Το TV-Anytime Forum αποτελείται από παροχείς περιεχοµένου, παροχείς υπηρεσιών, οργανισµούς τηλεπικοινωνιών και βιοµηχανίες πληροφορικής και υλικού - hardware.

Προϊόντα της δραστηριότητας του οργανισµού είναι ένα σύνολο από πρότυπα specifications- που περιγράφουν την οργάνωση και τη λειτουργία συστηµάτων ψηφιακής τηλεόρασης.

## *Η αρχιτεκτονική ενός TVA συστήµατος*

Ένα σύστηµα TVA περιλαµβάνει τρία βασικά δοµικά στοιχεία: Τον παροχέα των TVA υπηρεσιών -Service Provider-, τον παροχέα των µηχανισµών πρόσβασης στο περιεχόµενο -transport provider-, για παράδειγµα ο παροχέας των τηλεπικοινωνιακών δικτύων και µηχανισµών, και την αποθηκευτική συσκευή που χρησιµοποιείται από τον τελικό χρήστη, η οποία αποθηκεύει το οπτικοακουστικό υλικό και αναλαµβάνει την αναπαραγωγή του. Τα παραπάνω γίνονται καλύτερα αντιληπτά στο επόµενο σχήµα όπου τα εικονιζόµενα παραλληλόγραµµα παρουσιάζουν µια λογική κατάτµηση ενός TVA συστήµατος σε επιµέρους υποσυστήµατα.

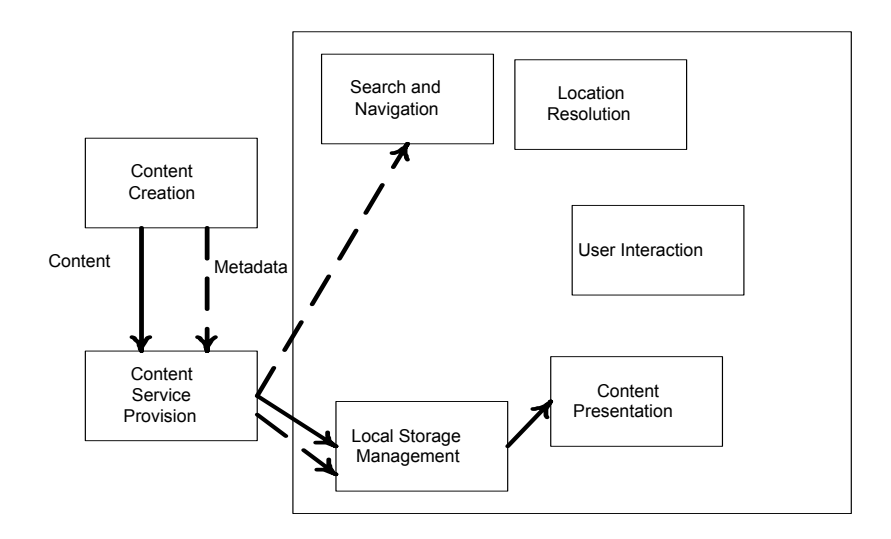

Σχήµα 4 : Λογική κατάτµηση ενός TV-Anytime συστήµατος σε επιµέρους υποσυστήµατα

Η λειτουργικότητα «δηµιουργία περιεχοµένου» -content creation- παρέχεται από τα κινηµατογραφικά στούντιο και τις εταιρίες παραγωγής οπτικοακουστικών προγραµµάτων, εκφράζοντας την πηγή του υλικού πάνω στο οποίο χτίζονται οι TVA υπηρεσίες.

Η «παροχή υπηρεσιών περιεχοµένου» -content service provider- πραγµατοποιείται από οργανισµούς (π.χ. τηλεοπτικά κανάλια) που αναλαµβάνουν την προετοιµασία του υλικού για µετάδοση, την προσθήκη µεταδεδοµένων και την διάθεση του υλικού στους τελικούς χρήστες.

Τα τµήµατα που εµφανίζονται στην παραπάνω εικόνα εντός του πλαισίου αντιστοιχούν σε µονάδες λειτουργικότητας που παρέχονται από το Προσωπικό Σύστηµα Καταγραφής Video (Personal Video Recorders-PVRs, Personal Digital Recorders-PDRs) που έχει στην κατοχή του ο χρήστης και το οποίο παρέχει:

- Αναζήτηση και πλοήγηση -Search and Navigation- στο διαθέσιµο υλικό βάσει ποικίλων τρόπων όπως εικόνες, περιλήψεις κ.α.
- Εντοπισµό του περιεχοµένου -Location Resolution- που έχει επιλέξει ο χρήστης να δει. Ο εντοπισµός γίνεται µε τους Κωδικούς Αναφοράς στο Περιεχόµενο - Content Reference ID (CRID)- που χαρακτηρίζουν την ταυτότητα του αντικειµένου ανεξάρτητα από τις φυσικές παραµέτρους της πρόσβασης στο ίδιο το αντικείµενο. Άλλωστε κάθε πρόγραµµα χαρακτηρίζεται από έναν και µόνο CRID.
- Αλληλεπίδραση με το χρήστη -User Interaction: Ο χρήστης χρησιμοποιεί τη λειτουργικότητα ενός PVR µέσω κατάλληλων υποσυστηµάτων αλληλεπίδρασης user interfaces.
- Παρουσίαση του περιεχοµένου -Content Presentation: Το PVR θα παρέχει εξελιγµένες δυνατότητες πρόσβασης στο αποθηκευµένο υλικό.
- ∆ιαχείριση αποθηκευτικού χώρου -Local Storage Management: Ο χρήστης θα πρέπει να έχει τη δυνατότητα να επιλέγει ποια αντικείµενα θα παραµείνουν αποθηκευµένα στη συσκευή και ποια θα διαγραφούν ανάλογα µε τις προτιµήσεις του.
## *Τα µεταδεδοµένα στο TVA*

Στο µοντέλο του TV-Anytime τα µεταδεδοµένα διακρίνονται σε τρεις κατηγορίες, ανάλογα µε τον τρόπο δηµιουργίας τους, αυτές είναι οι ακόλουθες :

- Μεταδεδοµένα περιγραφής περιεχοµένου content description: γενικές πληροφορίες που δεν αλλάζουν ανεξάρτητα από τον τρόπο διάθεσης του περιεχοµένου.
- Μεταδεδοµένα περιγραφής στιγµιότυπων instance description: πληροφορίες για το συγκεκριµένο τύπο διάθεσης του περιεχοµένου.
- Μεταδεδοµένα περιγραφής ιστορικού χρήσεως usage history: πληροφορίες για τις κινήσεις του χρήστη, τις προτιµήσεις του και προσωπικές σηµειώσεις.

Στο σχήµα που ακολουθεί φαίνονται οι σχέσεις µεταξύ των κατηγοριών µεταδεδοµένων τόσο µεταξύ τους όσο και µε το περιεχόµενο:

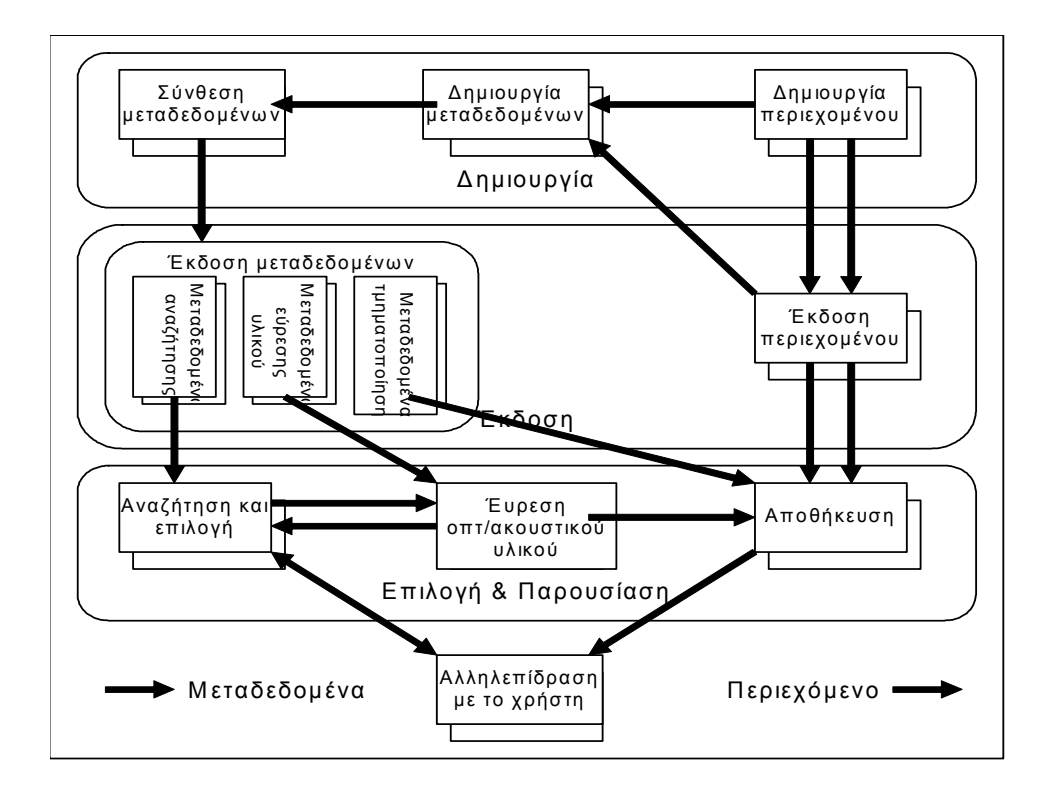

**Σχήµα 5 : Κατηγορίες και πορεία των µεταδεδοµένων µέσα στο TV-Anytime** 

Όπως γίνεται αντιληπτό από το σχήµα, ταυτόχρονα µε τη δηµιουργία του περιεχοµένου, δηµιουργούνται και τα µεταδεδοµένα περιγραφής περιεχοµένου, τα οποία συνδέονται και παρουσιάζονται µαζί µε το ίδιο το περιεχόµενο, όπως για παράδειγµα οι ηθοποιοί µιας ταινίας. Σε αυτό το στάδιο τα µεταδεδοµένα δεν είναι ενδεχοµένως σε µορφή τέτοια ώστε να µπορούν να παρουσιαστούν στο χρήστη . Μόλις δηµιουργηθεί το υλικό είναι έτοιµο προς έκδοση από τους παροχείς προγραµµάτων. Σε αυτό το σηµείο ορίζονται µεταδεδοµένα που αφορούν συγκεκριµένες µεταδόσεις του υλικού (π.χ. ώρα µετάδοσης), αλλά και συγκεκριµένα τµήµατά του -segmentation metadata. Σε αυτό το στάδιο, τα µεταδεδοµένα περιγραφής περιεχοµένου συνδυάζονται µε αυτά της περιγραφής της έκδοσης που δηµιουργούνται τώρα, ώστε να είναι δυνατές η αναζήτηση και η επιλογή του υλικού. Μόλις επιλεγεί το υλικό, µε τα µεταδεδοµένα εύρεσης υλικού βρίσκεται η φυσική του θέση και προβάλλεται στο χρήστη. Στο τρίτο στάδιο, έχουµε τη δηµιουργία των µεταδεδοµένων ιστορικού χρήσης, από το ιστορικό του χρήστη µε το υλικό, τα οποία και θα χρησιµοποιηθούν στην επόµενη διαδικασία αναζήτησης και επιλογής, έτσι για παράδειγµα αν ο χρήστης επιλέξει να δει ένα ντοκιµαντέρ για την εξερεύνηση του διαστήµατος, στην επόµενη πλοήγησή του στο υλικό πρέπει να βρει ευκολότερα παρόµοιο υλικό).

Το TV-Anytime για να περιγράψει µε σαφήνεια τη δοµή των µεταδεδοµένων αυτών χρησιµοποιεί την XML Schema της οποίας η περιγραφή προηγήθηκε.

Στην παρούσα εργασία, το ενδιαφέρον εστιάστηκε στα µεταδεδοµένα περιγραφής περιεχοµένου –και ειδικότερα στα µεταδεδοµένα του µοντέλου κατάτµησης που περιγράφεται λεπτοµερώς στο κεφάλαιο 4.

## *3.2.3.2 Το MPEG7*

Το MPEG-7 είναι ένα πρότυπο µεταδεδοµένων, δηµιουργηµένο από την επιτροπή Moving Picture Experts Group, για να καλύψει τις αυξανόµενες ανάγκες για µια αυστηρά ορισµένη περιγραφή οπτικοακουστικού περιεχοµένου σε περιβάλλον πολυµέσων, µε όλα τα πλεονεκτήµατα που προσφέρει κάτι τέτοιο στην ταχύτερη ανάπτυξη συστηµάτων ανάκτησης και πλοήγησης στο υλικό καθώς και τη δυνατότητα επικοινωνίας µεταξύ διαφορετικών συστηµάτων. ∆εν έρχεται να αντικαταστήσει τα προηγούµενα πρότυπα για οπτικοακουστικό υλικό, όπως το MPEG-1, MPEG-2 και MPEG-4, αλλά να προσφέρει µία υψηλότερου επιπέδου περιγραφή µε δεικτοδότηση προς αυτά. Για παράδειγµα, ίσως η περιγραφή ενός σχήµατος σε MPEG-4 να είναι χρήσιµη και στο MPEG-7, όπως και ένα διάνυσµα κίνησης από τα MPEG-1 ή και MPEG-2.

Με τον όρο «περιγραφή οπτικοακουστικού περιεχοµένου σε περιβάλλον πολυµέσων» αναφερόµαστε στην περιγραφή εικόνας, ήχου, λόγου, γραφικών, τρισδιάστατων µοντέλων, video, αλλά και την περιγραφή για το πως κάποια από τα παραπάνω συσχετίζονται µεταξύ τους για να παράγουν το τελικό αποτέλεσµα. Όλες αυτές οι περιγραφές δοµούνται σε XML έγγραφα που συνοδεύουν και δεικτοδοτούν το υλικό και που, όπως προαναφέρθηκε, υπακούουν σε ένα σχήµα δοµηµένο µε βάση το αντίστοιχο XML Schema.

Ιδιαίτερο ενδιαφέρον στα πλαίσια της εργασίας αποδίδεται στον τρόπο µε τον οποίο το MPEG-7 περιγράφει τη σηµασιολογική πληροφορία που υπάρχει στο οπτικοακουστικό υλικό. Με τον όρο «σηµασιολογική πληροφορία» εννοούµε την πληροφορία που θα µας έδινε ένας άνθρωπος αν τον ρωτούσε κανείς τι υπάρχει σε κάποιο οπτικοακουστικό υλικό ή απλά την πληροφορία που έχει ένας οδηγός τηλεόρασης. Για παράδειγµα, για µία ταινία, θα µπορούσαµε να ενηµερωθούµε για τα πρόσωπα, πράγµατα και συµβάντα που παρουσιάζει, αλλά και τις σχέσεις µεταξύ τους και τις έννοιες και καταστάσεις που πηγάζουν µέσα από αυτά. Το πρόβληµα που προκύπτει είναι ότι κάθε άνθρωπος θα επέλεγε διαφορετική γλώσσα, σύνταξη και λεξιλόγιο, καθιστώντας αδύνατη την αποδοτική ανάκτηση βάσει σηµασιολογικού περιεχοµένου στην περίπτωση που συνδέονταν απλά ένα κείµενο µε το οπτικοακουστικό αντικείµενο.

Έτσι, το MPEG-7 παρέχει δοµές, ώστε η εισαγωγή και άρα και η ανάκτηση της πληροφορίας να αποκτήσει µια πιο ενιαία και αυστηρά καθορισµένη µορφή. Στην παρούσα εργασία το πρότυπο MPEG-7 αντιµετωπίζεται σαν αυτό πάνω στο οποίο στηρίχτηκε η ανάπτυξη του TV-Anytime προτύπου και ως εκ τούτου έχει δανειστεί τύπους και ιεραρχίες. Άλλωστε το TV-Anytime, όντας πιο εξειδικευµένο και µεταγενέστερο από το MPEG7, χρησιµοποιεί αρκετούς τύπους βασικών στοιχείων του (π.χ. media locators), ακολουθώντας ωστόσο τη δική του, εντελώς διαφορετική, δοµή.

## *3.2.3.3 Το πρότυπο Sharable Content Reference Model (SCORM)*

#### *Γενικά*

.

 $\overline{a}$ 

Το πρότυπο SCORM αναπτύσσεται στα πλαίσια του Advanced Distributed Learning (ADL), το οποίο είναι ένα πρόγραµµα που ξεκίνησε από το Υπουργείο Άµυνας των Η.Π.Α το 1997. Σκοπός του είναι να αναπτύξει µια παγκόσµια οικονοµία εκπαίδευσης, παρέχοντας πρόσβαση σε υψηλής ποιότητας εκπαιδευτικό υλικό, το οποίο θα είναι εύκολα προσαρµόσιµο στις ανάγκες κάθε µαθητή και διαθέσιµο όποτε και οπουδήποτε αυτό απαιτείται (βλ. σχήμα). Ένα Learning Management System $^2$  (LMS), που θα μπορεί να προσαρµόζεται στον κάθε µαθητή, θα συναρµολογεί «έξυπνα» το εκπαιδευτικό υλικό σύµφωνα µε τις ανάγκες και τις προτιµήσεις του. Για να πραγµατοποιήσει το σκοπό του, το ADL συγκέντρωσε ανερχόµενες προδιαγραφές σχετικές µε ηλεκτρονική µάθηση από µεγάλους οργανισµούς ανάπτυξης τεχνικών προτύπων - όπως η IMS Global Learning Consortium, Inc, η Aviation Industry CBT (Computer-Based Training) Committee (AICC), η Alliance of Remote Instructional Authoring & Distribution Networks for Europe (ARIADNE) και το Institute of Electrical and Electronics Engineers (IEEE) Learning Technology Standards Committee (LTSC)- σε ένα µοναδικό µοντέλο, το Sharable Content Object Reference Model (SCORM).

Με απλά λόγια, το SCORM είναι ένα σύνολο προδιαγραφών για την ανάπτυξη, τη συσκευασία (packaging) και τη διανοµή εκπαιδευτικού υλικού υψηλής ποιότητας όποτε και οπουδήποτε αυτό απαιτείται. Με τη χρήση του SCORM εξασφαλίζεται η επαναχρησιµοποίηση, η προσβασιµότητα και η ανθεκτικότητά του εκπαιδευτικού υλικού στις αλλαγές της τεχνολογίας, καθώς και η διαλειτουργικότητα µεταξύ συστηµάτων ηλεκτρονικής µάθησης.

<sup>2</sup> Learning Management System (LMS) : Ένα LMS είναι α πακέτο λογισµικού το οποίο χρησιµοποιείται για να διαχειρίζεται ένα ή περισσότερα µαθήµατα προς έναν ή περισσότερους µαθητές. Τυπικά ένα LMS είναι ένα σύστηµα επί δικτυακής βάσης το οποίο επιτρέπει στους µαθητές να κάνουν πιστοποίηση αυθεντικότητας από µόνοι τους, να εγγράφονται σε µαθήµατα, να ολοκληρώνουν µαθήµατα καθώς και να λαµβάνουν αποτιµήσεις. Το LMS αποθηκεύει εγγραφές µε την επίδοση του µαθητή και µπορεί να παρέχει αντίστοιχη πληροφορία αποτίµησης και στους εκπαιδευτές. Επιπλέον ένα µαθησιακό σύστηµα διαχείρισης µπορεί να υποστηρίζει τις ακόλουθες λειτουργίες : διαχείριση τάξης, διαχείριση επάρκειας, διαχείριση γνώσεις , πιστοποίηση ή συµµόρφωση επιµόρφωσης, προσωποποίηση, καθοδήγηση, video συνδιάσκεψη, συνοµιλία, και πίνακες συζητήσεων.

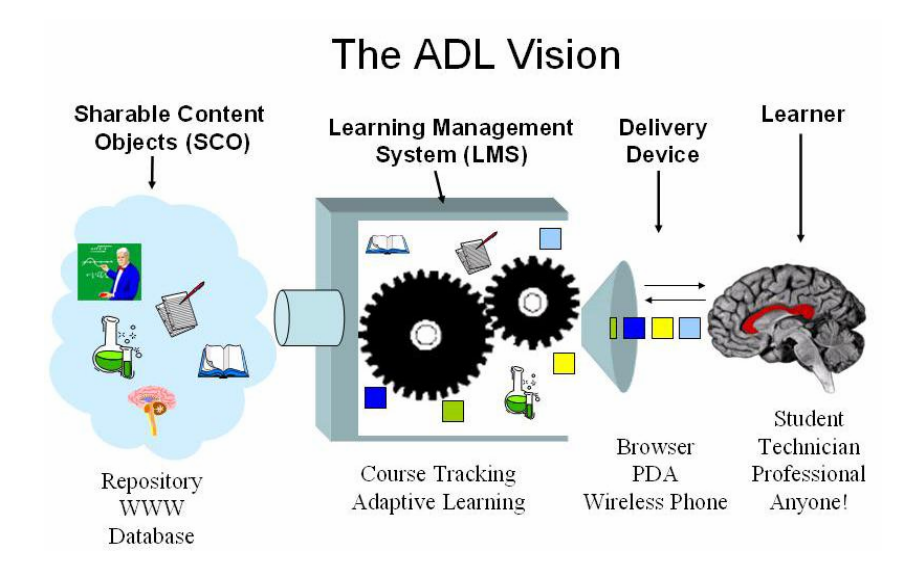

Σχήµα 6 : Ο σκοπός της ADL

Τα παραπάνω συνοψίζονται στα ακόλουθα:

- ∆υνατότητα ενός Web-based Learning Management System (LMS) να εκκινεί εκπαιδευτικό υλικό, το οποίο έχει δηµιουργηθεί µε τη χρησιµοποίηση εργαλείων που έχουν αναπτυχθεί από διαφορετικές εταιρίες, και να ανταλλάσσει δεδοµένα µε αυτό το υλικό.
- ∆υνατότητα διαφορετικών Web-based LMS προϊόντων να εκκινούν το ίδιο εκπαιδευτικό υλικό και να ανταλλάσσουν δεδοµένα µε αυτό το υλικό κατά την εκτέλεση.
- ∆υνατότητα πρόσβασης διάφορων Web-based LMS προϊόντων/περιβαλλόντων σε µια κοινή αποθήκη εκτελέσιµου εκπαιδευτικού υλικού και δυνατότητα εκκίνησης κάποιου υλικού.

## *Οργάνωση του SCORM*

Όπως φαίνεται και στο ακόλουθο σχήµα, όλες οι προδιαγραφές και οι κατευθυντήριες γραµµές που περιέχονται ή αναφέρονται στο SCORM µπορούν να αποδοθούν σαν διαφορετικά «βιβλία» συγκεντρωµένα σε µια αναπτυσσόµενη βιβλιοθήκη . Σχεδόν όλες οι προδιαγραφές και οι κατευθυντήριες γραµµές , έχουν προέρθει από άλλους οργανισµούς, όπως αναφέρθηκε και στην εισαγωγή. Αυτά τα τεχνικά «βιβλία» παρουσιάζονται οργανωµένα µέσα σε δύο θεµατικές ενότητες : «Content Aggregation Model» και «Run-Time Environment».

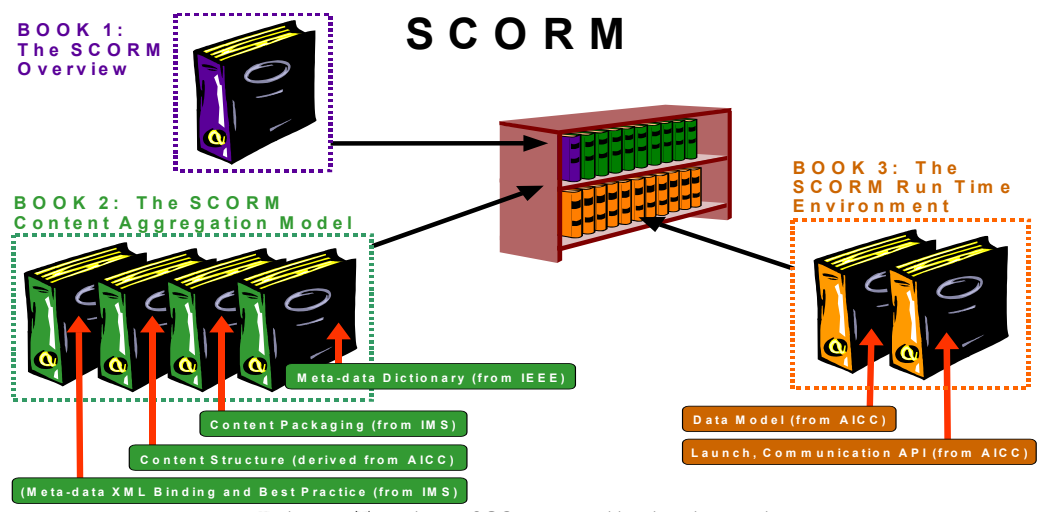

Σχήµα 7 : Το πρότυπο SCORM ως συλλογή από τεχνικές προδιαγραφές

Από το σχήµα γίνεται αντιληπτό ότι στο SCORM το κάθε specification αντιµετωπίζεται σαν ένα ξεχωριστό «βιβλίο». Σε µελλοντικές εκδόσεις του SCORM ενδεχοµένως να έχουν προστεθεί νέα «βιβλία» στη συλλογή του SCORM. Με γνώµονα την υφιστάµενη -v1.2- , το SCORM χωρίζεται σε τρία «βιβλία» , τα οποία και περιγράφονται στη συνέχεια.

- *Βιβλίο 1 The SCORM Overview :* περιλαµβάνει µια γενική θεώρηση της πρωτοβουλίας της ADL –ADL initiative-, τη λογική του προτύπου SCORM καθώς και την περίληψη των τεχνικών προδιαγραφών και των κατευθυντήριων γραµµών που περιλαµβάνονται στις υπόλοιπες ενότητες.
- *Βιβλίο 2 The SCORM Content Aggregation Model :* Σκοπός του SCORM Content Aggregation Model είναι να παρέχει έναν κοινό τρόπο για τη σύνθεση εκπαιδευτικού υλικού από αναζητήσιµες, επαναχρησιµοποιήσιµες,

διαµοιραζόµενες και διαλειτουργικές πηγές. Ακόµη, ορίζει πώς το εκπαιδευτικό υλικό µπορεί να ταυτοποιηθεί (identified) και να περιγραφεί, να οµαδοποιηθεί ως ένα µάθηµα ή ως ένα µέρος µαθήµατος και να µετακινηθεί µεταξύ συστηµάτων που µπορεί να περιέχουν Learning Management Systems (LMS) και αποθήκες εκπαιδευτικού υλικού. Το SCORM Content Aggregation Model ορίζει τις τεχνικές µεθόδους για την πραγµατοποίηση των παραπάνω διαδικασιών. Περιέχει προδιαγραφές για την οµαδοποίηση του εκπαιδευτικού υλικού και την περιγραφή του µε µεταδεδοµένα.

 *Βιβλίο3 – The SCORM Runtime Environment :* Το SCORM Run-time Environment παρέχει έναν τρόπο για την επίτευξη της διαλειτουργικότητας μεταξύ Sharable Content Object-based<sup>3</sup> εκπαιδευτικού υλικού και Learning Management Systems. Σκοπός, δηλαδή, είναι η διαλειτουργικότητα του εκπαιδευτικού υλικού µεταξύ διάφορων LMSs, ανεξάρτητα από τα εργαλεία που έχουν χρησιµοποιηθεί για τη δηµιουργία του. Για να είναι δυνατό αυτό, πρέπει να υπάρχει ένας κοινός τρόπος εκκίνησης του εκπαιδευτικού υλικού, ένας κοινός τρόπος επικοινωνίας του εκπαιδευτικού υλικού µε ένα LMS και προκαθορισµένα στοιχεία δεδοµένων (data elements), τα οποία ανταλλάσσονται µεταξύ ενός LMS και του εκπαιδευτικού υλικού κατά τη διάρκεια της εκτέλεσης του. Αυτός είναι, αντίστοιχα, ο ρόλος των τριών συστατικών του SCORM Run-time Environment: Launch, Application Program Interface (API) και Data Model.

 $\overline{a}$ 

<sup>3</sup> Η έννοια του Sharable Content Object εξηγείται στο τρίτο κεφάλαιο.

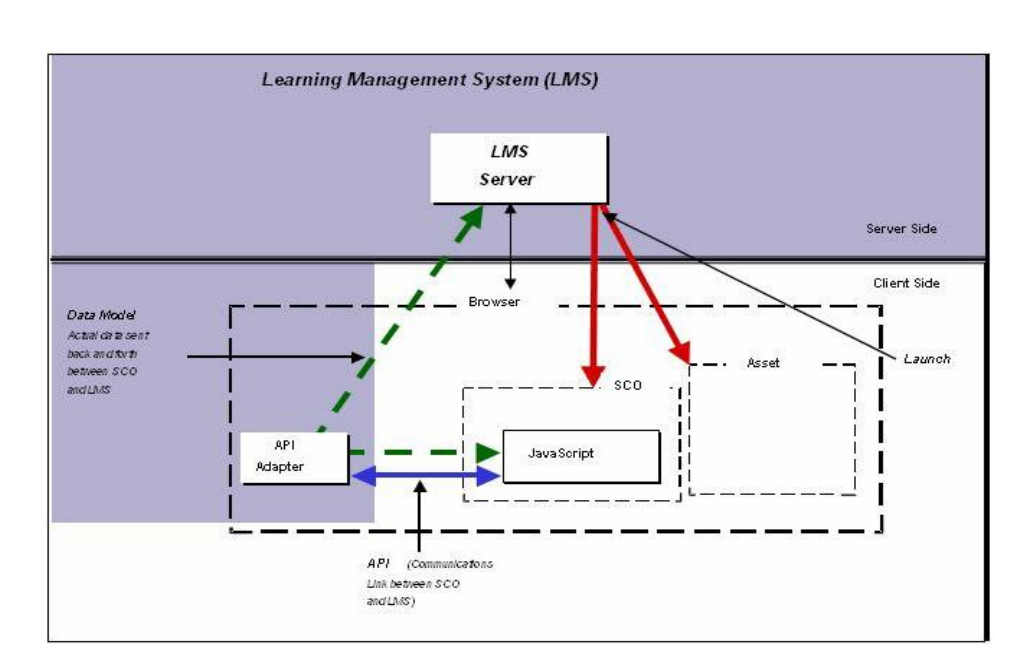

Σχήµα 8 : Launch, API και Data Model, όπως αυτά χρησιµοποιούνται στο SCORM Run-Time Environment

Εν συνεχεία, ιδιαίτερη αναφορά πρέπει να γίνει στα πλεονεκτήµατα που απορρέουν από την χρησιµοποίηση τεχνικών προτύπων SCORM στην ηλεκτρονική µάθηση. Αυτά τα πλεονεκτήµατα συνοψίζονται σε πέντε κατηγορίες: Προσβασιµότητα (Accessibility), ∆ιαλειτουργικότητα (Interoperability), Ανθεκτικότητα (Durability), Επαναχρησιµοποιησιµότητα (Reusability) και Προσαρµοστικότητα (Adaptability).

Στον πίνακα που ακολουθεί αναφέρονται αναλυτικά οι ιδιότητες αυτές, οι ορισµοί τους καθώς και αντίστοιχο παράδειγµα, µε σκοπό την καλύτερη κατανόηση τους από τον αναγνώστη.

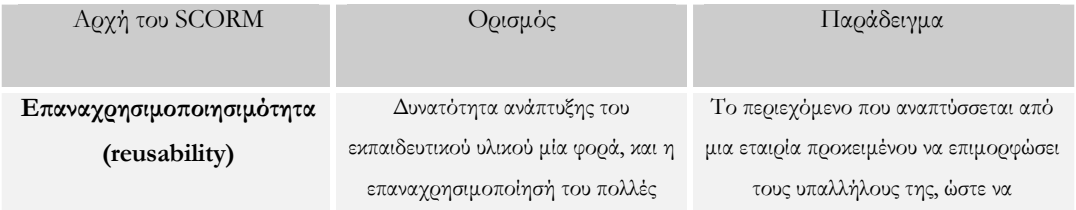

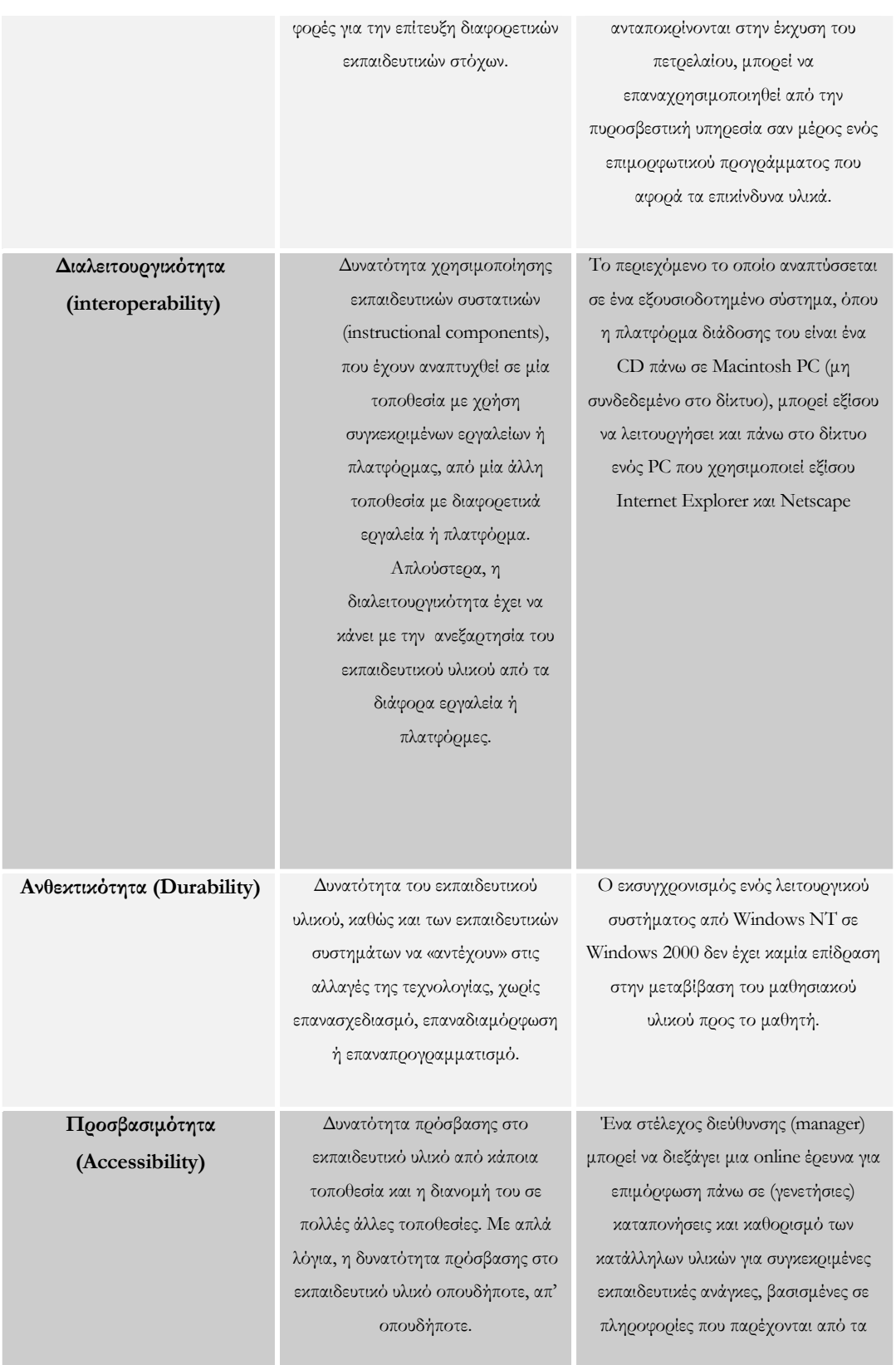

# Κεφάλαιο 3– Τεχνολογίες και πρότυπα που χρησιµοποιήθηκαν

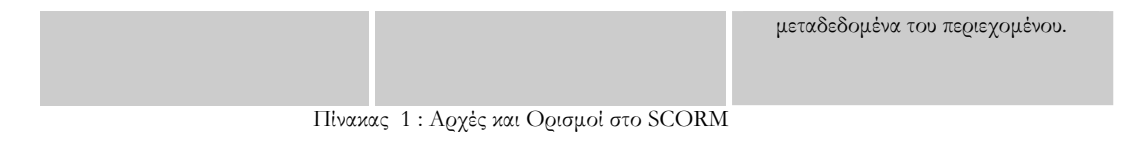

## *SCORM Content Aggregation Model*

Το SCORM Content Aggregation Model περιγράφει τον τρόπο µε τον οποίο οι σχεδιαστές εκπαιδευτικού υλικού πρέπει να οµαδοποιούν τους εκπαιδευτικούς πόρους (learning resources) µε σκοπό τη διανοµή µιας εκπαιδευτικής εµπειρίας (learning experience). Ένας εκπαιδευτικός πόρος είναι οποιαδήποτε αναπαράσταση της πληροφορίας που χρησιµοποιείται σε µια εκπαιδευτική εµπειρία. Οι εκπαιδευτικές εµπειρίες αποτελούνται από ενέργειες (activities) που υποστηρίζονται από ηλεκτρονικούς ή µη ηλεκτρονικούς πόρους. Μία ενέργεια που έχει να κάνει µε τη δηµιουργία και τη διανοµή εκπαιδευτικών εµπειριών περιλαµβάνει τη δηµιουργία, την αναζήτηση και τη συγκέντρωση ή οµαδοποίηση απλών πόρων σε άλλους πιο σύνθετους εκπαιδευτικούς πόρους και την οργάνωσή τους σε µία προκαθορισµένη ακολουθία διανοµής. Αυτό περιγράφεται από το SCORM Content Aggregation Model το οποίο αποτελείται από τα εξής µέρη:

- Tο µοντέλο του υλικού (Content Model) : Ονοµατολογία που ορίζει τα µέρη που συνθέτουν το υλικό µιας εκπαιδευτικής εµπειρίας.
- Μεταδεδοµένα (Meta data) : Ένας µηχανισµός για την περιγραφή του µοντέλου του υλικού.
- Συσκευασία του υλικού (Content Packaging) : Ορίζει µια αναπαράσταση για την επιθυµητή παρουσίαση µιας εκπαιδευτικής εµπειρίας (Content Structure) και τον τρόπο µε τον οποίο πρέπει να συσκευαστούν οι εκπαιδευτικοί πόροι για µεταφορά µεταξύ διαφορετικών εκπαιδευτικών περιβαλλόντων (Content Packaging).

Εκτενέστερη πρόκειται να είναι η περιγραφή των παραπάνω στο Κεφάλαιο 5, το οποίο θα δώσει στον αναγνώστη µια πληρέστερη εικόνα για το µοντέλο SCORM και ειδικότερα για τα µεταδεδοµένα του.

## **3.3 Περίληψη**

Το παρόν κεφάλαιο αποτελεί ουσιαστικά µια εισαγωγική αναφορά ως προς τις κύριε έννοιες (τεχνολογίες και πρότυπα) που θα ακολουθήσουν και θα αποτελέσουν αντικείµενο συζήτησης στην παρούσα εργασία. Εν περιλήψη, περιγράφηκαν η XML (XML έγγραφα, XML schema, XML data binding) και τα πρότυπα TV-Anytime, MPEG-7 και το SCORM. Στα επόμενα κεφάλαιο το ενδιαφέρον θα εστιαστεί στα δύο πρότυπα TV-Anytime και SCORM και ιδιαίτερα σε εκείνα τα σηµεία που θεωρήθηκαν κρίσιµα για την αποπεράτωση της εργασίας.

## *Κεφάλαιο 4*

#### ΜΟΝΤΕΛΟ ΚΑΤΑΤΜΗΣΗΣ

#### **4.1 Εισαγωγή**

Στο κεφάλαιο αυτό πρόκειται να αναφερθούµε στο µοντέλο κατάτµησης –Segmentation Model- σύµφωνα µε το πρότυπο TV-Anytime. Η µελέτη αυτού του µοντέλου σε συνδυασµό µε την αντίστοιχη µελέτη του SCORM που θα γίνει στο επόµενο κεφάλαιο, θα µας βοηθήσει στη σύγκριση και τελικά στην ενοποίηση των δύο αυτών προτύπων.

## **4.2 Μοντέλο Κατάτµησης –Segmentation Model- του TV-Anytime 4.2.1 Μεταδεδοµένα Κατάτµησης – Segmentation Metadata**

Μια γενικότερη αναφορά στα µεταδεδοµένα, έτσι όπως περιγράφονται στο µοντέλο TVA, έγινε πρωτύτερα στο εισαγωγικό 3<sup>ο</sup> κεφάλαιο. Εξάλλου αναφέρθηκε ότι εξ΄ αυτών, αντικείµενο µελέτης µας πρόκειται να είναι τα µεταδεδοµένα περιγραφής περιεχοµένου και συγκεκριµένα τα µεταδεδοµένα κατάτµησης. Αυτά ακριβώς τα µεταδεδοµένα πρόκειται να αναλυθούν στη συνέχεια.

Η κατάτµηση αναφέρεται στην ικανότητα να οριστούν, να προσπελαστούν και να διαχειριστούν προσωρινά διαστήµατα (π.χ. τµήµα κατατµηµένου προγράµµατος – segment ) µιας οπτικοακουστικής ακολουθίας. Άλλωστε µε το να συσχετίζονται µεταδεδοµένα µε τα κατατµηµένα κοµµάτια καθώς και τις οµάδες των κατατµηµένων κοµµατιών –segment groups- , αυτό συνεπάγεται µε τη δυνατότητα επαναδόµησης και επαναδιάθεσης µιας οπτικοακουστικής ακολουθίας εισόδου, δηµιουργώντας έτσι εναλλακτικές µορφές πλοήγησης και χρήσης . Αυτά τα µεταδεδοµένα µπορούν να παρέχονται είτε από τους παροχείς υπηρεσιών –service provider- είτε από τους εκποµπούς προγραµµάτων -broadcasters- , σαν πρόσθετο χαρακτηριστικό ή/και σαν προερχόµενα από τους ίδιους τους θεατές. Έτσι για παράδειγµα µπορούµε να έχουµε εφαρµογές που να επαναδιαθέτουν υλικό για εκπαιδευτικούς σκοπούς, όπου και είναι το αντικείµενο µελέτης της παρούσας εργασίας.

## **4.2.2 Ορισµοί και Απαιτήσεις**

Σε αυτήν την ενότητα θα δώσουµε µια γενική περιγραφή του µοντέλου κατάτµησης σύµφωνα µε το ΤVA πρότυπο, δίνοντας τους βασικούς ορισµούς και τις απαιτήσεις για τις κοινές εφαρµογές.

Παρακάτω δίνεται ένα διάγραµµα οντοτήτων-σχέσεων των επιµέρους στοιχείων ενός (κατατµηµένου) προγράµµατος. Οι ιδιότητες και οι σχέσεις µεταξύ των παρουσιάζονται στη συνέχεια σε λεπτοµέρεια.

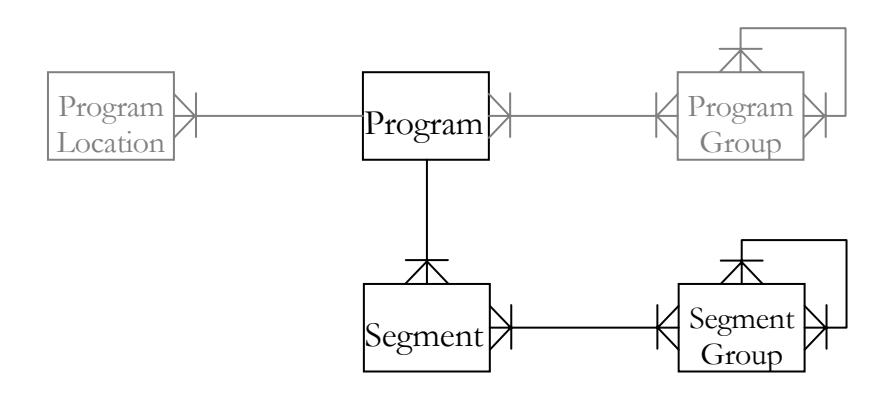

Σχήµα 9 : Γράφος οντοτήτων σχέσεων για τα αντικείµενα που σχετίζονται µε το µοντέλο κατάτµησης του TVA

### Ορισµοί οντοτήτων

*Program:* Αναπαριστά ένα συνεχές τηλεοπτικό πρόγραµµα το οποίο προσδιορίζεται µοναδικά από ένα µοναδικό αναγνωριστικό (CRID).

*Program Group:* Αναπαριστά µια συλλογή από programs. Program Groups µπορούν επίσης να περιέχουν άλλες οµάδες προγραµµάτων.

#### Κεφάλαιο 4– Μοντέλο Κατάτµησης

*Program Location:* Αναπαριστά τη φυσική τοποθεσία στην οποία είναι διαθέσιµο ένα program. Ένα program ωστόσο, µπορεί να είναι διαθέσιµο σε πολλαπλά program locations .

*Segment:* Αναπαριστά ένα συνεχές κοµµάτι (fragment) ενός program. Κάθε segment µπορεί να ανήκει σε µόνο ένα program , αλλά µπορεί να είναι µέλος πολλαπλών segment groups.

*Segment Group:* Αναπαριστά µια συλλογή από segments τα οποία έχουν συγκεντρωθεί µαζί για κάποιο συγκεκριµένο σκοπό ή λόγω µιας κοινής ιδιότητάς τους. Ένα segment group µπορεί να περιέχει segments είτε άλλα segment groups, αλλά όχι και τα δύο.

#### Ορισµοί σχέσεων

*Program-to-Segment:* Ένα segment είναι µέρος ενός µόνο προγράµµατος, το οποίο προσδιορίζεται από το µοναδικό αναγνωριστικό του (CRID).Ένα program µπορεί να περιέχει πολλαπλά segments.

*Segment-to-Segment Group:* Ένα segment µπορεί να ανήκει σε κανένα ή περισσότερα segment groups. Ένα segment group µπορεί να περιέχει κανένα ή περισσότερα segments.

*Segment Group-to-Segment Group:* Ένα segment group µπορεί να ανήκει σε κανένα ή περισσότερα segment groups, και µπορεί να περιέχει κανένα ή περισσότερα segment groups. Ένα Segment Group µπορεί να περιέχει είτε segments, είτε άλλα segment groups, αλλά ποτέ και τα δύο.

Εν συνεχεία, θα επιχειρηθεί µια επισκόπηση των µεταδεδοµένων του TVA που αναφέρονται στο µοντέλο κατάτµησης.

*SegmentInformationTable* 

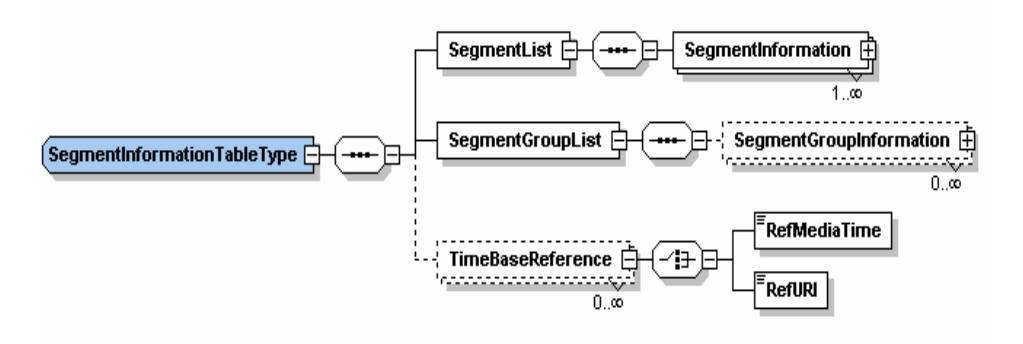

Το SegmentInformationTable είναι η δοµή η οποία χρησιµοποιείται για να κρατάει όλα τα µεταδεδοµένα κατάτµησης . Τα στοιχεία που περιέχει φαίνονται στον παρακάτω πίνακα :

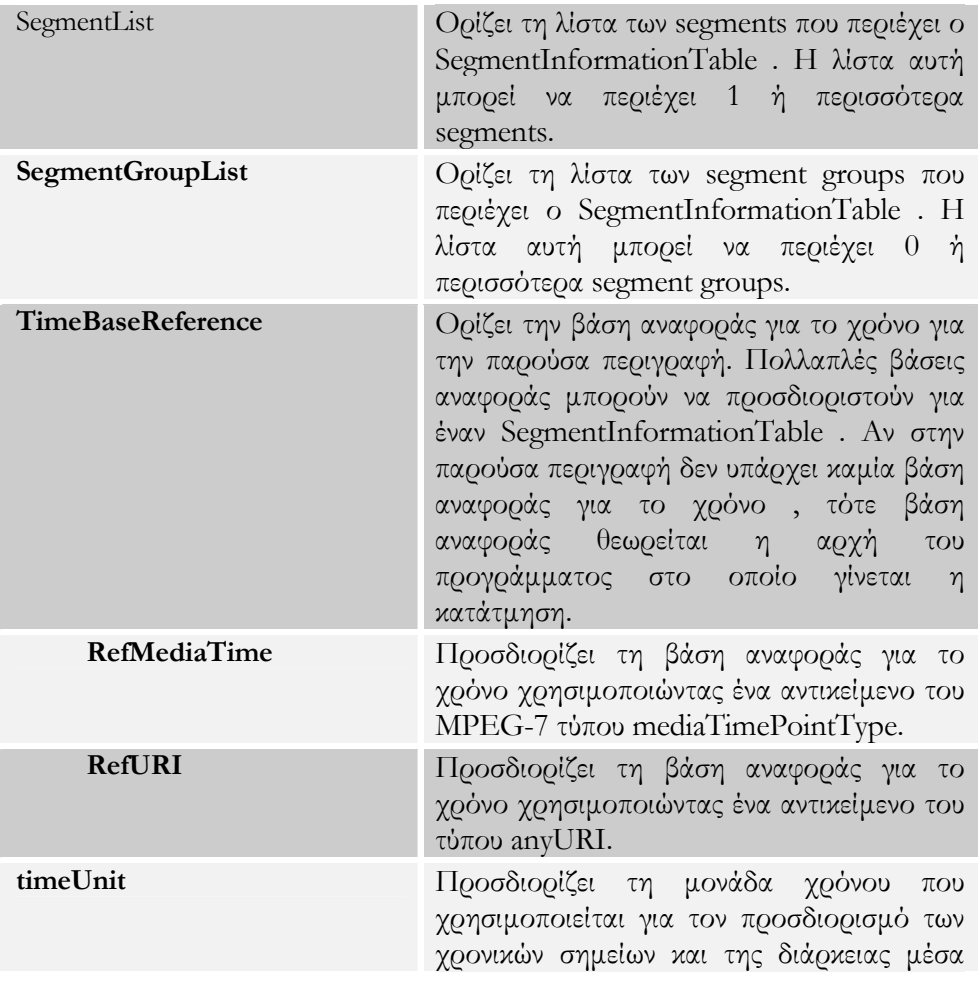

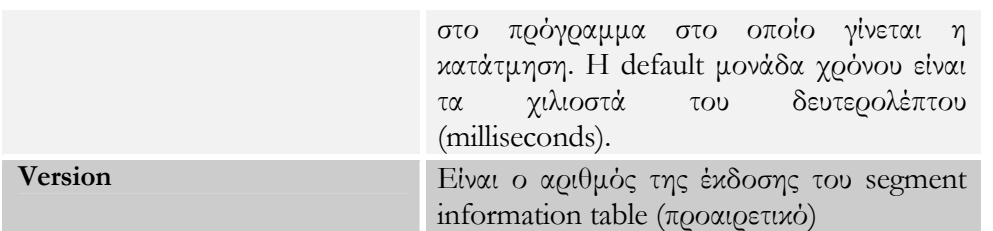

Πίνακας 2 : Πίνακας στοιχείων της δοµής SegmentInformationTable

*SegmentInformation* 

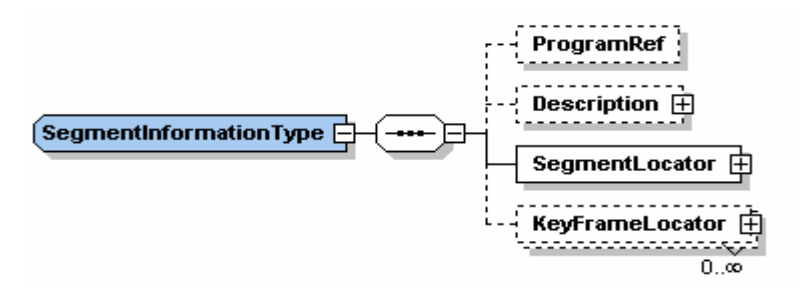

Το SegmentInformation είναι η δοµή που χρησιµοποιείται για να ορίσει ένα segment . Τα στοιχεία που περιέχει φαίνονται στον παρακάτω πίνακα:

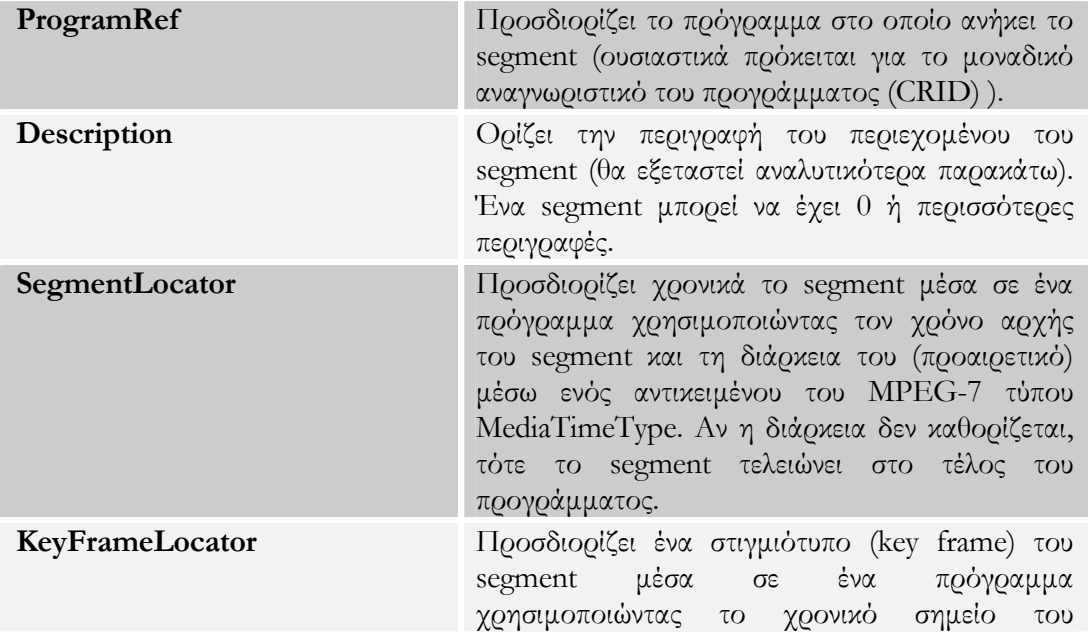

|                | στιγμιοτύπου μέσω ενός αντικειμένου του MPEG-<br>7 τύπου MediaTimeType. Επειδή πρόκειται για<br>χρονικό σημείο και μόνο τα στοιχεία<br>MediaDuration vox MediaIncrDuration<br>$\tau$ ov<br>MPEG-7 τύπου MediaTimeType δεν πρέπει να<br>χρησιμοποιηθούν. Ένα segment μπορεί να έχει 0<br>ή περιισσότερα key frames. |
|----------------|----------------------------------------------------------------------------------------------------|
| SegmentId      | Είναι το μοναδικό αναγνωριστικό του segment.                                                                                                    |
| <b>Version</b> | Είναι ο αριθμός της έκδοσης του segment<br>(προαιρετικό)                                                                                                    |

Πίνακας 3 : Πίνακας στοιχείων της δοµής SegmentInformation

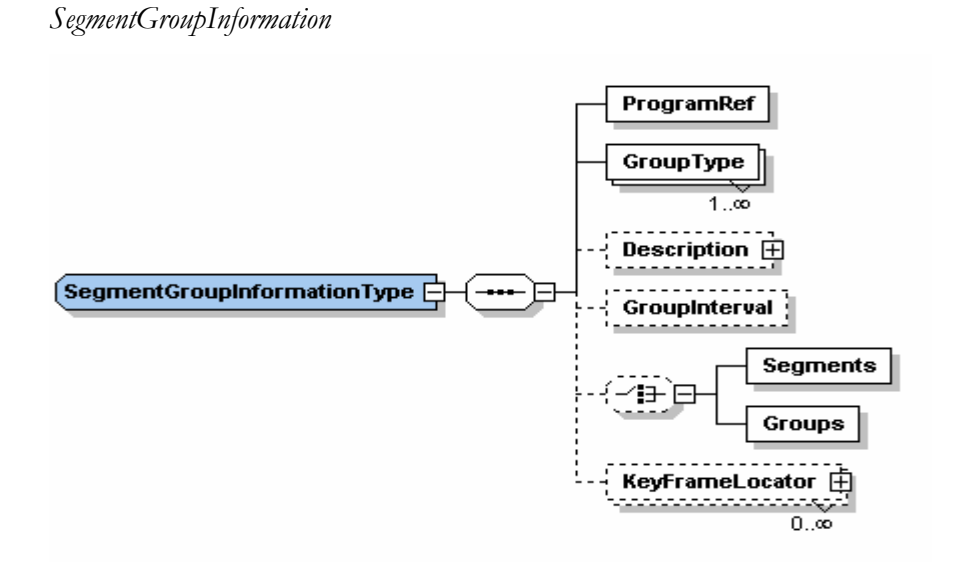

Το SegmentGroupInformation είναι η δοµή που χρησιµοποιείται για να ορίσει ένα segment group . Τα στοιχεία που περιέχει φαίνονται στον παρακάτω πίνακα:

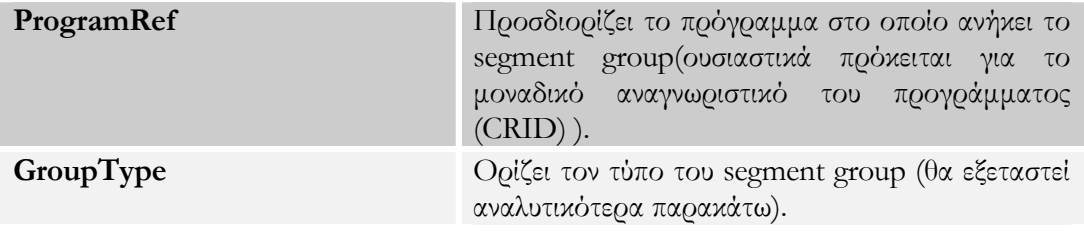

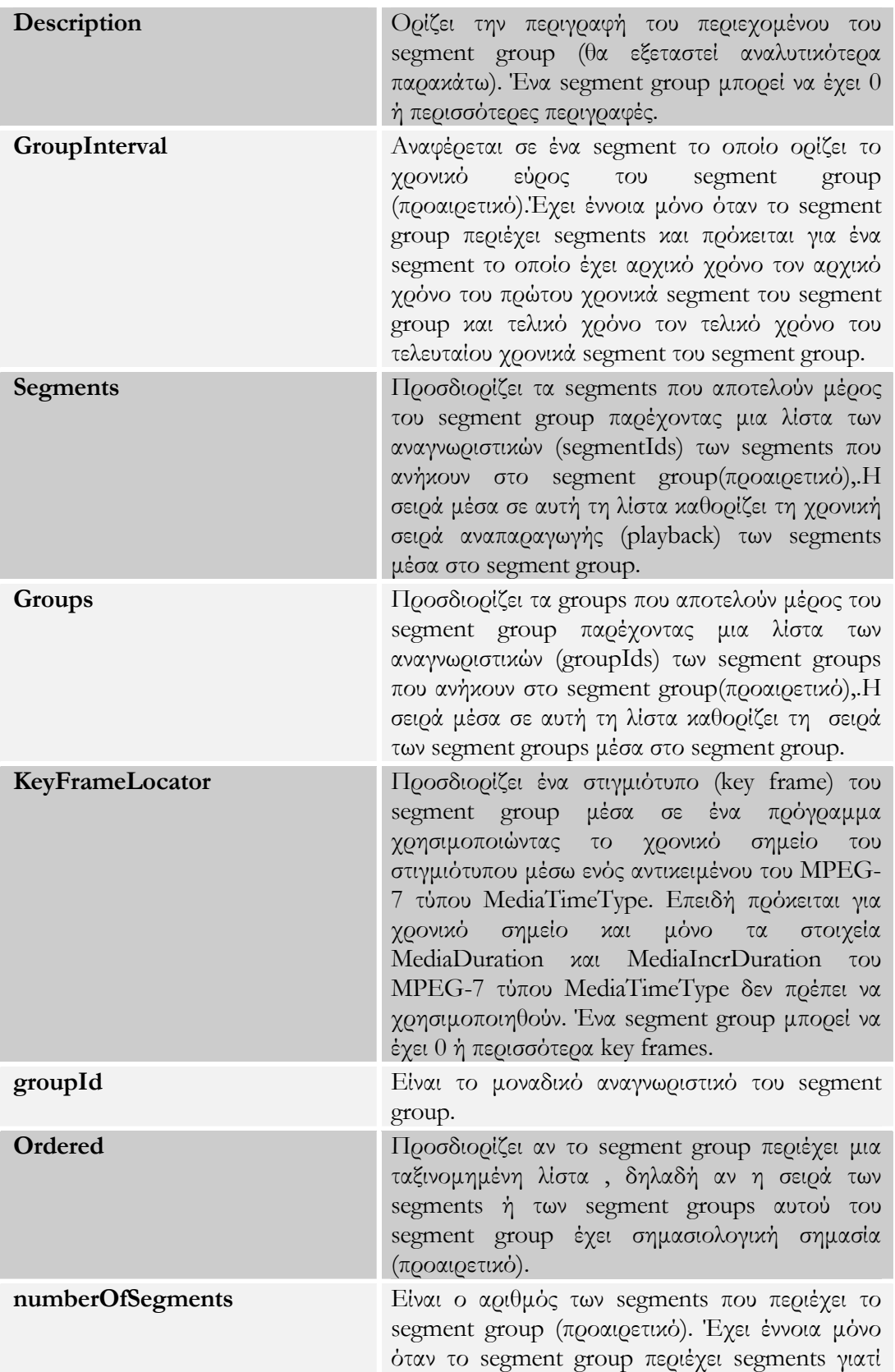

προσδιορίζει τον αριθµό των segments που είναι απευθείας µέλη του segment group. Πίνακας 4 : Πίνακας στοιχείων του SegmentGroupInformation

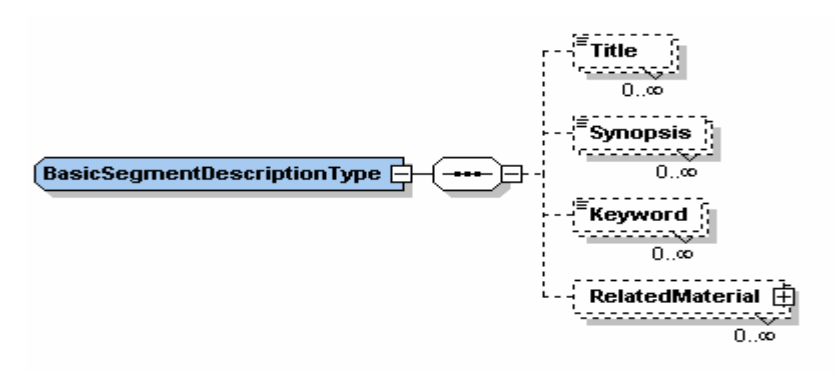

Το BasicSegmentDesription είναι η δοµή που χρησιµοποιείται για να ορίσει τις περιγραφικές ιδιότητες ενός segment ή ενός segment group . Τα στοιχεία που περιέχει φαίνονται στον παρακάτω πίνακα:

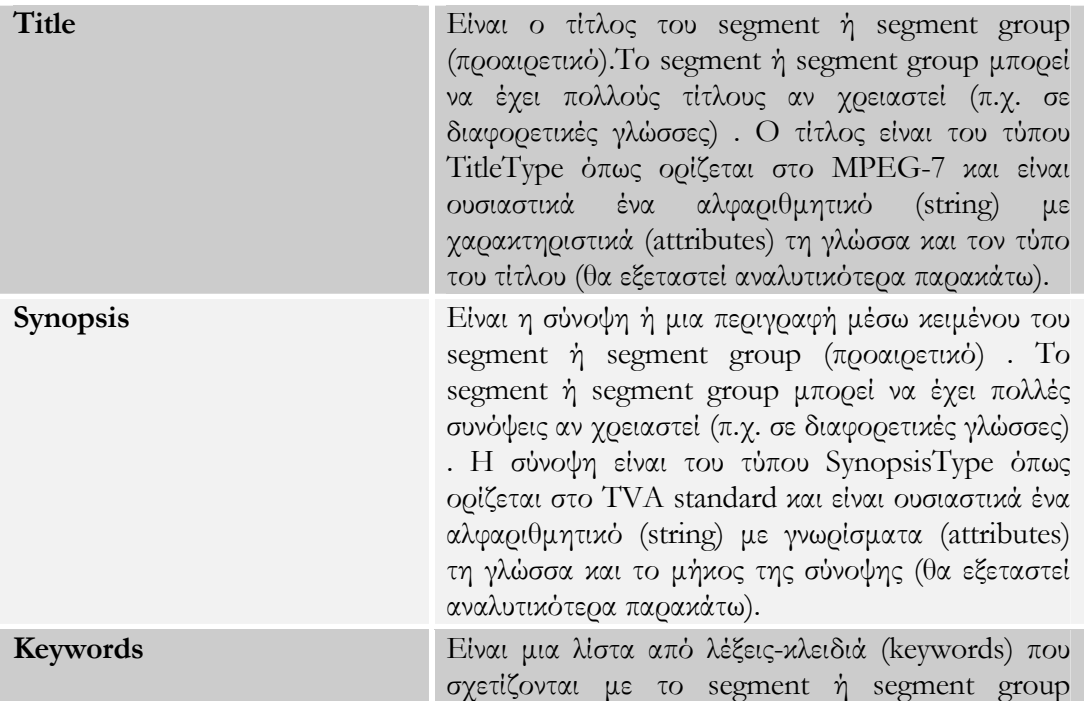

*BasicSegmentDesription* 

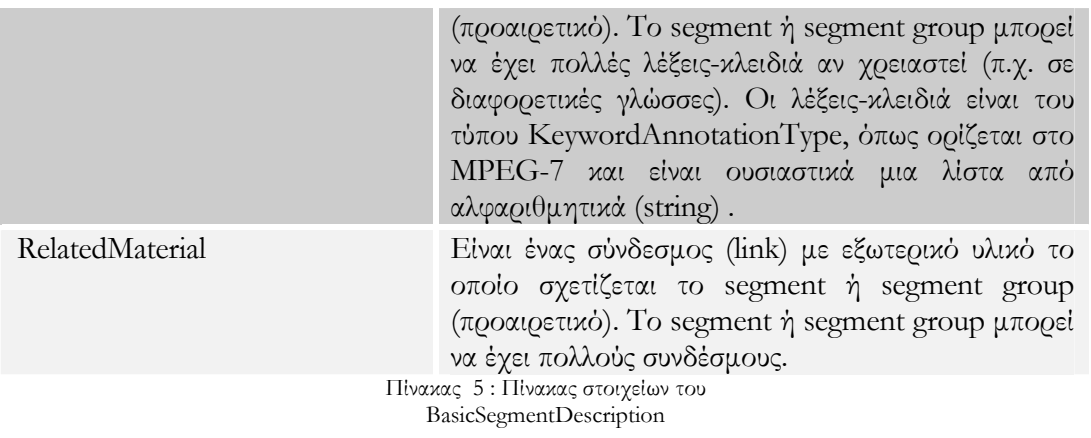

## *Type of TitleType*

Οι τιµές που µπορεί να πάρει ο τύπος ενός τίτλου , όπως ορίζονται στο MPEG-7 φαίνονται στον παρακάτω πίνακα:

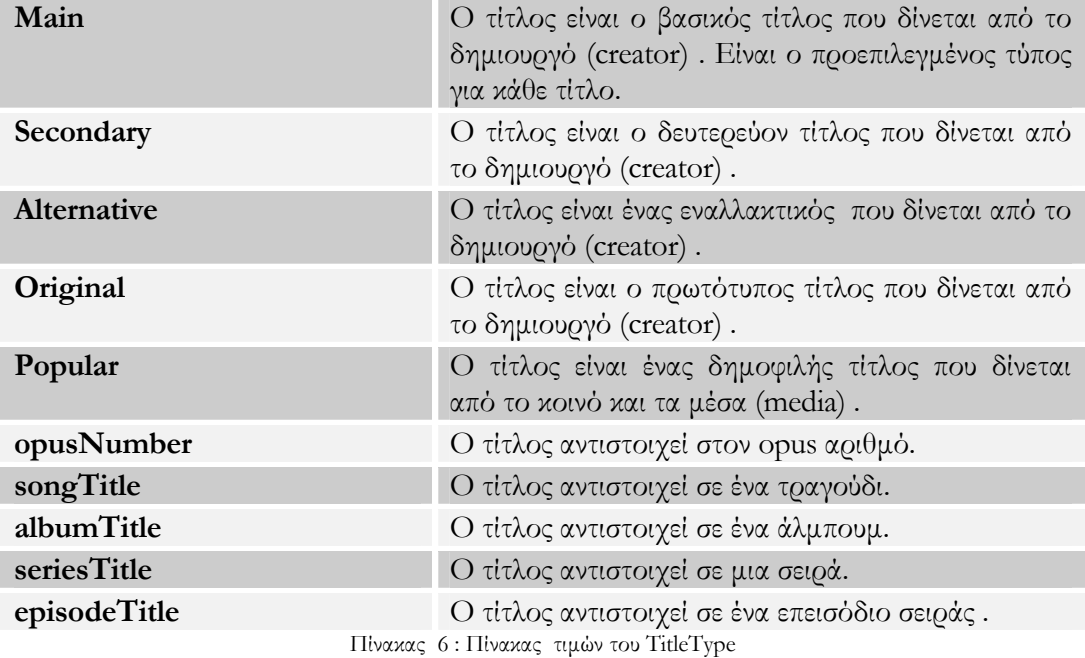

## *Length of SynopsisType*

Οι τιµές που µπορεί να πάρει το µήκος µιας σύνοψης , όπως ορίζονται στο TVA standard , φαίνονται στον παρακάτω πίνακα:

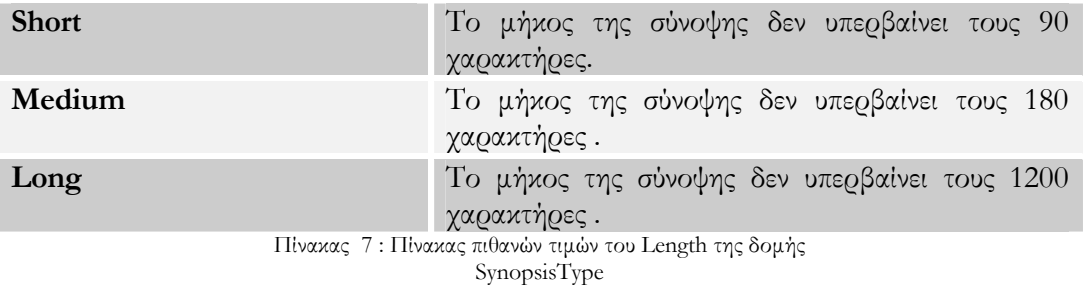

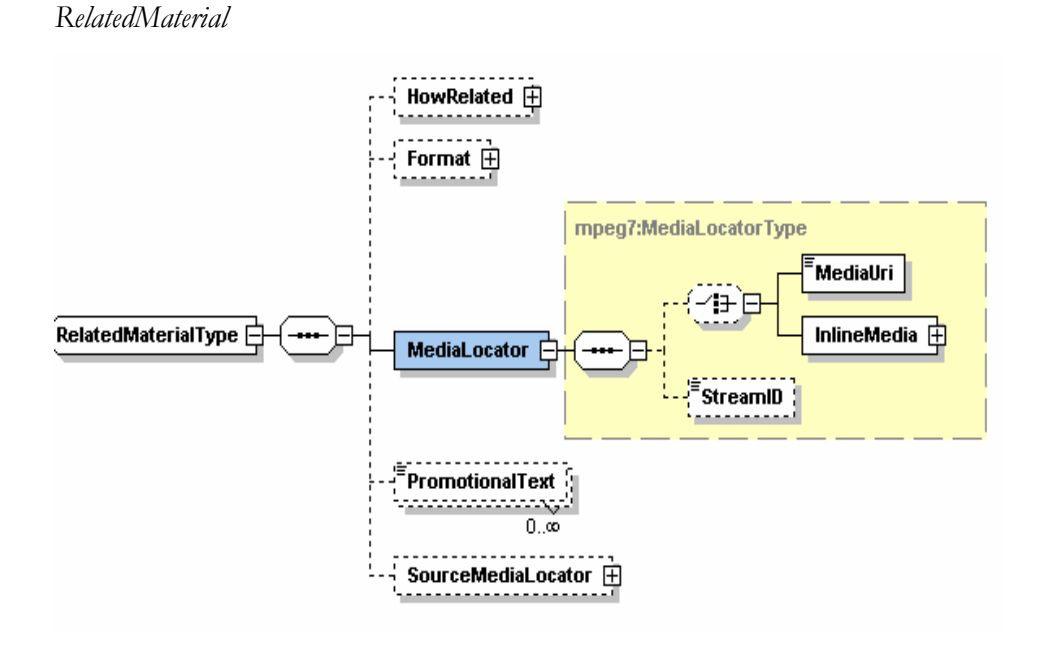

Ουσιαστικά πρόκειται για κάποιο σχετικό υλικό µε το segment ή το segment group . Το HowRelated καθορίζει τη φύση της σχέσης µεταξύ του περιγραφόµενου οπτικοακουστικού υλικού και του συσχετιζόµενου πόρου. Το format είναι ο τύπος του αρχείου του σχετικού υλικού, ενώ το MediaLocator είναι η τοποθεσία αυτού του υλικού , η οποία καθορίζεται από το MediaUri ή το InlineMedia και έχει και το StreamID που καθορίζει µοναδικά ένα ξεχωριστό stream που περιέχεται µέσα στα δεδοµένα του

σχετικού υλικού . Το InlineMedia δηλώνει ότι το σχετικό υλικό έχει κωδικοποιηθεί σε αλφαριθµητικό µε base-16 ή base-64 format (Περισσότερες λεπτοµέρειες υπάρχουν στην περιγραφή του MPEG-7). Το δε PromotionalText παρέχει πληροφορία προβολής σχετικά µε συνδέσµους που δίνουν επιπλέον πληροφόρηση. Τέλος το SourceMediaLocator, είναι προαιρετικό και καθορίζει τη θέση του δεδοµένου υλικού, µε το οποίο σχετίζεται η περιγραφή.

Περισσότερες λεπτοµέρειες για το µοντέλο κατάτµησης και τα µεταδεδοµένα που το περιγράφουν είναι διαθέσιµα στο Specification Series: S-3 on Metadata, PartA καθώς και στον δικτυακό τόπο του TV-Anytime Forum.

### **4.3 Περίληψη**

Ενχείρηµα του κεφαλαίου αυτού, αποτέλεσε η λεπτοµερής προσέγγιση και παρουσίαση του µοντέλου κατάτµησης όπως αυτό περιγράφεται στο TV-Anytime πρότυπο. Το µοντέλο κατάτµησης άλλωστε, αποτελεί κρίσιµο σηµείο για την αντιστοίχηση των δύο προτύπων που θα περιγραφεί στο κεφάλαιο 7. Ακολουθεί η αντίστοιχη λεπτοµερής περιγραφή των σηµείων εκείνων του προτύπου SCORM, όπου εστιάστηκε το ενδιαφέρον της µελέτης.

## *Κεφάλαιο 5*

## ΤΟ SCORM ΜΟΝΤΕΛΟ ΟΜΑ∆ΟΠΟΙΗΣΗΣ ΥΛΙΚΟΥ – CONTENT AGGREGATION MODEL

### **5.1 Εισαγωγή**

Σκοπός του εν λόγω κεφαλαίου είναι να µελετηθεί σε µεγαλύτερο εύρος το SCORM µοντέλο οµαδοποίησης υλικού –content aggregation model - που αναφέρθηκε στο εισαγωγικό 3<sup>ο</sup> κεφάλαιο. Εν συνεχεία, επιχειρείται µια διεξοδική παρουσίαση των µεταδεδοµένων του SCORM, προκειµένου να κατανοήσει ο αναγνώστης την εννοιολογική υπόσταση αυτών.

#### **5.2 SCORM Content Aggregation Model**

To SCORM Content Aggregation Model περιγράφει τον τρόπο µε τον οποίο οι σχεδιαστές εκπαιδευτικού υλικού πρέπει να οµαδοποιούν τους εκπαιδευτικούς πόρους learning resources- µε σκοπό τη διανοµή µιας εκπαιδευτικής εµπειρίας -learning experience. Ένας εκπαιδευτικός πόρος είναι οποιαδήποτε αναπαράσταση της πληροφορίας που χρησιµοποιείται σε µια εκπαιδευτική εµπειρία. Οι εκπαιδευτικές εµπειρίες αποτελούνται από ενέργειες –activities- που υποστηρίζονται από ηλεκτρονικούς ή µη ηλεκτρονικούς πόρους. Μία ενέργεια που έχει να κάνει µε τη δηµιουργία και τη διανοµή εκπαιδευτικών εµπειριών περιλαµβάνει τη δηµιουργία, την αναζήτηση και τη συγκέντρωση ή οµαδοποίηση απλών πόρων σε άλλους πιο σύνθετους εκπαιδευτικούς πόρους και την οργάνωσή τους σε µία προκαθορισµένη ακολουθία διανοµής. Το SCORM Content Aggregation Model υποστηρίζει αυτή την αλληλουχία των πράξεων και απαρτίζεται από τα ακόλουθα:

Μοντέλο Υλικού – Content Model : Ορισµοί που καθορίζουν τα επιµέρους συστατικά στοιχεία µιας εκπαιδευτικής εµπειρίας.

- Μεταδεδοµένα Metadata : Ένας µηχανισµός για περιγραφή συγκεκριµένων περιπτώσεων των επιµέρους στοιχείων του µοντέλου υλικού.
- Συσκευασία Υλικού Content Packaging : Καθορίζει το πώς αναπαριστάται η προτεινόµενη συµπεριφορά µιας εκπαιδευτικής εµπειρίας (∆οµή Υλικού – Content Structure) καθώς και το πώς οι εκπαιδευτική πόροι δηµιουργούν ένα πακέτο για δράση µεταξύ διαφορετικών περιβαλλόντων (Πακετάρισµα Υλικού – Content Packaging) .

## **5.2.1 SCORM Content Model**

Το SCORM Content Model περιγράφει τα επιµέρους στοιχεία του SCORM, τα οποία στο σύνολο τους χτίζουν µια εκπαιδευτική εµπειρία από επαναχρησιµοποιήσιµους εκπαιδευτικούς πόρους. Όλα τα επιµέρους στοιχεία θεωρούνται ως εξειδικεύσεις των αντίστοιχων εκπαιδευτικών πόρων. Τα δε στοιχεία τα οποία συνιστούν το SCORM µοντέλο υλικού είναι τα ακόλουθα : Assets, Sharable Content Objects (SCO) και Content Aggregation.

## *5.2.1.1 Assets*

Το µαθησιακό υλικό στη πιο βασική του µορφή συντίθεται από Assets τα οποία είναι ηλεκτρονικές αναπαραστάσεις µέσων (media), κειµένου, ήχου, σελίδων δικτύου, καθορισµένων αντικειµένων ή άλλων κοµµατιών πληροφορίας τα οποία µπορούν να παραδοθούν σε ένα δικτυακό πελάτη –web client. Ένα Asset µπορεί να περιγραφεί µε τη βοήθεια των Asset µεταδεδοµένων, τα οποία επιτρέπουν την ανίχνευση και ανεύρεση µέσα από άµεσα συνδεδεµένες –online- «αποθήκες», µε αποτέλεσµα να επαυξάνονται οι ευκαιρίες για επαναχρησιµοποίηση. Ο µηχανισµός προσάρτησης µεταδεδοµένων στα Assets ονοµάζεται Content Package.

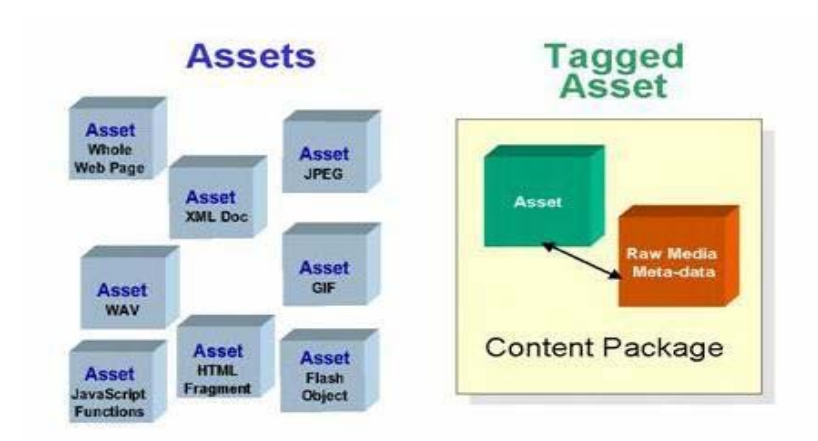

Σχήµα 10 : Παραδείγµατα Assets

## *5.2.1.2 Sharable Content Object (SCO)*

Ένα Sharable Content Object Model (SCO) αναπαριστά µια συλλογή από ένα ή περισσότερα Assets τα οποία υπάρχουν σαν ανεξάρτητα, ορισµένα κοµµάτια εκπαιδευτικού υλικού. Τα SCOs είναι η µικρότερη λογική µονάδα η οποία µπορεί να γίνει παραδοτέα και να προσπελαστεί από ένα «µαθησιακό σύστηµα διαχείρισης» - Learning Management System (LMS)- κάνοντας χρήση του «SCORM Run-Time Environment».

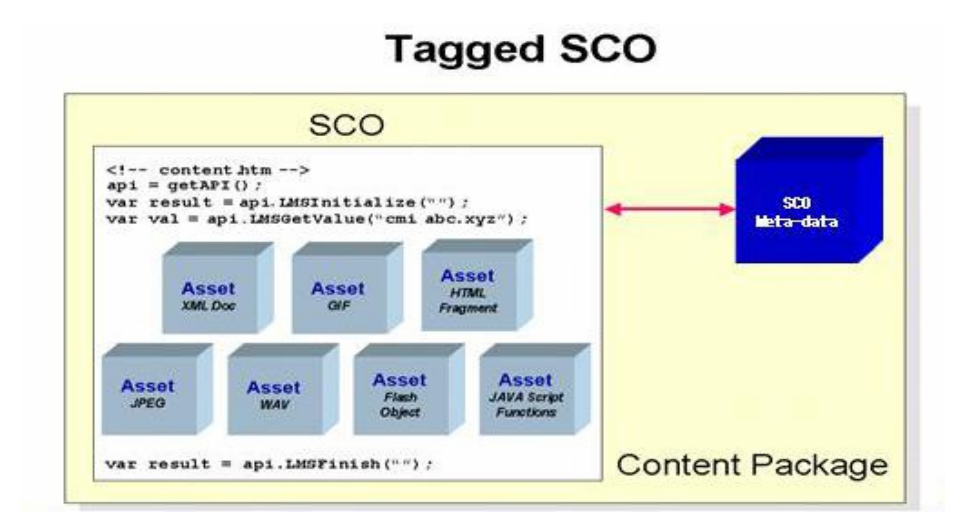

Σχήµα 11 : Παράδειγµα ∆ιαµοιραζόµενου Αντικειµένου Περιεχοµένου (SCO)

Αναλύοντας τον παραπάνω ορισµό για το SCO, παρατηρούµε ότι ένα SCO έχει τα εξής 3 χαρακτηριστικά:

- ένα SCO είναι το µικρότερο συστατικό, το οποίο µπορεί να επαναχρησιµοποιηθεί σε κάποια άλλη εκπαιδευτική εµπειρία,
- ένα SCO πρέπει να έχει χρήσιµο εκπαιδευτικό περιεχόµενο µε νόηµα
- ένα SCO πρέπει να σχεδιαστεί έτσι ώστε να µπορεί να εκκινηθεί και να αναγνωριστεί από ένα LMS που είναι συµβατό µε το SCORM.

Για να είναι επαναχρησιµοποιήσιµο, ένα SCO πρέπει να είναι ανεξάρτητο από το εκπαιδευτικό περιβάλλον. Για παράδειγµα, ένα SCO µπορεί να επαναχρησιµοποιηθεί σε διαφορετικές εκπαιδευτικές εµπειρίες για να εκπληρώσει διαφορετικούς εκπαιδευτικούς σκοπούς. Επιπλέον, ένα ή περισσότερα SCOs µπορούν να οµαδοποιηθούν για να σχηµατίσουν µία υψηλότερου επιπέδου ενότητα µάθησης, η οποία εκπληρώνει υψηλότερου επιπέδου εκπαιδευτικούς σκοπούς.

Το τελευταίο από τα τρία χαρακτηριστικά του SCO, αναφέρεται στο ότι ένα SCO πρέπει να ικανοποιεί τις απαιτήσεις του SCORM Run-Time Environment. Αυτό συνεπάγεται ότι ένα SCO πρέπει να έχει τρόπο να εντοπίζει τον API Adapter του LMS και να περιέχει τουλάχιστον τα API calls LMSInitialize("") και LMSFinish(""). Επίσης, πρέπει να αναφερθεί ότι µόνο ένα SCO µπορεί να εκκινείται από το LMS και να είναι ενεργό κάθε φορά. Τέλος, ένα SCO δεν µπορεί να εκκινεί άλλα SCO's. Αυτό έχει να κάνει µε την ανεξαρτησία των SCOs, ώστε να είναι δυνατή η επαναχρησιµοποίησή τους. Περισσότερες λεπτοµέρειες δίνονται στο βιβλίο του SCORM Run-Time Environment [11].

Όµοια µε τα Assets, ένα SCO µπορεί να περιγραφεί µε µεταδεδοµένα για να µπορεί να αναζητηθεί και να εντοπιστεί µέσα σε online repositories, ώστε να είναι πιο εύκολη η επαναχρησιµοποίησή του. Ο µηχανισµός προσάρτησης µεταδεδοµένων στα SCOs ονοµάζεται Content Package.

#### *5.2.1.3 Content Aggregation*

Η οµαδοποίηση του υλικού (Content Aggregation) είναι η διαδικασία οµαδοποίησης των εκπαιδευτικών πόρων (SCO/Assets) σε µια καθορισµένη δοµή (content structure), µε σκοπό τη σύνθεση µιας συγκεκριµένης εκπαιδευτικής εµπειρίας (π.χ. µάθηµα, κεφάλαιο, ενότητα κ.τ.λ). Με απλά λόγια, το Content Aggregation ορίζει τη δοµή του εκπαιδευτικού υλικού και παρέχει τους µηχανισµούς που καθορίζουν την σειρά µε την οποία οι εκπαιδευτικοί πόροι θα παρουσιαστούν στον χρήστη. Μια οµαδοποίηση υλικού µπορεί να αναφέρεται σε µια οµαδοποίηση µεταδεδοµένων υλικού (Content Aggregation Metadata) , η οποία θα εξεταστεί στη συνέχεια, προκειµένου να επιτραπεί η αναζήτηση και ανεύρεση εκπαιδευτικού υλικού µέσα από on-line αποθήκες, αυξάνοντας έτσι τις ευκαιρίες για επαναχρησιµοποίησης του. Στο επόµενο σχήµα φαίνεται παράδειγµα ενός Content Aggregation.

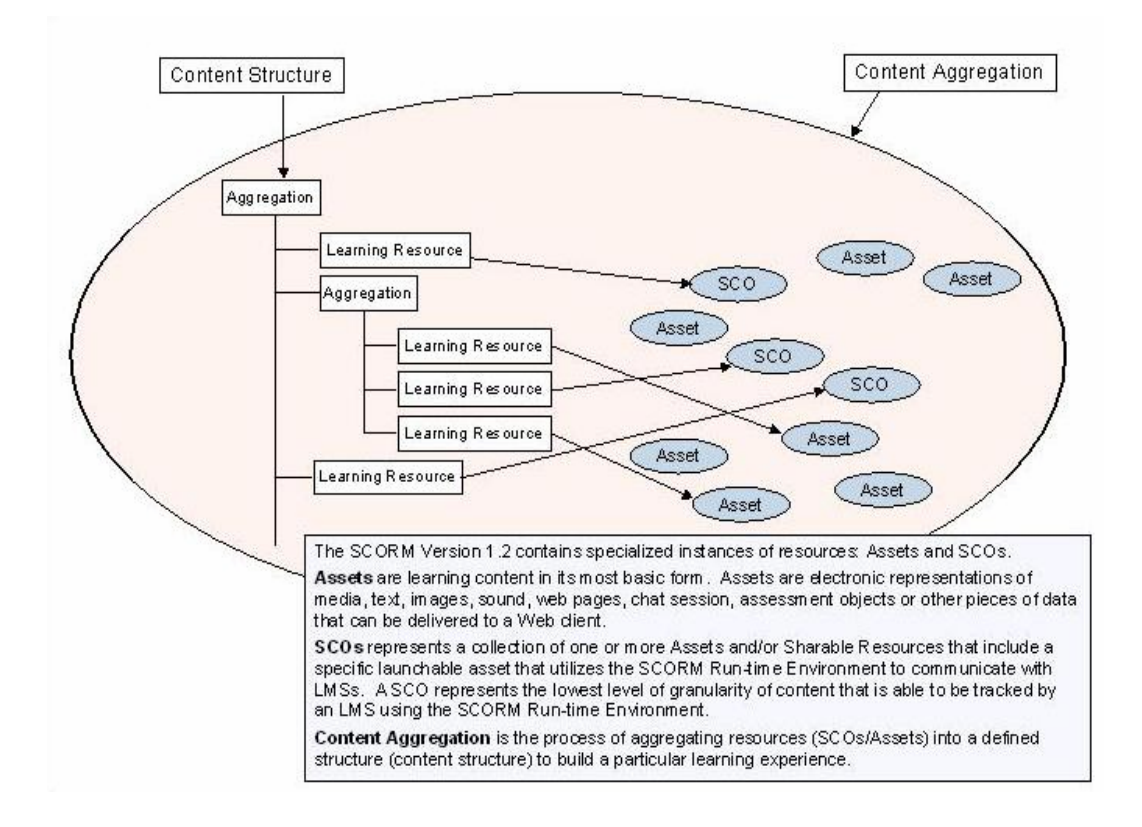

#### **Σχήµα 12 : Content Aggregation**

Στο SCORM, το οποίο είναι σκόπιµα browser-based, η ακολουθία των εκπαιδευτικών πόρων ορίζεται στην δοµή του υλικού -content structure- και είναι εξωτερική στους εκπαιδευτικούς πόρους. Η εκκίνηση των εκπαιδευτικών πόρων µε βάση την προκαθορισµένη σειρά είναι αρµοδιότητα του LMS και γίνεται σε πραγµατικό χρόνο. Αυτό είναι πολύ σηµαντικό, γιατί η επαναχρησιµοποίηση των εκπαιδευτικών πόρων δεν θα µπορούσε να επιτευχθεί, αν οι εκπαιδευτικοί πόροι είχαν ενσωµατωµένη πληροφορία εξαρτηµένη -context-specific- από το µάθηµα.

## **5.2.2 SCORM Metadata**

Όπως είδαµε και στο Κεφάλαιο 2, το SCORM περιέχει ένα πλούσιο λεξικό από όρους µεταδεδοµένων, τα οποία µπορούν να χρησιµοποιηθούν για να περιγράψουν τους εκπαιδευτικούς πόρους µε έναν κοινό τρόπο. Τα µεταδεδοµένα µπορούν να συγκεντρωθούν σε καταλόγους, όπως επίσης να συσκευαστούν άµεσα µέσα στους εκπαιδευτικούς πόρους που περιγράφουν. Η χρησιµοποίηση µεταδεδοµένων δεν είναι υποχρεωτική στο SCORM. Ωστόσο, εκπαιδευτικοί πόροι που περιγράφονται µε µεταδεδοµένα µπορούν εύκολα να αναζητηθούν και να ανακτηθούν µε σκοπό τη χρήση και την επαναχρησιµοποίησή τους. Στο SCORM δίνεται καθοδήγηση για την προσάρτηση µεταδεδοµένων σε Assets, SCOs και Content Aggregations.

H προδιαγραφή του SCORM για τα µεταδεδοµένα είναι στην ουσία το IMS Learning Resource Metadata Information Model, το οποίο βασίζεται στο IEEE Learning Technology Metadata (LOM) specification, που αναπτύχθηκε από την κοινή προσπάθεια του IMS Global Learning Consortium, Inc και του Alliance of Remote Instructional Authoring and Distribution Networks for Europe (ARIADNE) για να αναπτυχθεί ένα πρότυπο για µεταδεδοµένα, τα οποία προορίζονται να περιγράψουν εκπαιδευτικούς πόρους. Περισσότερες λεπτοµέρειες για τα µεταδεδοµένα του SCORM δίνονται στο SCORM Content Aggregation Model.

#### *5.2.2.1 Content Aggregation Metadata*

Είναι ο ορισµός για τα µεταδεδοµένα τα οποία περιγράφουν το content aggregation. Ο σκοπός της χρήσης των µεταδεδοµένων του content aggregation είναι το να γίνει προσβάσιµο στο εσωτερικό του -για παράδειγµα µια content repository- καθώς και το να παρέχει περιγραφική πληροφορία σχετικά µε το οµαδοποιηµένο υλικό που παρουσιάζεται από τη συσκευασία υλικού -content package- σαν ολότητα.

#### *5.2.2.2 Sharable Content Object (SCO) Metadata*

Είναι ο ορισµός των µεταδεδοµένων τα οποία αναφέρονται στα SCOs και παρέχουν περιγραφική πληροφορία σχετικά µε το περιεχόµενο που αναπαριστά το εκάστοτε SCO. Αυτά τα µεταδεδοµένα χρησιµοποιούνται προκειµένου να διευκολύνουν την επαναχρησιµοποίηση και την ανιχνευσιµότητα εντός του περιεχοµένου, για παράδειγµα µια content repository.

#### *5.2.2.3 Asset Metadata*

Είναι ο ορισµός των µεταδεδοµένων τα οποία µπορούν να εφαρµοστούν σε "raw media" Assets για να τους προσδώσουν περιγραφική πληροφορία σχετικά µε τα Asset, ανεξάρτητα από την οποιαδήποτε ενδεχόµενη χρήση εντός του περιεχοµένου του εκάστοτε µαθήµατος. Αυτά τα µεταδεδοµένα χρησιµοποιούνται µε σκοπό να διευκολύνουν την επαναχρησιµοποίηση και την ανιχνευσιµότητα, πρωτίστως κατά τη διάρκεια της δηµιουργίας του περιεχοµένου, για παράδειγµα µια content repository.

#### **5.2.3 Συσκευασία Υλικού – Content Packaging**

Ο σκοπός του Content Packaging είναι να παρέχει έναν τυποποιηµένο τρόπο για την ανταλλαγή εκπαιδευτικών πόρων µεταξύ διαφορετικών συστηµάτων ή εργαλείων. Το Content Packaging αναφέρεται στην συσκευασία όλων των εκπαιδευτικών πόρων που απαιτούνται για την διανοµή µιας εκπαιδευτικής εµπειρίας σε ένα µοναδικό συµπιεσµένο αρχείο (Package Interchange File – PIF, σύµφωνα µε τους όρους του SCORM (βλ. σχήµα) ). Η µορφή αυτού του αρχείου περιγράφεται από το SCORM Content Aggregation Model και βασίζεται στο IMS Content Packaging Specification v1.1.2. Το συµπιεσµένο αυτό αρχείο δεν περιέχει µόνο τα αρχεία που συνθέτουν την εκπαιδευτική εµπειρία, αλλά περιέχει και ένα XML αρχείο, το imsmanifest.xml, το οποίο περιγράφει τους εκπαιδευτικούς πόρους της εκπαιδευτικής εµπειρίας, καθώς και την οργάνωσή τους. Η δοµή αυτού του αρχείου περιγράφεται στο SCORM Content Aggregation specification.

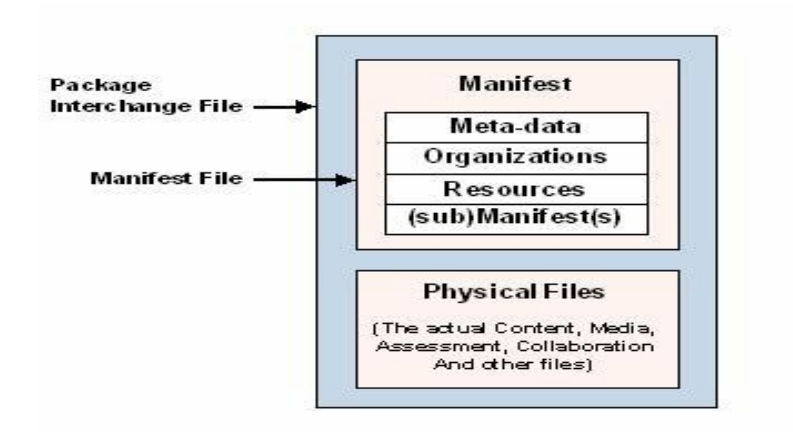

Σχήµα 13 : Θεµελιώδες ∆ιάγραµµα του Content Packaging

Ένα imsmanifest αρχείο αποτελείται από τέσσερις ενότητες:

- Μία **preamble** ενότητα, η οποία περιέχει XML δείκτες στα XML-Schemas τα οποία απαιτούνται για την επικύρωση (validation) του αρχείου,
- µία **metadata** ενότητα, η οποία χρησιµοποιείται για την περιγραφή της εκπαιδευτικής εµπειρίας,
- µία **organizations** ενότητα, που περιγράφει την οργάνωση των εκπαιδευτικών πόρων που συνθέτουν την εκπαιδευτική εµπειρία, και
- µία **resources** ενότητα, στην οποία αναφέρονται όλα τα αρχεία που χρησιµοποιούνται στην εκπαιδευτική εµπειρία.

Το σχήµα που ακολουθεί είναι ένα παράδειγµα ενός απλού imsmanifest αρχείου για ένα µάθηµα που περιέχει µόνο µία διάλεξη, η οποία θεωρείται ως SCO.

#### Κεφάλαιο 5 – Το SCORM Μοντέλο Οµαδοποίησης Υλικού

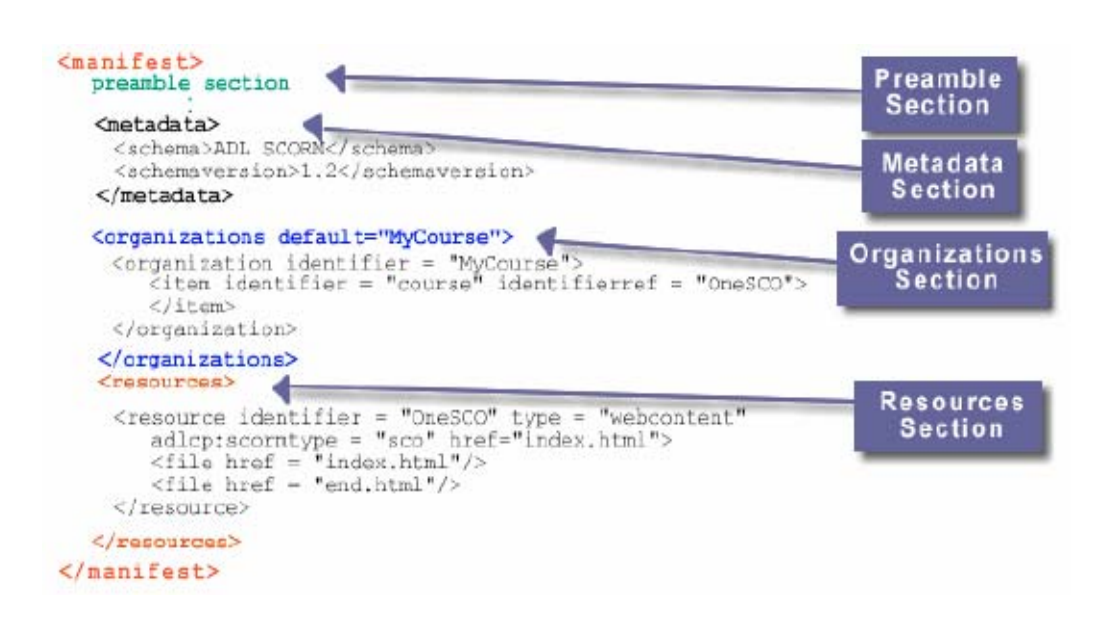

Σχήµα 14 : Σχήµα 0.15 : Παράδειγµα imsmanifest.xml αρχείου για ένα µάθηµα που περιέχει µία µόνο διάλεξη

Στο παράδειγµα αυτό δεν παρουσιάζεται η preamble ενότητα αναλυτικά, επειδή η σύνταξη της είναι πάντα ίδια για κάθε manifest αρχείο. Στην ουσία περιέχει ΧΜL δείκτες στα IMS και ADL XML Schemas που αντιστοιχούν στις SCORM/IMS packaging προδιαγραφές. Αυτά τα σχήµατα χρησιµοποιούνται από XML parsers για να επαληθεύσουν τα περιεχόµενα του αρχείου, δηλαδή να διαπιστώσουν ότι τα περιεχόµενά του ακολουθούν την σύνταξη και τη δοµή που απαιτείται από τις προδιαγραφές. Επίσης, το preample πρέπει να περιέχει και ένα attribute "identifier", του οποίου η τιµή είναι ένα οποιοδήποτε όνοµα που έχει επιλέξει ο σχεδιαστής του µαθήµατος για το manifest αυτό. Λεπτοµέρειες για την preample ενότητα µπορούν να βρεθούν στο SCORM Content Aggregation Model specification [10]. Η metadata ενότητα µπορεί να είναι κενή. Ωστόσο, σ' αυτό το παράδειγµα η metadata ενότητα δείχνει ότι το σχήµα γι' αυτό το αρχείο είναι το SCORM v1.2 schema. Στο SCORM Content Aggregation Model υπάρχει ένα πλούσιο λεξιλόγιο µεταδεδοµένων που µπορεί να χρησιµοποιηθεί για την περιγραφή του manifest.

Οι τελευταίες δύο ενότητες, είναι γενικά οι µεγαλύτερες ενότητες. Η organizations ενότητα παρέχει δοµή στο εκπαιδευτικό υλικό. Μοιάζει µε τον πίνακα περιεχοµένων ενός βιβλίου. Το SCORM µπορεί να υποστηρίξει οποιαδήποτε δοµή για τους εκπαιδευτικούς πόρους. Η οργάνωση των εκπαιδευτικών πόρων αναπαρίσταται µε items όπως φαίνεται στο σχήµα που ακολουθεί

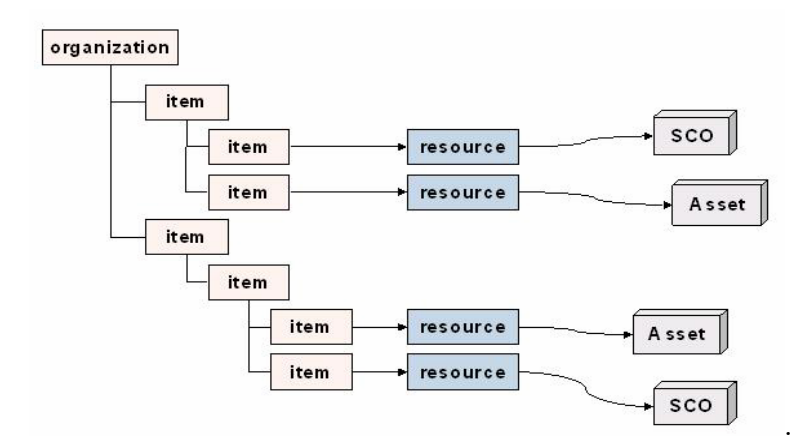

Σχήµα 16 : ∆οµή Περιεχοµένου

Ένα item µπορεί να δείχνει σε ένα SCO ή ένα asset, ή να είναι ένα container το οποίο περιέχει SCOs ή assets ή άλλα containers. Στην organizations ενότητα µπορεί να περιέχονται παραπάνω από ένα organization. Οι ίδιοι εκπαιδευτικοί πόροι δηλαδή, µπορεί να οργανωθούν µε παραπάνω από έναν τρόπους. Οποιοσδήποτε κι αν είναι ο αριθµός των organization, ένα πάντα πρέπει να ορίζεται ως default. Στo συγκεκριµένο παράδειγµα υπάρχει ένα µόνο SCO που ονοµάζεται "OneSCO". Ο identifier "OneSCO" παρατηρούµε ότι υπάρχει όχι µόνο στην ενότητα organizations, αλλά και στην ενότητα resources. Η ενότητα resources προσδιορίζει τα assets που αντιστοιχούν σε αυτό το SCO. Στο παράδειγµα αυτό το SCO αποτελείται από δύο web σελίδες, "index.html" και "end.html". Η τιμή του attribute "href" του element "resource" υποδεικνύει στο LMS ποιο asset να εκκινήσει πρώτο, που στην συγκεκριµένη περίπτωση είναι το index.html.

Περισσότερες λεπτοµέρειες για το Content Packaging µπορούν να βρεθούν στο SCORM Content Aggregation Model specification [10]. Επίσης, στην ιστοσελίδα της ADL [8], είναι διαθέσιµα παραδείγµατα για Content Packaging.

#### **5.3 Μεταδεδοµένα**

#### **5.3.1 Γενικά**

Σ' αυτή την ενότητα παρέχεται µια συγκεκριµένη καθοδήγηση όσων αφορά την εφαρµογή των µεταδεδοµένων στους εκάστοτε εκπαιδευτικούς πόρους.

Άλλωστε, ο σκοπός της ύπαρξης των µεταδεδοµένων (πληροφορία για την πληροφορία) είναι να παρέχουν µια κοινή ορολογία που να καθιστά δυνατή την περιγραφή των εκπαιδευτικών πόρων µε τον ίδιο ακριβώς τρόπο. Τα µεταδεδοµένα µπορούν να συγκεντρωθούν σε καταλόγους, καθώς και να συνθέσουν απευθείας µια ολότητα µαζί µε τον εκπαιδευτικό πόρο τον οποίο περιγράφουν. Οι εκπαιδευτικοί πόροι που περιγράφονται από µεταδεδοµένα µπορούν να ανιχνευθούν και να ανακτηθούν συστηµατικά για χρήση και επαναχρησιµοποίηση.

Τα µεταδεδοµένα για εκπαιδευτικούς πόρους αναπτύσσονταν από έναν αριθµό εθνικών και διεθνών οργανισµών εδώ και πολλά χρόνια. Το SCORM λαµβάνοντας υπόψιν τις µελέτες και τις θεωρήσεις που έγιναν στον χώρο αυτό καθιερώνει ένα µοντέλο µεταδεδοµένων βασισµένο στο IMS Learning Resource Meta-data Information Model. Έτσι ορίζεται ένα τυποποιηµένο σύνολο ορισµών των στοιχείων –elements – των µεταδεδοµένων τα οποία περιγράφουν τους εκπαιδευτικούς πόρους.

Το SCORM εφαρµόζει τους ορισµούς των elements των IMS µεταδεδοµένων, σε τρία επιµέρους µοντέλα περιεχοµένου : τo asset, το SCO και το Content Aggregation. Αυτά τα τρία επιµέρους στοιχεία αποτελούν το κοµµάτι µεταδεδοµένων του Content Aggregation Model.

## **5.3.2 SCORM Metadata Information Model**

Το SCORM Metadata Information Model περιγράφει τα data elements τα οποία έχουν οριστεί για να χτίσουν το SCORM συµµορφωµένο ως προς τα records των µεταδεδοµένων.

Το SCORM Metadata Information Model διαιρείται σε 9 κατηγορίες (βασισµένες στους ορισµούς του IMS Learning Resource Metadata Information Model). Οι κατηγορίες αυτές είναι οι ακόλουθες :

- 1. *General:* Γενικές πληροφορίες που περιγράφουν τον εκπαιδευτικό πόρο σαν ολότητα.
- 2. *Lifecycle:* Γνωρίσµατα τα οποία συνδέονται µε την προϊστορία καθώς και την παρούσα κατάσταση του εκάστοτε πόρου, όπως και το πως επηρεάζεται κατά τη διάρκεια της εξέλιξής του.
- 3. *Meta-metadata:* Πληροφορίες σχετικά µε τα µεταδεδοµένα.
- 4. *Technical:* Τεχνικές απαιτήσεις και χαρακτηριστικά του πόρου.
- 5. *Educational:* Εκπαιδευτικά και παιδαγωγικά χαρακτηριστικά του πόρου.
- 6. *Rights:* Πνευµατικά δικαιώµατα και συνθήκες χρήσης του πόρου.
- 7. *Relation:* Χαρακτηριστικά τα οποία καθορίζουν τη σχέση µεταξύ του πόρου µε άλλους.
- 8. *Annotation:* Παρέχει σχόλια πάνω στην εκπαιδευτική χρήση του πόρου, καθώς και πληροφορίες σχετικά µε το πότε και ποίος έκανε τα σχόλια.
- 9. *Classification:* Περιγράφει το που ακριβώς βρίσκεται ο πόρος µέσα σε ένα συγκεκριµένο σύστηµα ταξινόµησης.

## **5.3.3 SCORM Metadata Application Profiles**

Το SCORM Metadata Application Profiles περιγράφει ουσιαστικά την ενσωµάτωση του IMS Learning Resource Metadata V1.2 Specification στο περιβάλλον της ADL Τα application profiles καθορίζουν τους τύπους των µεταδεδοµένων καθώς και το πως αυτά εφαρµόζονται στο content aggregation µοντέλο που περιγράφτηκε προηγουµένως. Όπως αναφέρθηκε και στο εισαγωγικό 3° κεφάλαιο στο SCORM υπάρχουν 3 τύποι µεταδεδοµένων εκπαιδευτικού υλικού : Content Aggregation, SCO και Asset. Στις ακόλουθες ενότητες ορίζονται τα µεταδεδοµένα αυτών των application profiles.

## *5.3.3.1 Content Aggregation Metadata*

Τα Content Aggregation µεταδεδοµένα είναι :

- Πληροφορία σχετικά µε την οµαδοποίηση του υλικού σαν ολότητα, η οποία περιγράφει για πιο σκοπό υπάρχει, ποιος µπορεί να το χρησιµοποιήσει, ποιος το ελέγχει, κ.α.
- Πληροφορία η οποία µπορεί να αναζητηθεί εξωτερικά σαν τίτλος του content aggregation, περιγραφή και έκδοση.

## *5.3.3.2 Sharable Content Object Metadata*

Τα SCO µεταδεδοµένα είναι:

- Τα µεταδεδοµένα που περιγράφουν ένα SCO
- Τα µεταδεδοµένα τα οποία δεν σχετίζονται µε συγκεκριµένη content aggregation δοµή (π.χ. µεταδεδοµένα ανεξάρτητα του περιβάλλοντός τους ) και
- Πληροφορία η οποία µπορεί να αναζητηθεί εξωτερικά σαν τίτλος υλικού, ηµεροµηνία δηµιουργίας και έκδοση.

## *5.3.3.3 Asset Metadata*

Τα Asset µεταδεδοµένα είναι:

- Τα µεταδεδοµένα τα οποία περιγράφουν τα Asset µε έναν καθορισµένο, ανεξάρτητο του περιβάλλοντος (non-context) τρόπο.
- Πληροφορία η οποία µπορεί να αναζητηθεί εξωτερικά σαν τίτλος του asset, περιγραφή, ηµεροµηνία δηµιουργίας και έκδοση και

 Πληροφορία η οποία µπορεί να χρησιµοποιηθεί για να δηµιουργήσει αναζητήσιµη αποθήκη -repository- αποτελούµενη από sharable assets.

Ακολουθεί ένας χρήσιµος πίνακας που καθορίζει τις σχετικές απαιτήσεις για κάθε µια από τις κατηγορίες metadata application profiles που µόλις περιγράφηκαν. Καθώς και την πολλαπλότητα –multiplicity- µε την οποία µπορεί να εµφανιστεί το περιγραφόµενο στοιχείο εντός του άµεσα πατρικού του στοιχείου - parent element.

Το 'M' σηµαίνει ότι το στοιχείο είναι υποχρεωτικό – mandatory. Το 'O' σηµαίνει ότι το στοιχείο είναι προαιρετικό – optional. Το 'R' σηµαίνει ότι το στοιχείο είναι Reserved και ως εκ τούτου δεν µπορεί να χρησιµοποιηθεί.

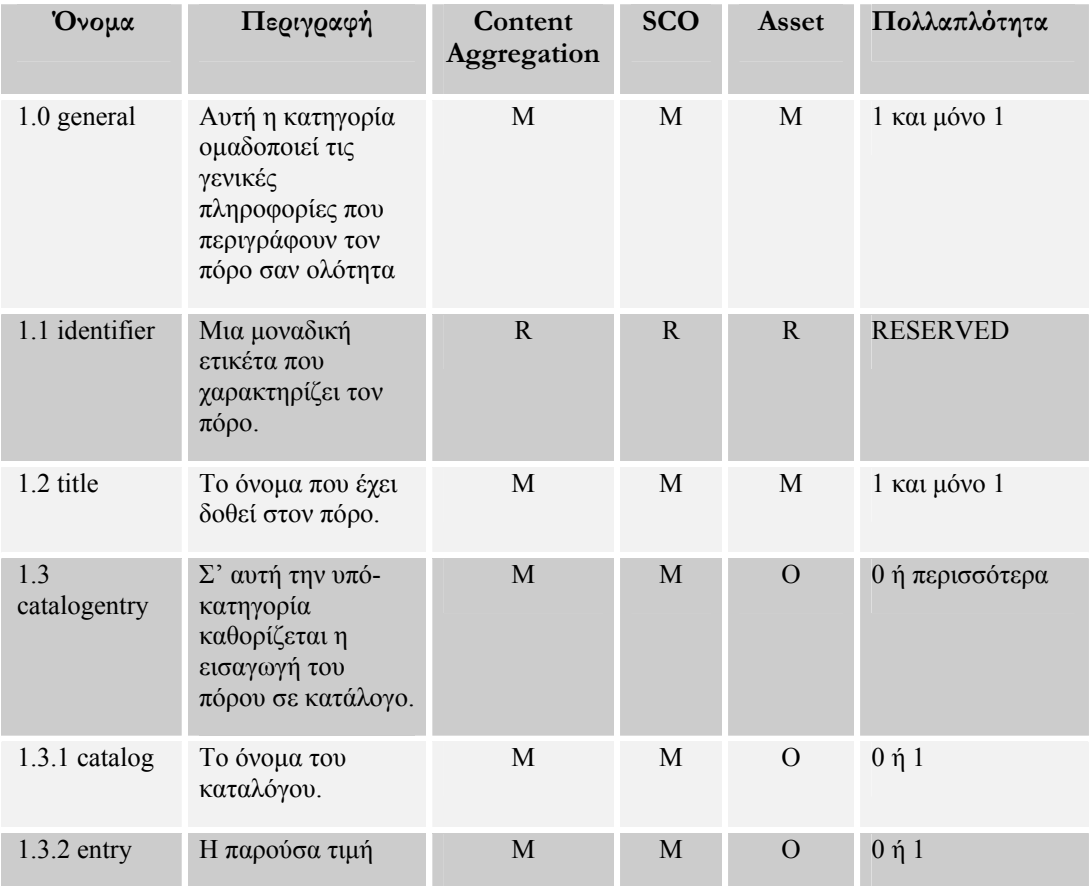
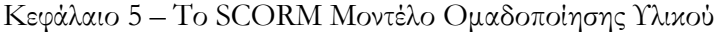

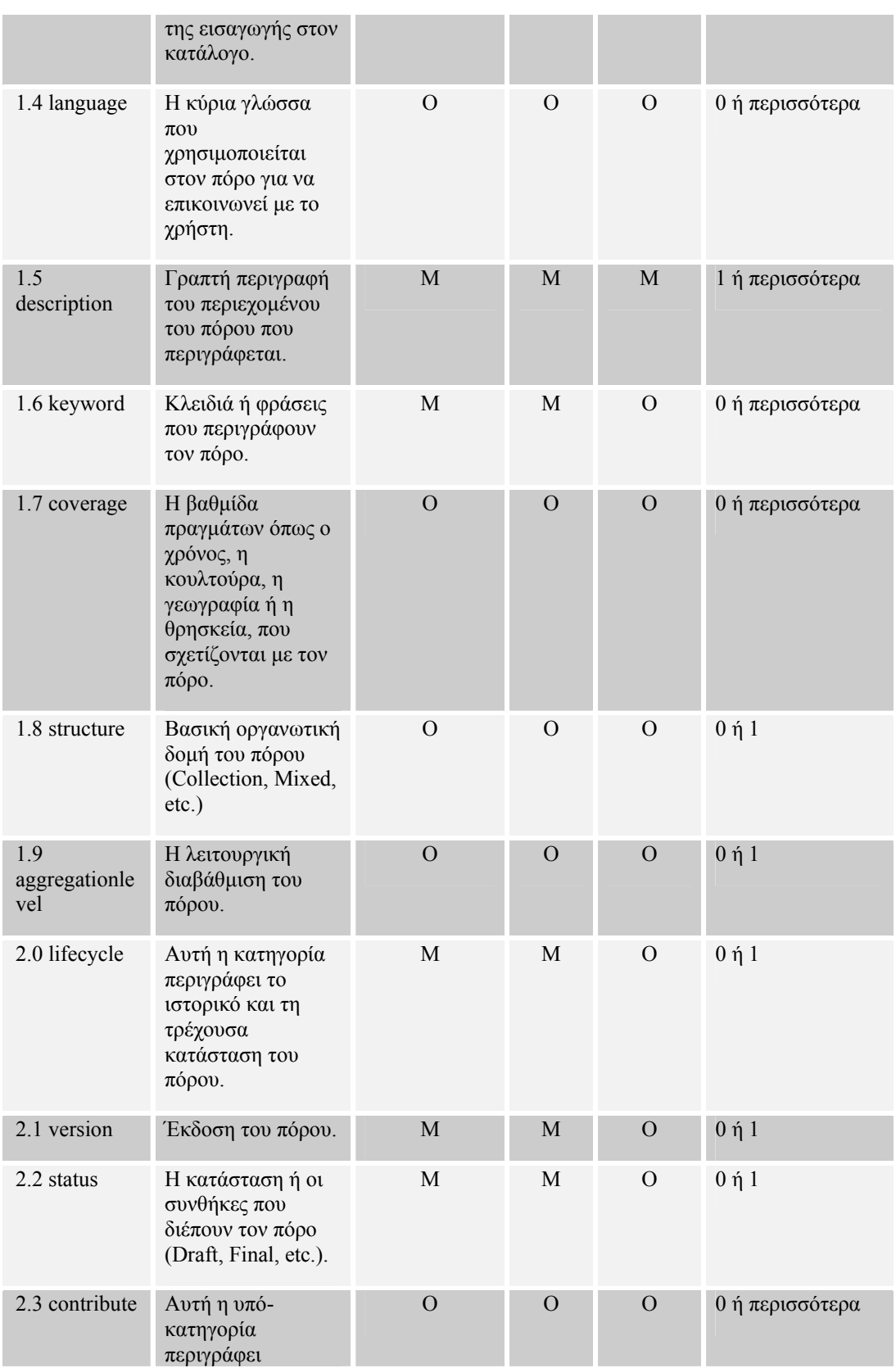

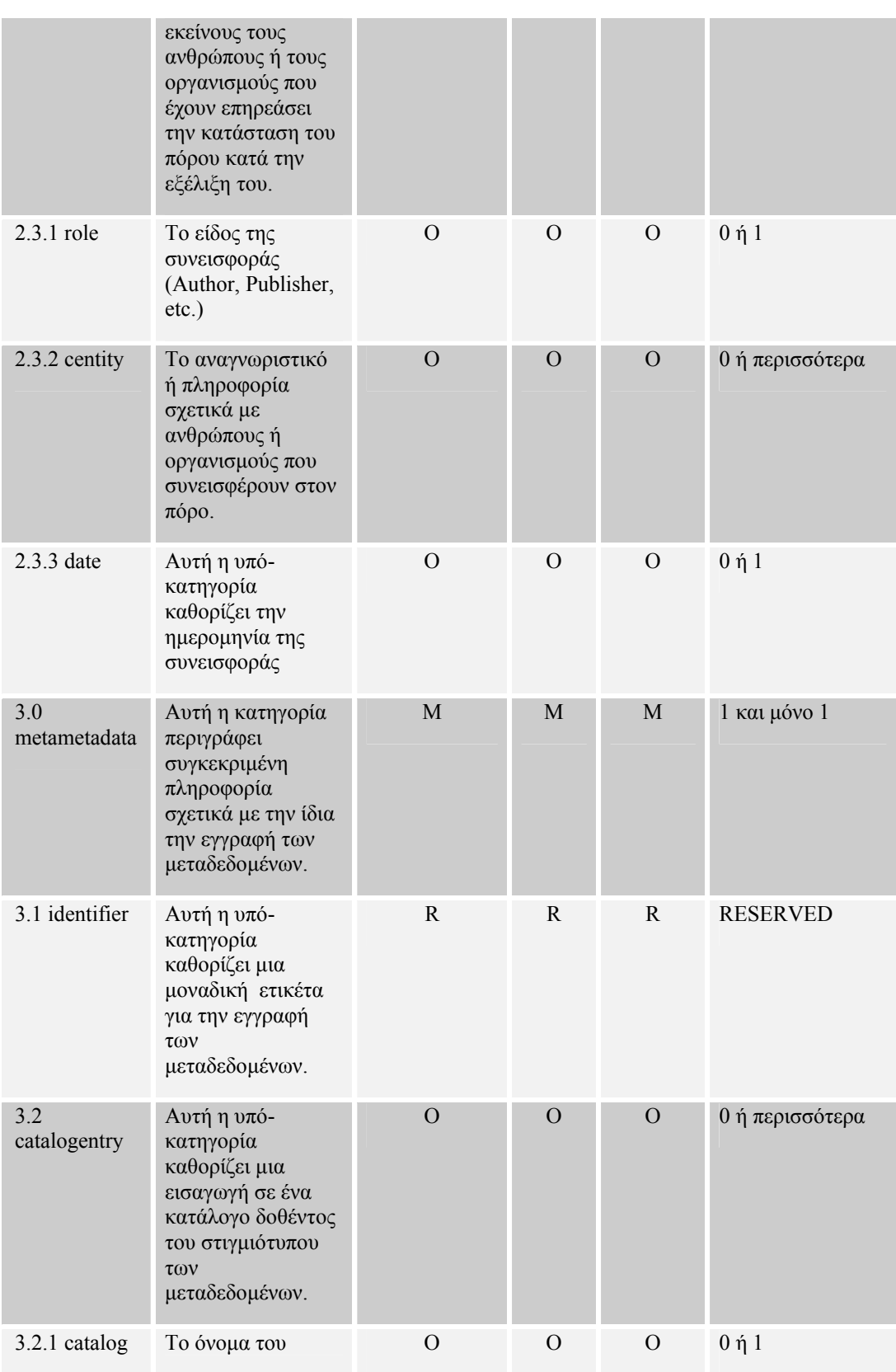

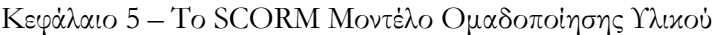

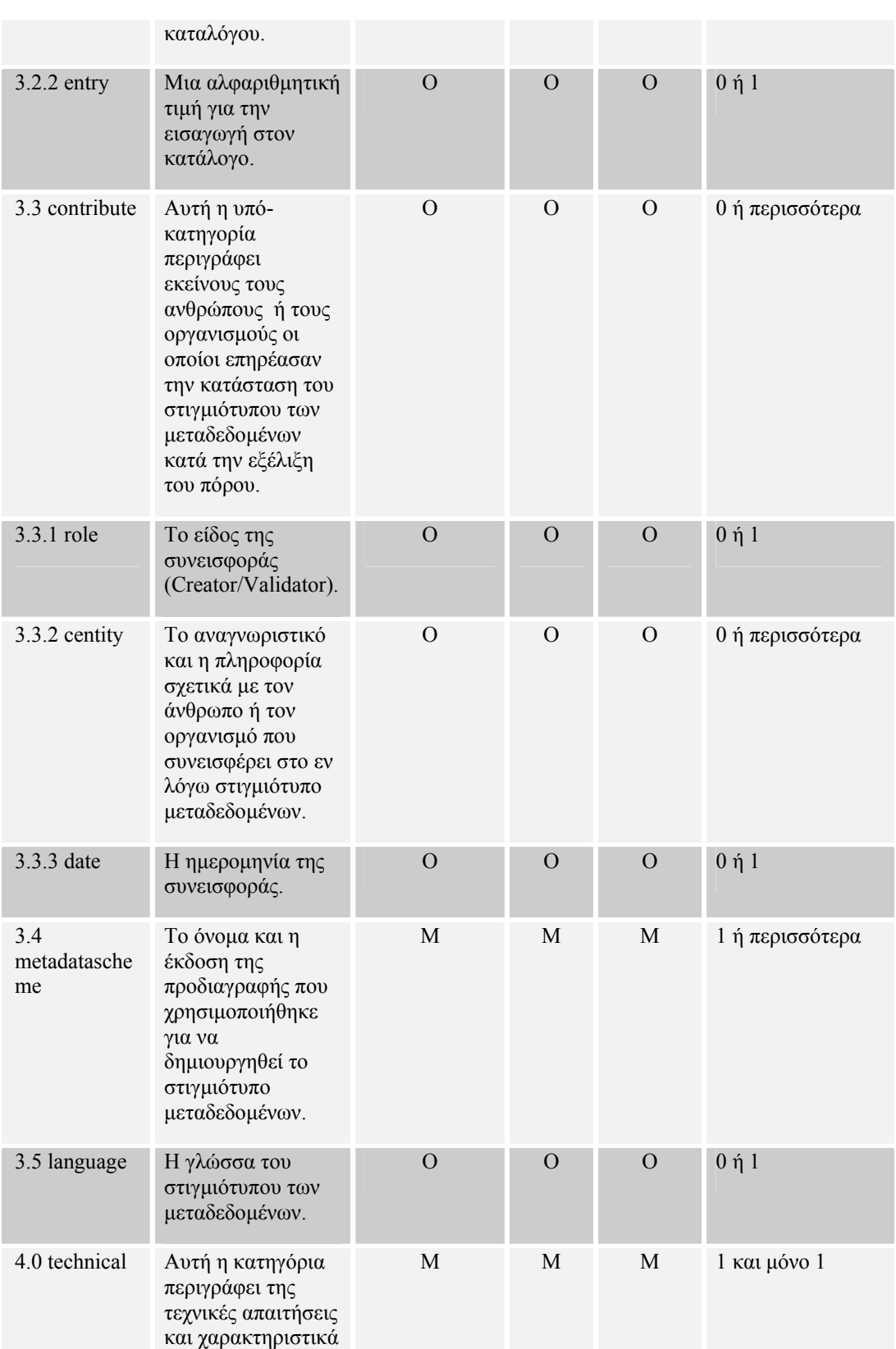

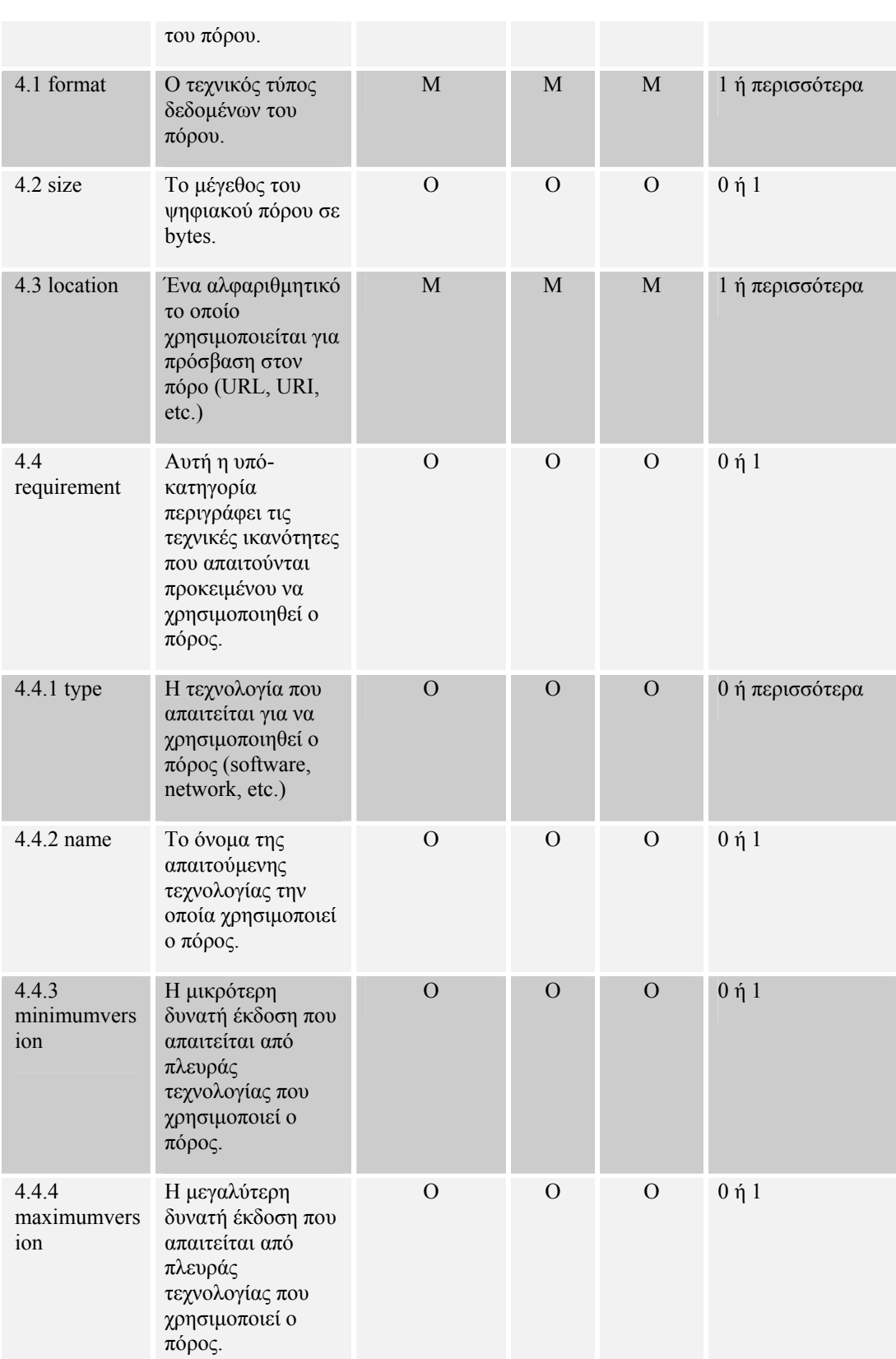

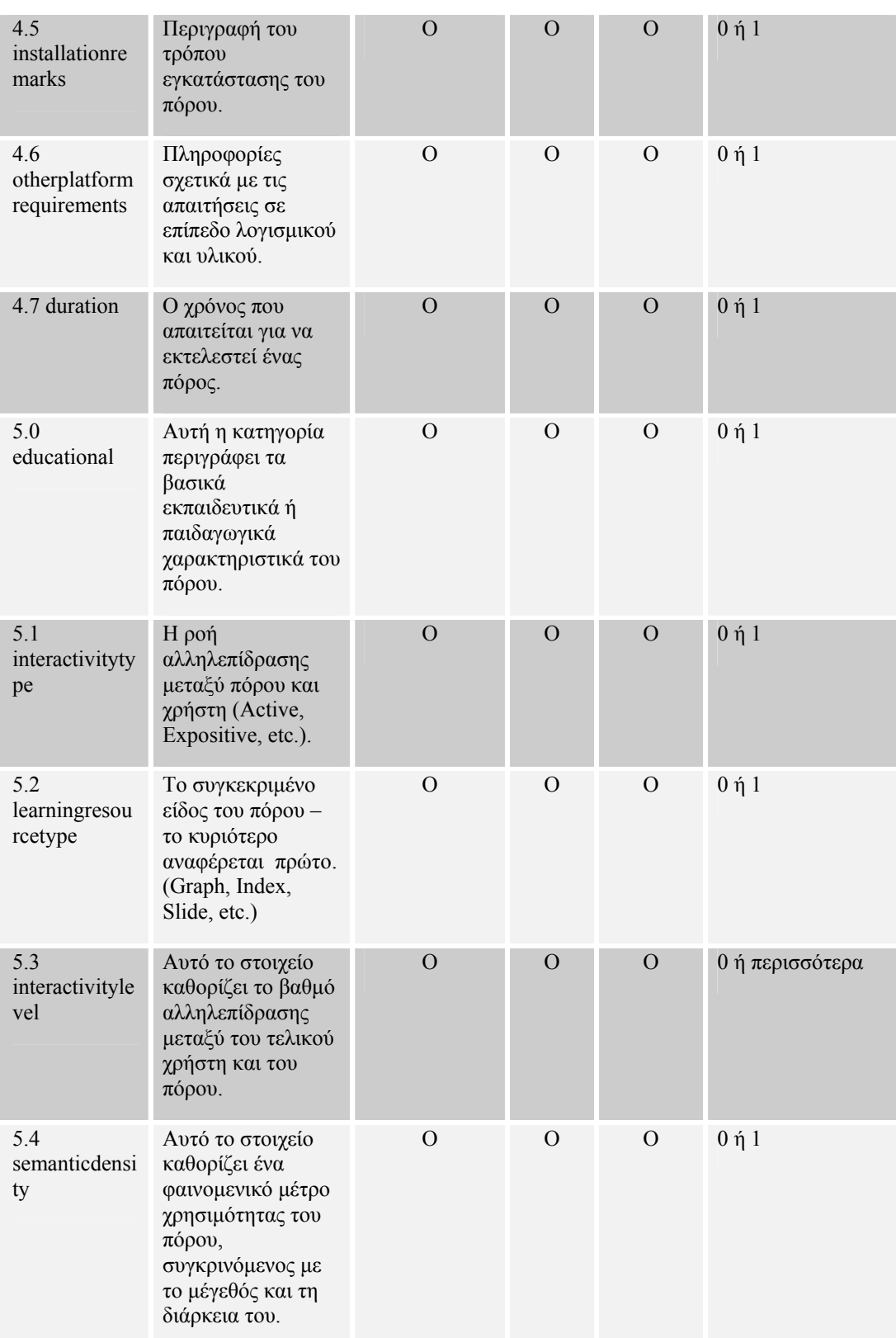

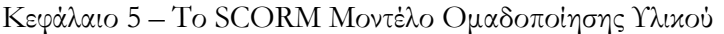

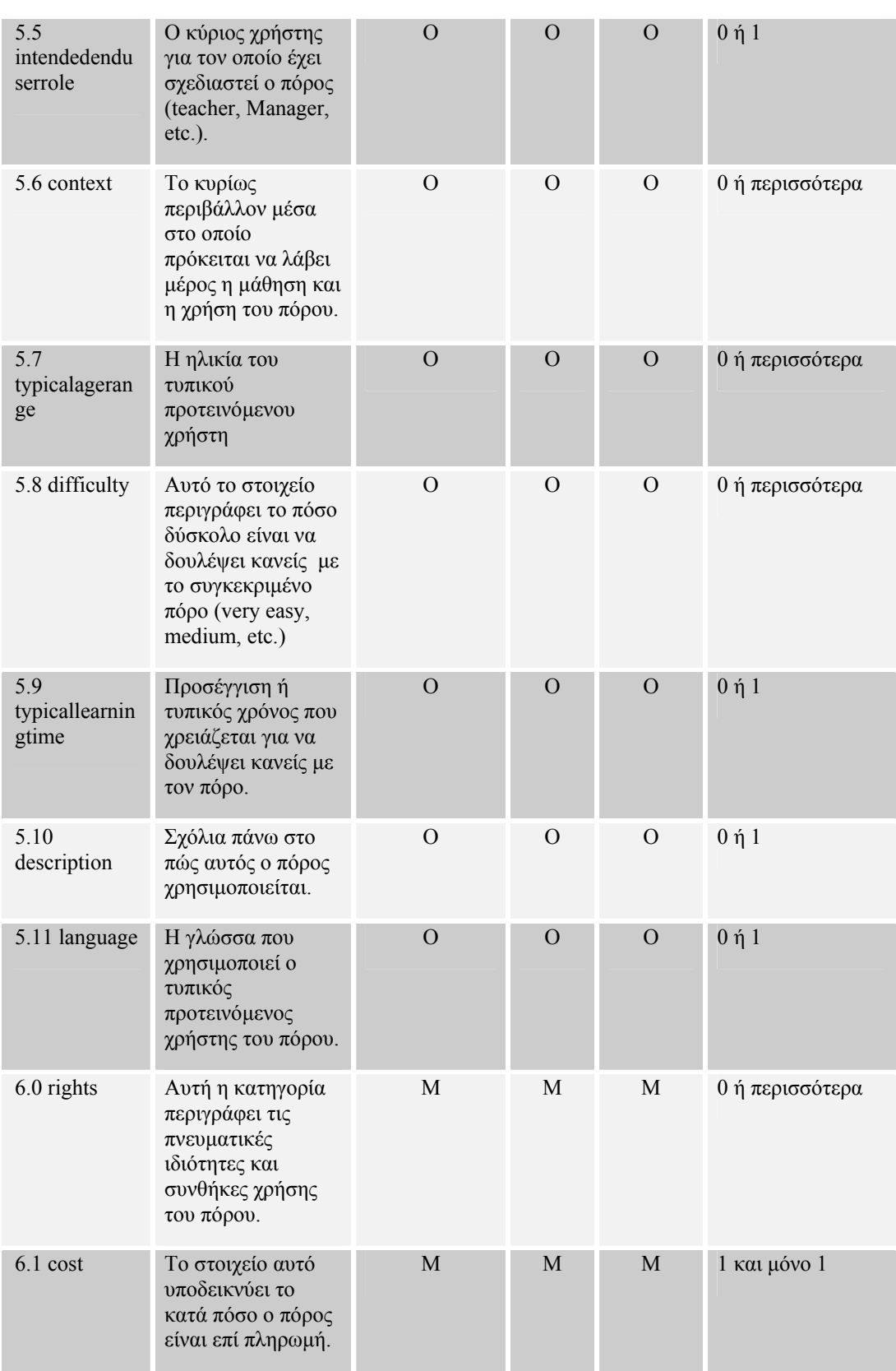

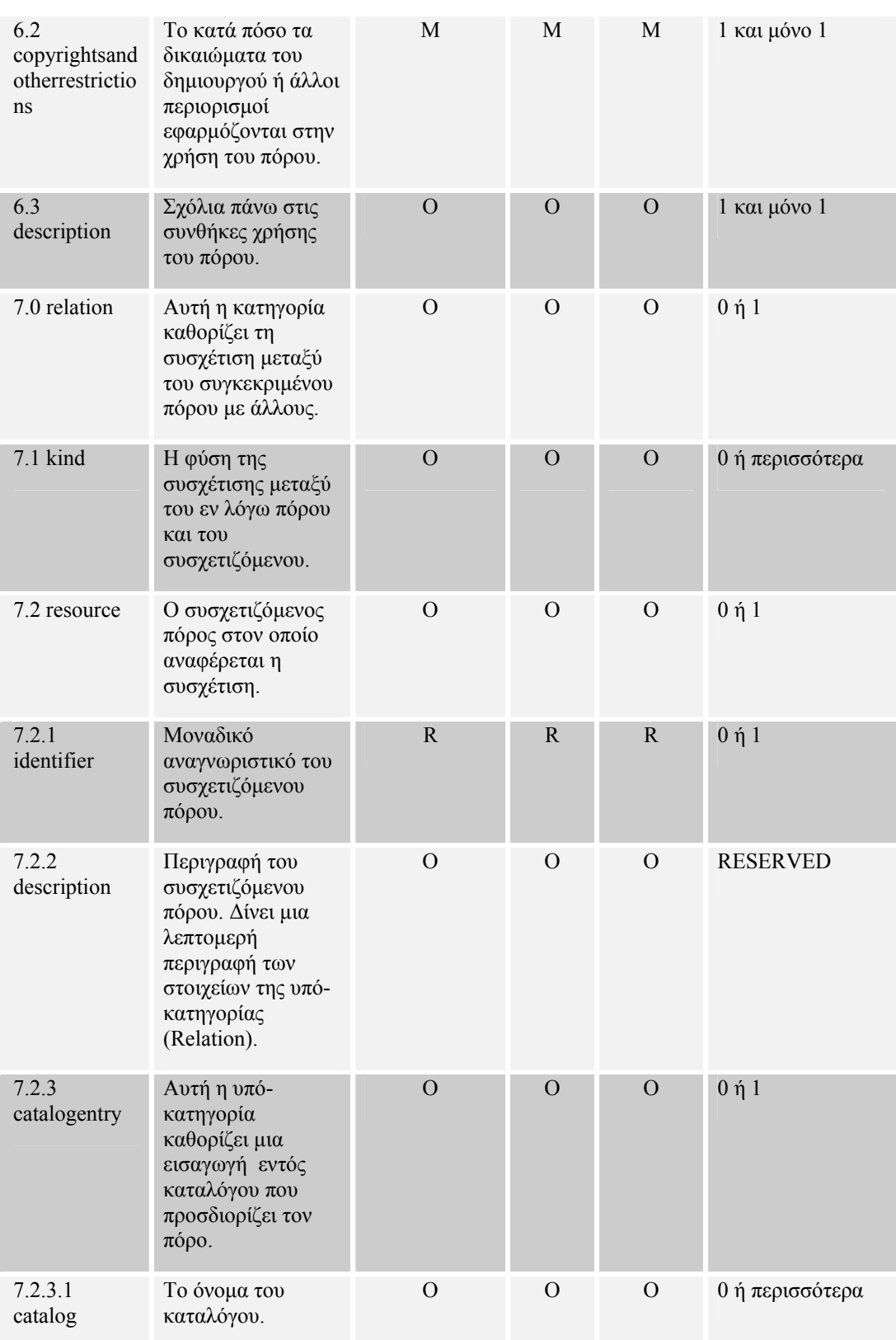

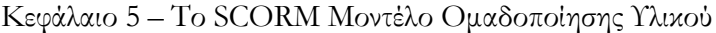

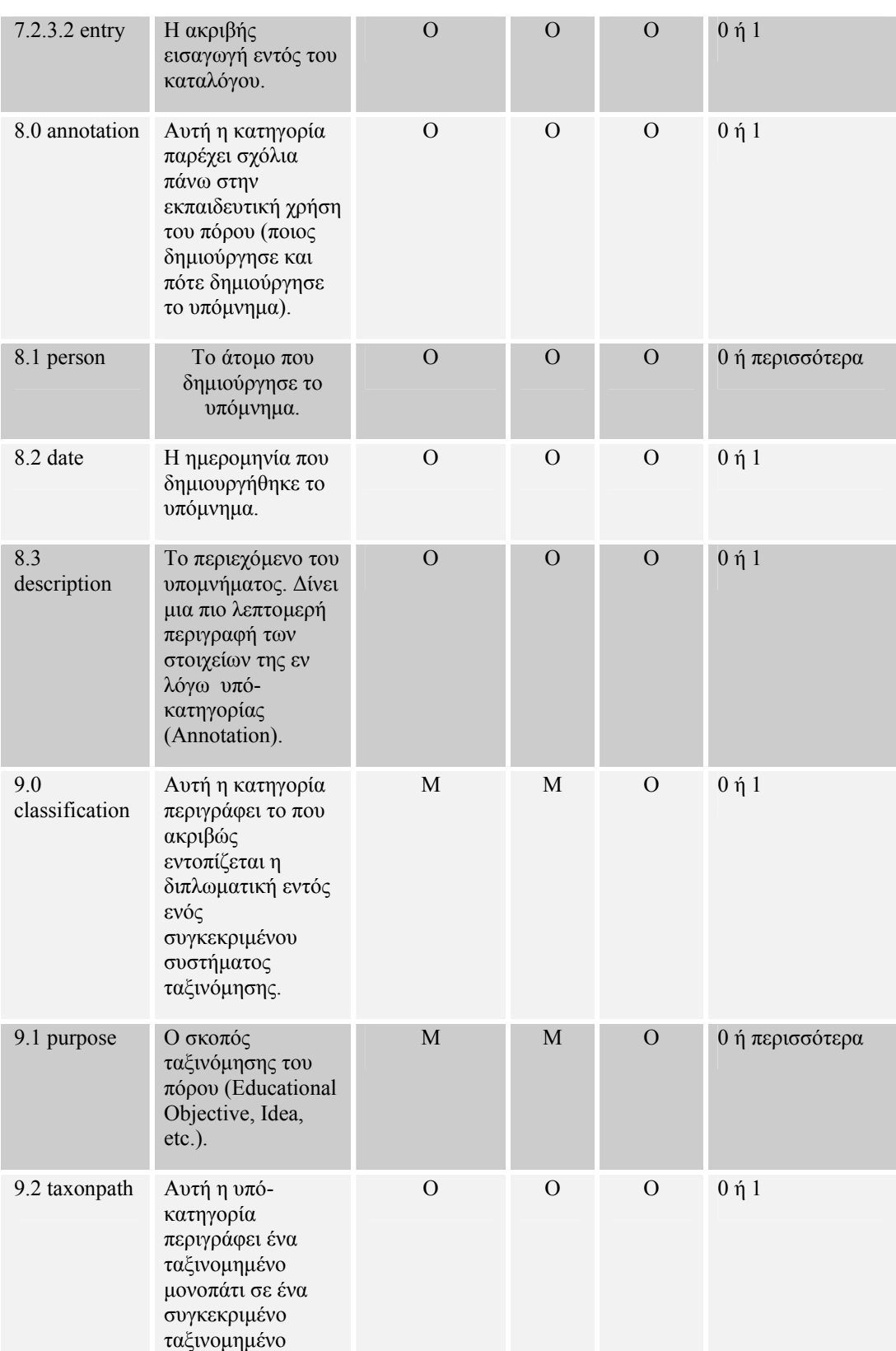

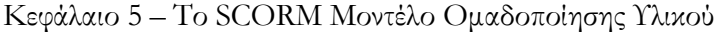

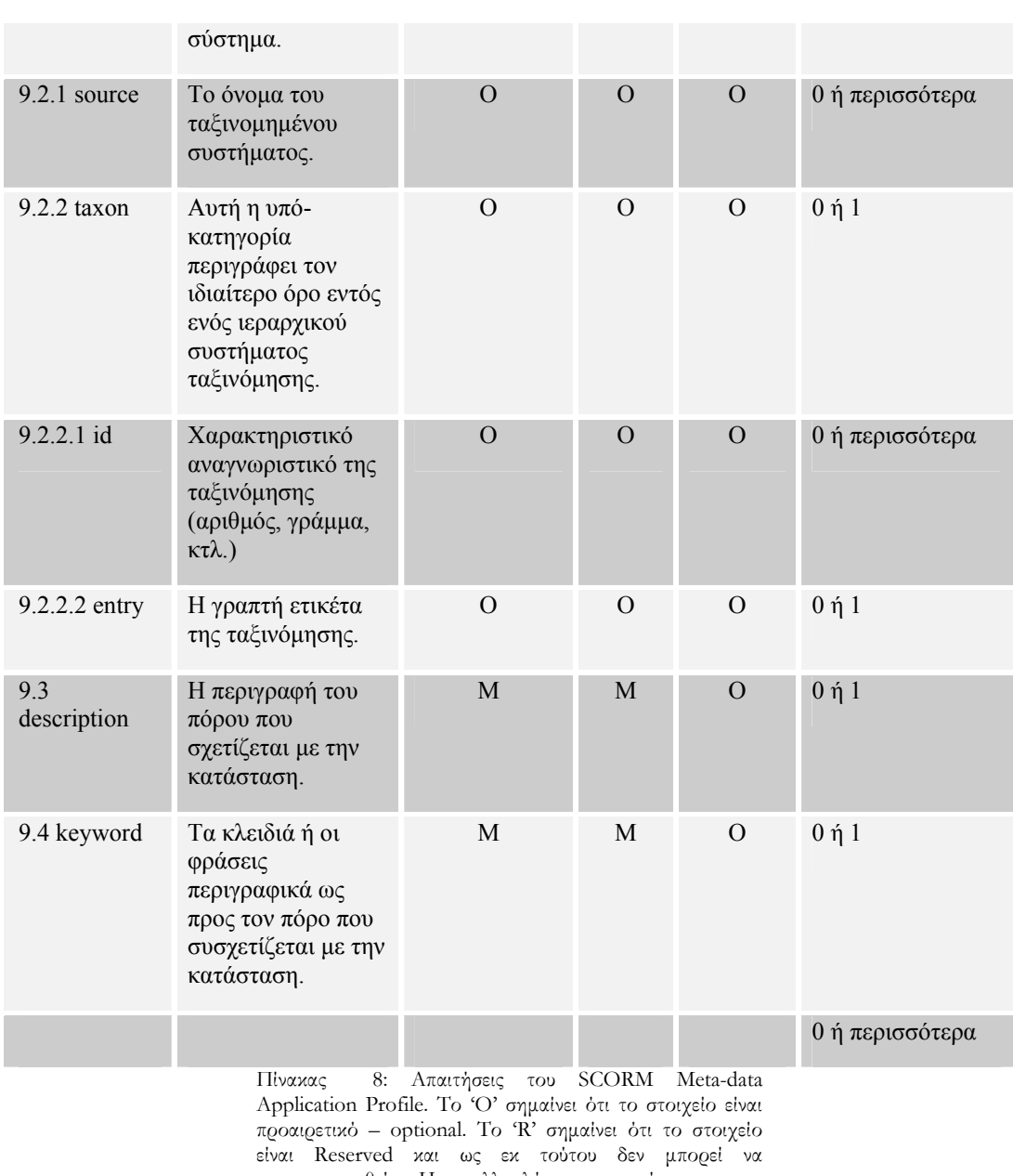

χρησιµοποιηθεί. Η πολλαπλότητα αναφέρεται στον επιτρεπόµενο αριθµό εµφάνισης του περιγραφόµενου στοιχείου.

*Όπου υπάρχει η ένδειξη RESERVED στην στήλη πολλαπλότητα σηµαίνει ότι στην παρούσα έκδοση του SCORM δεν µπορεί να χρησιµοποιηθεί το συγκεκριµένο στοιχείο.* 

Στον πίνακα που προηγήθηκε αναφέρονται όλα τα SCORM µεταδεδοµένα του Application Profile και οι αντίστοιχες απαιτήσεις ως προς τον µαθησιακό πόρο, τον οποίο περιγράφουν, όπως επίσης και η επιτρεπόµενη πολλαπλότητα εµφάνισης τους . Στη δεύτερη στήλη υπάρχει µια συνοπτική ερµηνεία για το καθένα από αυτά µε σκοπό να αποκτήσει ο αναγνώστης µια συνοπτική επισκόπηση της εννοιολογικής τους υπόστασης.

## **5.4 Περίληψη**

Στο κεφάλαιο που µόλις ολοκληρώθηκε, έγινε µια λεπτοµερής αναφορά στο SCORM µοντέλο οµαδοποίησης υλικού – SCORM Content Aggregation Model- καθώς και στα µεταδεδοµένα περιγραφής του προτύπου αυτού. Σκοπός των περιγραφών αυτών ήταν η αποσαφήνιση και περαιτέρω περιγραφή εννοιών ουσιαστικών, προκειµένου να επιτευχθεί τελικά η προσέγγιση του προτύπου αυτού µε το αντίστοιχο του TV-Anytime.

Στο κεφάλαιο που ακολουθεί, παρουσιάζονται ορισµένα σενάρια τα οποία επιχειρούν να προσεγγίσουν τα δύο πρότυπα -που περιγράφτηκαν στο παρόν και στο προηγούµενο κεφάλαιο. Τα σενάρια αυτά αποτελούν το έναυσµα για την περαιτέρω πρόοδο της µελέτης της ενοποίησης των προτύπων αυτών.

*Κεφάλαιο 6* 

## ΣΕΝΑΡΙΑ

## **6.1 Εισαγωγή**

Σ' αυτό το κεφάλαιο πρόκειται να παρουσιαστούν τρία σενάρια που δηµιουργήθηκαν στα πλαίσια της παρούσας εργασίας και προσανατολίζονται στο να περιγράψουν βασικές λειτουργίες ενός εκπαιδευτικού περιβάλλοντος ψηφιακής τηλεόρασης. Γνώµονας για την ανάπτυξη αυτών των σεναρίων υπήρξαν τα αντίστοιχα γενικά σενάρια του TVA – περισσότερες πληροφορίες γι' αυτά υπάρχουν στο 'Specification Series : S-2 on System Description' [37]. Ως εκ τούτου η δομή περιγραφής των σεναρίων αυτών ακολουθεί τις φάσεις ενός TVA συστήµατος (TVA dynamic phases) όπως περιγράφονται στις προδιαγραφές στο 'TV-Anytime R-2: System Description' [38]. Οι εν λόγω φάσεις φαίνονται στο ακόλουθο σχήµα.

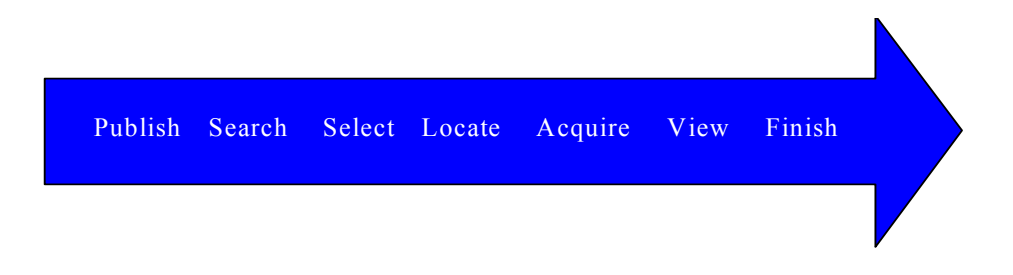

#### Σχήµα 17 : Φάσεις ενός TVA Συστήµατος

Ακολουθεί ένας πίνακας όπου εξηγούνται εν συντοµία η φάσης ενός TVA συστήµατος

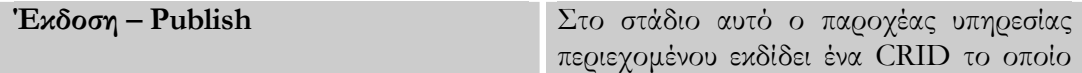

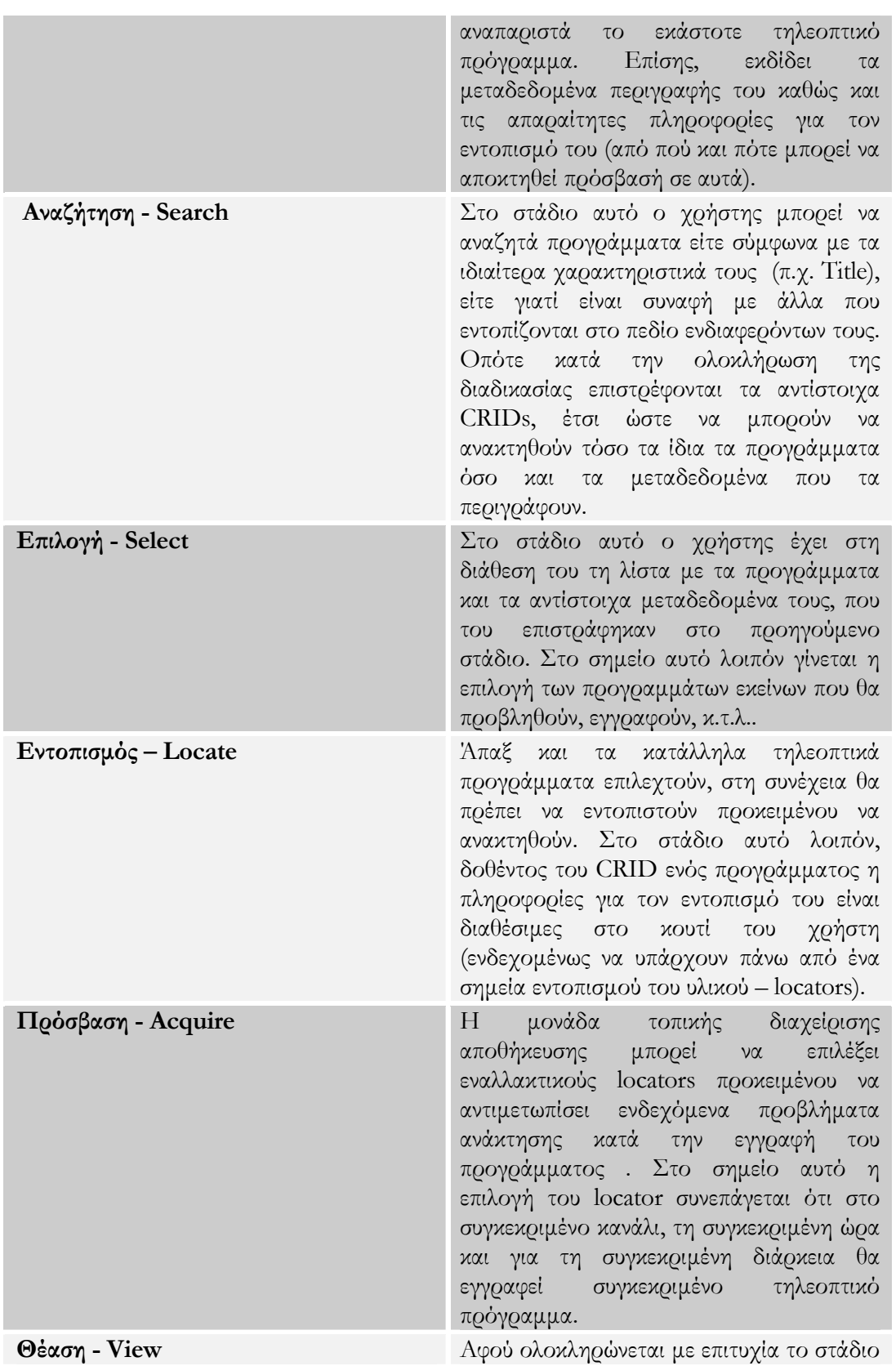

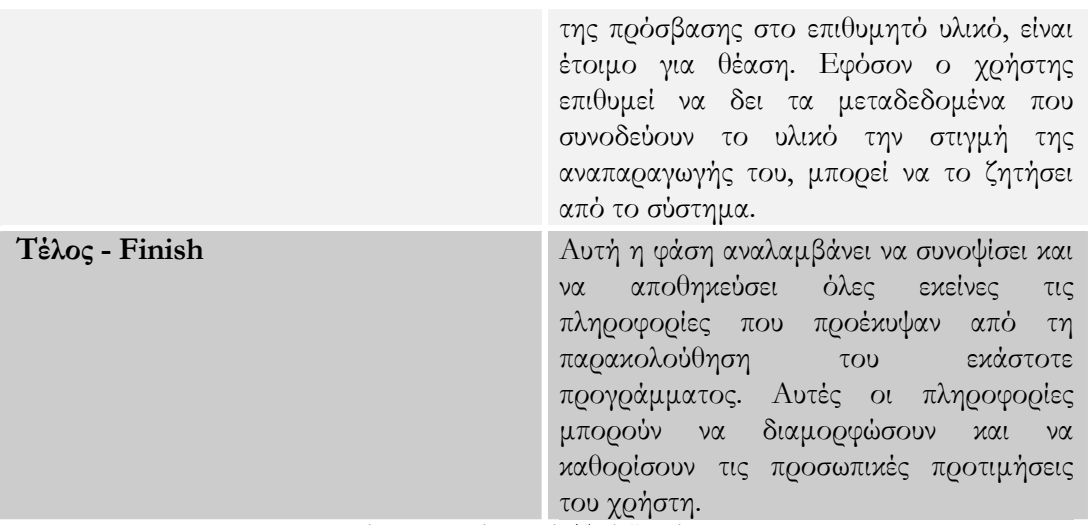

Πίνακας 9: Φάσεις ενός TVA Συστήµατος

## **6.2 Σενάρια**

*6.2.1 Σενάριο για τη δηµιουργία προφίλ του χρήστη - User profiling scenario* 

Ένας θεατής/µαθητής αγοράζει µια συσκευή, συµβατή µε το TV-Anytime πρότυπο, αλλά και µε επεκτάσεις που αφορούν τη συµβατότητα µε το SCORM (εκπαιδευτικά µεταδεδοµένα, κ.α.), για χρήση στο σπίτι του. Όταν χρησιµοποιεί πρώτη φορά τη συσκευή και κατά τη διάρκεια εγκατάστασης πρόκειται να ερωτηθεί για την εισαγωγή ορισµένων βασικών πληροφοριών σχετικά µε τον ίδιο, µεταξύ αυτών θα ερωτηθεί και για τις εκπαιδευτικές του επιδιώξεις. Αυτές οι πληροφορίες ενδεχοµένως να αναφέρονται στην οικογενειακή του κατάσταση, την ηµέρα γενεθλίων του, το µαθησιακό του επίπεδο, την ηλικία του, τη γλώσσα οµιλίας του, κ.α. Επιπλέον αυτή τη στιγµή ο χρήστης ερωτάται για το αν επιθυµεί η TVA/SCORM συσκευή του να του προτείνει υλικό εκπαιδευτικού χαρακτήρα, που να προσεγγίζει τις προτιµήσεις του. Εάν αυτός απαντήσει ναι τότε καλείται να επιλέξει και να προσδιορίσει τα ακόλουθα :

1.Επιθυµητή ροή αλληλεπίδρασης µεταξύ προγράµµατος και χρήστη (Active, Expositive, Mixed, Undefined)

2. Βαθµός αλληλεπίδρασης µεταξύ του τελικού χρήστη και της εκπαιδευτικής πηγής (very low, low, medium, κ.α.)

3. Το κυρίως περιβάλλον, στο οποίο προτείνεται να λαµβάνει χώρα η διαδικασία µάθησης . (Primary Education, Professional Formation, Vocational Formation, κ.α.)

4. Ο ρόλος του χρήστη (Teacher, Author, Manager, Learner)

5.Ηλικία

6. Η γλώσσα επικοινωνίας που χρησιµοποιεί ο χρήστης για την προσπέλαση εκπαιδευτικού υλικού.

Η πληροφορία αυτή µεταφέρεται στο προφίλ του χρήστη. Ορισµένα µέρη αυτής µένουν στατικά και άλλα ενηµερώνονται.

Κατόπιν, ο χρήστης αρχίζει να χρησιµοποιεί τη συσκευή. Σε κάθε σηµείο της χρήσης της συσκευής, το προφίλ του ενηµερώνεται. Οι επόµενες κινήσεις του χρήστη θα µπορούσαν να είναι ως εξής:

- 1. Ο χρήστης κάνει αίτηση για εύρεση και προβολή του προγράµµατος «Η ιστορία των υπολογιστών»
- 2. Επιλογή εγγραφής µιας τηλεοπτικής συζήτησης για την τεχνολογική επανάσταση.
- 3. Παρακολούθηση µιας τοπικής εκποµπής σχετικά µε τα νέα στο χώρο τον Υπολογιστών. Η εκποµπή είναι µε γερµανικούς υπότιτλους (σύµφωνα µε τις αρχικές του ρυθµίσεις).
- 4. Εύρεση ενός ντοκιµαντέρ σχετικά µε τη συµβολή των υπολογιστών στα βιοϊατρικά πειράµατα, µε τη συµβολή ενός πράκτορα -agent- στο κουτί του. Το σύστηµα του το προτείνει για παρακολούθηση.

Κατά τη διάρκεια των παραπάνω ενεργειών το προφίλ του χρήστη βρίσκεται υπό διαρκή ενηµέρωση.

#### *Έκδοση – Publish*

 O παροχέας υπηρεσίας περιεχοµένου εκδίδει ένα CRID για το εκάστοτε τηλεοπτικό πρόγραµµα. Επίσης, εκδίδει τα µεταδεδοµένα που το περιγράφουν, καθώς και τις απαραίτητες πληροφορίες για τον εντοπισµό τους (δηλ. από πού και πότε µπορεί να αποκτηθεί πρόσβασή σε αυτά).

## *Αναζήτηση – Search*

∆εδοµένου ότι οι προτιµήσεις του εκάστοτε χρήστη του έχουν ήδη ζητηθεί και αποθηκευτεί από το σύστηµα, εκκινείτε µια διαδικασία αναζήτησης τηλεοπτικών προγραµµάτων – λαµβάνοντας υπόψιν τους υφιστάµενους ηλεκτρονικούς οδηγούς προγραµµάτων- που να προσεγγίζουν τούτες τις προτιµήσεις. Εξάλλου, η ανεύρεση των τηλεοπτικών προγραµµάτων γίνεται και σύµφωνα µε έναν άλλο παράγοντα, αυτού της καταγραφής του ιστορικού των ενεργειών του χρήστη µε αποτέλεσµα την εξαγωγή εξατοµικευµένου εκπαιδευτικού προφίλ.

#### *Επιλογή –Select*

Εφόσον από την προηγούµενη φάση έχουν εντοπιστεί τα προγράµµατα, οι περιγραφές των οποίων συµφωνούν µε τα δεδοµένα που έχει προσκοµίσει ο χρήστης στο σύστηµα ή έχει το σύστηµα εξάγει για τον χρήστη, αυτά διατίθενται στον χρήστη για επιλογή. Παρουσιάζεται εποµένως µια λίστα τηλεοπτικών προγραµµάτων προς επιλογή και ο χρήστης ή και το σύστηµα αυτόµατα επιλέγει εκείνα που εξυπηρετούν τις εκπαιδευτικές ανάγκες του µαθητή/θεατή.

## *Πρόσβαση– Acquire*

Στη φάση αυτή επιχειρείται ο εντοπισµός και η ανάκτηση των τηλεοπτικών προγραµµάτων που επιλέχτηκαν στο προηγούµενο στάδιο, µε τη βοήθεια των πληροφοριών εντοπισµού –location resolution data – που συνοδεύουν τα αντίστοιχα προγράµµατα από την απαρχή της δηµιουργίας τους.

## *Θέαση –View*

Αφού ολοκληρώνεται µε επιτυχία το στάδιο της πρόσβασης στο επιθυµητό υλικό, αυτό είναι έτοιµο για θέαση. Εφόσον ο χρήστης επιθυµεί να δει τα µεταδεδοµένα και ιδιαίτερα αυτά που ενισχύουν τον εκπαιδευτικό τους χαρακτήρα να το ζητήσει από το σύστηµα. Αποτέλεσµα αυτής της δυνατότητας είναι ο εµπλουτισµός του απλού τηλεοπτικού προγράµαµτος µε αναφορές γραµµατικές, γεωγραφικές, γλωσσολογικές, ιστορικές, κ.α. καθώς και µε παραποµπές σε συναφή τηλεοπτικά προγράµµατα ή και «κοµµάτια» αυτών.

#### *Τέλος – Finish*

Αυτή η φάση αναλαµβάνει να συνοψίσει και να αποθηκεύσει όλες εκείνες τις πληροφορίες που προέκυψαν από τη παρακολούθηση του εκάστοτε προγράµµατος. Αυτές οι πληροφορίες µπορούν να διαµορφώσουν και να καθορίσουν περαιτέρω τις προσωπικές προτιµήσεις του χρήστη.

*6.2.2 Σύνθεση ενιαίου προγράµµατος από κοµµάτια video (segments) από διαφορετικούς παροχείς*  Ένα ζωντανό πρόγραµµα από το CNN και ένα από το BBC, που το καθένα χαρακτηρίζεται µοναδικά µε ένα CRID, αναµεταδίδονται ως ολότητες . Η πληροφορία κατάτµησης παρέχεται µετά το τέλος του προγράµµατος, επιτρέποντας στο χρήστη, µαθητή να προσπελαύνει αυτόµατα τα επιµέρους τµήµατα του προγράµµατος .

Ένας θεατής έχει εγγραφεί στην υπηρεσία «Εξερεύνηση του ∆ιαστήµατος» µέσω του παροχέα του. Ο θεατής επιθυµεί να δει το αφιέρωµα για τον πρώτο άνθρωπο στη Σελήνη που προβάλλεται από το BBC και το ντοκιµαντέρ για τις µελέτες στον πλανήτη Άρη. Επίσης, ο χρήστης επιθυµεί να βλέπει µόνο τα προγράµµατα που έχει ζητήσει από τους αντίστοιχους παροχείς υπηρεσιών, τα οποία και θα λαµβάνονται και θα παρουσιάζονται σαν ένα εικονικό πρόγραµµα-σεµινάριο το οποίο θα ξεκινά µε το BBC και αυτόµατα θα πηγαίνει στο CNN. Επίσης, ο χρήστης απαιτεί να του παρέχεται η δυνατότητα να µεταπηδά από το ένα segment στο άλλο µε τη βοήθεια του τηλεχειριστηρίου του και αν το θελήσει να βλέπει τη λίστα µε τα διαθέσιµα segments των αντίστοιχων προγραµµάτων.

Επιπλέον, ο θεατής έχει την απαίτηση τα segments που αφορούν τις ρωσικές αποστολές στο διάστηµα να ενηµερώνονται κάθε στιγµή που αυτό είναι εφικτό. Το PDR

76

ενδεχοµένως να έχει τη δυνατότητα να αποµακρύνει το υλικό που δεν χρησιµοποιείται άλλο πια.

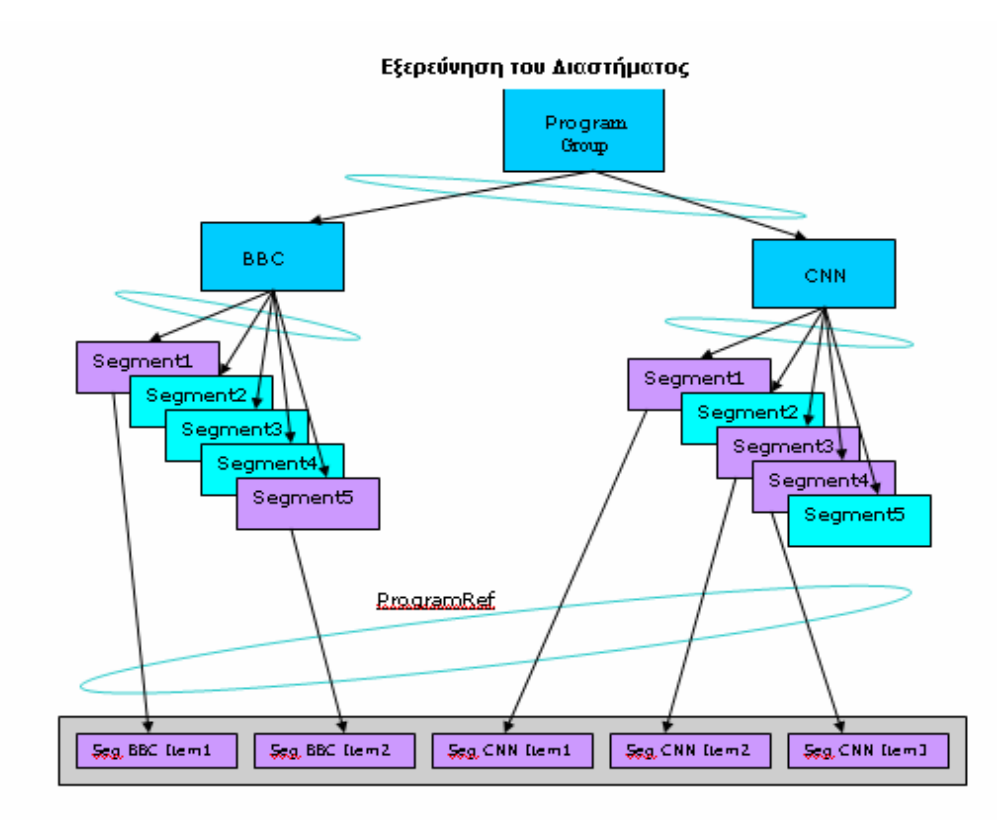

Σχήµα 18 : ∆ιαδικασία διαχωρισµού και ενοποίησης κοµµατιών προγραµµάτων από διαφορετικούς παροχείς

## *Έκδοση – Publish*

Μια υπηρεσία παροχής περιεχοµένου αναλαµβάνει να εκδώσει ένα CRID το οποίο αναπαριστά ένα πρόγραµµα. Επιπλέον ο ίδιος ή διαφορετικός παροχέας υπηρεσιών εκδίδει τα αντίστοιχα µεταδεδοµένα για κάθε πρόγραµµα. Ο ίδιος ή διαφορετικός παροχέας υπηρεσιών εκδίδει επίσης πληροφορίες σχετικά µε τον εντοπισµό περιεχοµένου, ουσιαστικά οι πληροφορίες αυτές αναφέρονται στο πού και πότε πρόκειται να παρακολουθηθεί το εν λόγω πρόγραµµα. Επιπρόσθετα, ο ίδιος ή διαφορετικός παροχέας υπηρεσιών αναλαµβάνει την έκδοση µεταδεδοµένων εκπαιδευτικού χαρακτήρα για το εν λόγω πρόγραµµα. Τα µεταδεδοµένα αυτά προσδίδουν λοιπόν και µια εκπαιδευτική χροιά στο υλικό αυτό της ψηφιακής τηλεόρασης. Μια άλλη υπηρεσία του

#### Κεφάλαιο 6 – Σενάρια

ίδιου ή διαφορετικού παροχέα είναι η προσάρτηση συνοδευτικής πληροφορίας στο υλικό που εκπέµπεται. Η συνοδευτική αυτή πληροφορία µπορεί να αφορά θέµατα ιστορίας, γεωγραφίας, µουσικής , γραµµατικής, συντακτικού, γλωσσολογίας κ.α. Η πληροφορία αυτή µπορεί να παρέχεται µε τη µορφή κειµένου, γραφήµατος, αλληλεπιδραστικών εφαρµογών, υλικού για διαδίκτυο, κ.α.

Αναφορικά µε το παράδειγµα του σχήµατος που προηγήθηκε, ο χρήστης επιθυµεί να παρακολουθήσει το πρόγραµµα για τον «Άνθρωπο στη Σελήνη» του BBC και το πρόγραµµα του CNN για τις µελέτες στον πλανήτη Άρη. Το PDR άλλωστε είναι ενήµερο για το ότι ο χρήστης προτιµάει υλικό τέτοιας θεµατολογίας, εξαιτίας της τελευταίας ενηµέρωσης που έκανε στο προφίλ του και το οποίο αποθηκεύτηκε στο PDRτου.

Μετά την εκποµπή κάθε προγράµµατος από τον παροχέα του, αποστέλλονται στο κουτί του χρήστη όλα τα µεταδεδοµένα των κατατµηµένων κοµµατιών -segments- του όλου προγράµµατος του οποίου προηγήθηκε η εκποµπή. Τα µεταδεδοµένα αυτά που εκπέµπονται αφορούν την περιγραφή του υλικού , καθώς και τον εντοπισµό αυτού. Επιπλέον, αποστέλλονται και τα εκπαιδευτικά εκείνα µεταδεδοµένα, τα οποία προσδίδουν εκπαιδευτική υπόσταση στο πρόγραµµα που εκπέµπεται σαν ολότητα καθώς και σε κάθε επιµέρους κοµµάτι αυτού.

#### *Αναζήτηση – Search*

Ο χρήστης ενηµερώνεται κάθε φορά για το διαθέσιµο υλικό ψηφιακής τηλεόρασης µέσω ενός ηλεκτρονικού οδηγού προγραµµάτων –Electronic Program Guide (EPG)- ενώ ταυτόχρονα µέσω αυτού του παρέχεται η δυνατότητα να επιλέξει το τηλεοπτικό υλικό της αρεσκείας του.

Κάθε φορά λοιπόν, που το PDR λαµβάνει µια νεότερη έκδοση ενός EPG, ή και σε άλλες προκαθορισµένες χρονικές στιγµές, το PDR ψάχνει για ανεύρεση κατάλληλων προγραµµάτων. Σύµφωνα µε τα αποτελέσµατα του ταιριάσµατος του προφίλ του χρήστη µε τα αντίστοιχα δεδοµένα που συνοδεύουν το υλικό εκποµπής, το PDR λαµβάνει τις τελευταίες εκδόσεις των προγραµµάτων και παράλληλα αποµακρύνει τις προγενέστερες.

## *Πρόσβαση – Acquire*

Τα CRID των προγραµµάτων που σχετίζονται µε τις δεδοµένες προτιµήσεις του χρήστη πρέπει να «αναλυθούν » σε ένα µοναδικό δείκτη -locator- (η ανάλυση γίνεται υπό το πρίσµα καναλιού, χρόνου, διάρκειας)

## *Θέαση – View*

Εφόσον οι πιο πρόσφατες εκδόσεις των προγραµµάτων, καθώς και η συσχετιζόµενη πληροφορία κατάτµησης (συµπεριλαµβανοµένων και των εκπαιδευτικών µεταδεδοµένων) έχει αποκτηθεί από το PDR του χρήστη, τότε αυτά είναι έτοιµα για να παρακολουθηθούν από τον χρήστη/µαθητή. Εφόσον ο χρήστης το επιθυµεί µπορεί να δει τη συσχετιζόµενη πληροφορία που αντιστοιχεί σε κάθε κατατµηµένο µέρος του προγράµµατος, εφόσον αυτή παρέχεται. Επιπλέον, εφόσον ο χρήστης το επιθυµεί µπορεί κατά τη διάρκεια της αναπαραγωγής -playback - των αντίστοιχων segments, να δει τα µεταδεδοµένα που σχετίζονται µε αυτά. Έτσι ο χρήστης µπορεί να µάθει για κάθε segment τόσο τον τίτλο του και τη σύνοψη του , όσο και πληροφορίες σχετικά µε τον εκπαιδευτικό τους χαρακτήρα.

#### *Τέλος - Finish*

Όλες εκείνες τις πληροφορίες που προέκυψαν από τη παρακολούθηση του εκάστοτε προγράµµατος συνοψίζονται και αποθηκεύονται. Εξάλλου, αυτές οι πληροφορίες µπορούν να διαµορφώσουν και να καθορίσουν περαιτέρω τις προσωπικές προτιµήσεις του χρήστη.

## *6.2.3 Υπηρεσία προσωπικού εκπαιδευτικού καναλιού στο PDR του χρήστη*

Ένας τηλεθεατής/µαθητής επιθυµεί να διαµορφώσει το προσωπικό του χρονοδιάγραµµα παρακολούθησης, αφού προηγουµένως έχει δει τις πληροφορίες που παρέχουν διάφοροι ηλεκτρονικοί οδηγοί προγραµµάτων (EPG) –όπως αναφέρθηκε και στο προηγούµενο σενάριο - των παροχέων υπηρεσιών –service providers. Ωστόσο, αυτός δεν επιθυµεί να πλοηγηθεί σε όλη αυτή την πληροφορία σχετικά µε τα προγράµµατα που περιέχονται σ' αυτούς τους οδηγούς, προκειµένου τελικά να διαµορφώσει το χρονοδιάγραµµα παρακολούθησης.

#### Κεφάλαιο 6 – Σενάρια

Επιπλέον ο θεατής επιθυµεί να δηµιουργηθεί -αυτόµατα µέσω του PDR του – ένα χρονοδιάγραµµα προσαρµοσµένο στις ιδιαίτερες προτιµήσεις και ικανότητές του. Αυτή η αυτοµατοποιηµένη διαδικασία επιτυγχάνεται εφόσον στο PDR υπάρχει πληροφορία αποθηκευµένη σχετικά µε την ιστορία ενεργειών του –usage history- καθώς επίσης και πληροφορίες τόσο γενικού όσο και εκπαιδευτικού περιεχοµένου.

Όσων αφορά την πληροφορία των προγραµµάτων που παρέχει, το εκπαιδευτικό κανάλι που προκύπτει ακολουθεί τον γενικό οδηγό προγραµµάτων. Συγκεκριµένα µπορεί να προτείνει το ακόλουθο πρόγραµµα για την Κυριακή : από τις 12:00 π.µ έως τις 2:00 µ.µ. , εκπαιδευτικό πρόγραµµα για εκµάθηση Γαλλικών από το BBC, από τις 2:00 µ.µ έως τις 4:00 ταινία από το γαλλικό σινεµά από το TV5 κ.α. Ασφαλώς πρόκειται για ένα αναδιοργανωµένο χρονοδιάγραµµα προγραµµάτων, που συνδυάζει προγράµµατα από διαφορετικούς παροχείς, προκειµένου να δηµιουργηθεί ένα προσωπικό κανάλι. Άλλωστε ο εκπαιδευτικός χαρακτήρας του καναλιού οφείλεται στο γεγονός ότι η όλη αναζήτηση και παρουσίαση τηλεοπτικών προγραµµάτων στηρίζεται στα εκπαιδευτικά γνωρίσµατα του χρήστη.

Tα βήµατα που ακολουθούνται στο PDR ενός χρήστη, προκειµένου το χρονοδιάγραµµα χρήσης να προσαρµοστεί στις ανάγκες αυτού, είναι τα ακόλουθα – µε τη σειρά που αναφέρονται:

- Αποθήκευση του ιστορικού ενεργειών του χρήστη/µαθητή.
- Οι προτιμήσεις του χρήστη/μαθητή για ημερομηνία (ημέρα και ώρα), τίτλο προγράµµατος, περίληψη προγράµµατος, εκπαιδευτικό αντικείµενο, βαθµό δυσκολίας, ηλικία, γλώσσα, διάρκεια εκπαιδευτικής δραστηριότητας, ιδιότητα του χρήστη (δάσκαλος, µαθητής, συγγραφέας κ.α.) ανακτώνται και αναλύονται σχετικά µε τα όσα ισχύουν για το ιστορικό του χρήστη.
- ∆ηµιουργία του νέου εκπαιδευτικού καναλιού.
- Καθορισµός προβολής προγραµµάτων στο εκπαιδευτικό κανάλι την ηµέρα και ώρα που επιθυµεί ο χρήστης, σύµφωνα µε την πληροφορία που υπάρχει σχετικά µε τις προτιµήσεις του.
- ∆ηµιουργία ενός νέου προσωπικού στιγµιοτύπου περιγραφής µεταδεδοµένων InstanceDescripitonMetadata-, το οποίο δηµιουργείται για να πληροφορήσει το χρήστη/µαθητή ότι ένα καινούριο στιγµιότυπο προγράµµατος έχει συµπεριληφθεί στο προσωπικό του εκπαιδευτικό κανάλι.

Όταν η υπηρεσία αυτού του προσωπικού καναλιού, συγκριθεί µε µια ήδη υπάρχουσα EPG υπηρεσία –βασισµένη στις προτιµήσεις -, τότε σκοπός του προσωπικού καναλιού είναι το να εξασφαλίσει ένα νέο κανάλι το οποίο να προβάλει προγραµµατισµένα προγράµµατα σύµφωνα µε τις προτιµήσεις του χρήστη – ασχέτως µε την ηµέρα και µέρα εκποµπής τους. Το ουσιαστικό πλεονέκτηµα αυτού του καναλιού, είναι το γεγονός ότι ο χρήστης θα µπορεί εύκολα να βρει τα προγράµµατα που επιθυµεί (αυτά που άπτονται των εκπαιδευτικών του ενδιαφερόντων) µέσα από την πληθώρα των προγραµµάτων που παρέχονται από το EPG.

Το εν λόγω εκπαιδευτικό κανάλι, θα αναλαµβάνει να επιλέγει την προβολή εκείνων των προγραµµάτων που θα είναι σύµφωνα µε τα εκπαιδευτικά γνωρίσµατα και επιλογές του χρήστη (εκπαιδευτικός σκοπός, εκπαιδευτικό αντικείµενο, εκπαιδευτικός ρόλος, ηλικία, εκπαιδευτικός χρόνος, βαθµός δυσκολίας, κ.α.). Σε αντίθεση µε ότι κάνει ένα EPG προσανατολισµένο στις ανάγκες του χρήστη. Σκοπός του τελευταίου είναι να παρουσιάσει στο χρήστη µια λίστα από όλα τα προγράµµατα, ταξινοµηµένα σύµφωνα µε το βαθµό προτίµησης του χρήστη.

Για µια γενικότερη κατανόηση σχετικά µε το προσωπικό εκπαιδευτικό κανάλι ακολουθεί το σχήµα, στο οποίο αναπαρίστανται η υπηρεσία ενός βασικού εκπαιδευτικού καναλιού.

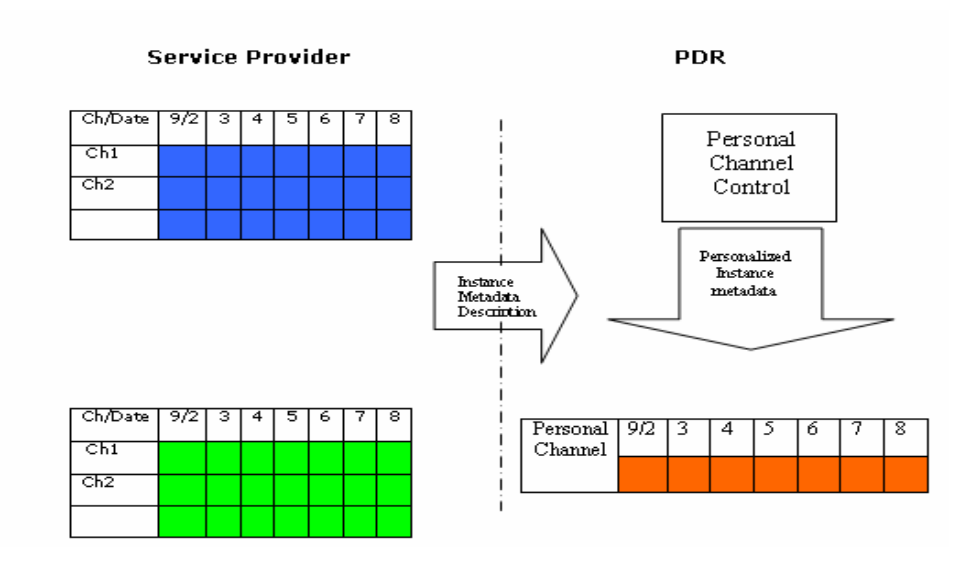

Σχήµα 19 : Βασικό, προσωπικό, εκπαιδευτικό, κανάλι

## *Έκδοση - Publish*

Μια υπηρεσία παροχής περιεχοµένου εκδίδει ένα CRID το οποίο αντιπροσωπεύει ένα πρόγραµµα, και ο ίδιος ή διαφορετικός παροχέας υπηρεσίας εκδίδει πληροφορία σχετικά µε τον εντοπισµό του περιεχοµένου -location resolution το οποίο περιγράφει το που και πότε το πρόγραµµα θα προβληθεί, και ο ίδιος ή διαφορετικός παροχέας υπηρεσιών εκδίδει µεταδεδοµένα περιγραφής περιεχοµένου για το συγκεκριµένο πρόγραµµα – program description metadata- καθώς και µεταδεδοµένα περιγραφής στιγµιότυπου program instance metadata.

Για την υπηρεσία του προσωπικού εκπαιδευτικού καναλιού, τα µεταδεδοµένα περιγραφής υλικού (τα οποία περιλαµβάνουν τα ProgramInformation, GroupInformation, EducationalMetadata), καθώς και τα µεταδεδοµένα περιγραφής στιγµιότυπου (τα οποία περιλαµβάνουν το ProgramLocation και το ServiceInformation ) πρέπει να παρέχονται από τον παροχέα υπηρεσιών και αυτά που αφορούν τις προτιµήσεις του χρήστη - UserPreferences-(συµπεριλαµβανοµένων EducationalMetadata) πρέπει να παρέχονται από το PDR. Έτσι το PDR επιλέγει να προβάλλει στο προσωπικό του κανάλι προγράµµατα σύµφωνα µε τα µεταδεδοµένα περιγραφής υλικού και τα µεταδεδοµένα περιγραφής στιγµιότυπου, αφού προηγουµένως τα έχει συγκρίνει µε τις προσωπικές προτιµήσεις του χρήστη.

Εκ των τριών ειδών µεταδεδοµένων, η πρώτη κατηγορία αυτών, τα µεταδεδοµένα περιγραφής περιεχοµένου (ProgramInformation, GroupInformation, EducationalMetadata) αφορούν γενικές πληροφορίες, σχετικά µε το κοµµάτι υλικού, οι οποίες δεν αλλάζουν, άσχετα µε το αν το υλικό εκδίδεται ή προβάλλεται.

Η δεύτερη κατηγορία µεταδεδοµένων, περιγραφής στιγµιότυπου, παρέχονται επίσης από τον παροχέα υπηρεσιών –service provider. Τα µεταδεδοµένα περιγραφής περιεχοµένου (ProgramLocation , ServiceInformation) µπορούν να χρησιµοποιηθούν για να επιτρέψουν στο PDR να δηµιουργήσει ένα EPG ή να πληροφορήσει το χρήστη για τη στιγµή που θα προβληθεί το πρόγραµµα που τον αφορά (άλλωστε το BroadcastEvent στοιχείο στα µεταδεδοµένα περιγραφής περιεχοµένου υφίσταται για το σκοπό αυτό) . Για την υπηρεσία του προσωπικού εκπαιδευτικού καναλιού, αυτό το είδος µεταδεδοµένων παίζει σηµαντικό ρόλο, εφάµιλλο της λειτουργίας του EPG. Τα µεταδεδοµένα περιγραφής περιεχοµένου αναφέρονται στη διαδικασία επιλογής προγράµµατος – σύµφωνα µε τις προτιµήσεις του χρήστη- για το προσωπικό εκπαιδευτικό κανάλι, από το PDR

Η τρίτη κατηγορία µεταδεδοµένων, τα µεταδεδοµένα προτιµήσεων του χρήστη δηµιουργούνται αυτόµατα από το προφίλ του ίδιου του χρήστη. Αποτελούν βασική πληροφορία προκειµένου να καθοριστεί η ηµέρα , η ώρα και το πρόγραµµα που θα προβληθεί στο προσωπικό εκπαιδευτικό κανάλι. Τα µεταδεδοµένα περιγραφής προτιµήσεων του χρήστη για το προσωπικό του κανάλι χρησιµοποιούν την ελάχιστη πληροφορία, όπως τίτλος προτίµησης , γλώσσα, εκπαιδευτικά χαρακτηριστικά (δυσκολία, µαθησιακό επίπεδο, κ.α.) , κ.α.

#### *Αναζήτηση κα Επιλογή στο PDR - PDR's Search and Select*

Το PDR αναλαµβάνει να φτιάξει ένα νέο εκπαιδευτικό κανάλι µε την εξαίρεση συνηθισµένων καναλιών εκποµπής, καλωδιακών και δορυφορικών. Επιπλέον το PDR επιλέγει τα προγράµµατα εκείνα που θα προβληθούν στο προσωπικό κανάλι , σύµφωνα µε

την επιθυµητή κατά τον χρήστη ηµεροµηνία , τα µεταδεδοµένα περιγραφής υλικού και τα µεταδεδοµένα περιγραφής στιγµιότυπου.

Γι' αυτή τη διαδικασία επιλογής προγραµµάτων , συµβαίνουν οι ακόλουθες διαδικασίες:

- Ελέγχονται οι λεπτοµέρειες των εκπαιδευτικών επιλογών του χρήστη.
- Ελέγχεται η επιθυµητή από το χρήστη ηµεροµηνία (ηµέρα και ώρα).
- Ελέγχονται τα επιθυµητά εκπαιδευτικά χαρακτηριστικά ανά ηµέρα και ώρα.
- Το πρόγραµµα µε τα επιθυµητά εκπαιδευτικά χαρακτηριστικά και το µεγαλύτερο βαθµό προτίµησης επιλέγεται σαν το νέο πρόγραµµα του εκπαιδευτικού καναλιού.
- Οι πληροφορίες σχετικά με το καινούριο πρόγραμμα καθώς και το στιγμιότυπο αυτού συµπεριλαµβάνονται στα µεταδεδοµένα περιγραφής στιγµιότυπου και ανακοινώνονται στον χρήστη/µαθητή.

## *Αναζήτηση χρήστη - User's Search*

Μετά τη φάση της αναζήτησης και της επιλογής από το PDR , αυτό µπορεί να χρησιµοποιήσει τα ProgramInformation µεταδεδοµένα περιγραφής περιεχοµένου και τα προσφάτως δηµιουργηµένα ProgramLocation µεταδεδοµένα, προκειµένου να δηµιουργήσει ένα EPG στο user interface του PDR. Αυτό το νέο EPG θα µπορεί να αναπαριστά την πληροφορία για τα προγράµµατα του προσωπικού εκπαιδευτικού καναλιού, ακριβώς όπως συµβαίνει και συµβατικά κανάλια.

Επόµενο προς τη δηµιουργία ενός EPG, είναι το να πλοηγείται µέσα στο EPG και να εµπλέκεται σε κατανάλωση οπτικοακουστικού υλικού. Αυτό το ιστορικό κατανάλωσης οπτικοακουστικού περιεχοµένου για ένα χρήστη περιγράφεται ως ιστορία του χρήστη – Usage History. Αυτό εµφανίζεται ως λίστα από ενέργειες που συνέβησαν από το χρήστη σε µια υπό παρατήρηση περίοδο. Άλλωστε αύτη η λίστα µε το ιστορικό των ενεργειών του χρήστη µπορεί να χρησιµοποιηθεί από το προφίλ του χρήστη προκειµένου να εξαχθούν

#### Κεφάλαιο 6 – Σενάρια

οι προτιµήσεις του. Έτσι, στη γενική περίπτωση όπου ένας χρήστης ενδιαφέρεται για τις γενικές πληροφορίες ενός προγράµµατος και τις εκπαιδευτικές πληροφορίες ενός προγράµµατος , αυτό επηρεάζει θετικά τις προτιµήσεις του συγκεκριµένου χρήστη γιατί ουσιαστικά συνεπάγεται µε ενδιαφέρον του για το συγκεκριµένο πρόγραµµα.

Ωστόσο, στη φάση της ανίχνευσης του χρήστη είναι πιο εύκολο για το χρήστη να επιλέξει το στιγµιότυπο ενός προγράµµατος για το προσωπικό του εκπαιδευτικό κανάλι, αφού αυτό του παρέχει το επιθυµητό εκπαιδευτικό πρόγραµµα , στην επιθυµητή ηµεροµηνία χρησιµοποιώντας τις προτιµήσεις του χρήστη –User Preferences.

## *Επιλογή Χρήστη – User's selection*

Κατά τη διάρκεια πλοήγησης του χρήστη, εάν αυτός βρει ένα πρόγραµµα στο οποίο επιθυµεί να προσπελάσει από το προσωπικό του εκπαιδευτικό κανάλι , τότε το επιλέγει και το συµπεριλαµβάνει στο EPG του καναλιού του.

## *Εντοπισµός – Locate*

∆οθέντος του CRID για το επιλεγµένο πρόγραµµα, η λειτουργική µονάδα εντοπισµού του περιεχοµένου επιστρέφει µια λίστα µε δείκτες -locators- οι οποίοι δείχνουν στα προβαλλόµενα προγράµµατα Αυτό συµβαίνει βέβαια εφόσον η πληροφορίες σχετικά µε τον εντοπισµό του περιεχοµένου είναι διαθέσιµες στο κουτί του χρήστη.

#### *Πρόσβαση –Acquire*

Το PDR χρησιµοποιεί ένα δείκτη, σκοπός του οποίου είναι να δείξει στο συγκεκριµένο κανάλι, τη συγκεκριµένη ώρα και να εγγράψει το περιεχόµενο που εκπέµπεται για συγκεκριµένη διάρκεια.

#### *Θέαση – View*

Εφόσον ολοκληρωθεί η φάση της πρόσβασης στο υλικό, αυτό γίνεται διαθέσιµο για παρακολούθηση από το χρήστη/µαθητή.

## *Τέλος – Finish*

Σ΄ αυτή τη φάση αποθηκεύεται πληροφορία (συµπεριλαµβανοµένων και της εκπαιδευτικής πληροφορίας ) σχετικά µε την παρακολούθηση των προγραµµάτων. Η πληροφορία αυτή αφορά την ιστορία πράξεων του χρήστη και η όλη διαδικασία εκτελείται από το PDR του.

## **6.3 Περίληψη**

Μετά τη διατύπωση των σεναρίων που εντοπίστηκαν στην παρούσα εργασία και παρουσιάστηκαν στο παρόν κεφάλαιο, εύλογα προκύπτει η ανάγκη αφενός της δηµιουργίας ενός ολοκληρωµένου µαθησιακού συστήµατος διαχείρισης -LMS- σε περιβάλλον ψηφιακής τηλεόρασης. Οι υπηρεσίες που οφείλει να παρέχει ένα τέτοιο σύστηµα προς το χρήστη, συνοψίζονται στις ακόλουθες :

- Παράδοση µαθησιακού υλικού σύµφωνο προς τις ιδιαιτερότητες του χρήστη.
- ∆ιαχείριση µαθηµάτων.
- Επικοινωνία µεταξύ µαθητών και καθηγητών µέσω του ηλεκτρονικού ταχυδροµείου, πίνακα ανακοινώσεων, forums, κ.α. Επιπλέον, δυνατότητα επικοινωνίας µεταξύ χρηστών µε κοινά εκπαιδευτικά ενδιαφέροντα, µέσω προσωπικών µηνυµάτων ή δωµατίων συζήτησης .
- Αποθήκευση, διαχείριση και επαναδιάθεση εκπαιδευτικού υλικού.
- Συσχετιζόµενες οµάδες εργασίας και διαµοίρασης πληροφοριών.
- Δημιουργία εξατομικευμένων, καθώς και ομαδικών προφίλ. Εξαγωγή ατομικών και οµαδικών στατιστικών. ∆υνατότητα ελέγχου της προόδου των µαθητών/θεατών.
- Σύνδεση εκπαιδευτικού υλικού µε άλλα συναφή προς αυτά.
- Ηλεκτρονικό σύστημα ατομικών και ομαδικών σημειώσεων και υπενθυμίσεων.

 Παροχή ερωτήσεων αξιολόγησης για τους µαθητές/θεατές µε δυνατότητα βαθµολόγησης τους από καθηγητές. Ενηµέρωση των µαθητών/θεατών για τη βαθµολογία τους στις αντίστοιχες ερωτήσεις που έχουν απαντήσει.

Αφετέρου αναγκαία κρίνεται η επισταµένη µελέτη εκείνων των µοντέλων που αφορούν την αλληλεπιδραστική ψηφιακή τηλεόραση, καθώς και την ηλεκτρονική µάθηση, προκειµένου να επιτευχθεί η προσέγγιση τους. Τα πλέον αποδεκτά πρότυπα που άπτονται των περιοχών αυτών, είναι αυτό του TV-Anytime και του SCORM αντίστοιχα. Αυτή ακριβώς η προσέγγιση των δύο προτύπων επιχειρείτε στο κεφάλαιο που έπεται.

## *Κεφάλαιο 7*

### ΑΝΤΙΣΤΟΙΧΗΣΗ ΣΕ ΕΠΙΠΕ∆Ο ΜΕΤΑ∆Ε∆ΟΜΕΝΩΝ

## **7.1 Εισαγωγή**

Σ' αυτό το κεφάλαιο ουσιαστικά επιχειρείται η προσέγγιση των δυο µοντέλων, η περιγραφή των οποίων προηγήθηκε, προκειµένου να βρεθούν τα πιθανά κοινά σηµεία τους και να διαπιστωθούν οι ελλείψεις του ενός ή του άλλου.

Σύµφωνα µε τους ορισµούς και τις περιγραφές που δόθηκαν στο προηγούµενο κεφαλαίο και αφορούν το πρότυπο SCORM, προκύπτει ότι η ιεραρχία περιεχοµένου – για την παρούσα έκδοση v1.2- είναι αυτή που απεικονίζεται στο ακόλουθο διάγραµµα.

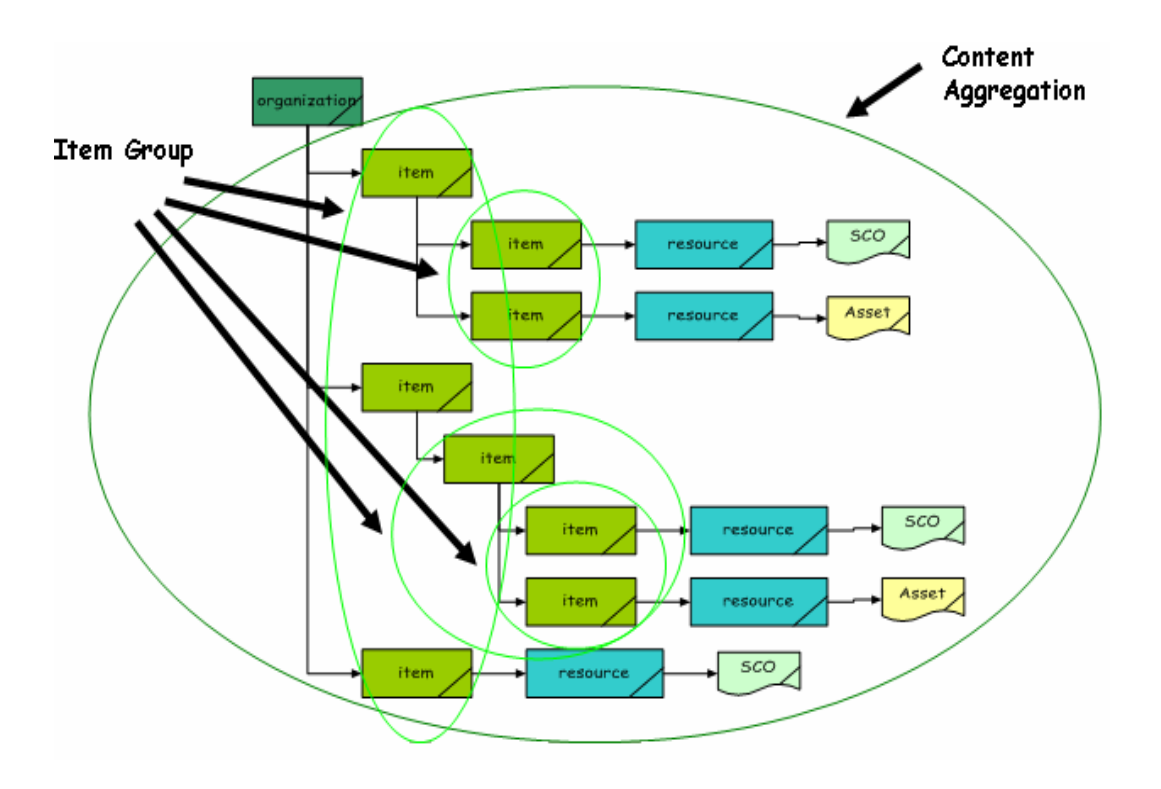

Σχήµα 20 : Ιεραρχία περιεχοµένου στο SCORM (v1.2)

Ορίζουµε την έννοια του 'Item/SCO Group' που είναι ουσιαστικά ένα σύνολο από Items ή ισοδύναµα SCOs.

Επιπλέον στη συλλογιστική που θα ακολουθήσει θεωρούµε ότι κάθε αναφορά σε Item είναι ισοδύναµη µε αναφορά σε SCO. Εξάλλου από το Content Aggregation Model του SCORM1.2 είναι γνωστό ότι ένα item μπορεί να αναφέρεται είτε σε assets, είτε σε SCOs Τα SCOs οπότε µπορούν να χαρακτηριστούν από µόνα τους σαν εκπαιδευτικοί πόροι οπότε και θα αποτελέσουν το αντικείµενο µελέτης µας.

Με γνώµονα τις παραπάνω διαπιστώσεις και σε συνδυασµό µε το παραπάνω σχήµα προκύπτει το ακόλουθο διάγραµµα οντοτήτων – σχέσεων µεταξύ του Item/SCO και των Item/SCO Groups:

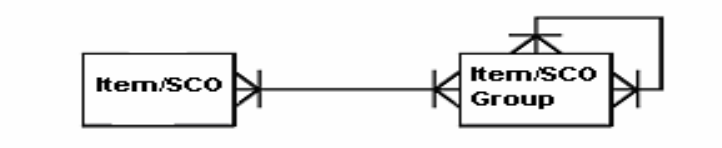

Σχήµα 21 : ∆ιάγραµµα οντοτήτων-σχέσεων µεταξύ του Item/SCO και των Item/Groups

Από την παρατήρηση του διαγράµµατος προκύπτουν :

*Item-to-Item Group:* Ένα Item µπορεί να περιέχει µηδέν ή περισσότερα Item Groups. Ένα Item Group µπορεί να περιέχει µηδέν ή περισσότερα Items.

*Item Group-to-Item Group:* Ένα Item Group µπορεί να είναι µέρος µηδέν ή περισσοτέρων Item Groups καθώς και να περιέχει µηδέν ή και περισσότερα Item Groups. Επιπλέον, ένα Item Group µπορεί να περιέχει άλλα items ή sub-items αλλά ποτέ και τα δύο.

Τόσο το διάγραµµα, όσο και οι παρατηρήσεις που προέκυψαν από αυτό, παρουσιάζουν παραλληλισμούς με το μοντέλο κατάτμησης του TVA, που μελετήθηκε στο 4° κεφάλαιο.

Προκειµένου να διευκολυνθεί ο αναγνώστης παρατίθεται ξανά το διάγραµµα οντοτήτων σχέσεων ενός κατατµηµένου προγράµµατος.

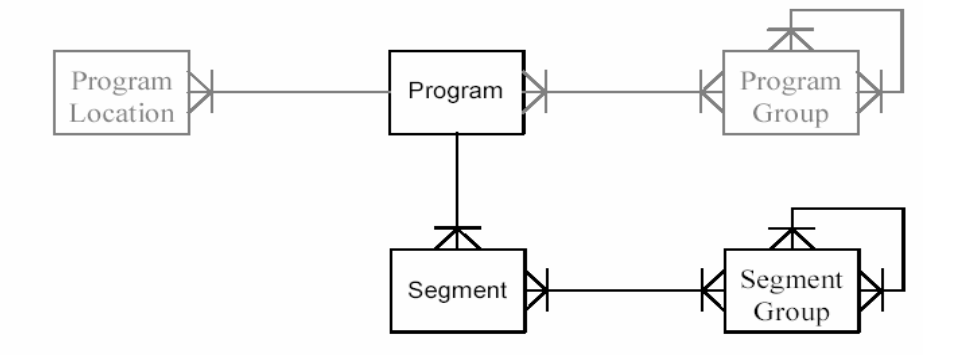

Σχήµα 22 : το διάγραµµα οντοτήτων σχέσεων ως κατατµηµένου προγράµµατος

Για να επιτευχθεί λοιπόν ο συγκερασµός των δύο µοντέλων, θα πρέπει να βρεθεί κάποιο κοινό σηµείο µε αντίστοιχα γνωρίσµατα. Από τη µελέτη που προηγήθηκε εξάγεται το συµπέρασµα ότι αυτός ο κοινός τόπος εντοπίζεται στον παραλληλισµό των segments του TVA µε τα Ιtems/SCOs του προτύπου SCORM.

Όποτε προχωράµε σε µια διαδικασία «σύγκρισης» των µεταδεδοµένων που περιγράφουν τις έννοιες του segment και του SCO µε σκοπό την εύρεση κάποιων αντιστοιχιών όπου αυτό είναι εφικτό –και δεν θίγει σηµασιολογικά τα δύο µοντέλα- και κατά δεύτερο λόγο τον εντοπισµό των ελλείψεων του ενός ή του άλλου.

Αξίζει να σηµειωθεί ότι κατά τη διάρκεια της εν λόγω µελέτης ανέκυψαν προβλήµατα ασυνέπειας. Αυτό οφείλεται αφενός στο ότι το µοντέλο των SCO µεταδεδοµένων είναι εξαιρετικά γενικό και εξυπηρετεί κατ' εξοχήν εκπαιδευτικούς σκοπούς και αφετέρου στο ότι το µοντέλο των TVA µεταδεδοµένων είναι εκ των πραγµάτων προσανατολισµένο σε έννοιες ψηφιακής τηλεόρασης.

Προκειµένου να επιτευχθεί µια όσο το δυνατό πιο ολοκληρωµένη διαδικασία µελέτης θα ακολουθηθούν παρακάτω δύο πορείες, η µια θα λαµβάνει σαν αφετηρία τα µεταδεδοµένα περιγραφής των segments στο TVA και η δεύτερη τα αντίστοιχα για την περιγραφή των SCOs στο SCORM. Επιπλέον για να είναι διακριτός ο εντοπισµός των στοιχείων υπό εξέταση έγινε χρήση της XPath – σύντοµη περιγραφή της οποίας δόθηκε στο κεφάλαιο 3. Μετά από την περιγραφή κάθε ζευγαριού αντιστοιχίας παρατίθενται κατάλληλα παραδείγµατα και για τα δύο πρότυπα, προκειµένου να εµπεδωθούν τα όσα θεωρητικά αναλύθηκαν.

## **7.2 Αντιστοίχηση TVA µεταδεδοµένων κατάτµησης σε SCO µεταδεδοµένα**

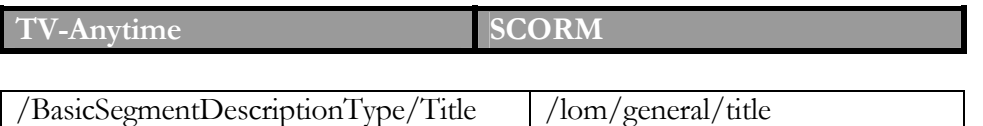

Το element <Title> του TVA αφορά τον τίτλο του segment και είναι προαιρετικό. Συγκεκριµένα, µπορεί να εµφανιστεί 0 ή περισσότερες φορές (για παράδειγµα διαφορετικά <title> για τον ίδιο τίτλο σε διαφορετικές γλώσσες), ενώ το <title> που αναφέρεται SCO έχει πολλαπλότητα-multiplicity- αυστηρά 1. Ωστόσο, υπάρχει το element <langstring> το οποίο μπορεί να επαναληφθεί 1 ή περισσότερες φορές εντός του <title> δεδοµένου ότι κάθε langstring περιέχει διαφορετικό xml:lang attribute.

Έτσι για παράδειγµα µπορούµε να έχουµε :

#### **TV-Anytime**

```
\leqtva: Title xml: lang="\overline{EN}" type=" main ">title1\leq/tva: Title>
<tva: Title xml: lang="IT" type="main">title2</tva: Title>
```
## **SCORM**

```
<title>\langlelangstring xml: lang = "en">Title1</language>
 \langlelangstring xml: lang = "it">Title2\langlelanguage>
\langletitle>
```
Ωστόσο το γεγονός ότι ενώ για το segment το στοιχείο <Title> είναι προαιρετικό πεδίο, για το SCO το στοιχείο <title> είναι απαραίτητο, προκαλεί κάποια ασυνέπεια. Το πρόβληµα αυτό αποκαθίσταται αν κατά τη διαδικασία αντιστοίχησης των µεταδεδοµένων του segment σε SCO µεταδεδοµένα, θεωρηθεί ότι τυχόν έλλειψη του TVA metadata <Title>, θα αντιστοιχηθεί στο SCORM ως ακολούθως :

## **SCORM**

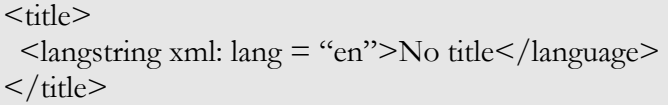

## /BasicSegmentDescriptionType/Synopsis | /lom/general/description

Το element <Synopsis> παρουσιάζει ανάλογη συµπεριφορά µε το <Title> δηλαδή µπορεί να εµφανιστεί 0 ή περισσότερες φορές (σε διαφορετικές γλώσσες ή µήκη) και αφορά την γραπτή περιγραφή του περιεχοµένου ενός segment. Παρόµοια το element <description> απαντάται 1 ή περισσότερες φορές και αφορά τη γραπτή περιγραφή του περιεχοµένου του SCO. Εντός του <description> έχουµε το element <langstring> οπού µε τη σειρά του µπορεί να απαντηθεί 1 ή περισσότερες φορές περιλαµβάνοντας διαφορετικά xml:lang attributes.

Έτσι µπορεί να έχουµε:

#### **TV-Anytime**

<tva: Synopsis length="short" xml: lang="Ge">seg1</tva: Synopsis> <tva: Synopsis length="short" xml: lang="En">seg2</tva: Synopsis>

#### **SCORM**

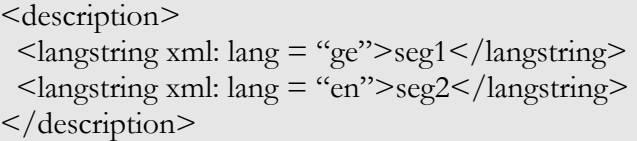

Ωστόσο το γεγονός ότι ενώ για το segment το στοιχείο <Synopsis> είναι προαιρετικό, για το SCO το στοιχείο <description> είναι απαραίτητο, προκαλεί κάποια ασυνέπεια. Το πρόβληµα αυτό αποκαθίσταται αν κατά τη διαδικασία αντιστοίχησης των µεταδεδοµένων του segment σε SCO µεταδεδοµένα, θεωρηθεί ότι τυχόν έλλειψη του TVA metadata <Synopsis>, θα αντιστοιχηθεί στο SCORM ως ακολούθως :

## **SCORM**

<description>  $\langle$ langstring xml: lang = "ge">No description $\langle$ langstring> </description>

## /BasicSegmentDescriptionType/Keyword | /lom/general/keyword

Το στοιχείο <Keyword> είναι µια λίστα από δεσµευµένες λέξεις -keywords- που σχετίζονται µε το εκάστοτε Segment και είναι προαιρετικό. Συγκεκριµένα , ένα segment µπορεί να έχει όσα <Keyword> είναι απαραίτητα (π.χ. σε διαφορετικές γλώσσες). Παρόµοια, το στοιχείο <keyword> του SCORM έχει τον αντίστοιχο ρόλο και έχει πολλαπλότητα 0 έως άπειρο. Άλλωστε εντός του <keyword> υπάρχει το element <langstring> οπού µε τη σειρά του έχει πολλαπλότητα 0 ή περισσότερες φορές περιλαµβάνοντας διαφορετικά xml:lang attributes. Εποµένως δεν εντοπίζεται κάποιο συνέπεια στη δεδοµένη αντιστοιχία, όπως συµβαίνει παραπάνω.

Έτσι µπορούµε να έχουµε:

#### **TV-Anytime**

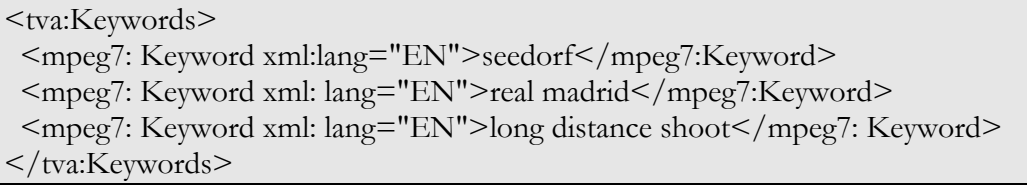

### **SCORM**

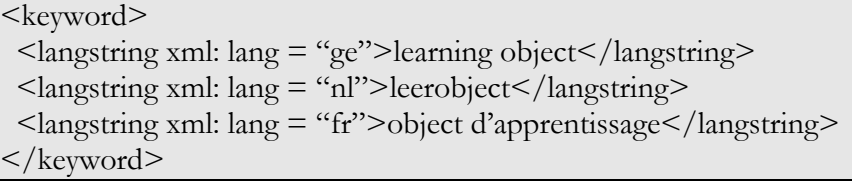

#### /BasicSegmentDescriptionType/RelatedMaterial /lom/general/relation

Το element <RelatedMaterial> είναι σύνθετος τύπος και αποτελεί ουσιαστικά ένα σύνδεσµο προς εξωτερικά υλικά (π.χ. άλλα segments) συσχετιζόµενα µε το εν λόγω segment. Μάλιστα ένα segment µπορεί να έχει 0 ή παραπάνω συνδέσµους. Ωστόσο το element <relation> που περιγράφεται από το SCORM είναι και αυτό με τη σειρά του τύπου container –αποτελείται δηλ. από επιµέρους στοιχεία. Συγκεκριµένα, αυτό το element καλείται να περιγράψει τη σχέση ενός SCO µε άλλα SCO και έχει πολλαπλότητα 0 ή περισσότερα. Έτσι παρατηρείται πλήρη σηµασιολογική αντιστοιχία µεταξύ των δύο πεδίων.

## /RelatedMaterial/HowRelated /lom/general/relation/kind

Το element <HowRelated> καθορίζει τη φύση της σχέσης µεταξύ του περιγραφόµενου οπτικοακουστικού περιεχοµένου και τον συσχετιζόµενων media assets. Επιπλέον, είναι προαιρετικό στοιχείο µε πολλαπλότητα 0 ή 1 . Παρόµοια το στοιχείο <kind > καθορίζει τη φύση της σχέσης µεταξύ του εν λόγω SCO και του αντίστοιχου συσχετιζόµενου µε αριθµό εµφάνισης το πολύ 1 πρόκειται δηλαδή για προαιρετικό στοιχείο. Ωστόσο, πρέπει να σηµειωθεί ότι για το στοιχείο <kind> προτείνεται η χρήση λεξιλογίου και συγκεκριµένα του *IEEE LOM Vocabulary (from Dublin Core)* (π.χ.IsPartOf, HasVersion, Resferences, IsBasisFor, Requires, etc.), ενώ το <HowRelated > του TVA είναι τύπου *tva: ControlledTermType* (περιλαµβάνει δηλαδή δυο επιµέρους στοιχεία, το *Name* και το *Definition*)*.* Συνεπώς, εδώ δηµιουργείται µια ασάφεια καθώς αν και σηµασιολογικά τα δύο υπό εξέταση στοιχεία δεν παρουσιάζουν ασυνέπειες. Εντούτοις, πρακτικά υπάρχει πρόβληµα να αντιστοιχηθεί η πληροφορία που δίδεται από το <HowRelated> -και µπορεί να έχει οποιαδήποτε µορφή- στο <kind>. Έτσι, αυτή τη στιγµή δεν είναι δυνατή κάποιου είδους αντιστοίχηση των εν λόγω στοιχείων.

Ειδικότερα έχουµε:

#### **TV-Anytime**

```
<HowRelated href="urn: mpeg: MPEG7HowRelatedCS:3"> 
 <Name>Trailer</Name> 
</ HowRelated >
```
### **SCORM**

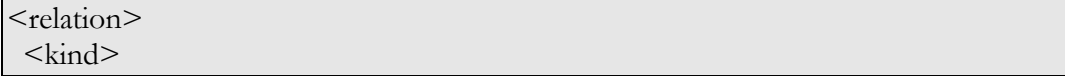

Κεφάλαιο 7 – Αντιστοίχηση σε επίπεδο µεταδεδοµένων

```
 <vocabulary> 
    <source> 
      <langstring xml:lang="x-none">LOMv1.0</langstring> 
   \langle source>
    <value> 
      <langstring xml:lang="x-none">Requires</langstring> 
   \langle value\rangle\langle \text{vocabulary} \rangle\langlekind\rangle</relation>
```
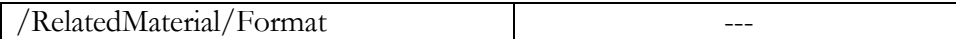

Το element <Format> καθορίζει τον τύπο (π.χ.file format) του media asset (προαιρετικά). Το format αυτό µπορεί να συµπληρωθεί είτε µε έναν όρο ελεύθερα επιλεγµένο, είτε επιλεγµένο µέσα από το MPEG-7 classification scheme *"FileFormatCS"* (i.e.mp3, avi, jpeg, mpg, jpg etc.). Επιπλέον, το element <Format> έχει βαθµό πολλαπλότητας το πολύ 1. Εντούτοις, εντός του στοιχείου <relation>που περιγράφει την συσχέτιση ενός SCO µε ένα άλλο δεν εµπεριέχεται κάποιο στοιχείο µε σηµασιολογία παρόµοια µε το <Format> που περιγράφηκε προηγουµένως.

Έτσι έχουµε:

## **TV-Anytime**

```
<FileFormat href="urn: mpeg: MPEG7FileFormatCS:3"> 
  <Name>MPEG</Name> 
</FileFormat>
```
## **SCORM**

<technical> <format>video/mpeg</format> <format>text/html</format> </technical>

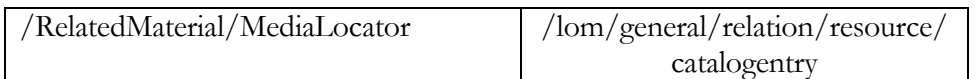

Το στοιχείο <MediaLocator> καθορίζει την τοποθεσία του εκάστοτε media asset και ορίζεται σαν ένας MPEG-7 τύπος –MediaLocatorType. Περισσότερα για τον τύπο αυτό µπορεί να µάθει ο αναγνώστης από την προδιαγραφή-specification- του MPEG7 . Επιπλέον, είναι υποχρεωτικό στοιχείο.

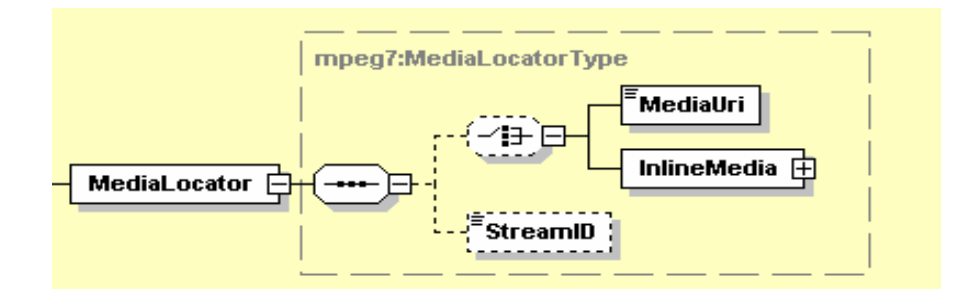

Σχήµα 23 : ∆οµή του MediaLocator

Εξάλλου εντός του /lom/general/relation το επιµέρους στοιχείο που περιγράφει την τοποθεσία του συσχετιζόµενου εκπαιδευτικού πόρου (SCO στην περίπτωση µας) είναι το /lom/general/relation/resource/catalogentry. Συγκεκριµένα, η πληροφορία που περιγράφεται από το MediaUri µπορει να περιγραφτεί από το στοιχείο <entry> του <catalogentry>.

Ακολουθούν συγκεκριµένα παραδείγµατα :

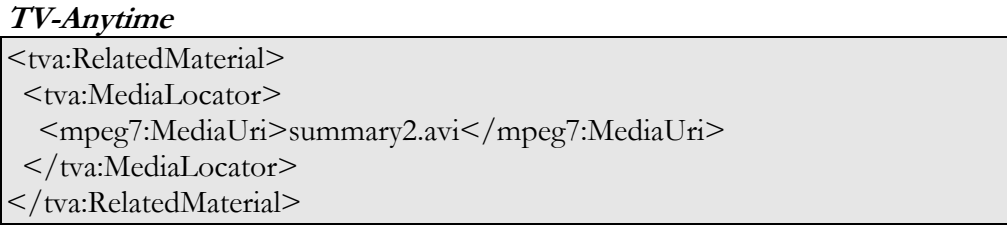

## **SCORM**
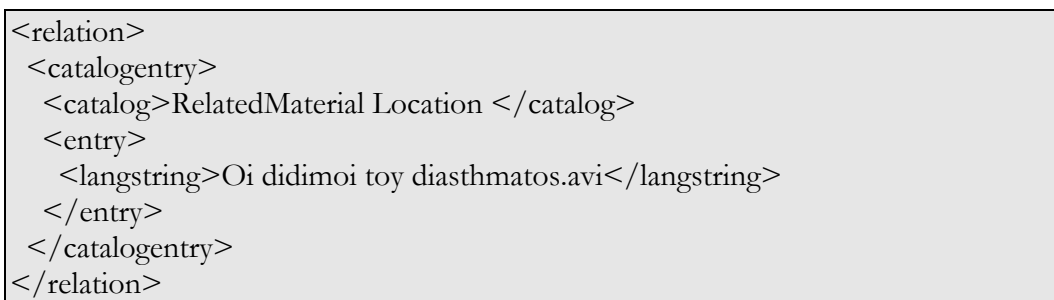

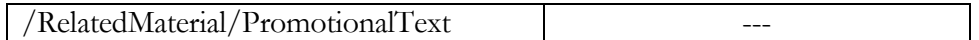

Το element <PromotionalText> παρέχει πληροφορίες προβολής και έχει βαθµό πολλαπλότητας 0 έως άπειρο. Πρόκειται για πληροφορία που αφορά περισσότερο οπτικοακουστικό υλικό και ως εκ τούτου δεν είναι δυνατό να βρεθεί στοιχείο, στο µοντέλο περιγραφής SCO µεταδεδοµένων, µε αντίστοιχο σηµασιολογικό περιεχόµενο.

# **TV-Anytime**

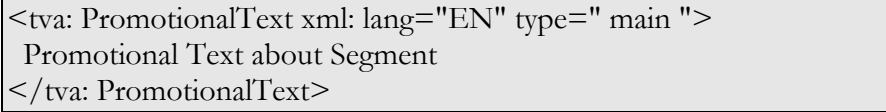

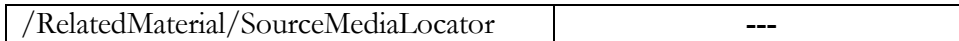

Πρόκειται για άλλο ένα προαιρετικό στοιχείο του RelatedMaterial το οποίο καθορίζει την τοποθεσία του τρέχοντος περιεχοµένου µε το οποίο συσχετίζεται η περιγραφή –π.χ. ένα tailer- (ορίζεται σαν ένας MPEG-7 τύπο και συγκεκριµένα MediaLocatorTpye ).

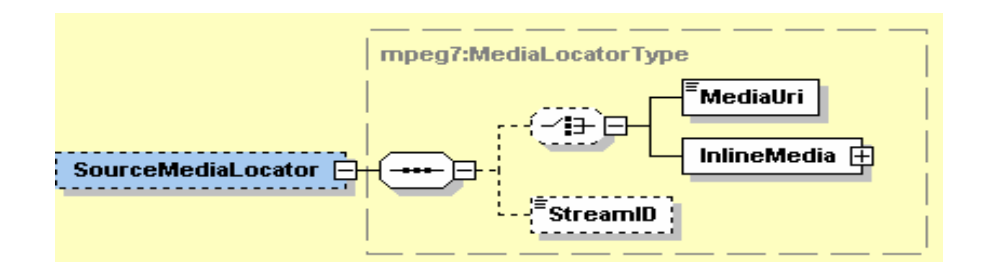

#### Σχήµα 24 : ∆οµή του SourceMediaLocator

Λόγω του ότι πρόκειται όµως για ένα πεδίο που προαιρετικά δηλώνεται, δεν προκαλεί πρόβληµα στη γενικότερη αντιστοίχηση που επιχειρείται.

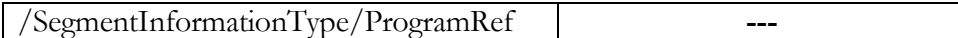

Το element <ProgramRef> αποτελεί ένα reference προς το πρόγραµµα στο οποίο ανήκει το υπό συζήτηση segment. Πρόκειται δηλαδή για ένα CRID που αποτελεί το χαρακτηριστικό γνώρισµα του προγράµµατος στο οποίο ανήκει το κατατµηµένο πρόγραµµα .Η δε πολλαπλότητα του στοιχείου <ProgramRef> είναι το πολύ 1 και είναι προαιρετικό.

Ωστόσο, στην περίπτωση των SCOs δεν µπορεί να αναφερθεί κανείς, στο ότι ένα SCO αποτελεί κοµµάτι µιας ολότητας –εκπαιδευτικός πόρος- οπότε και να κρατήσει πληροφορία γι αυτή. Άλλωστε έχει διατυπωθεί ρητά ότι κάθε SCO είναι αυτόνοµος εκπαιδευτικός πόρος.

# Συγκεκριµένα έχουµε:

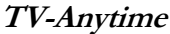

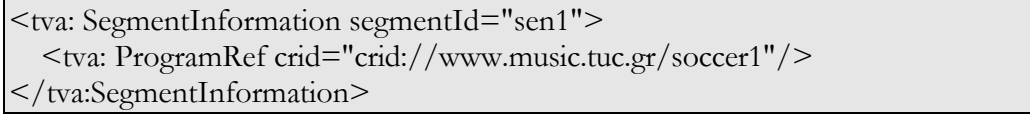

/SegmentInformationType[@segmentId] /item[@identifier]

Το attribute SegmentId του TV-Anytime αποτελεί ένα µοναδικό identifier του segment τύπου TVAIDType (= ένας απλός τύπος -string- που χρησιµοποιείται για να δηλώσει τη µοναδικότητα εντός µιας περιγραφής µεταδεδοµένων). Παρόµοια, για το attribute identifier έχουμε ότι πρόκειται για έναν identifier μοναδικό μέσα στο Manifest file και είναι και αυτός µε τη σειρά του τύπου ID- αλφαριθµητικό.

Έχουµε:

## **ΤV-Anytime**

<tva:SegmentInformation segmentId="s1">

## **SCORM**

<item identifier="S1636" identifierref="sco\_1636">

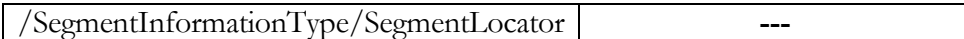

Το element <SegmentLocator> εντοπίζει τη θέση του segment µέσα στο πρόγραµµα µε την έννοια ότι προσδιορίζει τον χρόνο έναρξης αυτού –start time- καθώς και τη διάρκεια –duration- (προαιρετικά). Ουσιαστικά πρόκειται για MPEG-7 datatype, MediaTimeType .

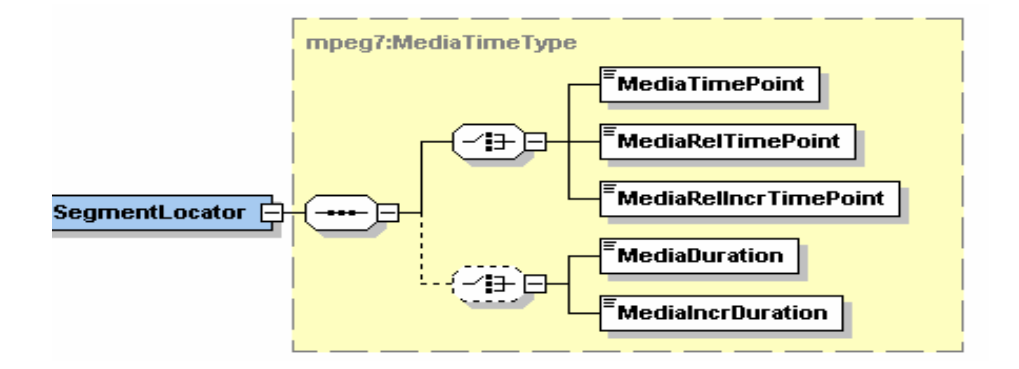

Σχήµα 25 : ∆οµή του SegmantLocator

Ευνόητο είναι το γεγονός ότι επειδή αυτό το πεδίο αφορά αποκλειστικά και µόνο πληροφορίες που προσδιορίζουν χρονικά τη θέση του segment εντός του προγράµµατος, δεν είναι δυνατό να βρεθεί αντίστοιχο πεδίο στα µεταδεδοµένα του SCORM µε παρόµοια σηµασιολογία. Ωστόσο αποτελεί υποχρεωτικό του <SegmentInformationType>.

Για παράδειγµα έχουµε:

### **TV-Anytime**

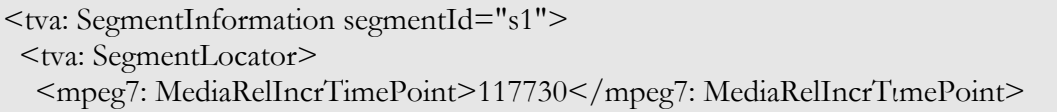

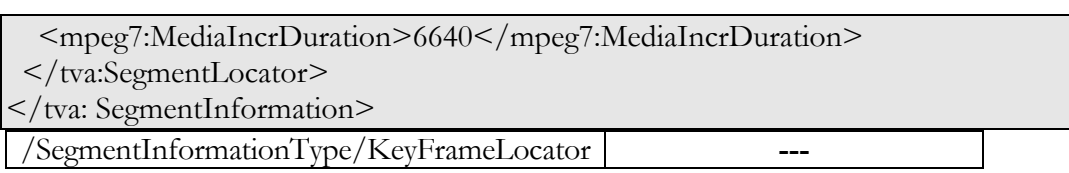

Το element <KeyFrameLocator> εντοπίζει ένα key frame του segment εντός του προγράµµατος µε την έννοια της χρονικής στιγµής –time point- και είναι προαιρετικό. Επιπλέον, ορίζεται ως MPEG-7 datatype, MediaTimeType που συναντήσαµε και παραπάνω. Πολλαπλά key frames µπορούν να συνδέονται µε ένα single segment. Λόγω του ότι και αυτό µε τη σειρά του αναφέρεται σε χρονικές στιγµές του προγράµµατος είναι σαφές ότι δεν µπορεί να αντικατοπτριστεί σε κάποιο από τα µεταδεδοµένα του SCORM.

Ωστόσο µπορεί να σηµειωθεί στο σηµείο αυτό ότι ένα key frame µπορεί να αντιµετωπιστεί σαν ένα asset, αφού κάθε SCO µπορεί να θεωρηθεί σαν ένα σύνολο από assets (στην περίπτωση µας η φύση του asset µπορεί να είναι οπτικοακουστικό υλικό), όπως ακριβώς ένα segment αποτελείται από ένα σύνολο από key frames.

#### **TV-Anytime**

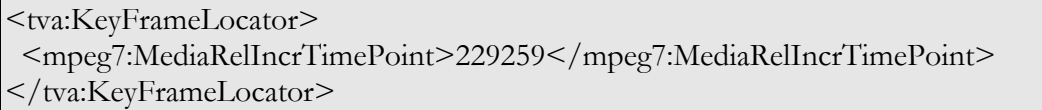

#### **7.3 Αντιστοίχηση SCO µεταδεδοµένων σε ΤVA µεταδεδοµένα κατάτµησης**

Προς διευκόλυνση του αναγνώστη αξίζει να σηµειωθεί ότι αν και η αφετηρία για τη µελέτη των µεταδεδοµένων αφορά αποκλειστικά εκείνα που αναφέρονται στα SCO –από την πλευρά του προτύπου SCORM – και στα segments –από την πλευρά του TVAεπιλέχτηκε η µελέτη αυτή να αποκτήσει ένα γενικότερο χαρακτήρα. Έτσι όταν κάποιο SCO µεταδεδοµένο περιγράφει παρόµοια πληροφορία µε κάποιο αντίστοιχο TVA µεταδεδοµένο – το οποίο δεν αναφέρεται κατ' ανάγκη σε τµήµατα κατατµηµένου προγράµµατος –τότε η εν λόγω αντιστοιχία επισηµαίνεται. Αυτό γίνεται κυρίως για λόγους ενδεχόµενης µελλοντικής επέκτασης της µελέτης.

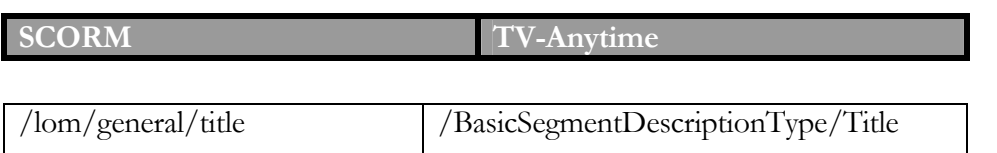

Τo στοιχείο <Title> του TVA αφορά τον τίτλο του segment και είναι προαιρετικό. Συγκεκριµένα, µπορεί να εµφανιστεί 0 ή περισσότερες φορές (για παράδειγµα ο ίδιος τίτλος σε διαφορετικές γλώσσες), ενώ το <title> που αφορά µε τη σειρά του τον τίτλο του SCO έχει πολλαπλότητα αυστηρά 1. Ωστόσο, υπάρχει το element <langstring> το οποίο µπορεί να επαναληφθεί 1 ή περισσότερες φορές εντός του <title> δεδοµένου ότι κάθε langstring περιέχει διαφορετικό xml:lang attribute προσδιορίζοντας έτσι τις διαφορετικές γλώσσες στις οποίες δίνεται ο τίτλος.

Έτσι για παράδειγµα µπορούµε να έχουµε :

# **SCORM**

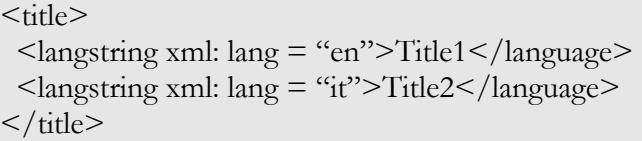

# **TV-Anytime**

<tva: Title xml: lang="EN" type=" main ">title1</tva: Title> <tva: Title xml: lang="IT" type="main">title2</tva: Title>

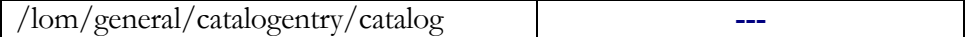

Το element <catalog> αποτελεί επιµέρους στοιχείο του σύνθετου <catalogentry>, συγκεκριµένα αυτό το πεδίο παρέχει πληροφόρηση σχετικά µε το όνοµα του καταλόγου στον οποίο ανήκει το εκάστοτε SCO. Ειδικότερα, όπως προκύπτει από το Content Aggregation Model του SCORM πρόκειται για υποχρεωτικό στοιχείο που κατά κάποιο τρόπο χαρακτηρίζει µοναδικά το κάθε SCO – έχει πολλαπλότητα αυστηρά 1. Ωστόσο τέτοιο πεδίο δεν υπάρχει µεταξύ των metadata που περιγράφουν το segment στο TVA.

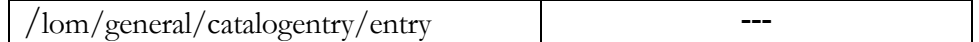

Ισχύουν ακριβώς τα ίδια µε παραπάνω. Συγκεκριµένα το στοιχείο <entry> προσδιορίζει τον αριθµό εισαγωγής του εν λόγω SCO στον κατάλογο που περιγράφεται από το στοιχείο <catalog>. Έχει πολλαπλότητα το πολύ 1.

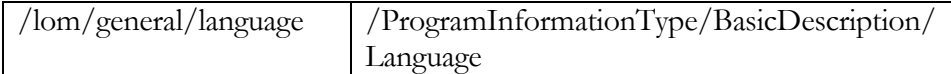

Αυτό το element περιγράφει τη βασική γλώσσα ή γλώσσες που χρησιµοποιούνται εντός του SCO προκειµένου να επικοινωνήσει µε τον εκάστοτε χρήστη. Είναι προαιρετικό µε βαθµό εµφάνισης έως άπειρο. Το αντίστοιχο element είναι το <Language> εντός του BasicDescriptiion το οποίο και αφορά την ομιλούμενη γλώσσα του προγράμματος. Βέβαια µπορεί να έχουν οριστεί πάνω από µια γλώσσες για το συγκεκριµένο πρόγραµµα, γι' αυτό και το συγκεκριµένο παρουσιάζει πολλαπλότητα 0 έως άπειρο. Ωστόσο πρέπει να διευκρινιστεί ότι το συγκεκριµένο στοιχείο δεν εντάσσεται µεταξύ των µεταδεδοµένων περιγραφής ενός κατατµηµένου, αλλά στα µεταδεδοµένα που αφορούν την περιγραφή ενός ενιαίου προγράµµατος.

### **SCORM**

<general> <language>en</language> <language>fr</language> </general>

### **TV-Anytime**

<BasicDescription>

- <Language type="original">DE</Language>
- <Language type="original">EN</Language>
- </ BasicDescription >

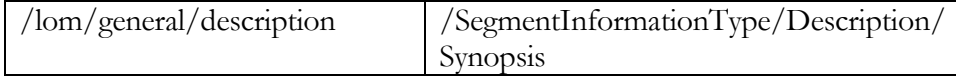

Το element <description> µας παρέχει µια γραπτή περιγραφή του υλικού που παρέχει το SCORM και είναι υποχρεωτικό για το εκάστοτε SCO. Από την πλευρά του TV-Anytime το στοιχείο Synopsis µπορεί να εµφανιστεί 0 ή περισσότερες φορές (σε διαφορετικές γλώσσες ή µήκη) και αφορά την γραπτή περιγραφή ενός segment. Οπότε η αντιστοιχία των δύο στοιχείων µπορεί να ολοκληρωθεί.

#### **SCORM**

<description>  $\langle$ langstring xml: lang = "ge">seg1</langstring>  $\langle$ langstring xml: lang = "en">seg2</langstring> </description>

#### **TV-Anytime**

<tva: Synopsis length="short" xml: lang="Ge">seg1</tva: Synopsis>  $\langle$ tva: Synopsis length="short" xml: lang="En">seg2 $\langle$ tva: Synopsis>

# /lom/general/keyword | /SegmentInformationType/Description/Keyword

Το στοιχείο <keyword> στο SCORM είναι µια λίστα από δεσµευµένες λέξεις που περιγράφουν το περιεγόμενο του ίδιου του SCO και παρουσιάζει βαθμό πολλαπλότητας  $0$ ή περισσότερες φορές. Άλλωστε εντός του <keyword> υπάργει το στοιγείο <langstring> όπου µε τη σειρά του µπορεί να απαντηθεί 1 ή περισσότερες φορές περιλαµβάνοντας διαφορετικά xml:lang χαρακτηριστικά. Αντίστοιχα το στοιχείο <Keyword> -TV-Anytime - είναι µια λίστα από δεσµευµένες λέξεις -keywords- που σχετίζονται µε το εκάστοτε Segment και είναι προαιρετικό. Συγκεκριµένα , ένα segment µπορεί να έχει όσα keyword είναι απαραίτητα (π.χ. σε διαφορετικές γλώσσες). Παρόµοια, Εποµένως δεν εντοπίζεται κάποιο πρόβληµα στη δεδοµένη αντιστοιχία.

Έτσι µπορούµε να έχουµε:

# **SCORM**

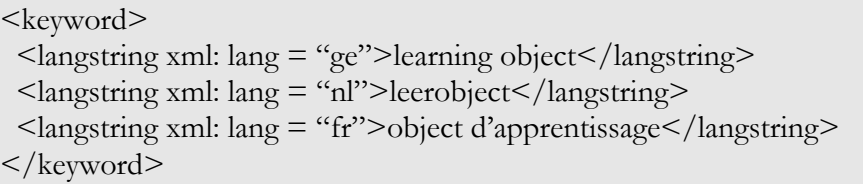

# **TV-Anytime**

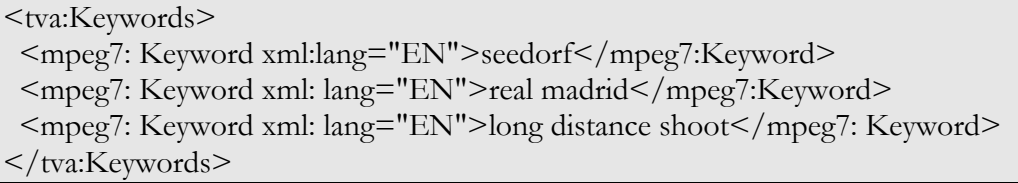

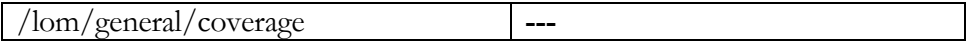

Το στοιχείο <coverage> δίνει πληροφορίες για πράγµατα όπως ο χρόνος , ο πολιτισµός, η γεωγραφία και σχετίζονται µε το περιεχόµενο του SCO. Είναι προαιρετικό στοιχείο για το SCO και επειδή δεν υπάρχει σηµασιολογικά αντίστοιχο στοιχείο µεταξύ των TVA µεταδεδοµένων, ως εκ τούτου η αντιστοίχηση του δεν κρίνεται κρίσιµη και απαραίτητη.

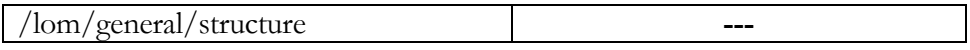

Τo element <structure> είναι και αυτό µε τη σειρά του προαιρετικό και αφορά τη βασική δοµή που υιοθετεί η εκπαιδευτική πηγή. Οι τιµές που µπορεί να πάρει είναι περιορισµένες και προκύπτουν από το LOM Defined Vocabulary (π.χ. Collection, Linear, Hierarchical, etc.). Το στοιχείο αυτό αφορά αποκλειστικά και µόνο την οργάνωση της εκπαιδευτικής πληροφορίας και δεν έχει να κάνει µε θέµατα που αφορούν τη ψηφιακή τηλεόραση. Οπότε και δεν εντοπίζονται αντίστοιχα πεδία στα πλαίσια του TVA.

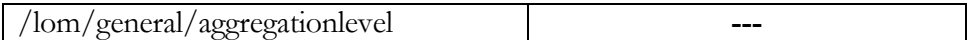

Το element <aggregation level> περιγράφει τo βαθµό οµαδοποίηση της εκάστοτε εκπαιδευτικής πηγής. Οι τιµές που µπορεί να πάρει είναι αυστηρά καθορισµένες (π.χ. 1-το µικρότερο επίπεδο του aggregation,4-το µεγαλύτερο επίπεδο aggregation). Και σ' αυτή την περίπτωση δεν κρίνεται απαραίτητη η εύρεση αντιστοιχίας στα πλαίσια του TVΑ.

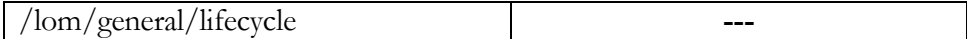

Το πεδίο αυτό σχετίζεται µε τα χαρακτηριστικά που συνδέονται µε την ιστορία και την τρέχουσα κατάσταση της ίδιας της εκπαιδευτικής πηγής καθώς και όλα αυτά που έχουν επηρεάσει την εκπαιδευτική πηγή κατά την εξέλιξή της. Άλλωστε πρόκειται για υποχρεωτικό στοιχείο για την περιγραφή ενός SCO. Τελικά δεν βρέθηκε και άλλωστε δεν είναι κρίσιµη η εύρεση αντιστοιχίας στα πλαίσια του TVΑ.

Τα επιµέρους sub-element του lifecycle ακολουθούν παρακάτω:

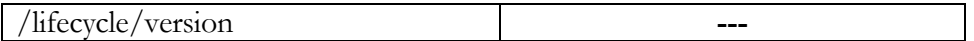

Τo <version> είναι προαιρετικό (πολλαπλότητα 0 ή 1) στοιχείο και αναφέρεται στην έκδοση της εκπαιδευτικής πηγής. Πληροφορία η οποία περιγράφει αυτό καθ' αυτό το εκπαιδευτικό περιεχόµενο. Ως εκ τούτου δεν προκύπτει κάποιος παραλληλισµός στα πλαίσια των TVA µεταδεδοµένων.

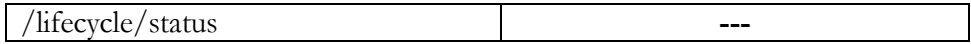

Με το στοιχείο <status> µας παρέχεται πληροφορία σχετικά µε την κατάσταση ή τις συνθήκες της εκπαιδευτικής πηγής, έχει και αυτό πολλαπλότητα 0 ή 1 και παίρνει τιµές από το 'LOM Defined Vocabulary' (π.χ.Draft, Final, etc.). Όπως αναφέρθηκε και παραπάνω στην περίπτωση του στοιχείου <status> δεν είναι εφικτή η οποιαδήποτε αντιστοίχηση .

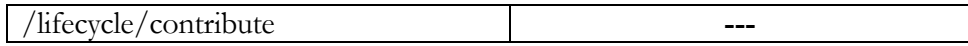

To στοιχείο <contribute> περιγράφει ανθρώπους και οργανισµούς που σχετίζονται µε την κατάσταση της εκπαιδευτικής πηγής κατά τη διάρκεια της εξέλιξης της. Το <contribute> άλλωστε είναι σύνθετος τύπος -container- και εµφανίζεται µε πολλαπλότητα 0 ή περισσότερες φορές.

Tα επιµέρους στοιχεία του <contribute> είναι τα ακόλουθα:

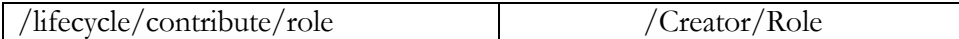

Αυτό το data element αναφέρεται στο είδος της συνεισφοράς. Πρόκειται για προαιρετικό στοιχείο που µπορεί να εµφανιστεί το πολύ 1 φορά. Μάλιστα, συνιστάται τουλάχιστο στην περίπτωση του συγγραφέα/εις -Author(s)- της εκπαιδευτικής πηγής να µην παραλείπεται η περιγραφή. Και αυτό το στοιχείο παίρνει τιµές από το 'LOM Defined Vocabulary' (π.χ. Author, Publisher, Content Provider, Educational Validator, Instructional Designer). Αντίστοιχα στο TVA µοντέλο µεταδεδοµένων εντοπίζετε το στοιχείο <Role> το οποίο και περιγράφει το ρόλο του δηµιουργού-creator- κατά τη διαδικασία δηµιουργίας του περιεχοµένου. Μπορούν να υπάρξουν πολλοί δηµιουργοί µε συγκεκριµένο ρόλο ο καθένας.. Όσον αφορά το Creator είναι τύπου mpeg7:CreatorType όπως φαίνεται και στο παρακάτω σχήµα:

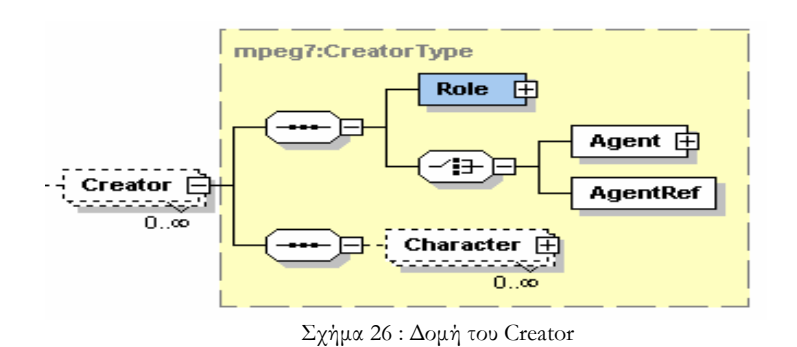

Η πληροφορία συνεπώς που θα περιέχεται στα διαφορετικά <role>, που θα ανήκουν στα διαφορετικά <contribute > του <lifecycle>, µπορεί να αποδωθει στα πλαίσια του TVA σαν το <role> του <creator>. Έτσι για παράδειγµα µπορούµε να έχουµε:

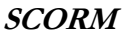

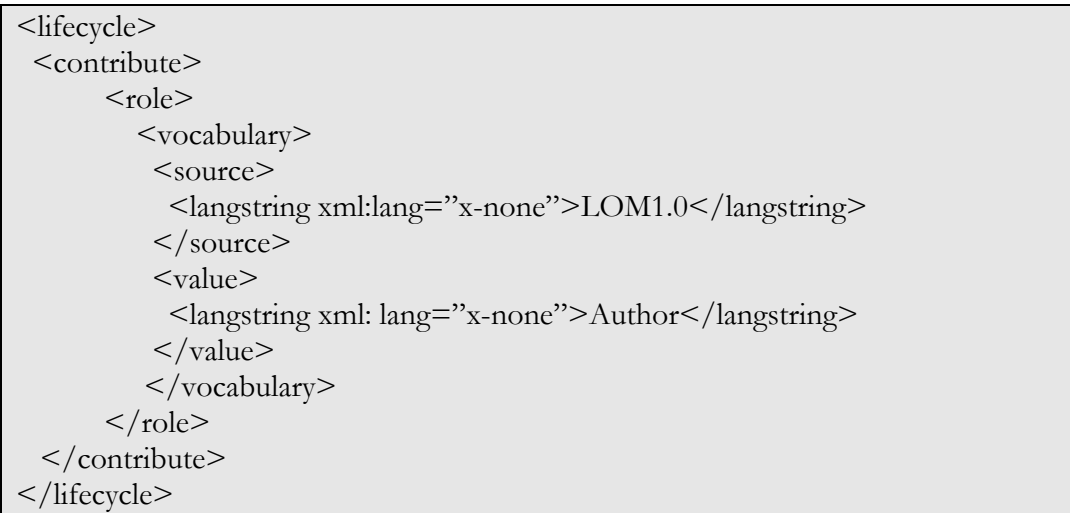

# **ΤV-Anytime**

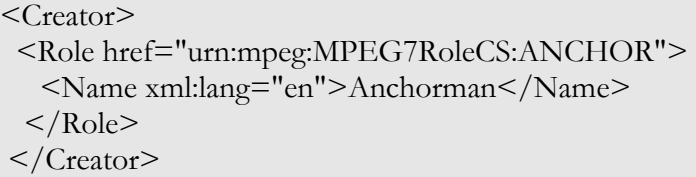

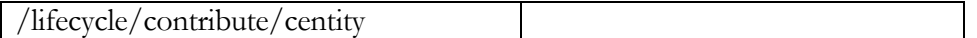

Το στοιχείο <centity> περιγράφει τα αναγνωριστικά και τις πληροφορίες σχετικά µε τον άνθρωπο ή την οργάνωση που συνεισφέρει στην εκπαιδευτική πηγή, παραθέτοντας πρώτιστα των πιο σχετικό. Πρόκειται για ένα προαιρετικό στοιχείο που απαντάται 0 ή περισσότερες φορές. Ωστόσο, αντίστοιχη πληροφορία για τον Creator στο TVA δεν υφίσταται.

# **SCORM**

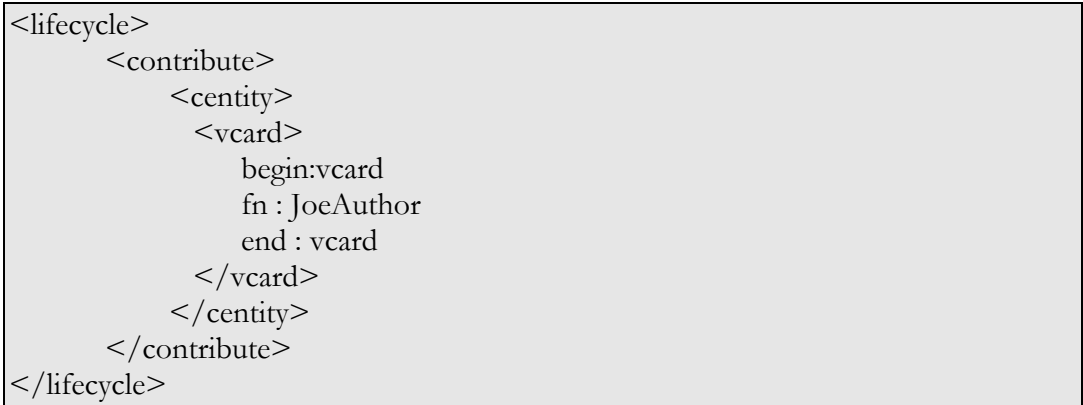

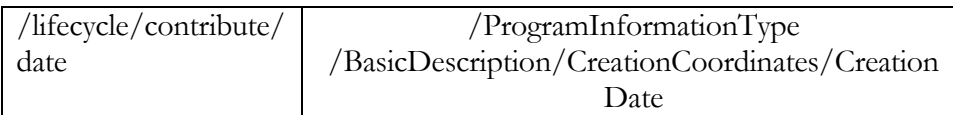

To στοιχείο <date> παρέχει πληροφορία για την ηµεροµηνία της συνεισφοράς, είναι προαιρετικό και απαντάται το πολύ 1 φορά. Αντίστοιχα το TVA στοιχείο <CreationDate> παρέχει πληροφόρηση σχετικά µε την ηµεροµηνία ή την περίοδο που δηµιουργήθηκε το πρόγραµµα. (τύπου tva:TVATimeType) και είναι µε πολλαπλότητα το πολύ 1 . To <CreationDate> περιλαµβάνει τα επιµέρους πεδία <TimePoint> και <Duration> -προαιρετικά- τύπου MPEG7:timePointType και MPEG7:durationType αντίστοιχα.

Αξίζει να σηµειωθεί ότι το format που αφορά τις ηµεροµηνίες και στις δύο περιπτώσεις ακολουθεί την ίδια µορφή και συγκεκριµένα YYYY-MM-DDThh:mm:ss:nnnFNNN±hh:mm

# **SCORM**

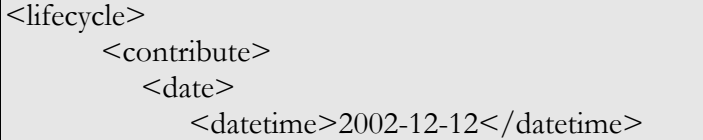

```
 <description> 
                       <langstring>Date Description</langstring> 
                 </description> 
           \langle date\rangle </contribute> 
</lifecycle>
```
# **TV-Anytime**

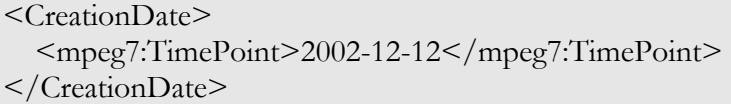

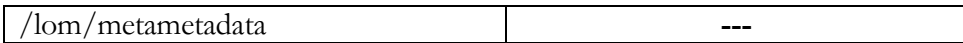

Το στοιχείο <metametadata> αναφέρεται στην περιγραφή των ίδιων των µεταδεδοµένων, παρά στην περιγραφή του ίδιου του εκπαιδευτικού πόρου. Συγκεκριµένα, πρόκειται για σύνθετο στοιχείο, µε πολλαπλότητα αυστηρά 1 . Επιπλέον αποτελείται από τα ακόλουθα στοιχεία:

- metametadata/identifier
- metametadata/catalogentry
- metametadata/catalogentry/catalog
- metametadata/catalogentry/entry
- metametadata/contribute
- metametadata/contribute/role
- metametadata/contribute/centity
- metametadata/contribute/date
- metametadata/metadatascheme

# metametadata/language

τα οποία περιγράφουν σε περισσότερη λεπτοµέρεια τα µεταδεδοµένα του εκάστοτε εκπαιδευτικού πόρου. Εξ' αυτών, µόνο το <metadatashheme> είναι απαραίτητο και το οποίο αφορά την αναπαράσταση του ονόµατος και της έκδοσης της προδιαγραφής που χρησιµοποιήθηκε προκειµένου να δηµιουργηθεί το συγκεκριµένο στιγµιότυπο µεταδεδοµένων. Στην περίπτωση του TVA άλλωστε το εκάστοτε στιγµιότυπο µεταδεδοµένων είναι σύµφωνο µε το ίδιο το TVA, οπότε και δεν υπάρχει µεταδεδοµένο µε αντίστοιχη σηµασιολογική πληροφορία.

Για παράδειγµα ισχύει :

## **SCORM**

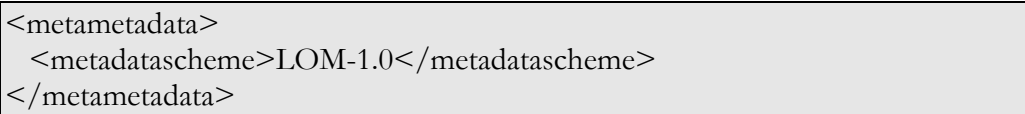

Να σηµειωθεί ότι για τα υπόλοιπα επιµέρους στοιχεία του <metametadata> δε θα γίνει ξεχωριστή µνεία, αφού όπως αναφέρθηκε προσδιορίζουν τα ίδια τα µεταδεδοµένα, περιγραφεί η οποία είναι ανούσια στα πλαίσια του TVA.

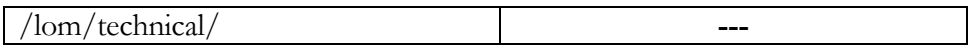

Το στοιχείο <technical> είναι αναφέρεται στις τεχνικές απαιτήσεις και χαρακτηριστικά της εκάστοτε εκπαιδευτικής πηγής, είναι σύνθετο και µπορεί να εµφανιστεί αυστηρά µόνο 1 φορά µέσα στο στοιχείο <lom>.

Επειδή ακριβώς πρόκειται για σύνθετο στοιχείο, αποτελείται από τα ακόλουθα επιµέρους στοιχεία:

- technical/format
- technical/size
- technical/location
- technical/requirement
- technical/requirement/type
- technical/requirement/name
- technical/requirement/minimumversion
- technical/requirement/maximumservice
- technical/installationremarks
- technical/otherplatformrequirements
- technical/duration

Εξ' αυτών µόνο τα <format> και <location> είναι υποχρεωτικά.

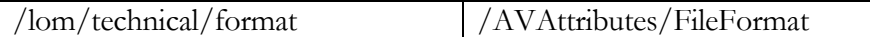

Το element <format> περιγράφει τον τεχνικό τύπο της εκπαιδευτικής πηγής (κάθε επιµέρους στοιχείου της). Ενδεχοµένως µπορεί να χρησιµοποιηθεί για να χαρακτηρίσει το λογισµικό που χρειάζεται προκειµένου να προσπελαστεί το αντίστοιχο SCO. Επιπλέον, έχει πολλαπλότητα τουλάχιστο 1. Από την άλλη πλευρά το element <FileFormat> περιγράφει κι αυτό µε τη σειρά του τη µορφή του στιγµιότυπου του προγράµµατος και είναι τύπου tva:ControlledTermType. Επιπλέον µπορεί να εµφανίζεται 0 ή 1 φορά εντός του <AVAttribute>.Το προφανές πρόβληµα διαφορετικής πολλαπλότητας δεν είναι ουσιαστικό διότι στην περίπτωση του TVA µας ενδιαφέρει πάντα το format του audiovisual υλικού οπότε και από την πλευρά του SCORM µας ενδιαφέρουν µόνο τα αντίστοιχα πεδία.

Έτσι για παράδειγµα µπορούµε να έχουµε:

# **SCORM**

<technical>

 <format>video/mpeg</format> </technical>

# **TV-Anytime**

<AVAttributes> <FIleFormat>MPEG</FIleFormat> </AVAttributes>

# /lom/technical/location /SegmentationIformationType/ProgramRef

Το στοιχείο <location> περιγράφει ένα αλφαριθµητικό που χρησιµοποιείται για πρόσβαση στην εκάστοτε εκπαιδευτική πηγή. Ανά περίσταση µπορεί να είναι µια τοποθεσία (π.χ.Universal Resource Locator) ή µια µέθοδο για την ανάκτηση της τοποθεσίας (π.χ.Universal Resource Identifier). Μπορούµε να έχουµε πάνω από 1 <location> µε σειρά, τη σειρά προτίµησης. Από την άλλη πλευρά το στοιχείο <ProgramRef> αποτελεί αναφορά στο αντίστοιχο CRID του προγράµµατος στο οποίο ανήκει το εν λόγω segment. Το <ProgramRef> είναι προαιρετικό στοιχείο µε βαθµό πολλαπλότητας το πολύ 1. Συνεπώς για να υπάρξει µια αντιστοίχηση χωρίς προβλήµατα θα πρέπει να αναφέρεται σαν <ProgramRef> το ποιο σηµαντικό κατά σειρά από τα ενδεχοµένως πολλαπλά <location>.

# **SCORM**

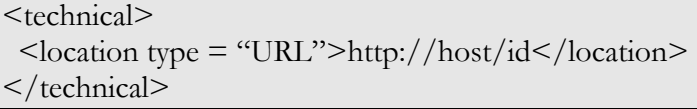

# **TV-Anytime**

```
<ProgramLocation> 
 \langleProgram crid="crid://www.pps.de/213-0-6825853"/></ProgramLocation>
```
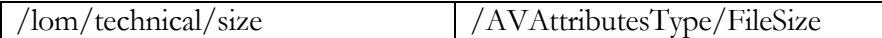

Το στοιχείο <size> προσδιορίζει το µέγεθος της ψηφιακής πηγής σε bytes (µόνο ψηφία από '0' ως '9' χρησιµοποιούνται) . Επιπλέον πρόκειται για προαιρετικό στοιχείο, που µπορεί να εµφανιστεί το πολύ 1 φορά . Αντίστοιχα έχουµε το element <FileSize> το οποίο προσδιορίζει το µέγεθος –σε bytes- του αρχείου στο οποίο βρίσκεται αποθηκευµένο το στιγµιότυπο του προγράµµατος και είναι προαιρετικό εµφανιζόµενο το πολύ 1 φορά εντός του <AVAttributesType>. Επιτυγχάνεται συνεπώς η εν λόγω αντιστοίχηση χωρίς τη δηµιουργία ασυνεπειών.

### Έτσι έχουµε:

#### **SCORM**

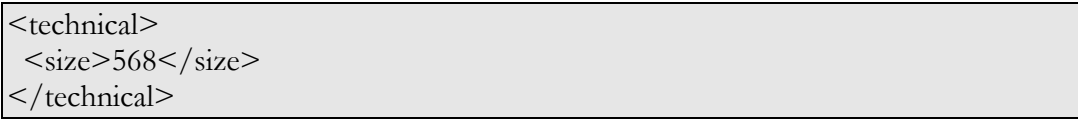

## **TV-Anytime**

<AVAttributes> <FileSize>568</ FileSize > </AVAttributes>

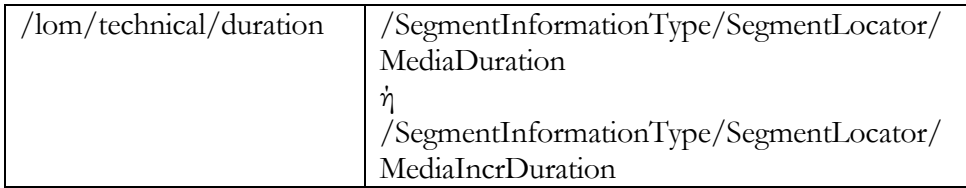

Το στοιχείο <duration> αναφέρεται στην περιγραφή του χρόνου που διαρκεί µια συνεχής εκπαιδευτική πηγή (όταν αναφερόµαστε σε ταινίες, ήχους, κινούµενα αντικείµενα, κ.τ.λ). Αυτό το στοιχείο µπορεί να εµφανιστεί το πολύ 1 φορά εντος του στοιχείου <technical>. Το <duration> περιλαµβάνει και δύο sub-elements τα <datetime> και <description>. Όσων αφορά τα <MediaDuration> και <MediaIncrDuration> είναι MPEG-7 τύποι και δίνουν τη διάρκεια του εκάστοτε προγράµµατος. Είναι και αυτά optional µε cardinality το πολύ 1 και χρησιµοποιούνται «εναλλακτικά». Στην αντιστοίχηση αυτή πρέπει να δοθεί ιδιαίτερη βαρύτητα στη χρήση κοινής χρονικής βάσης.

*Η µόνη διαφοροποίηση του MediaDuration και του MediaIncrDuration είναι ότι το δεύτερο µετρά τη χρονική διάρκεια µε χρονικές µονάδες.* 

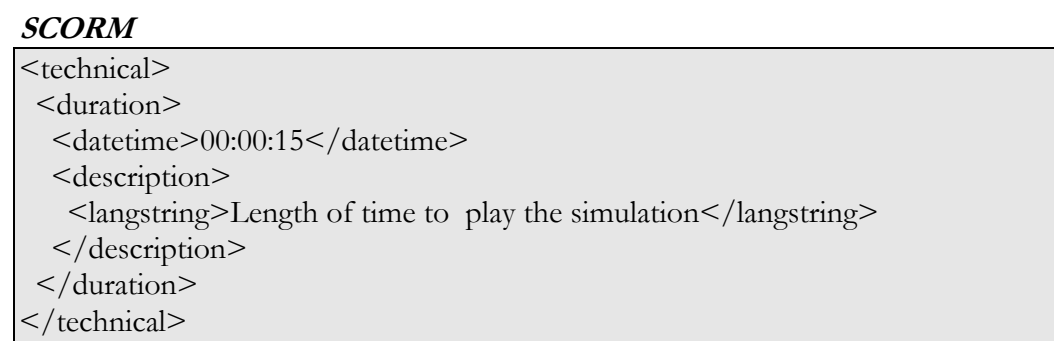

# **TV-Anytime**

<tva:SegmentLocator> <mpeg7:MediaDuration> PT9N10F </mpeg7:MediaDuration> <mpeg7:MediaIncrDuration timeUnit="PT1N30F">270</mpeg7:MediaIncrDuration> </tva:SegmentLocator>

Για τα υπόλοιπα επιµέρους στοιχεία του <technical> *(*/requirement, /type, /name, /minimumversion /maximumversion, /installationremarks, /otherplatformrequirements) αφενός δεν έχει βρεθεί κάποια αντιστοιχία µε τα µεταδεδοµένα που παρέχει του TVΑ και αφετέρου η ενδεχόµενη αντιστοιχία δεν χαρακτηρίζεται ως κρίσιµη, αφού δεν πρόκειται να προσδώσουν περαιτέρω πληροφορία προκειµένου το εκπαιδευτικό αυτό υλικό να περιγραφεί σαν περιεχόµενο ψηφιακής τηλεόρασης.

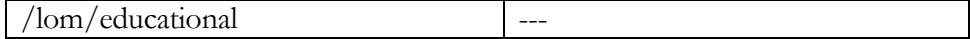

Το στοιχείο <educational> αναφέρεται στις συνθήκες χρήσης της εκπαιδευτικής πηγής. Το <educational> είναι προαιρετικό και µπορεί να εµφανιστεί το πολύ 1 φορά εντός του στοιχείου <lom>. Ευνόητο είναι το γεγονός ότι δεν υπάρχει αντίστοιχη περιγραφή εντός των TVA µεταδεδοµένων, αλλά για να έχουµε τελικά περιεχόµενο ψηφιακής τηλεόρασης µε εκπαιδευτικό χαρακτήρα θεωρείται απαραίτητο ο µηχανισµός που καλείται να ενσωµατώσει τα δύο πρότυπα να µεριµνά έτσι ώστε στην περιγραφή του τελικού υλικού να συµπεριλαµβάνονται και αυτά (τα εκπαιδευτικά µεταδεδοµένα). Στη συνέχεια παρουσιάζονται συνοπτικά τα επιµέρους στοιχεία του <educational> :

<**Interactivitytype>:** Περιγράφει τον τύπο της αλληλεπίδρασης που υποστηρίζεται για την εκπαιδευτική πηγή. Το πεδίο αυτό µπορεί να πάρει τιµές από συγκεκριµένο λεξιλόγιο *–Active,Expositive,Mixed,Undefined.* Πολλαπλότητα: το πολύ 1.

**<learningresourcetype>:** Περιγράφει το συγκεκριµένο είδος της πηγής –κατά σειρά «σηµαντικότητας». Για το στοιχείο αυτό προτείνεται συγκεκριµένο λεξιλόγιο *–Exercise, Simulation, Questionnaire, Diagram,Figure, Graph, Index, Slide, Table, Narrative Text, Exam, Experiment, Problem Statement, Self Assessment.* Πολλαπλότητα: το πολύ 1.

**<interactivitylevel>:** Περιγράφει το βαθµό αλληλεπίδρασης µεταξύ ενός τελικού χρήστη και της εκπαιδευτικής πηγής. Και για το element αυτό υπάρχει συγκεκριµένο λεξιλόγιο –*very low, low, medium, high, very high.*. Πολλαπλότητα: το πολύ 1.

**<semanticdensity>:** Περιγράφει ουσιαστικά ένα µέτρο της χρησιµότητας της εκπαιδευτικής πηγής σε σχέση µε το µέγεθος και τη διάρκεια της. Ακολουθεί και αυτό συγκεκριµένο λεξιλόγιο –*very low, low, medium, high, very high.* Πολλαπλότητα: το πολύ 1.

**<intendedenduserrole>:** Περιγράφει τον χρήστη της εκπαιδευτικής πηγής, ξεκινώντας µε τη σηµαντικότερη ιδιότητα., περιλαµβάνοντας συγκεκριµένο λεξιλόγιο *–Teacher, Author, Learner, Manager*. Πολλαπλότητα: 0 ή περισσότερα.

**<context>:** Περιγράφει το τυπικό εκπαιδευτικό περιβάλλον για το οποίο η εν λόγω εκπαιδευτική πηγή απευθύνεται. Υπάρχει συγκεκριµένο λεξιλόγιο –*Primary Education, Secondary Education, Higher Education, University First Cycle, University Second Cycle, University*  *Postgrade, Technical School, Technical School Second Cycle, Professional Formation, Continuous Formation, Vocational Training.* Πολλαπλότητα: 0 ή περισσότερα.

**<typicalagerange>:** Περιγράφει την τυπική ηλικία του χρήστη. Πολλαπλότητα: 0 ή περισσότερα.

**<difficulty>:** Το element αυτό περιγράφει το κατά πόσο είναι δύσκολο να δουλέψει µε την εκπαιδευτική πηγή η τυπική οµάδα χρηστών. Υπάρχει συγκεκριµένο λεξιλόγιο –*very easy, easy, medium, difficult, very difficult* Πολλαπλότητα: το πολύ 1.

**<typicallearningtime>:** Περιγράφει τον κατά προσέγγιση ή τον τυπικό χρόνο που χρειάζεται για να δουλέψει µε την εκπαιδευτική πηγή. Περιλαµβάνει 2 sub-elements τα <datetime> και <description>. Πολλαπλότητα: το πολύ 1.

**<description>:** Περιγράφει το πως ακριβώς µπορεί να χρησιµοποιηθεί η εκπαιδευτική πηγή. Πολλαπλότητα: το πολύ 1.

**<language>:** Περιγράφει τη φυσική γλώσσα του χρήστη. Πολλαπλότητα: 0 ή περισσότερα.

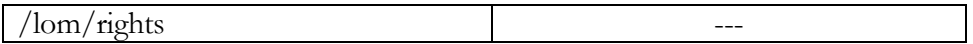

Το στοιχείο <rights> περιγράφει τις συνθήκες που διέπουν τη χρήση της πηγής. Είναι υποχρεωτικό πεδίο για το εκάστοτε SCO. Ωστόσο, στα πλαίσια των TVA µεταδεδοµένων δεν υφίσταται αντίστοιχο σηµασιολογικό πεδίο.

Παρόλα αυτά, τα επιµέρους στοιχεία του <rights> αναλύονται στη συνέχεια:

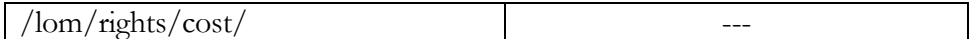

Το στοιχείο <cost> αναφέρεται στο κατά πόσο η χρήση της πηγής απαιτεί πληρωµή. Πρόκειται για υποχρεωτικό πεδίο και οι τιµές που µπορεί να πάρει είναι «yes ή no».

 $\langle$ rights $\rangle$  $<$  cost  $>$ 

```
 <vocabulary> 
     <source> 
     <langstring xml:lang="en">LOM1.0</langstring> 
    \langle source>
     <value> 
      <langstring xml:lang="en">no</langstring> 
   \langle value\rangle </vocabulary> 
 \langle cost>
\langlerights>
```
## /lom/rights/copyrightandotherrestrictions

Περιγράφει το κατά πόσο εφαρµόζονται θέµατα δικαιωµάτων δηµιουργού και περιορισµών γενικότερα. Είναι υποχρεωτικό element και µπορεί να πάρει τιµές «yes ή no».

```
<rights> 
  < copyrightandotherrestrictions > 
   <vocabulary> 
   <source> 
     <langstring xml:lang="en">LOM1.0</langstring> 
  \langle source>
   <value> 
     <langstring xml:lang="en">no</langstring> 
  \langle /value>
   </vocabulary> 
  </ copyrightandotherrestrictions > 
\langlerights>
```
/lom/rights/description

Περιγράφει τις συνθήκες που διέπουν τη χρήση της πηγής. Είναι προαιρετικό και µπορεί να υπάρξει το πολύ 1 φορά.

```
<rights> 
 <description> 
   <langstring xml:lang="en">LOM1.0</langstring> 
 </description>
```
### $\langle$ rights>

Ωστόσο στο σχήµα του MPEG7 συναντάµε το *rights D* µε την ακόλουθη σύνταξη :

```
<complexType name="RightsType"> 
  <complexContent> 
   <extension base="mpeg7:DType"> 
    <sequence> 
     <element name="RightsId" type="mpeg7:UniqueIDType" 
                   minOccurs="1" maxOccurs="unbounded"/> 
   \langle sequence>\langle extension> </complexContent> 
</complexType>
```
ισχύουν τα ακόλουθα:

RightsType: Παρέχει συνδέσεις προς τοποθεσίες που «κρατώνται» δικαιώματα καθώς και πρόσβαση σε πληροφορίες σχετικά µε αυτά. Επιπλέον παρέχεται ένα ID το οποίο επιτρέπει την πρόσβαση στον εκάστοτε κάτοχο δικαιωµάτων για το multimedia υλικό.

**RightsId:** Χαρακτηρίζει µοναδικά το σύνδεσµο µε τον εκάστοτε ιδιοκτήτη δικαιωµάτων.

Εποµένως , εάν µελλοντικά υπάρξει κάποια ανάλογη προσθήκη από το MPEG-7 στο TVA, έτσι ώστε να καλυφθούν θέµατα δικαιωµάτων κ.α., τότε θα µπορέσουν να ευδοκιµάσουν ανάλογες αντιστοιχίες.

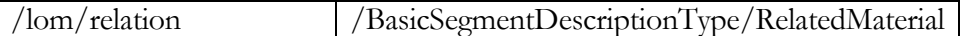

Το στοιχείο <RelatedMaterial> είναι σύνθετος τύπος και αποτελεί ουσιαστικά ένα σύνδεσµο -link- προς εξωτερικά υλικά συσχετιζόµενα µε το εν λόγω segment. Μάλιστα, ένα segment µπορεί να έχει 0 ή παραπάνω συνδέσµους. Όσων αφορά το στοιχείο <relation> που είναι και αυτό µε τη σειρά του σύνθετος τύπος, αυτό καλείται να περιγράψει τη σχέση µεταξύ ενός SCO µε άλλα SCO. Άλλωστε, όπως και στην περίπτωση του <RelatedMaterial> η πολλαπλότητα του <relation> είναι 0 ή περισσότερα. Έτσι σηµασιολογικά αλλά και πρακτικά επιτυγχάνουµε πλήρη αντιστοιχία µεταξύ των δύο µεταδεδοµένων.

#### /lom/general/relation/kind /RelatedMaterial/HowRelated

Το element <HowRelated> καθορίζει τη φύση της σχέσης µεταξύ του περιγραφόµενου οπτικοακουστικού περιεχοµένου και τον συσχετιζόµενων media assets. Επιπλέον, είναι προαιρετικό στοιχείο µε πολλαπλότητα 0 ή 1 . Παρόµοια το στοιχείο <kind > καθορίζει τη φύση της σχέσης µεταξύ του εν λόγω SCO και του αντίστοιχου συσχετιζόµενου µε αριθµό εµφάνισης το πολύ 1 πρόκειται δηλαδή για προαιρετικό στοιχείο. Ωστόσο, πρέπει να σηµειωθεί ότι για το στοιχείο <kind> προτείνεται η χρήση λεξιλογίου και συγκεκριµένα του *IEEE LOM Vocabulary (from Dublin Core)* (π.χ.IsPartOf, HasVersion, Resferences, IsBasisFor, Requires, etc.), ενώ το <HowRelated > του TVA είναι τύπου *tva: ControlledTermType* (περιλαµβάνει δηλαδή δυο επιµέρους στοιχεία, το *Name* και το *Definition*)*.* Συνεπώς, εδώ δηµιουργείται µια ασάφεια καθώς αν και σηµασιολογικά τα δύο υπό εξέταση στοιχεία δεν παρουσιάζουν ασυνέπειες. Εντούτοις, πρακτικά υπάρχει πρόβληµα να αντιστοιχηθεί η πληροφορία που δίδεται από το <HowRelated> -και µπορεί να έχει οποιαδήποτε µορφή- στο <kind>. Έτσι, αυτή τη στιγµή δεν είναι δυνατή κάποιου είδους αντιστοίχηση των εν λόγω στοιχείων.

Ειδικότερα έχουµε:

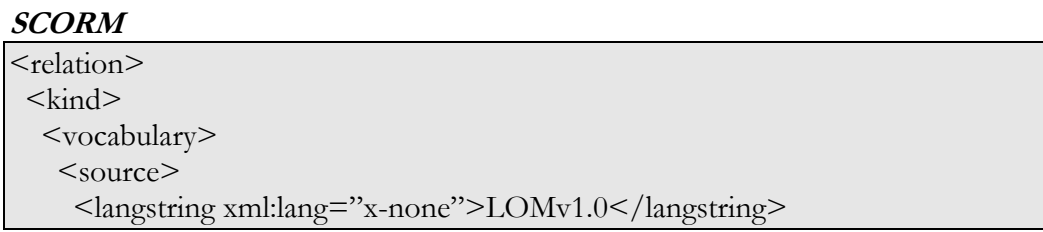

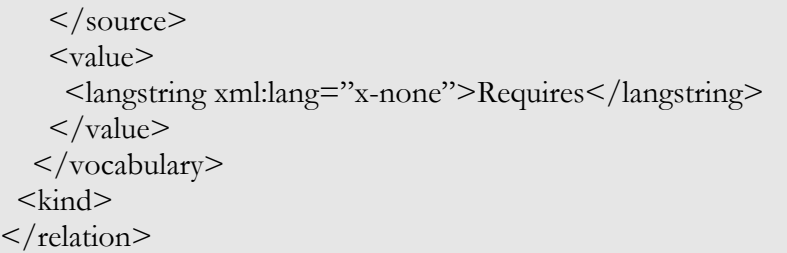

# **TV-Anytime**

<HowRelated href="urn: mpeg: MPEG7HowRelatedCS:3"> <Name>Trailer</Name> </ HowRelated >

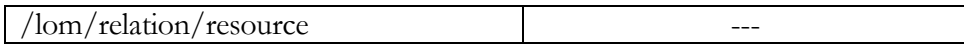

To στοιχείο <resource> περιγράφει την εκπαιδευτική πηγή με την οποία επιδιώκεται ο εν λόγω συσχετισµός Πρόκειται για προαιρετικό πεδίο που µπορεί να εµφανιστεί το πολύ 1 φορά και απαρτίζεται από τα ακόλουθα επιµέρους στοιχεία:

/lom/relation/resource/identifier --- To <identifier> περιγράφει µοναδικά τη συσχετιζόµενη πηγή, ωστόσο δεν έχει νόηµα να µιλάµε για αντιστοιχία αφού στο SCORM 1.2 το <identifier> είναι reserved, δηλαδή πρακτικά δεν χρησιµοποιείται.

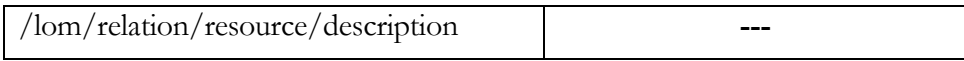

Το στοιχείο <description> δίνει µια γραπτή περιγραφή για το συσχετιζόµενο εκπαιδευτικό πόρο. Είναι προαιρετικό στοιχείο µε βαθµό εµφάνισης 0 ή φορά εντός του στοιχείου <resource>. Ωστόσο δε βρέθηκε σηµασιολογικά αντίστοιχο στοιχείο στο TVA µοντέλο.

### **SCORM**

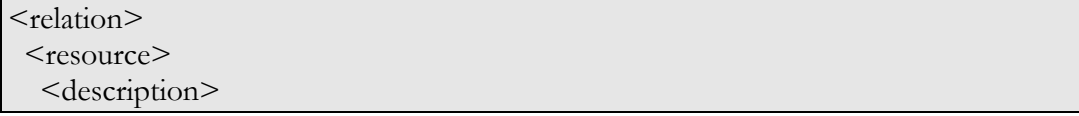

 <langstring>Description of resource<langstring> <description> <resource> </relation>

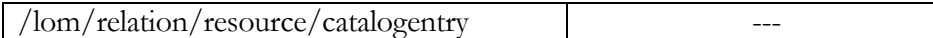

Το στοιχείο <catalogentry> περιγράφει την αναφορά προς την άλλη εκπαιδευτική πηγή, περιγράφοντας ουσιαστικά ένα σύστηµα καταλογογράφησης µε µοναδικές εισαγωγές – όπως ακριβώς συµβαίνει και µε το general/catalogentry που περιγράφτηκε παραπάνω. Είναι προαιρετικό πεδίο και µπορεί να παρουσιαστεί 0 ή περισσότερες φορές. Όπως έχει ήδη αναφερθεί αυτό το σύστηµα καταλογογράφησης αφορά ένα ιδιαίτερο χαρακτηριστικό του SCORM µοντέλου και ως εκ τούτου δε συναντάται στα πλαίσια του TVA.

Αποτελείται από τα εξής επιµέρους στοιχεία:

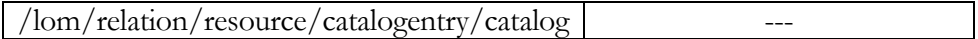

Το στοιχείο <catalog> δίνει περιγραφή του ονόµατος του καταλόγου σύµφωνα µε τον οποίο ορίζεται µοναδικά η συσχετιζόµενη εκπαιδευτική πηγή. Είναι προαιρετικό µε πολλαπλότητα το πολύ 1.

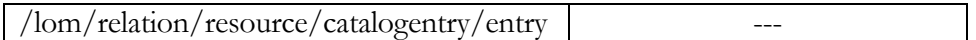

Το στοιχείο <entry> περιγράφει µε ένα αλφαριθµητικό την τιµή εισαγωγής της συσχετιζόµενης πηγής µέσα στον κατάλογο που προσδιορίζεται µε το προηγούµενο υπό εξέταση στοιχείο <catalog>. Εξάλλου είναι προαιρετικό στοιχείο µε πολλαπλότητα το πολύ 1.

Συγκεκριµένα µπορούµε να έχουµε:

# **SCORM**

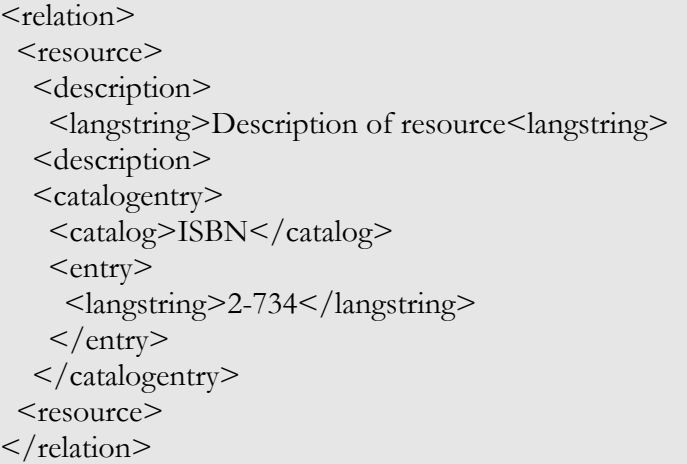

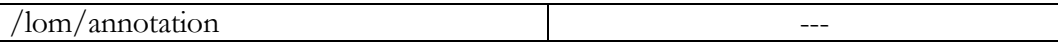

Αυτό το στοιχείο προσθέτει σχόλια πάνω στην εκπαιδευτική χρήση του εκπαιδευτικού πόρου και είναι προαιρετικό ή δε πολλαπλότητα που το χαρακτηρίζει είναι 0 ή περισσότερες φορές . Όπως είναι αναµενόµενο µεταξύ των TVA µεταδεδοµένων δεν µπορεί να βρεθεί κάποιο αντίστοιχο του <annotation> αφού ουσιαστικά αναφέρεται στην εκπαιδευτική ιδιότητα του υλικού.

Παρόλα αυτά παρουσιάζονται σε συντομία τα επιμέρους στοιχεία του <annotation> προκειµένου να έχει ο αναγνώστης καλύτερη γνώση του µοντέλου.

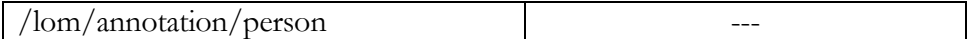

Το στοιχείο <person> Παρέχει πληροφορίες σχετικά με αυτόν που δημιουργεί τα υποµνήµατα, είναι προαιρετικό και έχει πολλαπλότητα το πολύ 1.

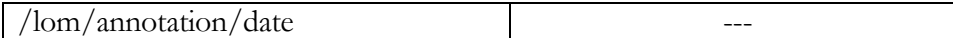

To στοιχείο <date> περιγράφει την ηµεροµηνία που δηµιουργήθηκε το υπόµνηµα, είναι προαιρετικό και έχει πολλαπλότητα το πολύ 1.

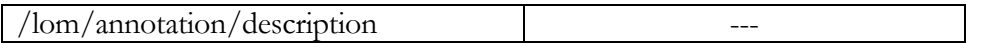

Το στοιχείο <description> περιγράφει το ίδιο το περιεχόµενο του υποµνήµατος, είναι προαιρετικό και έχει πολλαπλότητα το πολύ 1.

Έτσι για παράδειγµα έχουµε:

# **SCORM**

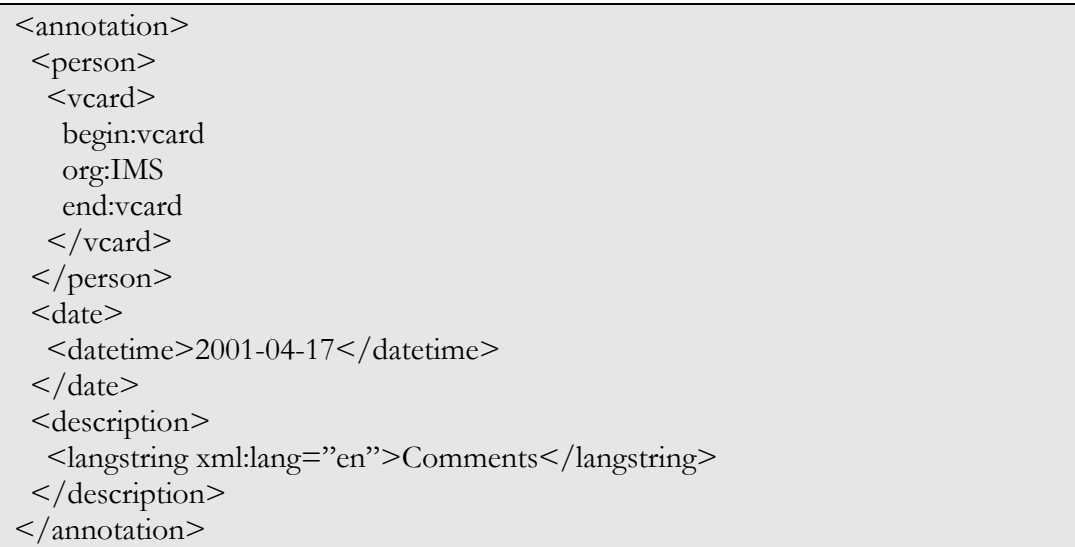

Ωστόσο στο µοντέλο του MPEG7 υπάρχει πλήρης περιγραφή όσων αφορά τα annotations. Έτσι συγκεκριµένα έχουµε το StructuredAnnotation Datatype µε την ακόλουθη σύνταξη:

# **MPEG-7**

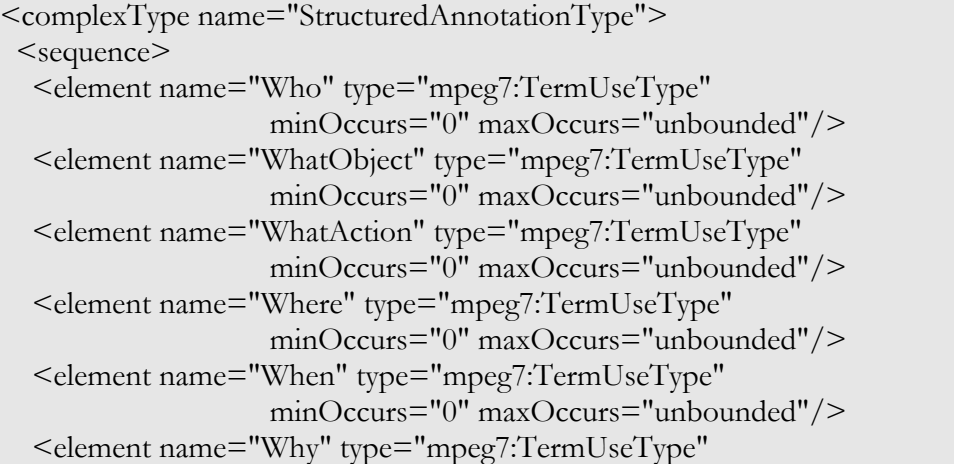

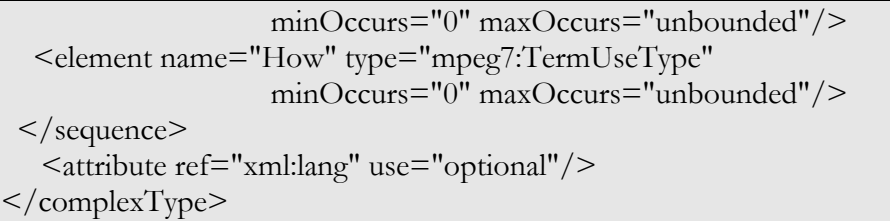

Περισσότερες πληροφορίες για τον τύπο αυτό, µπορεί να αντλήσει ο αναγνώστης από την τεχνική προδιαγραφή -specification- του MPEG-7. Αυτό όµως που θα πρέπει να σηµειωθεί είναι ότι τυχόν εισαγωγή ανάλογου τύπου στο TVA µοντέλο µεταδεδοµένων µπορεί να αντιστοιχηθεί µε το στοιχείο <annotation> που εµφανίζεται στο SCORM.

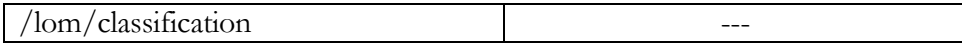

Το στοιχείο <classification> περιγράφει τα χαρακτηριστικά της πηγής µέσω εισόδων σε σχήµατα ταξινόµησης-classification schemes . Το στοιχείο αυτό είναι υποχρεωτικό όσων αφορά την περιγραφή των SCOs. Η δε πολλαπλότητά τού είναι 1 ή περισσότερες φορές. Πρέπει να σηµειωθεί στο σηµείο αυτό το γεγονός ότι δεν µπορεί να βρεθεί αντιστοιχία για το εν λόγω στοιχείο µεταξύ των TVA µεταδεδοµένων.

Τα επιµέρους στοιχεία αυτού είναι:

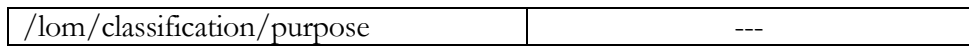

Το στοιχείο <purpose> περιγράφει τα χαρακτηριστικά της πηγής που περιγράφεται δια µέσω εισαγωγών σε σχήµατα ταξινόµησης. Εξάλλου παίρνει τιµές σύµφωνα µε συγκεκριµένο λεξιλόγιο οι πιθανές τιµές του οποίου είναι : *Discipline, idea, Prerequisite, Educational Objective, Accessibility Level, Educational Level, Skill Level και Security Level.*  Επιπλέον πρόκειται για υποχρεωτικό πεδίο όσων αφορά την περιγραφή ενός SCO µε πολλαπλότητα δηλαδή αυστηρά 1.

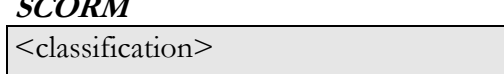

 $\sim$   $\sim$   $\sim$   $\sim$   $\sim$ 

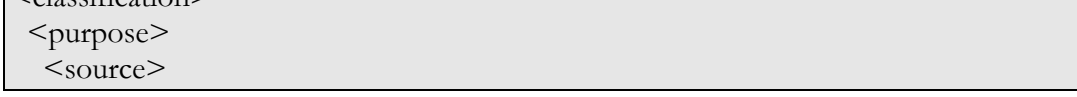

```
 <langstring xml:lang="x-none">LOMv1.0</langstring> 
   </source> 
  <value> <langstring xml:lang="x-none">Educational Objective</langstring> 
  \langle value\rangle </purpose> 
</classification>
```
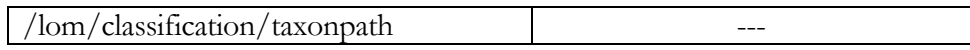

Το στοιχείο <taxonpath> περιγράφει ένα «ταξινοµηµένο µονοπάτι» σε ένα ταξινοµηµένο σχήµα. Η πολλαπλότητά του είναι 0 ή περισσότερες φορές.

Για παράδειγµα:

# **SCORM**

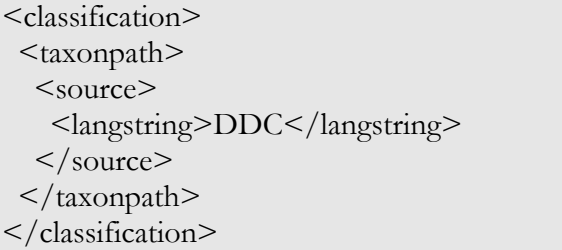

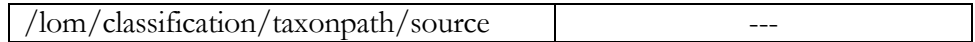

Το στοιχείο αυτό περιγράφει ένα συγκεκριµένο ταξινοµηµένο σχήµα - κάθε αναγνωρισµένη επίσηµη ταξινόµηση. Είναι προαιρετικό στοιχείο µε πολλαπλότητα το πολύ 1.

# **SCORM**

<classification> <taxonpath> <source> <langstring>DDC</langstring>  $\langle$  source> </taxonpath> </classification>

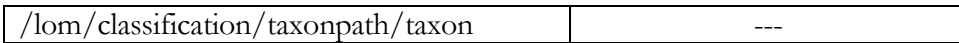

Το στοιχείο <taxon> περιγράφει µια εισαγωγή στο ταξινοµηµένο σχήµα. Εξάλλου µια διατεταγµένη λίστα από οµάδες ταξινόµησης –taxons- δηµιουργεί ένα ταξινοµηµένο µονοπάτι.: αυτό το µονοπάτι οδηγεί από τα πιο γενικά στα πιο ειδικά µέσα στο ταξινοµηµένο σχήµα. Επίσης το <taxon> είναι προαιρετικό µε πολλαπλότητα 0 ή 1.

To <taxon> αποτελείται από τα ακόλουθα επιµέρους στοιχεία <id>,<entry> και  $<$ taxon $>$ .

# **SCORM**

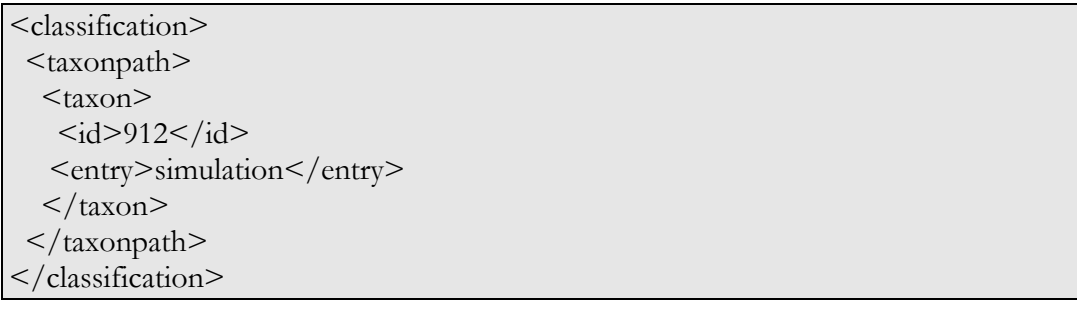

# /lom/classification/taxonpath/description ---

Το στοιχείο <description> δίνει µια περιγραφή -σε µορφή κειµένου- του εκπαιδευτικού πόρου, σχετική µε τον καθορισµένο σκοπό του. Πρόκειται άλλωστε για στοιχείο µε πολλαπλότητα 1 φορά εµφάνισης εντός του <taxonpath>.

# **SCORM**

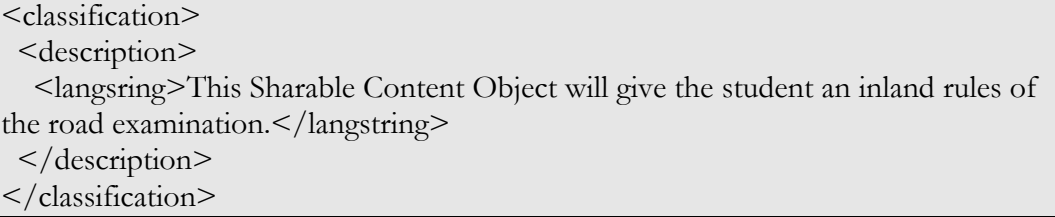

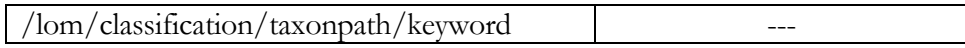

Το στοιχείο <keyword> περιγράφει λέξεις-κλειδιά ή φράσεις που περιγράφουν τον εκπαιδευτικό πόρο σχετικά µε τον καθορισµένο του σκοπό. Το στοιχείο αυτό είναι υποχρεωτικό µε πολλαπλότητα 1 ή περισσότερες φορές.

Για παράδειγµα έχουµε:

### **SCORM**

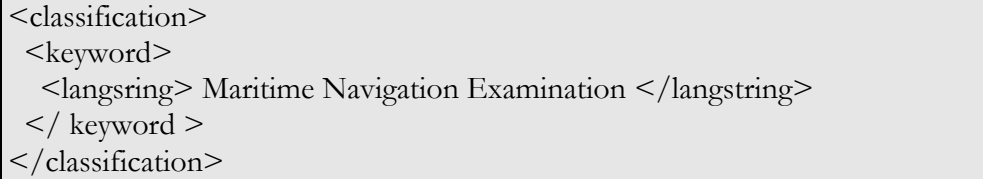

Ωστόσο, στο MPEG7 υπάρχει ο τύπος ClassificationType που περιγράφει την ταξινόµηση του multimedia περιεχοµένου. Από αυτό µας ενδιαφέρουν τα επιµέρους στοιχεία <Subject> και <Purpose>. Η σύνταξη είναι η ακόλουθη:

#### **MPEG-7**

```
<complexType name="ClassificationType"> 
 <complexContent> 
 <extension base="mpeg7:DSType"> 
   <sequence> 
    <element name="Subject" type="mpeg7:TextAnnotationType" 
                       minOccurs="0"/> 
    <element name="Purpose" type="mpeg7:ControlledTermType" 
                       minOccurs="0" maxOccurs="unbounded"/> 
   </sequence> 
 </extension> 
 </complexContent> 
</complexType>
```
Σηµασιολογικά ισχύουν τα εξής :

Το **<subject>** περιγράφει το θέµα του συγκεκριµένου multimedia υλικού και κατά συνέπεια µπορεί να αντιστοιχηθεί µε το <description> του SCORM που περιγράφηκε παραπάνω.

Το **<purpose>** περιγράφει το σκοπό για τον οποίο δηµιουργήθηκε το multimedia περιεχόµενο, οπότε µπορεί να αντιστοιχηθεί µε το <purpose> του SCORM που περιγράφηκε παραπάνω.

Συνεπώς, εφόσον υπάρξει είσοδος του στοιχείου αυτού στο TVA από το MPEG-7 τότε θα µπορεί να επιτευχθεί µερική αντιστοίχηση µε τα επιµέρους στοιχεία του <classification> που αναφέρθηκαν παραπάνω.

## **7.4 Περίληψη**

Στο κεφάλαιο αυτό, λοιπόν επιχειρήθηκε η λεπτοµερής µελέτη της αντιστοίχησης των µεταδεδοµένων περιγραφής του µοντέλου κατάτµησης του TVA, µε τα µεταδεδοµένα περιγραφής εκπαιδευτικών πόρων σύµφωνα µε το πρότυπο SCORM. Προκειµένου να επιτευχθεί µε τρόπο συστηµατικό, αυτή η προσέγγιση επιλέχτηκαν δύο οδοί. Η πρώτη αφορούσε τη σύγκριση των µεταδεδοµένων µε αφετηρία το πρότυπο TVA, ενώ η δεύτερη θέτει ως αφετηρία το πρότυπο SCORM Από την πρώτη σύγκριση προκύπτει ότι όλη εκείνη η πληροφορία περιγραφής που αφορά αυτό κάθε αυτό το περιεχόµενο –και όχι δηλαδή τα ιδιαίτερα του χαρακτηριστικά ως οπτικοακουστικό υλικό για ψηφιακή τηλεόραση- µπορεί να βρει αντιστοιχία µεταξύ των µεταδεδοµένων του SCORM, χωρίς ιδιαίτερα προβλήµατα. Όσον αφορά δε τη δεύτερη οδό που ακολουθήθηκε, λόγω του ότι το µοντέλο µεταδεδοµένων του προτύπου SCORM είναι αρκετά γενικό, αρκετές αντιστοιχίες µπορούν να επιτευχθούν µε πλήρη επιτυχία στα πλαίσια του TVA. Εντούτοις, κάποια από τη σηµασιολογική πληροφορία του SCORM, δεν είναι δυνατό να εντοπιστεί εντός του εξειδικευµένου προτύπου για ψηφιακή τηλεόραση -του TVA. Οι περιπτώσεις αυτές εντοπίζονται και όπου αυτό είναι εφικτό επισηµαίνονται κάποιες πιθανές διέξοδοι. Στο κεφάλαιο που ακολουθεί επιχειρείται η υλοποίηση µιας εφαρµογής που ενσωµατώνει αφενός τα αποτελέσµατα της πρώτης αντιστοίχησης και προχωρά σε κάποιες ενσωµατώσεις και αλλαγές προκειµένου οι παραγόµενοι εκπαιδευτικοί πόροι να αποκτήσουν αµιγώς εκπαιδευτικό χαρακτήρα.

Στη θεωρητική βάση που αναπτύχθηκε στο παρών κεφάλαιο, στηρίζεται η εφαρµογή που ακολουθεί, η οποία πλαισιώθηκε και µε επιπλέον λειτουργικότητα, ενισχύοντας έτσι τον εκπαιδευτικό της χαρακτήρα.

*Κεφάλαιο 8* 

#### Η ΕΦΑΡΜΟΓΗ

#### **8.1 Εισαγωγή**

Σκοπός του παρόντος κεφαλαίου είναι η περιγραφή της Java εφαρµογής που υλοποιήθηκε στα πλαίσια της εργασίας προκειµένου να πραγµατώσει τα συµπεράσµατα της θεωρητικής µελέτης για την αντιστοίχηση των δύο προτύπων σε επίπεδο µεταδεδοµένων, όπως αναλύθηκαν στο κεφάλαιο 6. Με µια γενική εποπτεία της εν λόγω εφαρµογής διαπιστώνει κανείς ότι εξυπηρετεί τρεις σκοπούς. Αυτοί συνοψίζονται στους ακόλουθους :

- Μηχανισµός µετατροπής segments σε SCOs. Παράλληλα, µετατροπή των TVA µεταδεδοµένων – που περιγράφουν τα segments- σε SCO µεταδεδοµένα που θα περιγράψουν τα SCOs που τελικά παράγονται.
- Προσθήκη εκπαιδευτικών µεταδεδοµένων –σύµφωνα µε το SCORM v1.2 µοντέλο µεταδεδοµένων- στα SCOs που προέκυψαν από την µετατροπή που προαναφέρθηκε.
- ∆ηµιουργία SCORM µαθήµατος σύµφωνα µε τις επιλογές του χρήστη –µε σύνθεση των SCOs που προέκυψαν από το µετασχηµατισµό που προαναφέρθηκε.

Έτσι στη συνέχεια θα περιγραφούν οι τρεις παραπάνω σκοποί, οι οποίοι όχι µόνο δεν είναι ανεξάρτητοι αλλά µπορούν να θεωρηθούν και αλληλοεξαρτώµενοι καθώς ο ένας συµβαίνει κατόπιν του άλλου.

Κατατοπιστικό είναι το ακόλουθο διάγραµµα ροής, στο οποίο φαίνονται οι τρεις σκοποί που διατυπώθηκαν παραπάνω, καθώς και η σειρά κατόπιν της οποίας εκτελούνται.

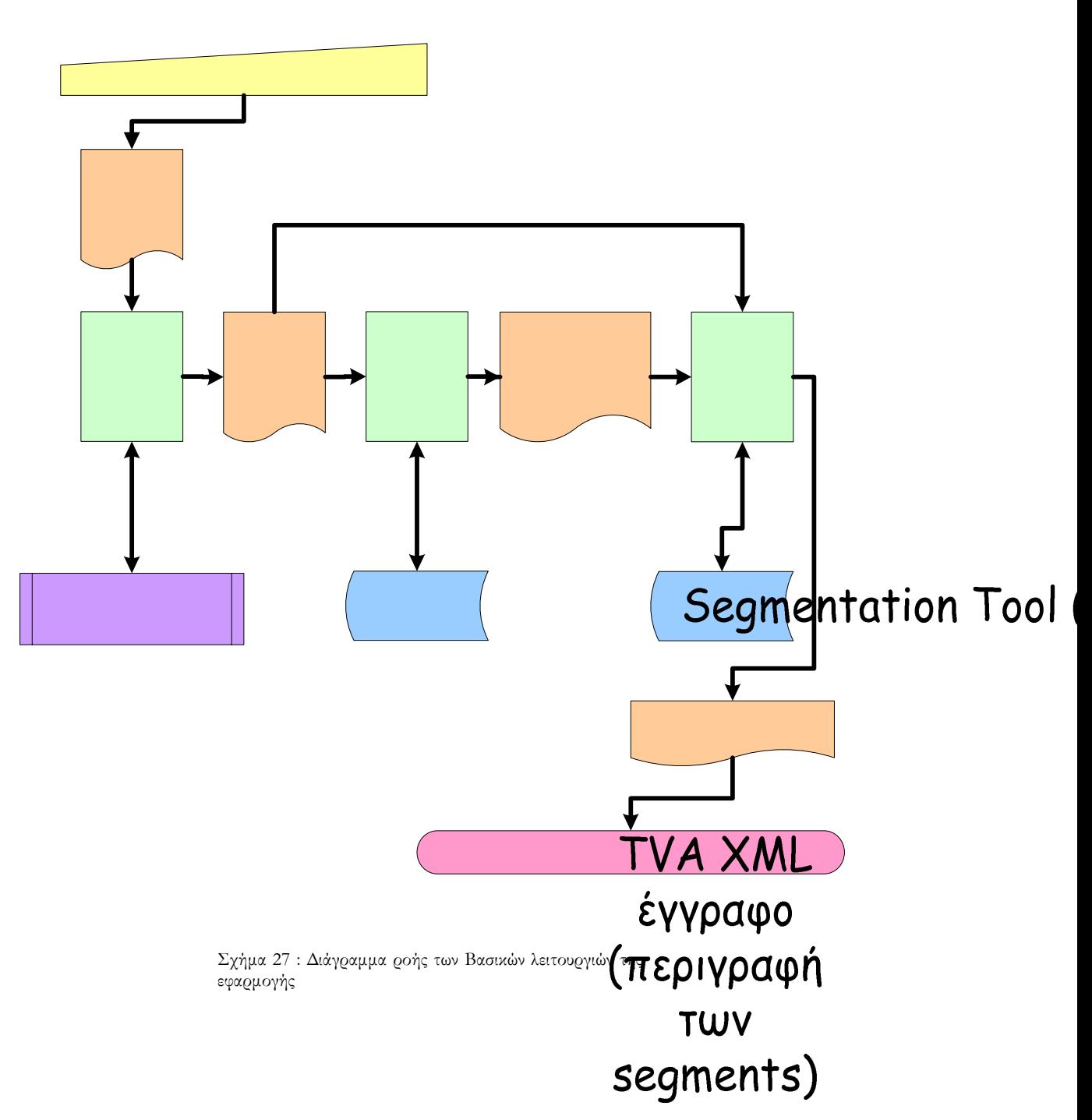

Στη συνέχεια, παρουσιάζεται η σχεσιακή Βάση ∆εδοµένων που υλοποιήθηκε, προκειµένου να εξυπηρετήσει την οργάνωση και αποθήκευση των εκπαιδευτικών µεταδεδοµένων. Ακολουθεί η αναλυτική περιγραφή της εφαρµογής, η παράθεση των Use Cases –τα οποία συνοψίζουν τη λειτουργικότητά της – και τέλος παρουσιάζονται δύο

> SC Š  $(\pi$ ΤU

Μηχανισμός Μετατροπής Segments σε

 $\overline{a}$ 

παραδείγµατα. Το ένα αφορά αυτή καθαυτή την εφαρµογή και το δεύτερο την εισαγωγή του πακέτου SCORM μαθήματος σε LMS συμβατό με SCORM $^4$ .

# **8.2 Η Σχεσιακή Βάση ∆εδοµένων της Εφαρµογής**

Ο λόγος ο οποίος οδήγησε στην υλοποίηση της Βάσης ∆εδοµένων, ήταν για να δοθεί η δυνατότητα στη σηµαντική πληροφορία που αφορά τα εκπαιδευτικά µεταδεδοµένα του κάθε εκπαιδευτικού πόρου (SCO) να µπορεί να κρατηθεί και να ανακτηθεί οποτεδήποτε αυτό είναι σκόπιμο ( $2^{\infty}$  σκοπός της εφαρμογής).

Η Βάση ∆εδοµένων υλοποιήθηκε σε SQL Sever 2000 και αποτελεί µέρος, µε κάποιες αναγκαίες αλλαγές µιας σχεσιακής βάσης που έχει κατασκευαστεί από την IMS για τα IMS µεταδεδοµένα (Όπως έχει αναφερθεί στο εισαγωγικό κεφάλαιο 3, το SCORM έχει προέλθει από πρότυπα άλλων οργανισµών στο χώρο της ηλεκτρονικής µάθησης - ένας εξ΄ αυτών είναι και η IMS- και ως εκ τούτου κληρονοµεί τα χαρακτηριστικά τους). Ακολουθεί σχήµα µε τη Σχεσιακή Βάση ∆εδοµένων καθώς και τους πίνακες που την αποτελούν.

<sup>4</sup> ∆εδοµένης της έλλειψης ενός LMS για ψηφιακή τηλεόραση –κάτι το οποίο ξεφεύγει από τους σκοπούς της παρούσας εργασίας - επιλέχτηκε η ενδεικτική παρουσίαση των µαθηµάτων από το LMS της ADL (Version 1.2 Sample Run-Time Environment Version 1.2.1[28]) που παρέχεται από τον δικτυακό τόπο της . Ωστόσο πρόκειται για ένα LMS web-based.
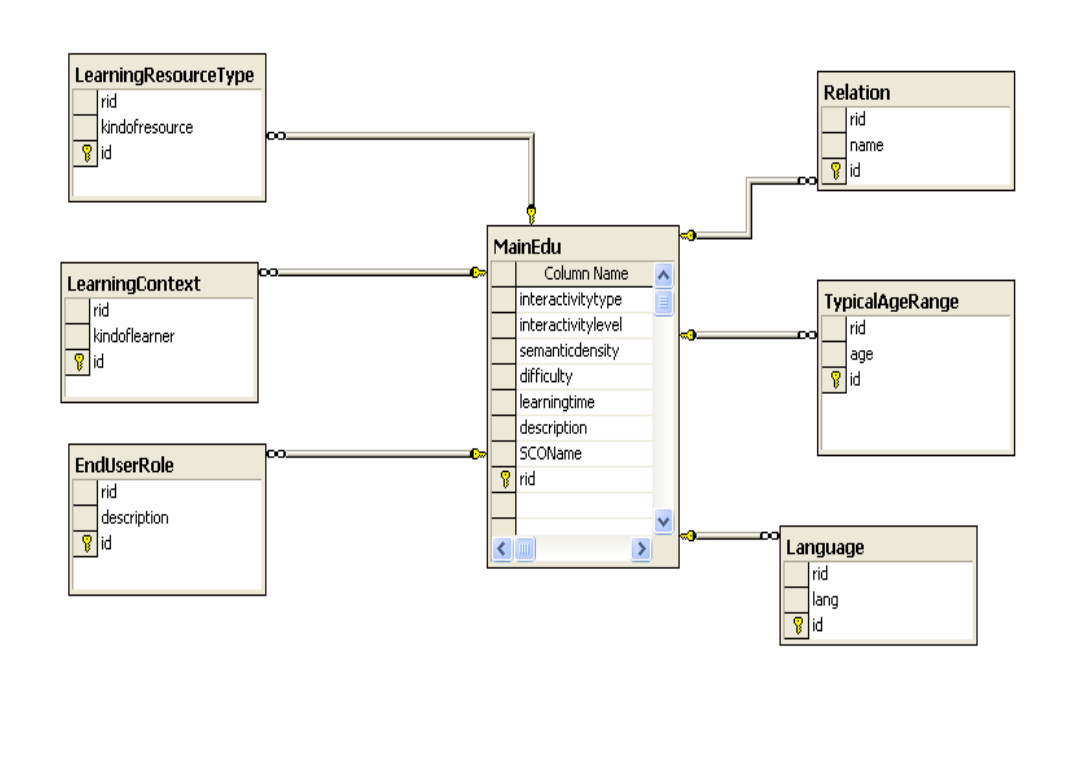

Σχήµα 28 : Η Σχεσιακή Βάση ∆εδοµένων για τα εκπαιδευτικά µεταδεδοµένα της εφαρµογής

Εύκολα καταλαβαίνει κανείς ότι η βάση αυτή αναφέρεται στα educational SCORM µεταδεδοµένα που παρουσιάστηκαν και περιγράφτηκαν αναλυτικά στο κεφάλαιο 6.

Πιο συγκεκριµένα ισχύουν τα ακόλουθα:

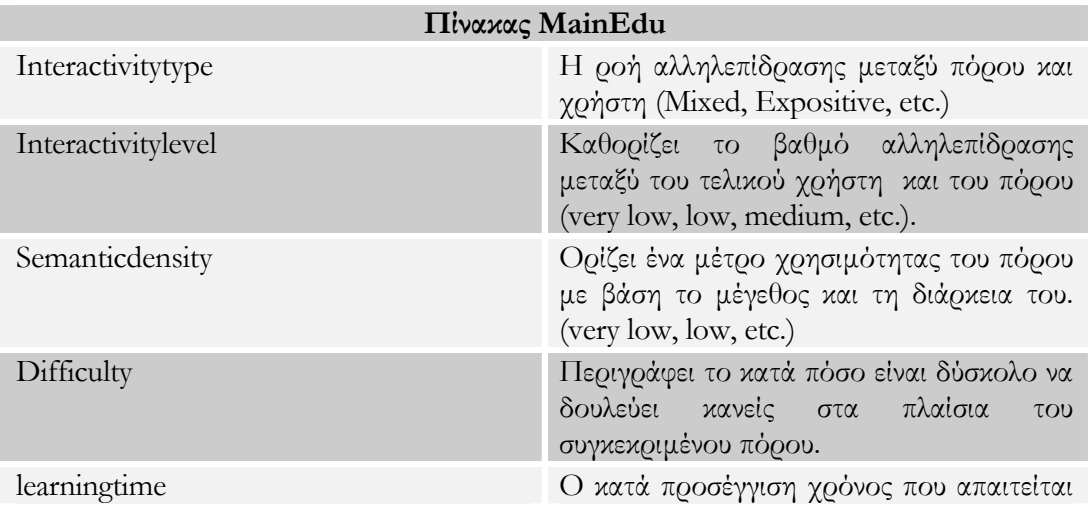

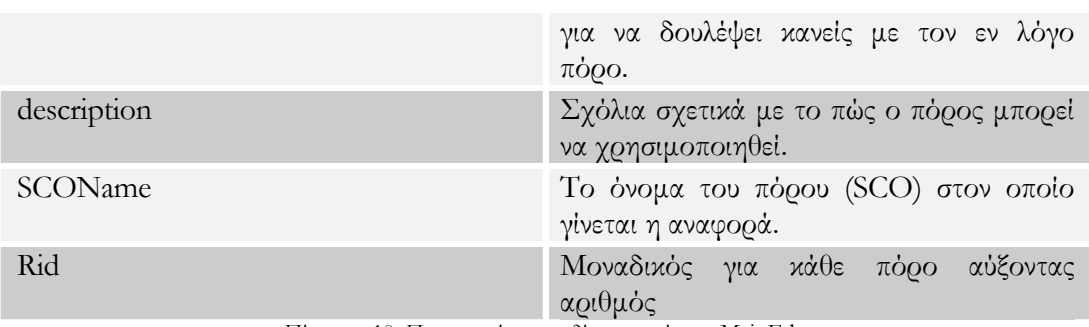

Πίνακας 10: Περιγραφή των πεδίων του πίνακα MainEdu

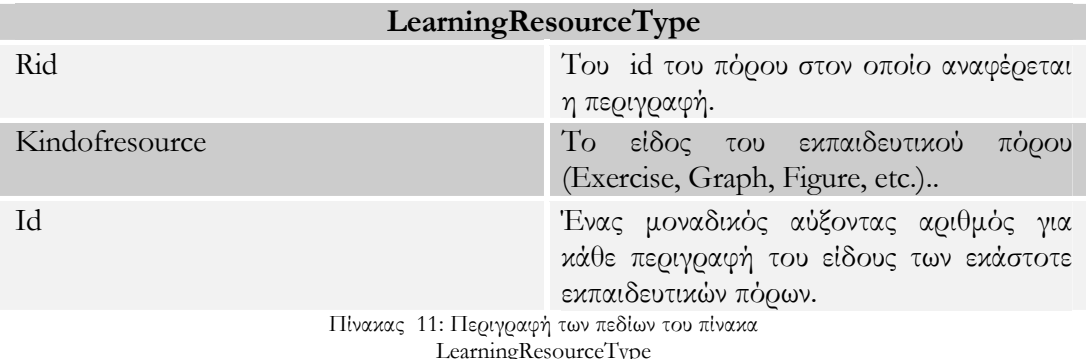

ngResourceTyp

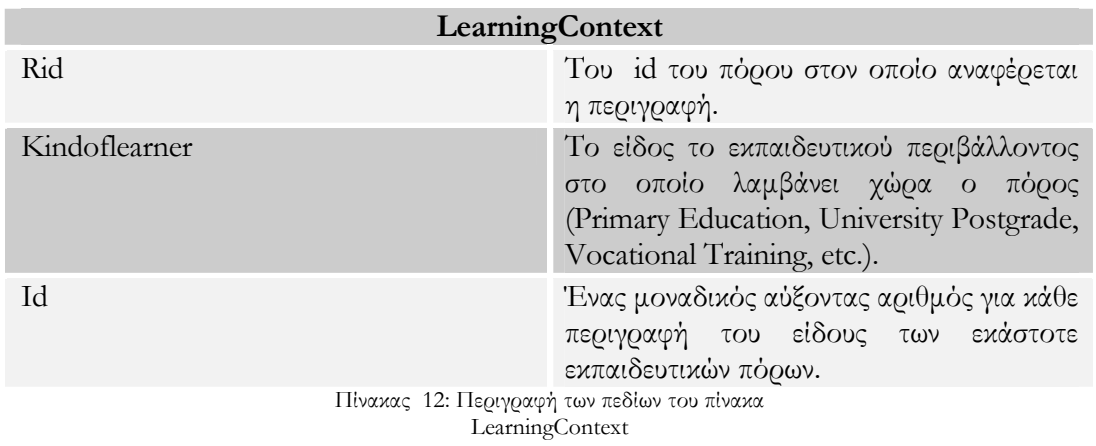

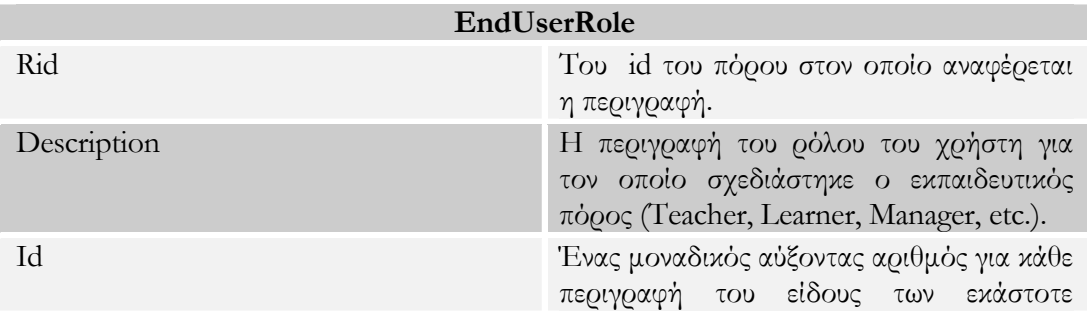

#### εκπαιδευτικών πόρων. Πίνακας 13: Περιγραφή των πεδίων του πίνακα EndUserRole

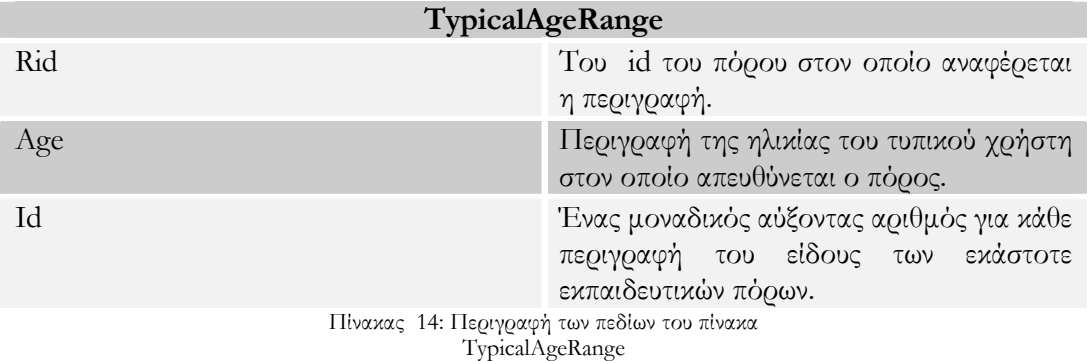

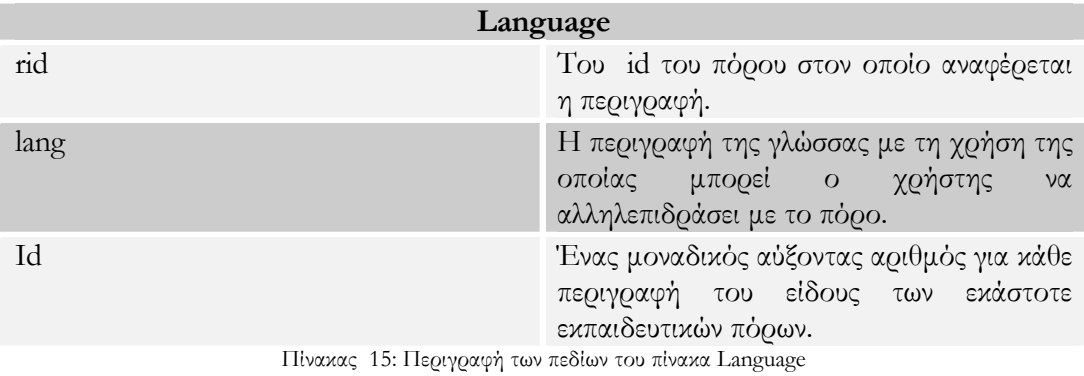

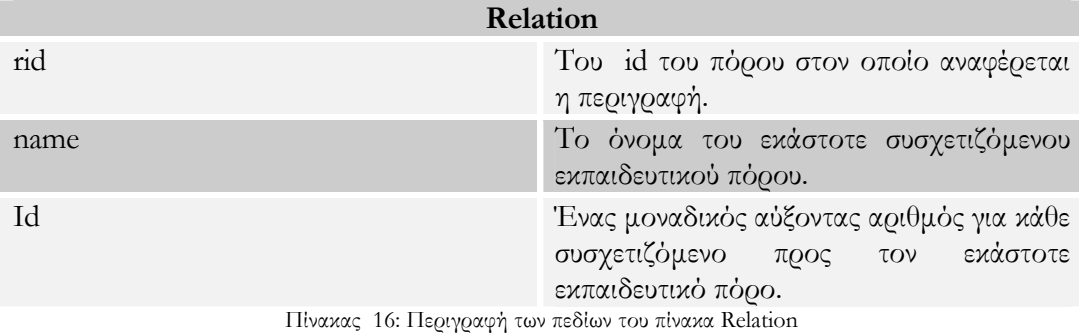

Η δε επικοινωνία της εφαρµογής µε τη σχεσιακή Βάση ∆εδοµένων πραγµατοποιείται µε τη χρήση ενός JDBC interface (Relational DBMS Access Interface). SQL statements χρησιµοποιούνται για την ανάκτηση δεδοµένων από τη σχεσιακή βάση. Για να γίνει αυτό, απαραίτητη είναι η χρήση DBInsert και DBRetrieve µεθόδων. Με τις DBInsert µεθόδους εισάγονται δεδοµένα –τα οποία αφορούν τα educational µεταδεδοµένα- στη Βάση ∆εδοµένων, ενώ µε τις DBRetrieve µεθόδους ανακτώνται δεδοµένα προκειµένου να επαναχρησιµοποιηθούν τα educational µεταδεδοµένα που έχει προσαρτήσει ο χρήστης στον εκάστοτε εκπαιδευτικό πόρο (SCO).

### **8.3 Αναλυτική Περιγραφή της Εφαρµογής**

Σε αυτή την ενότητα θα περιγραφεί αναλυτικά η εφαρµογή που υλοποιήθηκε. Περιγράφοντας ουσιαστικά τους τρεις βασικούς στόχους της εφαρµογής, όπως παρουσιάστηκαν στην εισαγωγή και όπως αναπαρίστανται στο παραπάνω σχήµα.

#### **8.3.1 Προκαταρτικά**

Πριν από οτιδήποτε άλλο ο χρήστης θα πρέπει, µε τη χρήση ενός segmentation tool συµβατό µε το TVA µοντέλο, να κατατµήσει ένα ή περισσότερα video τα οποία επιθυµεί να χρησιµοποιήσει για εκπαιδευτικούς σκοπούς. Το segmentation tool αυτό είναι υπεύθυνο για την εξαγωγή ενός XML εγγράφου που θα αναφέρεται σε όλη εκείνη την πληροφορία περιγραφής της κατάτµησης του εν λόγω προγράµµατος. Άλλωστε αυτός είναι και ο ουσιαστικός λόγος για τον οποίο κρίνεται απαραίτητη η χρήση ενός τέτοιου εργαλείου. Στην προκειµένη περίπτωση χρησιµοποιήθηκε το TVA segmentation tool, το οποίο υλοποιήθηκε στα πλαίσια της διπλωµατικής εργασίας «Σύστηµα δεικτιοδότησης και διαχείρισης περιεχοµένου ψηφιακής TV βασισµένο στο µοντέλο των µεταδεδοµένων κατάτµησης (Segmentation Metadata) του TV-Anytime» [31] .

### **8.3.2 ∆ηµιουργία SCOs από segments**

Ο χρήστης τώρα µπορεί να χρησιµοποιήσει την παρούσα εφαρµογή. Αρχικός του σκοπός είναι η µετατροπή των segments που δηµιούργησε µε το Segmentation Tool σε εκπαιδευτικούς επαναχρησιµοποιήσιµους πόρους (SCOs) συνοδευόµενους όµως µε όλη εκείνη την πληροφορία που περιέγραφαν τα TVA µεταδεδοµένα των αντίστοιχων segments. Έτσι επιλέγεται το XML έγγραφο µε τα TVA segments µεταδεδοµένα, το οποίο βρίσκεται ήδη αποθηκευµένο στο σκληρό δίσκο.

 $\overline{a}$ 

Στη συνέχεια η πληροφορία που υπάρχει µέσα στο XML έγγραφο για το κάθε segment (Title, Synopsis, RelatedMaterial, κ.α. ) θα πρέπει να αποµονωθεί και να κρατηθεί σε ξεχωριστές δοµές για περαιτέρω χρήση.

```
<tva:SeamentInformation seamentId="sID.06">
   <tva:ProgramRef crid="crid://2"/>
   <tva:Description>
       <tva:Title xml:lang="En" type="main">Oi sobietikoi prohgountai</tva:Title>
       <tva:Synopsis length="short" xml:lang="Gr">H prwth proselhnwsh apo Amerikanoys</tva:Synopsis>
       <tva:Keywords>
           <mpeq7:Keyword>kronos5</mpeq7:Keyword>
           <mpeg7:Keyword>Apponllo4</mpeg7:Keyword>
           <mpeg7:Keyword>Aetos</mpeg7:Keyword>
           <mpeq7:Keyword>Amstrong</mpeq7:Keyword>
       </tva:Keywords>
       <tva:RelatedMaterial>
           <tva:MediaLocator>
               <mped7:MediaUri>To programma mercury.avi</mped7:MediaUri>
           </tva:MediaLocator>
       </tva:RelatedMaterial>
       <tva:RelatedMaterial>
           <tva:MediaLocator>
               <mpeg7:MediaUri>O anthrwpos sto diasthma.avi</mpeg7:MediaUri>
           </tva:MediaLocator>
       </tva:RelatedMaterial>
   </tva:Description>
   <tva:SegmentLocator>
       <mpeq7:MediaRellncrTimePoint mediaTimeUnit="PT1N1000F">456979</mpeq7:MediaRellncrTimePoint>
       <mpeg7:MedialncrDuration mediaTimeUnit="PT1N1000F">105661</mpeg7:MedialncrDuration>
   </tva:SegmentLocator>
</tva:SegmentInformation>
```
Σχήµα 29 : Στιγµιότυπο XML εγγράφου, περιγραφή ενός segment σύµφωνα µε το TVA πρότυπο

Αυτό γίνεται µε τη χρήση του DOM (=Document Object Model) Parser5 . Το Document Object Model είναι μια πλατφόρμα και μια γλωσσικά ουδέτερη προγραµµατιστική διεπαφή (Application Programming Interface - API) που επιτρέπει στο πρόγραµµα να προσπελάσει και να ενηµερώσει το περιεχόµενο και τη δοµή του εκάστοτε εγγράφου. Περισσότερες πληροφορίες για το DOM Parser παρέχονται από τη σχετική προδιαγραφή του οργανισµού W3C [34]. Με τη χρήση του parser αυτού, τα

<sup>5</sup> Ο Parser είναι ένα πρόγραµµα που διαβάζει ένα αρχείο, επιβεβαιώνει το αν έχει το κατάλληλο format, το διασπά στα επιµέρους στοιχεία του και επιτρέπει στον προγραµµατιστή να έχει απευθείας πρόσβαση σε αυτά.

στοιχεία που περιγράφουν το εκάστοτε segment εµφανίζονται σε δενδρική µορφή και για καλύτερη διαχείριση τους αποθηκεύονται σε διανύσµατα. Συγκεκριµένα, η όλη πληροφορία οργανώνεται σε ένα HashTable που περιέχει αφενός τα ids των segments και αφετέρου την πληροφορία που το αφορά : τα διάφορα Title αυτού (π.χ. τίτλοι σε διαφορετικές γλώσσες ), τα Synopsis, τα Κeywords καθώς και τα RelatedMaterial. Στην περίπτωση που έχουµε Segment Group τα επιµέρους segments αποθηκεύονται σε κοινό διάνυσµα που «δείχνει» σε άλλα διανύσµατα που περιέχουν τις περιγραφές τους. Παράλληλα, γίνεται η εισαγωγή του κυρίως τίτλου του κάθε segment (ο οποίος στη συνέχεια θα αποτελέσει και το όνοµα του αντίστοιχου SCO) στη σχεσιακή Βάση ∆εδοµένων. Αποτέλεσµα αυτής της διαδικασίας είναι η παραγωγή ενός µοναδικού κωδικού (identifier) που θα χαρακτηρίζει µοναδικά το SCO που θα προκύψει.

Παράλληλα, δηµιουργούνται δοµές (vectors) σύµφωνα µε το XML schema που αφορά τα SCORM µεταδεδοµένα. ¨Έτσι, κάθε ένα από τα εννιά βασικά µεταδεδοµένα (general, classification, technical, κ.α.) του SCORM αποτελεί ξεχωριστό διάνυσµα (vector) και ο καθένας περιέχει τα sub-elements των προαναφερθέντων στοιχείων. Λαµβάνοντας υπόψιν τις αντιστοιχίες µεταξύ των µεταδεδοµένων, που παρουσιάστηκαν στο κεφάλαιο 7, η πληροφορία που είναι αποθηκευµένη σε διανύσµατα και αφορά τα TVA µεταδεδοµένα κατάτµησης οδηγείται στις αντίστοιχες θέσεις των διανυσµάτων που σχετίζονται µε τα SCORM µεταδεδοµένα.

Από όλη λοιπόν τη διαδικασία το αποτέλεσµα είναι η εξαγωγή ισάριθµων επαναχρησιµοποιήσιµων εκπαιδευτικών πόρων µε τα segments που είχαν αρχικά οριστεί. Για κάθε ένα SCO λοιπόν που δηµιουργείται, δηµιουργείται ταυτόχρονα και ένα XML έγγραφο που το περιγράφει.

```
<lom xmlns="http://www.imsglobal.org/xsd/imsmd_rootv1p2p1"
xmlns:xsi="http://www.w3.org/2001/XMLSchema-instance"
ksi:schemaLocation="http://www.imsqlobal.org/xsd/imsmd_rootv1p2p1 imsmd_rootv1p2p1.xsd">
    <general>
        etitles
            <langstring xml:lang="En">Oi sobietikoi prohgountai</langstring>
        < title>
        <catalogentry>
            <catalog>
               SegmentIDs
            </catalog>
            <entry>
               <langstring>1290</langstring>
            </entry>
        </catalogentry>
        <description>
            <langstring xml:lang="Gr">H prwth proselhnwsh apo Amerikanoys</langstring>
        </description>
        <keyword>
           <langstring>kronos5</langstring>
        </keyword>
        <keyword>
           <langstring>Apponllo4</langstring>
        </keyword>
        <keyword>
            <langstring>Aetos</langstring>
        </keyword>
        <keyword>
            <langstring>Amstrong</langstring>
        </keyword>
    </deneral>
```
Σχήµα 30: Στιγµιότυπο XML εγγράφου, περιγραφή ενός SCO σύμφωνα με το SCORM πρότυπο

Ένας SAX-Based parser και ο αντίστοιχος επικυρωτής –validator- µπορούν να χρησιµοποιηθούν για να επιβεβαιώσουν ότι το XML έγγραφο υπακούει στο SCORM ΧML schema µεταδεδοµένων.

Επιπλέον προκειµένου να εξασφαλιστεί η πλήρης συµβατότητα του εν λόγω XML εγγράφου µε το πρότυπο SCORM, χρησιµοποιείται το TestSuite1.2.4ST, εργαλείο που παρέχεται από το δικτυακό τόπο της ADL. Εισάγοντας το έγγραφο στο εργαλείο, αυτό περνά από διαδοχικούς ελέγχους που τελικά πιστοποιούν την επιθυµητή συµβατότητα.

#### **8.3.3 Προσθήκη – Αλλαγή εκπαιδευτικών µεταδεδοµένων στα παραγόµενα SCOs**

Όπως έχει ήδη διευκρινιστεί το XML έγγραφο που συνοδεύει το εκάστοτε παραγόµενο SCO περιλαµβάνει µόνο όση πληροφορία περιέγραφε το αντίστοιχο segment από το

οποίο προήλθε (Titles, Keywords, Synopsis, κ.α.). Λόγω του ότι όµως η εφαρµογή η οποία αναπτύχθηκε έχει αµιγώς εκπαιδευτικό χαρακτήρα κρίθηκε αναγκαία η εισαγωγή εκπαιδευτικών µεταδεδοµένων στις περιγραφές των SCOs.

Εδώ δίνεται η δυνατότητα στον χρήστη -µε τη βοήθεια των κατάλληλων γραφικών διεπαφών – όχι µόνο να εισάγει νέα εκπαιδευτικά µεταδεδοµένα για το κάθε SCO, αλλά και να ενηµερωθεί για τα ήδη υπάρχοντα, να τα µεταβάλλει, ή ακόµα και να προσθέσει νέα στα ήδη υπάρχοντα. Προκειµένου να υποστηριχτούν οι παραπάνω λειτουργίες αναγκαία κρίθηκε η υλοποίηση µιας Σχεσιακής Βάσης ∆εδοµένων – η οποία παρουσιάστηκε σε προηγούµενη ενότητα του παρόντος κεφαλαίου.

Συνεχίζοντας λοιπόν, ο χρήστης καλείται να επιλέξει τον εκπαιδευτικό πόρο (SCO) στον οποίο θέλει να εισάγει ή να τροποποιήσει τα ήδη υπάρχοντα εκπαιδευτικά µεταδεδοµένα. Η επιλογή γίνεται µέσα από µια λίστα µε τους τίτλους τον SCOs. Εφόσον ο χρήστης δηλώσει το SCO που επιθυµεί, τότε όπως έχει ήδη αναφερθεί προκύπτουν δύο εναλλακτικές περιπτώσεις.

Η πρώτη έγκειται στο γεγονός ότι στο SCO που επιλέχτηκε δεν έχουν οριστεί πρωτύτερα εκπαιδευτικά µεταδεδοµένα. Συνεπώς, ο χρήστης µπορεί να εισάγει µέσω των γραφικών διεπαφών που του παρουσιάζονται, εκείνα τα εκπαιδευτικά µεταδεδοµένα που επιθυµεί (InteractivityType, InteractivityLevel, TypicalLearnigTime, κ.α. ). Ανά περίσταση οι τιµές που εισάγει ο χρήστης είτε αποθηκεύονται σε απλές µεταβλητές είτε σε δοµές όπως vectors,όπου αυτό κρίνεται σκόπιµο. Κατόπιν, οι αποθηκευµένες τιµές είτε αποθηκεύονται στη Βάση ∆εδοµένων µε χρήση DBInsert µεθόδων, είτε λαµβάνονται και οργανώνονται κατάλληλα ώστε στο σύνολό τους να αποτελέσουν το στοιχείο educational - έτσι ακριβώς όπως περιγράφεται στο µοντέλο µεταδεδοµένων του SCORM. Εν συνεχεία, το element educational (συµπεριλαµβανοµένων των sub-elements του) ενσωµατώνονται στο ήδη υπάρχον XML έγγραφο για την περιγραφή του SCO. Εποµένως, ο εκπαιδευτικός πόρος που είχε προέλθει από τη µετατροπή ενός segment ενός video,αποκτά τώρα και αµιγώς εκπαιδευτικό χαρακτήρα.

Η δεύτερη εναλλακτική, έγκειται στο γεγονός ότι ο χρήστης µπορεί ήδη να έχει προσθέσει προηγουµένως εκπαιδευτικά µεταδεδοµένα στον εκπαιδευτικό πόρο που επέλεξε. Σ' αυτή την περίπτωση, ο χρήστης επιθυµεί είτε να επιβεβαιώσει τις προηγούµενες επιλογές του, είτε να τις τροποποιήσει, είτε να προσθέσει καινούριες. Οι αντίστοιχες γραφικές διεπαφές του παρέχουν πληροφορία σχετικά µε ποια εκπαιδευτικά µεταδεδοµένα έχει ήδη προσαρτήσει, καθώς και τις τιµές αυτών. Αυτό επιτυγχάνεται µε τη χρήση των DBRetrieve µεθόδων, που αναλαµβάνουν να επιστρέψουν τις τιµές για τα εκπαιδευτικά µεταδεδοµένα που έχουν ζητηθεί. Κατόπιν ο χρήστης κάνει τις προσθήκες και τις αλλαγές που επιθυµεί. Γίνεται έλεγχος για τυχόν αλλαγές στις εισαγωγές του χρήστη και η βάση ενηµερώνεται κατάλληλα, µε τη βοήθεια DBInsert µεθόδων που αναλαµβάνουν την εισαγωγή των νέων αυτών τιµών στη βάση. Από εδώ και πέρα η διαδικασία που ακολουθείται είναι ίδια µε την πρώτη περίπτωση. Προκύπτει λοιπόν ένα εµπλουτισµένο µε εκπαιδευτικά µεταδεδοµένα XML έγγραφο που περιγράφει το επιλεγµένο SCO. Το µέρος τέτοιου XML εγγράφου, που αναφέρεται στο educational element, φαίνεται στο σχήµα που ακολουθεί.

```
<educational>
   <interactivitytype>
        <source>
            <langstring xml:lang="x-none">LOMv1.0</langstring>
       </source>
       <value>
           <langstring xml:lang="x-none">Expositive</langstring>
       </value>
   </interactivitytype>
   <learningresourcetype>
       <source>
           <langstring xml:lang="x-none">LOMv1.0</langstring>
       </source>
       <value>
           <langstring xml:lang="x-none">Questionnaire</langstring>
       </walue>
   </learningresourcetype>
   <learningresourcetype>
       <source>
            <langstring xml:lang="x-none">LOMv1.0</langstring>
       </source>
       <value>
            <langstring xml:lang="x-none">Diagram</langstring>
       </walue>
   </learningresourcetype>
   <semanticdensity>
       <source>
           <langstring xml:lang="x-none">LOMv1.0</langstring>
       </source>
       <value>
            <langstring xml:lang="x-none">high</langstring>
       </value>
   </semanticdensity>
   <difficulty>
       <source>
           <langstring xml:lang="x-none">LOMv1.0</langstring>
       </source>
       <value>
           <langstring xml:lang="x-none">very easy</langstring>
       </walue>
   </difficulty>
</educational>
```
Σχήµα 31 :Στιγµιότυπο XML εγγράφου µε educational element

Και σ' αυτή την περίπτωση, ένας SAX-Based parser και ο αντίστοιχος validator µπορούν να χρησιµοποιηθούν για να επιβεβαιώσουν ότι το XML έγγραφο υπακούει στο SCORM ΧML schema µεταδεδοµένων. Επιπλέον προκειµένου να εξασφαλιστεί η πλήρης συµβατότητα του εν λόγω XML εγγράφου µε το πρότυπο SCORM, χρησιµοποιείται το TestSuite1.2.4ST, εργαλείο που παρέχεται από το δικτυακό τόπο της ADL. Εισάγοντας το έγγραφο στο εργαλείο, αυτό περνά από διαδοχικούς ελέγχους που τελικά πιστοποιούν την επιθυµητή συµβατότητα.

## **8.3.4 Εξαγωγή SCORM µαθήµατος**

Τρίτος και τελευταίος σκοπός της παρούσας εφαρµογής είναι η εξαγωγή ενός SCORM µαθήµατος το οποίο θα συµπεριλαµβάνει όσα από τα SCOs (πρώην video segments) επιθυµεί ο χρήστης. Θα περιγραφούν δηλαδή αναλυτικά όλες οι διεργασίες που λαµβάνουν χώρα από τη στιγµή που ο χρήστης θα επιλέγει την παρούσα διαδικασία – µέσω γραφικής διεπαφής- µέχρι τη δηµιουργία του Package Interchange File (PIF). Προκειµένου να επιτευχθεί η µέγιστη δυνατή κατανόηση από τον αναγνώστη, οι επιµέρους διαδικασίες θα αναλυθούν σε ξεχωριστές ενότητες. Στο σχήµα φαίνονται τα στάδια που πρέπει να ακολουθηθούν προκειµένου να έχουµε ένα SCORM µάθηµα που να µπορεί να παρουσιαστεί από ένα LMS. Η ορολογία που φαίνεται στο σχήµα, έχει εξηγηθεί τόσο στο 3° όσο και στο 5° κεφάλαιο που αναφέ $_0$ ονται στην πε $_0$ ιγ $_0$ αφή του SCORM προτύπου.

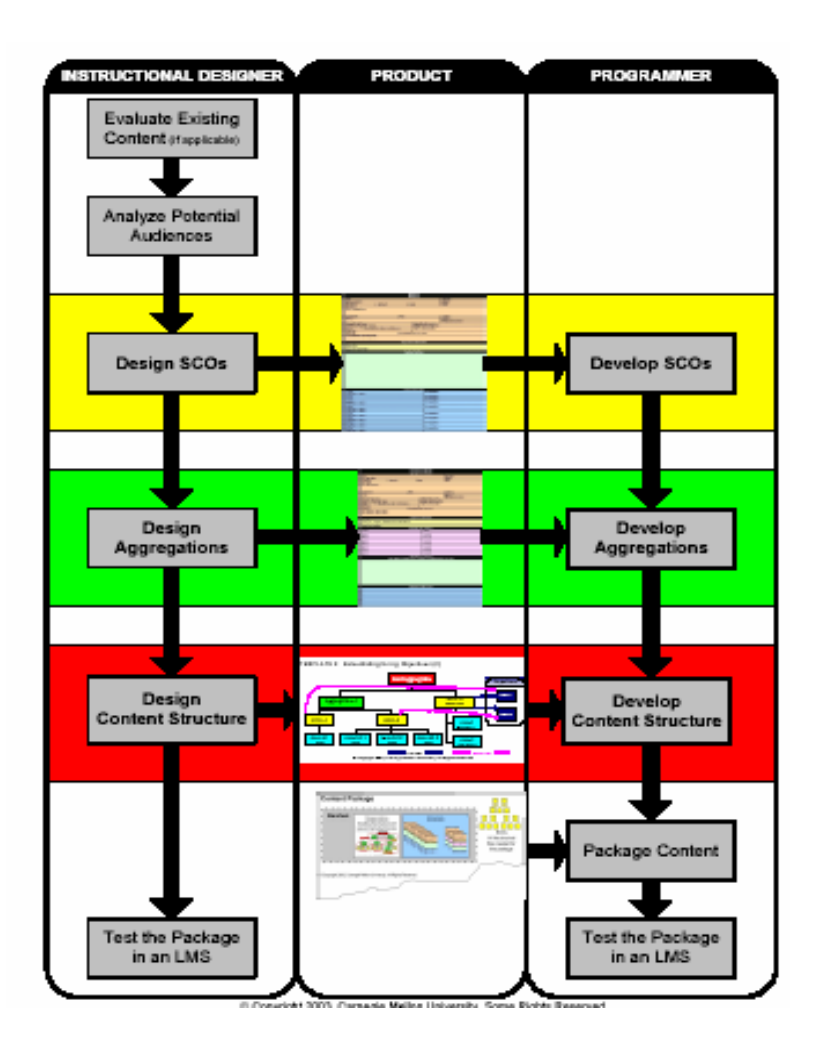

Σχήµα 32: ∆ιαδικασία σχεδιασµού και ανάπτυξης ενός SCORM μαθήματος

Μέχρι αυτή τη στιγµή έχουν σχεδιαστεί και υλοποιηθεί τα SCOs που ενδεχοµένως να επιλεχτούν από τον χρήστη για να συµπεριληφθούν στο µάθηµά του.

## *Εκκίνηση της διαδικασίας από τον χρήστη*

Αρχικά ο χρήστης καλείται να δώσει - µέσα από µια αλληλουχία γραφικών διεπαφών κάποια στοιχεία σχετικά µε το µάθηµα που πρόκειται να δηµιουργήσει. Συγκεκριµένα, επιλέγει το όνοµα του µαθήµατος του και κατόπιν το οργανώνει σε ενότητες, προσδιορίζοντας τον αριθµό τους καθώς και το όνοµά τους. Κάθε ενότητα πρέπει να έχει ένα όνοµα και να αποτελείται από ορισµένα SCOs (πρώην video segments) της επιλογής του χρήστη. Τα στοιχεία αυτά καταχωρούνται σε µια υποτυπώδη Βάση ∆εδοµένων, αποτελούµενη από δύο πίνακες. Οι λόγοι που οδήγησαν στη δηµιουργία αυτής της βάσης δεδοµένων αφορούν αφενός τη συστηµατικότητα της εργασίας και αφετέρου την ενδεχόµενη µελλοντική επέκταση της δοµής του µαθήµατος στα πλαίσια µιας εµπλουτισµένης έκδοσης της παρούσας εφαρµογής.

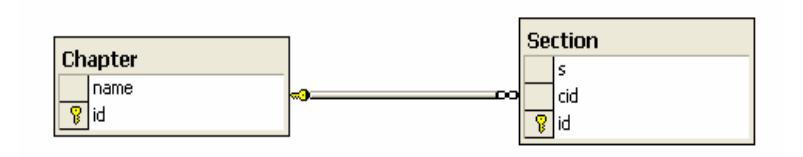

Σχήµα 33 : Πίνακες Σχεσιακής Βάσης ∆εδοµένων για τα Κεφάλαια και τις Ενότητες του µαθήµατος

Ο πίνακας Chapter αναφέρεται στα κεφάλαια του µαθήµατος. Το Name είναι το όνοµα του εκάστοτε κεφαλαίου και το id είναι ένας µοναδικός αριθµός, χαρακτηριστικός για κάθε κεφάλαιο που προκύπτει από την ίδια τη βάση.

Ο πίνακας Section αναφέρεται στις ενότητες του κάθε κεφαλαίου. Το s είναι το όνοµα της κάθε ενότητας, το cid είναι ο χαρακτηριστικός αριθµός που αντιστοιχεί στο κεφάλαιο που ανήκει κάθε ενότητα (κάθε κεφάλαιο µπορεί να έχει πολλές ενότητες και κάθε ενότητα µπορεί να ανήκει σε ένα µόνο κεφάλαιο).

#### *∆ηµιουργία του imsmanifest.xml αρχείου και του Content Package*

Για τη δηµιουργία του imsmanifest.xml αρχείου και του Content Package ακολουθούνται τα παρακάτω βήµατα:

### *∆ηµιουργία manifest, organizations και organization αντικειµένων*

Κάθε µια ενότητα αντιστοιχεί ουσιαστικά σε έναν εκπαιδευτικό πόρο – SCO- οπότε και αντιστοιχίζεται µε ένα item. Το σύνολο όµως συγκεκριµένων ενοτήτων αποτελούν ένα ξεχωριστό κεφάλαιο. Συνεπώς θεωρούµε ότι το σύνολο των συγκεκριµένων αυτών items οµαδοποιούνται κάτω από ένα κοινό item, που αποτελεί το κεφάλαιο στο οποίο ανήκουν. Όλα τα κεφάλαια µε τα σειρά τους ανήκουν σε ένα κοινό root item µε το όνοµα του µαθήµατος. Έτσι σχηµατικά έχουµε :

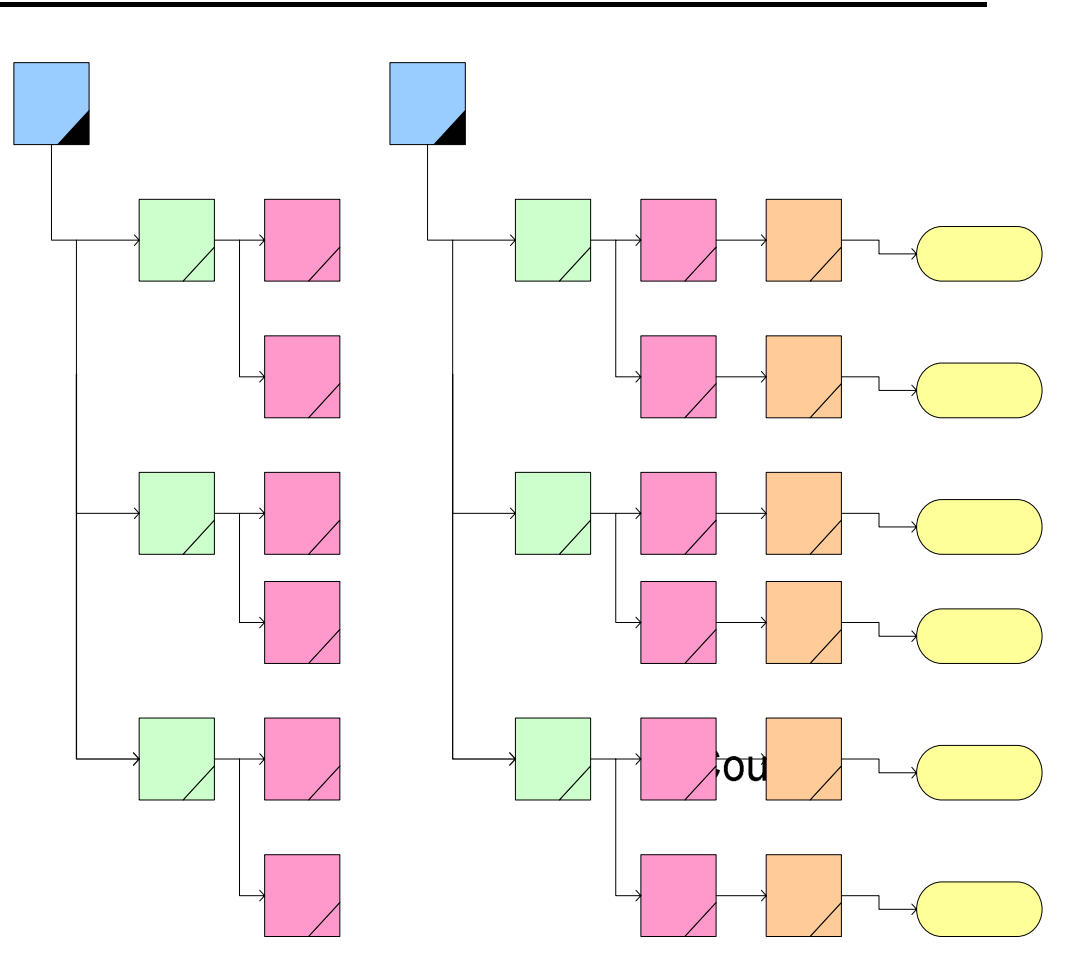

Σχήµα 34 : Αναπαράσταση οργάνωσης µαθήµατος

Όσον αφορά τα αντίστοιχα πεδία του imsmanifest.xml που παράγεται ακολουθεί το Chapter 1 επόµενο σχήµα. Για συντοµία υποθέτουµε ότι υπάρχουν τρία κεφάλαια µε δύο ενότητες το καθένα από αυτά.

```
<manifest xmlns="http://www.imsproject.org/xsd/imscp_rootv1p1p2"
xnins:adicp="http://www.adinet.org/xsd/adicp_rootv1p2"
xmlns:xml="http://www.w3.org/XML/1998/namespace"
xmlns:imsmd="http://www.imsqlobal.org/xsd/imsmd_rootv1p2p1"
xmlns:xsi="http://www.w3.org/2001/XMLSchema-instance"
identifier="My_Course"
xsitschemaLocation="http://www.imsproject.org/xsd/imscp_rootv1p1p2.imscp_rootv1p1p2.xsd
http://www.imsqlobal.org/xsd/imsmd_rootv1p2p1_imsmd_rootv1p2p1.xsd_http://www.adlnet.org/xsd/adlcp_rootv1p2-adlcp_rootv1p2.xsd">
   <metadata/>
   <organizations default="B0">
        <organization identifier="B0">
            <title>root</title>
            <item identifier="CO1">
                <title>root</title>
                <item identifier="Ch479">
                    <title>S1</title>
                    <item identifier="S1532" identifierref="sco_1532">
                        <title>To selhniako autokinito</title>
                    </tem>
                    <item identifier="S1533" identifierref="sco 1533">
                        <title>H sovietikh prospathia</title>
                        <adlcp:prerequisites.type="aicc_script"><![CDATA[S1532]]></adlcp:prerequisites>
                    ≼#tem>
                </tem>
                <item identifier="Ch480">
                    <title>S2</title>
                    <item identifier="S1537" identifierref="sco_1537">
                        <title>O anthrwpos sto diasthma</title>
                    ≼#tem>
                    <item identifier="S1538" identifierref="sco_1538">
                        <title>H proetimasia twn astronautwn</title>
                        <adlcp:prerequisites.type="aicc_script"><![CDATA[S1537]]></adlcp:prerequisites>
                    </tem>
                </tem>
            </tem>
        </organization>
   </organizations>
```
Σχήµα 35 : : ∆ηµιουργία ενοτήτων preample και organizations του imsmanifest αρχείου

Οι identifiers και τα Titles τόσων των Chapters όσο και των Section προκύπτουν από τους πίνακες τις βάσεις δεδοµένων, µε τη χρήση DBRetrieve µεθόδων.

*Αποθήκευση στο Content Package των αρχείων video στα οποία αναφέρονται οι Ενότητες*  Στη συνέχεια, γίνεται η αποθήκευση µέσα στον κατάλογο του πακέτου (package directory)<sup>6</sup> των video αρχείων (avi, mpg, κ.α.) που αναφέρονται στις αντίστοιχες ενότητες. Η αναζήτηση αυτών των αρχείων γίνεται µε βάση τον τίτλο τους, ο οποίος είναι αντίστοιχος του τίτλου της ενότητας στην οποία αναφέρονται. Αν κάποιο αρχείο έχει ήδη φορτωθεί και αποθηκευτεί στο package directory, δεν φορτώνεται ξανά.

#### *∆ηµιουργία ενότητας resources του imsmanifest αρχείου*

Αφού η δηµιουργία της organizations ενότητας του manifest αρχείου ολοκληρώθηκε, έπεται η δηµιουργία της τελευταίας ενότητας, της ενότητας resources. Στην ενότητα αυτή, όπως έχει ήδη αναφερθεί στο κεφάλαιο 5, αναφέρονται όλοι οι εκπαιδευτικοί πόροι που συνθέτουν το µάθηµα. Αυτοί είναι τα SCOs και τα Assets, από τα οποία αποτελούνται.

## *∆ηµιουργία SCO resources*

 $\overline{a}$ 

Κατά τη δηµιουργία του recources συµβαίνουν τα ακόλουθα. Στην τιµή των attributes "identifier" και "href" χρησιµοποιείται το id της αντίστοιχης ενότητας του υπό εξέταση SCO. Αυτό το id λοιπόν ανακτάται από τη Βάση ∆εδοµένων µε χρήση µεθόδων DBRetrieve. Μ' αυτό τον τρόπο διασφαλίζεται και η µοναδικότητά των συγκεκριµένων ids µέσα στο imsmanifesr.xml.

Στη συνέχεια συµπεριλαµβάνεται εντός του SCO resource το πεδίο εκείνο που αφορά τα µεταδεδοµένα του εν λόγω SCO. Έτσι, αναφέρεται το πρότυπο στο οποίο ακολουθούν καθώς και το ίδιο το όνοµα του XML εγγράφου. Επιπρόσθετα, το εν λόγω XML έγγραφο φορτώνεται στο package directory.

Στο σηµείο αυτό πρέπει να σηµειωθεί ότι προκειµένου να υπάρξει ένα άρτιο αποτέλεσµα στο τελικό ολοκληρωµένο µάθηµα που θα παραχθεί, έγινε η εξής θεώρηση. Κάθε µια ενότητα δείχνει σε ένα SCO και αυτό µε τη σειρά του σε µια αλληλουχία από δύο htm σελίδες. Στην πρώτη σελίδα παρέχεται πληροφορία σχετικά µε τον τίτλο του video –στο

<sup>6</sup> Προσωρινό directory που δηµιουργείται, για την αποθήκευση των απαραίτητων εκπαιδευτικών πόρων και του imsmanifest.xml αρχείου, τα περιεχόµενα του οποίου θα συµπιεστούν στο τέλος σε ένα µοναδικό .zip αρχείο (Package Interchange File –PIF).

 $\overline{a}$ 

οποίο αναφέρεται το SCO- καθώς και για τα video µε σχετικό υλικό. Από αυτή τη σελίδα καλείται αρχικά µια δεύτερη δοκιµαστική –dummypage.htm η οποία δε θα παρουσιαστεί ποτέ στον χρήστη- και αυτή µε τη σειρά της ανοίγει ένα Video Player ο οποίος τελικά παίζει είτε το κυρίως video της ενότητας , είτε αυτό µε το σχετικό υλικό. Τόσο η πρώτη σελίδα όσο και η δοκιµαστική υλοποιούνται µε το που επιλεγούν τα συγκεκριµένα SCOs στις ενότητες κεφαλαίου του µαθήµατος, κατόπιν αυτού φορτώνονται στο package directory. Όσον αφορά τα video με σχετικό προς το κυρίως υλικό, αυτά προκύπτουν από το στοιχείο RelatedMaterial του TVA, το οποίο είχε κρατηθεί κατά τη διαδικασία µετατροπής των segments σε SCOs σε κατάλληλη δοµή και από αυτή στη Βάση ∆εδοµένων. Έτσι µε τη χρήση µεθόδων DBRetrieve µπορεί να ανακτηθεί και να χρησιµοποιηθεί.

Όσον αφορά τα στοιχεία dependency<sup>7</sup> που περιλαμβάνονται στο SCO resource, αναφέρονται ουσιαστικά σε δύο αρχεία µε java scripts για τις SCO Functions. Αυτές οι συναρτήσεις καθορίζουν κάποια βασικά θέµατα λειτουργίας των SCOs και αλληλεπίδρασης τους µε το εκάστοτε LMS (SCOInitialize(), SCOFinish(), κ.α. ). Αυτά τα αρχεία -APIWrapper.js, SCOFunctions.js- δηµιουργούνται από τη στιγµή που ο χρήστης εκκινεί την εφαρµογή για δηµιουργία ενός SCORM µαθήµατος.. Στην τιµή του attribute "identifierref" του κάθε dependency χρησιµοποιείται το όνοµα του αντίστοιχου αρχείου, κατάλληλα διαµορφωµένο ώστε να είναι αλφαριθµητικό, όπως υπαγορεύουν οι κανόνες του SCORM για τα "identifier" και "identifierref" attributes. Έτσι, δηµιουργείται ένα αντικείµενο για κάθε SCO.

<sup>7</sup> To element "dependency" χρησιµοποιείται συνήθως στο manifest αρχείο αντί του element "file", όταν ένα Asset είναι κοινό σε πολλά SCO's. Aντί, λοιπόν, το URI του Asset να υπάρχει άµεσα µέσα σε ένα "file" element του SCO resource, δηµιουργείται ένα ξεχωριστό Asset resource και ένα "dependency" element σε κάθε SCO resource που περιέχει αυτό το Asset, το οποίο δείχνει σ' αυτό. Προφανώς, οι τιµές των attributes "identifierref" και "identifier" του element "dependency" και του αντίστοιχου resource πρέπει να ταυτίζονται.

<resource identifier="sco 317" type="webcontent" adlcp:scormtype="sco" href="H gennesh tyn pyraulwn.htm"> <metadata> <schema>ADL SCORM</schema> <schemaversion>1.2</schemaversion> <adleptiocation>H gennesh tvn pyraulwn.xml</adleptiocation> </metadata> <file href="scoH gennesh tvn pyraulwn.htm"/> <file href="Higenneshitvn pyraulwn.avi"/> <file href="dummypage.htm"/> <dependency identifierref="API/Vrapper\_js"/> <dependency identifierref="SCOFunctions (s"/> </resource>

Σχήµα 36 : ∆ηµιουργία SCO resources

#### *∆ηµιουργία Asset resources*

Αφού ολοκληρωθεί η διαδικασία δηµιουργίας των SCO resources, ξεκινά η δηµιουργία των Asset resources. Άλλωστε τα assets που αναφέρονται σε κάθε µάθηµα είναι τα δύο javascript αρχεία, για τα οποία έχει γίνει ήδη λόγος.

```
<resource identifier="APM/rapper_js" type="webcontent" adlcp:scormtype="asset" href="util\APM/rapper.js">
    <file href="util\APM\rapper.js"/>
</resource>
<resource identifier="SCOFunctions_is" type="webcontent" adlcp:scormtype="asset" href="util\SCOFunctions.is">
    <file href="util\SCOFunctions.js"/>
</resource>
```
Σχήµα 37 : ∆ηµιουργία Asset resources

### *Συµπίεση του Content Package σε ένα αρχείο (Package Interchange File)*

Αφού ολοκληρωθεί το imsmanifest.xml και φορτωθεί στο package directory, δεν µένει τίποτε άλλο από τη δηµιουργία του αντίστοιχου zip αρχείου. Εποµένως, τα περιεχόµενα του package directory συµπιέζονται σε ένα µοναδικό .zip αρχείο (Package Interchange File – PIF) το οποίο θα εισαχθεί σε ένα LMS για να παρουσιαστεί το µάθηµα που προέκυψε.

## **8.4 Λειτουργικότητα**

## **8.4.1 Use Cases**

Τα Use Cases είναι ένας µοντελοποιηµένος τρόπος συστηµατικής παρουσίασης όλων των βασικών χαρακτηριστικών και βηµάτων µίας διαδικασίας σε µορφή πινάκων. ∆είχνουν εκτός από τις ιδιότητες της συγκεκριµένης χρήσης, όλα τα βήµατα ορθής αποπεράτωσής της καθώς και τις πιθανές υποπεριπτώσεις που οδηγούν σε λανθασµένο τερµατισµό.

Υλοποιούνται αρχικά, κατά τον σχεδιασμό μιας οποιασδήποτε εφαρμογής και κατόπιν, χρησιµοποιούνται κατά την υλοποίησή της ώστε να είναι φανερά τα βήµατα υλοποίησης και οι δυνατότητες που θα πρέπει να έχει η τελική εφαρµογή.

Ακολουθεί το σχήµα µε τα τέσσερα Use Cases, που συνοψίζουν τα πιθανά βήµατα χρήσης της εφαρµογής, καθώς και τη λειτουργικότητα της .

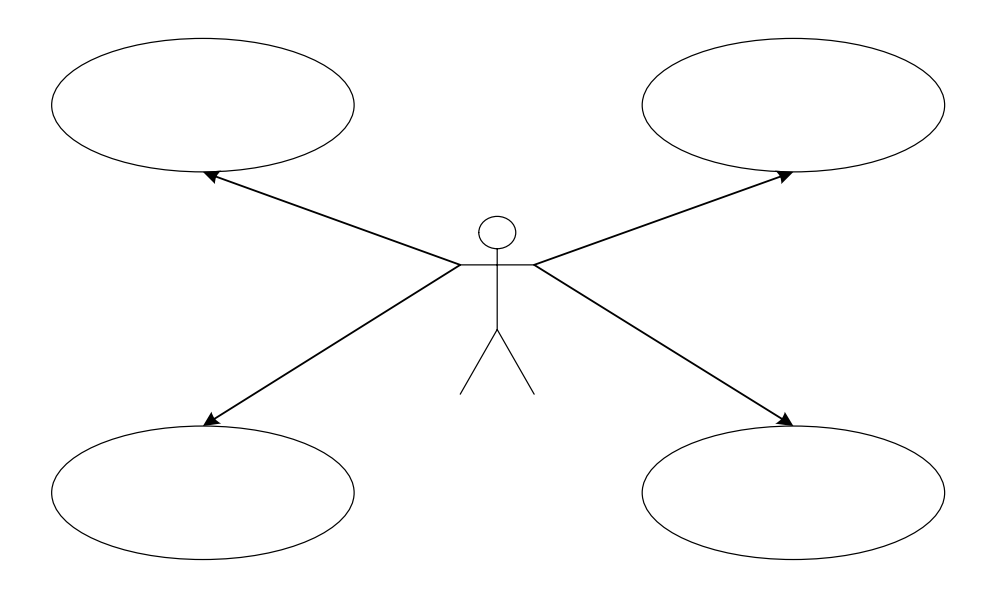

Σχήµα 38: Συγκεντρωτικό σχήµα των 4 Use Cases της εφαρµογής.

Αναλυτικά τα Use Cases έχουν ως εξής :

| <b>USE CASE 1</b>            | Μετατροπή segments σε SCOs                                     |                                                                                                    |  |
|------------------------------|----------------------------------------------------------------|----------------------------------------------------------------------------------------------------|--|
| <b>Goal In Context</b>       | Ο χρήστης επιλέγει τα video segments που επιθυμεί και αυτά στη |                                                                                                    |  |
|                              |                                                                | συνέχεια μετατρέπονται σε SCOs με αντίστοιχη μετατροπή των                                                |  |
|                              |                                                                | μεταδεδομένων που τα συνοδεύουν.                                                                          |  |
| Scope & Level                | Σύστημα, Primary Task                                          |                                                                                                    |  |
| Precondition                 | Να υπάρχει το XML έγγραφο περιγραφής των segments              |                                                                                                    |  |
| <b>Success End Condition</b> |                                                                | Δημιουργία SCOs από τα αντίστοιχα segments, μετατροπή των                                                 |  |
|                              |                                                                | TVA μεταδεδομένων σε SCO μεταδεδομένα και δημιουργία των                                                  |  |
|                              |                                                                | αντίστοιχων XML εγγράφων                                                                                  |  |
| <b>Failed End Condition</b>  |                                                                | Τα SCOs δεν παράγονται ή τα TVA μεταδεδομένα δεν                                                          |  |
|                              |                                                                | μετατρέπονται σε SCO μεταδεδομένα ή αυτά δεν αποθηκεύονται                                                |  |
|                              |                                                                | σε XML έγγραφα (πιθανό system crash)                                                                      |  |
| Primary,                     | Χρήστης (μαθητής, δάσκαλος, εργαζόμενος, κτλ.)                 |                                                                                                    |  |
| <b>Secondary Actor</b>       |                                                                |                                                                                                    |  |
| Trigger                      |                                                                | Ο χρήστης επιλέγει από το «μενού επιλογών» την επιλογή File<br>$\rightarrow$ "Create SCOs from segments". |  |
| <b>Steps</b>                 | $\mathbf{1}$                                                   | Αναζήτηση και επιλογή στο δίσκο για ΧΜL έγγραφα                                                           |  |
|                              |                                                                | περιγραφής κατατμημένου προγράμματος.                                                                     |  |
|                              |                                                                |                                                                                                    |  |
|                              | $\overline{2}$                                                 | Ανάγνωση του ΧΜL αρχείου με χρήση DOM Parser και                                                          |  |
|                              |                                                                | μετατροπή του σε δενδρική μορφή.                                                                          |  |
|                              | $\overline{3}$                                                 | Προβολή σε παράθυρο της εφαρμογής αυτής τη δενδρικής                                                      |  |
|                              |                                                                | μορφής.                                                                                                   |  |
|                              | 4                                                              | Μηχανισμός αντιστοίχησης των TVAμεταδεδομένων σε<br>SCO μεταδεδομένα.                                     |  |
|                              | 5                                                              | Αποθήκευση σε σχεσιακή βάση δεδομένων το τίτλου του                                                       |  |
|                              |                                                                | κάθε SCO και προσάρτηση σε καθένα SCO ενός μοναδικού                                                      |  |
|                              |                                                                | identifier που προκύπτει από τη βάση δεδομένων.                                                           |  |
|                              | 6                                                              | Δημιουργία XML εγγράφων για κάθε ένα SCO, συμβατά με                                                      |  |
|                              |                                                                | τις προδιαγραφές του SCORM v1.2                                                                           |  |
| <b>Extensions</b>            | $1\alpha$                                                      | Δεν υπάρχει κανένα ΧΜL έγγραφο περιγραφής                                                                 |  |
|                              |                                                                | κατατμημένου προγράμματος αποθηκευμένο στο δίσκο. Ο                                                       |  |
|                              |                                                                | χρήστης ενημερώνεται.                                                                                     |  |
|                              |                                                                | 1α1. Ο χρήστης πρέπει προηγουμένως να                                                                     |  |
|                              |                                                                | χρησιμοποιήσει το Segmentation Tool για τον<br>προσδιορισμό των επιθυμητών segments και κατόπιν τη        |  |
|                              |                                                                | δημιουργία του αντίστοιχου xml εγγράφου                                                                   |  |
|                              | $2\alpha$                                                      | Ο χρήστης επιλέγει ένα ΧΜL έγγραφο το οποίο δεν είναι                                                     |  |
|                              |                                                                | συμβατό με το μοντέλο TVA μεταδεδομένων. Ο χρήστης                                                        |  |
|                              |                                                                | ενημερώνεται                                                                                              |  |
|                              |                                                                | 2α1. επαναλαμβάνει το βήμα 1                                                                              |  |
|                              |                                                                |                                                                                                    |  |
| Sub-Variations               | $1\alpha$                                                      | Επιλογή File → "Open" από το μενού επιλογών και επιλογή                                                   |  |

*Use Case 1 : Μετατροπή segments σε SCOs* 

|  | ενός XML εγγράφου (TVA ή SCO) για προβολή της    |
|--|--------------------------------------------------|
|  | δενδρικής του μορφής στο παράθυρο της εφαρμογής. |
|  |                                                  |

*Use Case 2 : Προσθήκη εκπαιδευτικών µεταδεδοµένων στην περιγραφή των παραγόµενων SCOs* 

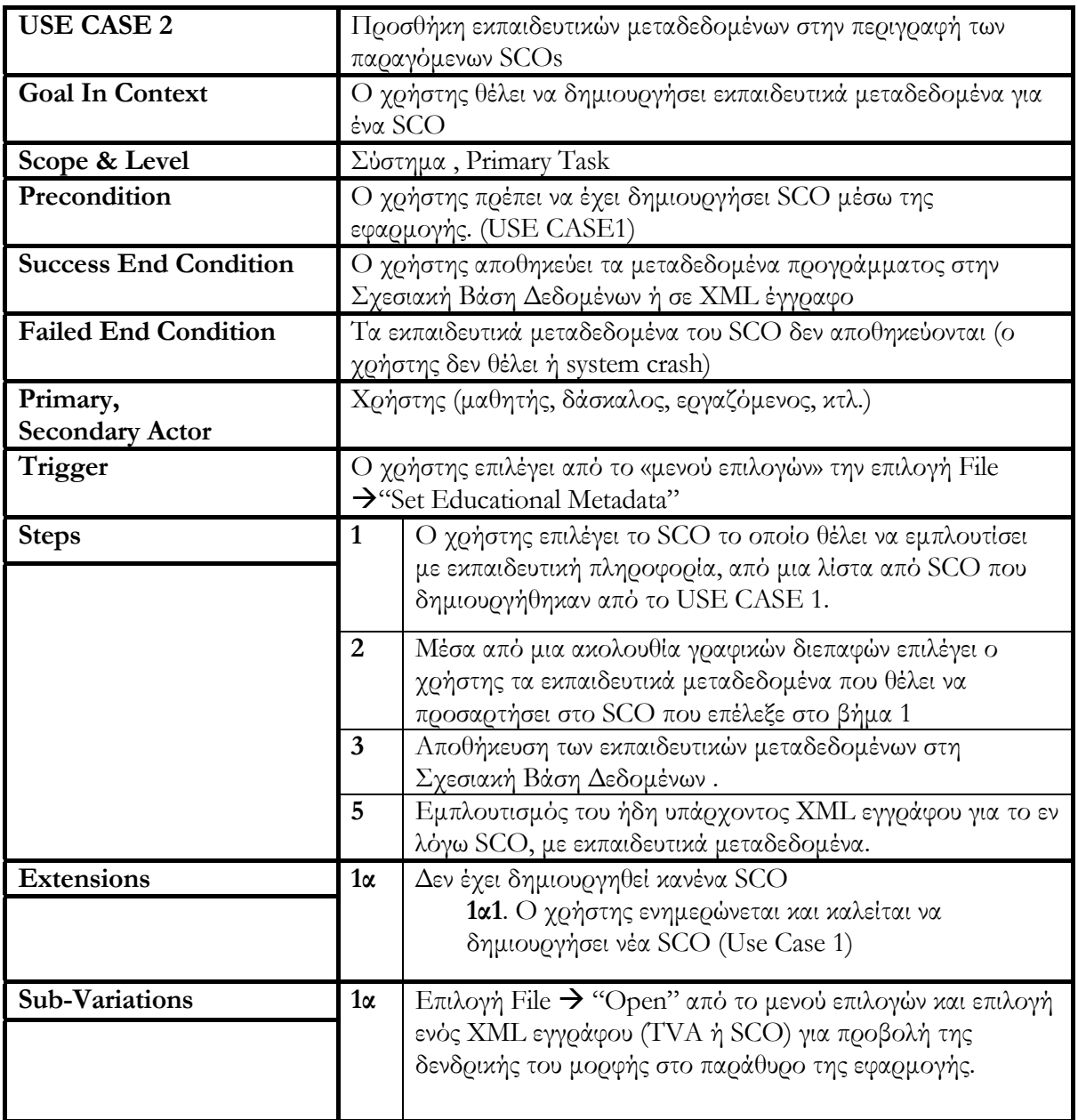

| <b>USE CASE 3</b>                  | Επεξεργασία εκπαιδευτικών μεταδεδομένων των παραγόμενων<br><b>SCOs</b>                           |                                                                                                    |  |
|------------------------------------|--------------------------------------------------------------------------------------------------|----------------------------------------------------------------------------------------------------|--|
| <b>Goal In Context</b>             | Ο χρήστης θέλει να δημιουργήσει ή να τροποποιήσει εκπαιδευτικά<br>μεταδεδομένα για ένα πρόγραμμα |                                                                                                    |  |
| Scope & Level                      | Σύστημα, Primary Task                                                                            |                                                                                                    |  |
| Precondition                       |                                                                                                  | $\overline{\text{O}}$ χ $\overline{\text{p}}$ ήστης π $\text{p}$ έπει να έχει δημιου $\text{p}}$ ήσει SCO μέσω της<br>εφαρμογής. (USE CASE1)                                                                                                    |  |
| <b>Success End Condition</b>       |                                                                                                  | Ο χρήστης αποθηκεύει τα εκπαιδευτικά μεταδεδομένα του SCO<br>στη Σχεσιακή Βάση Δεδομένων ή σε ΧΜL έγγραφο                                                                                                    |  |
| <b>Failed End Condition</b>        |                                                                                                  | Τα εκπαιδευτικά μεταδεδομένα του SCO δεν αποθηκεύονται (ο<br>χρήστης δεν θέλει ή system crash)                                                                                                    |  |
| Primary,<br><b>Secondary Actor</b> |                                                                                                  | Χρήστης (μαθητής, δάσκαλος, εργαζόμενος, κτλ.)                                                                                                    |  |
| Trigger                            |                                                                                                  | Ο χρήστης επιλέγει από το «μενού επιλογών» την επιλογή File $\rightarrow$<br>"Edit Educational Metadata"                                                                                                    |  |
| <b>Steps</b>                       | $\mathbf{1}$                                                                                     | Ο χρήστης επιλέγει το SCO το οποίο θέλει να εμπλουτίσει<br>με εκπαιδευτική πληροφορία, από μια λίστα από SCO που<br>δημιουργήθηκαν από το USE CASE 1.                                                                                                    |  |
|                                    | $\overline{2}$                                                                                   | Αναζήτηση στη Σχεσιακή Βάση Δεδομένων των τυχών<br>εκπαιδευτικών μεταδεδομένων που υπάρχουν για το εν λόγω<br>SCO και προβολή τους στις αντίστοιχες γραφικές διεπαφές.                                                                                                    |  |
|                                    | $\overline{\mathbf{3}}$                                                                          | Μέσα από τις γραφικές διεπαφές ο χρήστης επιλέγει να δει<br>τα εκπαιδευτικά μεταδεδομένα που υπάρχουν για το SCO<br>που επέλεξε στο βήμα 1, να τα τροποποιήσει και<br>ενδεχομένως να προσθέσει νέα.                                                                                                    |  |
|                                    | $\overline{\mathbf{4}}$                                                                          | Αποθήκευση των τροποποιημένων ή νέων εκπαιδευτικών<br>μεταδεδομένων στη Σχεσιακή Βάση Δεδομένων .                                                                                                    |  |
|                                    | 5                                                                                                | Εμπλουτισμός του ήδη υπάρχοντος ΧΜL εγγράφου για το εν<br>λόγω SCO, με τα τροποποιημένα ή νέα εκπαιδευτικά<br>μεταδεδομένα.                                                                                                    |  |
| <b>Extensions</b>                  | $1\alpha$                                                                                        | Δεν έχει δημιουργηθεί κανένα SCO<br>1α1. Ο χρήστης ενημερώνεται και καλείται να<br>δημιουργήσει νέα SCO (Use Case 1)                                                                                                    |  |
|                                    | $1\beta$                                                                                         | Δεν υπάρχουν στη Βάση αποθηκευμένα εκπαιδευτικά<br>μεταδεδομένα για το επιλεχθέν SCO. Ο χρήστης<br>1β1. μπορεί ούτος ή άλλος να επιλέξει από το σημείο<br>αυτό νέα εκπαιδευτικά μεταδεδομένα<br>1β2. μπορεί να ακυρώσει αυτή του την επιλογή (Cancel)<br>και να επιλέξει στο μενού επιλογών "Set Educational<br>Metadata". |  |
| <b>Sub-Variations</b>              | $1\alpha$                                                                                        | Επιλογή File → "Open" από το μενού επιλογών και επιλογή<br>ενός XML εγγράφου (TVA ή SCO) για προβολή της                                                                                                    |  |

*Use Case 3 : Επεξεργασία εκπαιδευτικών µεταδεδοµένων των παραγόµενων SCOs* 

δενδρικής του µορφής στο παράθυρο της εφαρµογής.

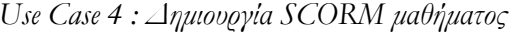

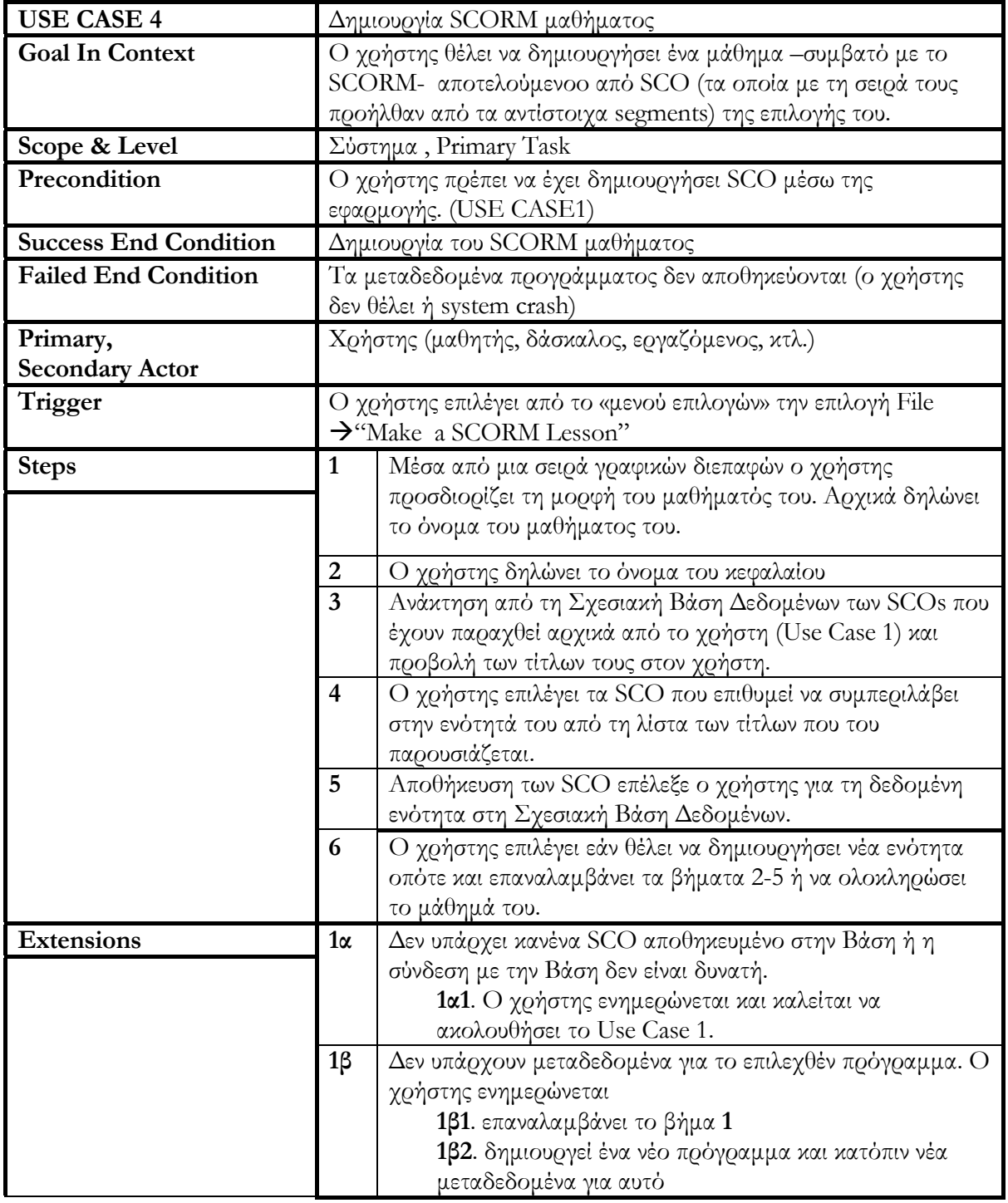

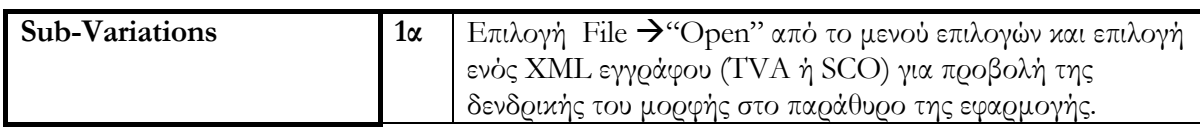

## **8.5 Παράδειγµα χρήσης της εφαρµογής – Γραφικές ∆ιεπαφές**

Στην ενότητα αυτή θα παρουσιαστεί ένα παράδειγµα χρήσης της εφαρµογής που εκπονήθηκε στα πλαίσια της παρούσας εργασίας. Προκειµένου να κατανοήσει ο χρήστης το συγκεκριµένο παράδειγµα παρατίθενται σχετικές εικόνες και όπου κρίνεται σκόπιµο υπάρχουν τα απαραίτητα σχόλια.

Αρχικά, ο χρήστης φροντίζει µε τη χρήση του ΤVA segmentation tool [31] να δηµιουργήσει και να αποθηκεύσει το XML έγγραφο περιγραφής των κατατµηµένων κοµµατιών (segments) των αρχικών video. Στην περίπτωση µας το αρχείο που προέκυψε από αυτή τη διαδικασία είναι το pro\_1xml.xml . Πρόκειται για την απλή περίπτωση όπου ο χρήστης δηµιουργεί segments από ένα και µόνο αρχικό , ενιαίο video.

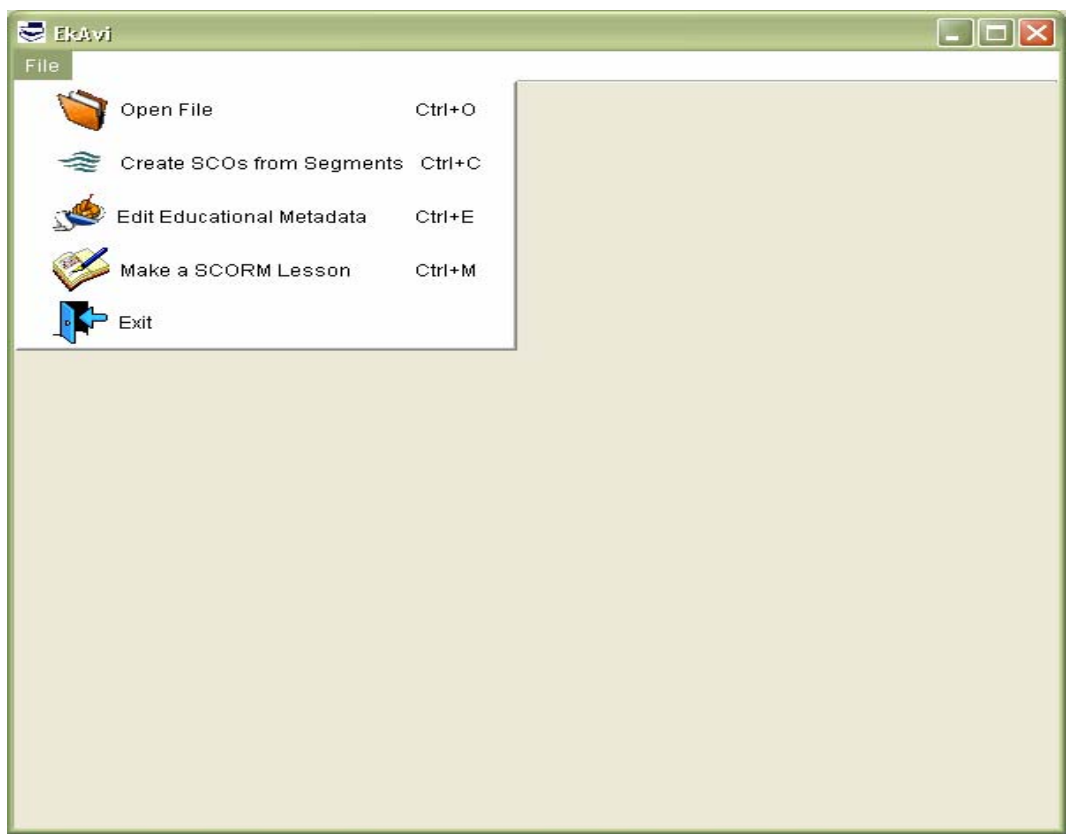

Σχήµα 39 : Μενού Επιλογών της Εφαρµογής

Ο χρήστης επιλέγει να δηµιουργήσει SCOs από τα segments που περιγράφονται στο αντίστοιχο XML έγγραφο.

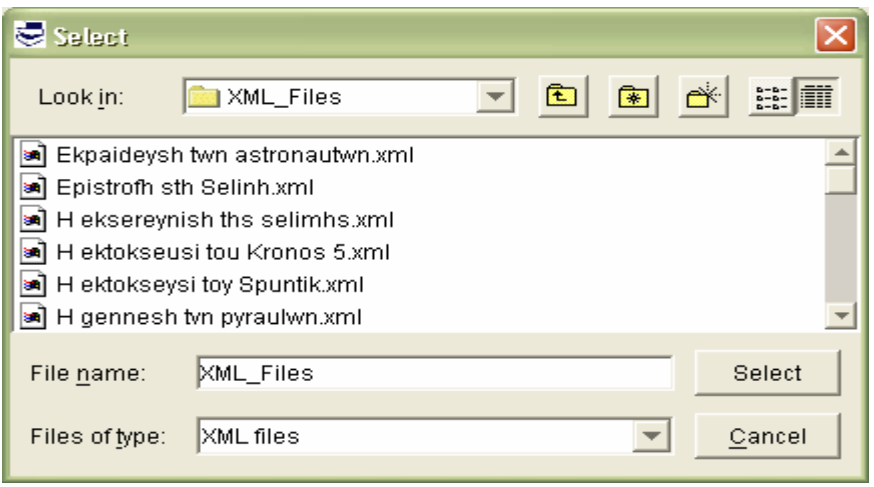

Σχήµα 40 : Επιλογή XML εγγράφου το οποίο περιγράφει τα TVA segments

Ο χρήστης επιλέγει το pro1\_xml.xml στο οποίο και θα γίνει ο µετασχηµατισµός.

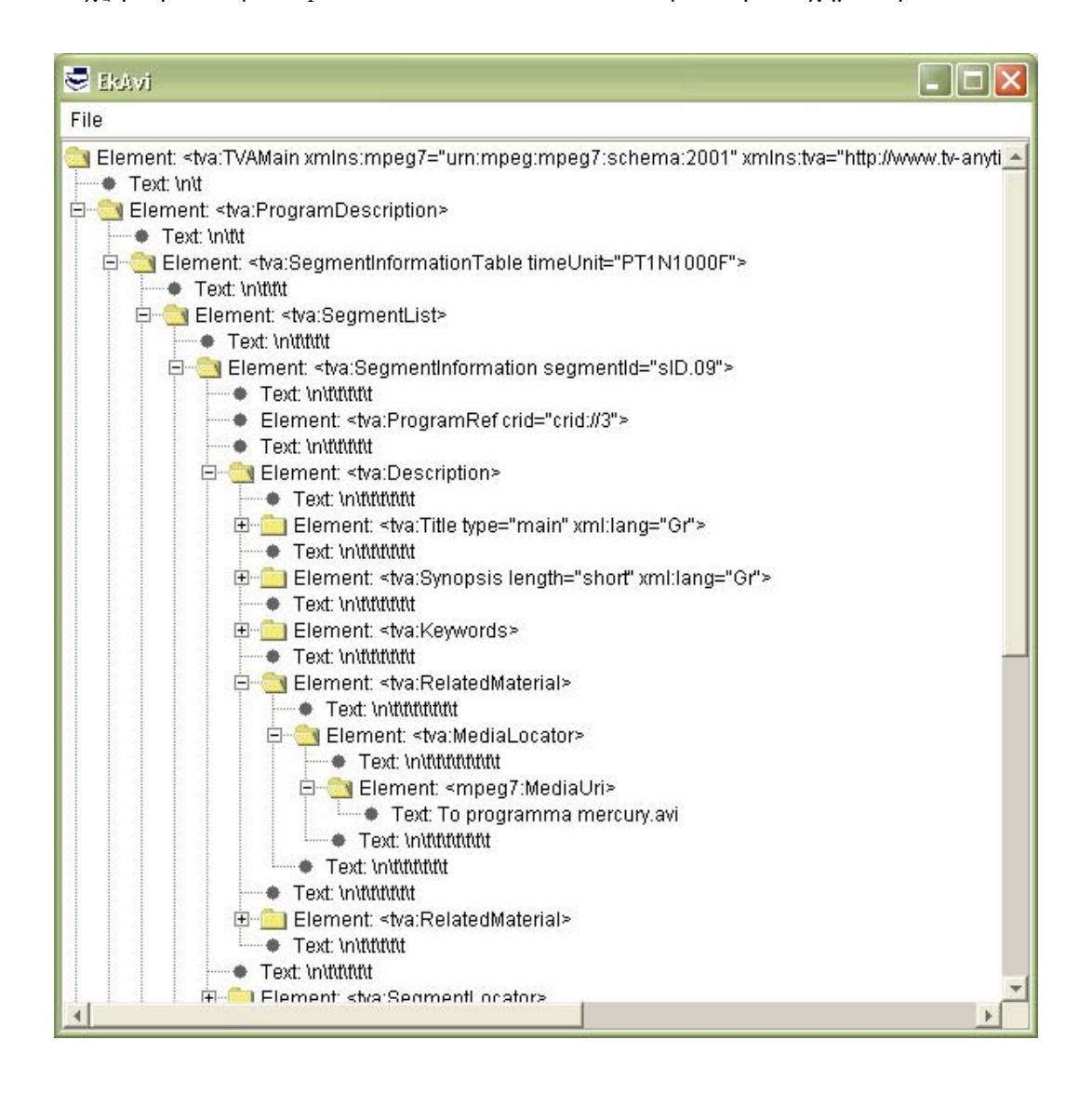

Σχήµα 41 : ∆οµή XML εγγράφου περιγραφής TVA µεταδεδοµένων, µετά από επεξεργασία από Segmentation Tool

Η διαδικασία ολοκληρώνεται, παράλληλα σε παράθυρο της εφαρµογής παρουσιάζεται η δοµή του XML εγγράφου που εισήχθη. Με το τέλος της διαδικασίας αυτής κάθε ένα

segment έχει µετατραπεί σε SCO, µε ταυτόχρονη µετατροπή των TVA µεταδεδοµένων του σε SCORM µεταδεδοµένα. Έτσι για παράδειγµα έχουµε :

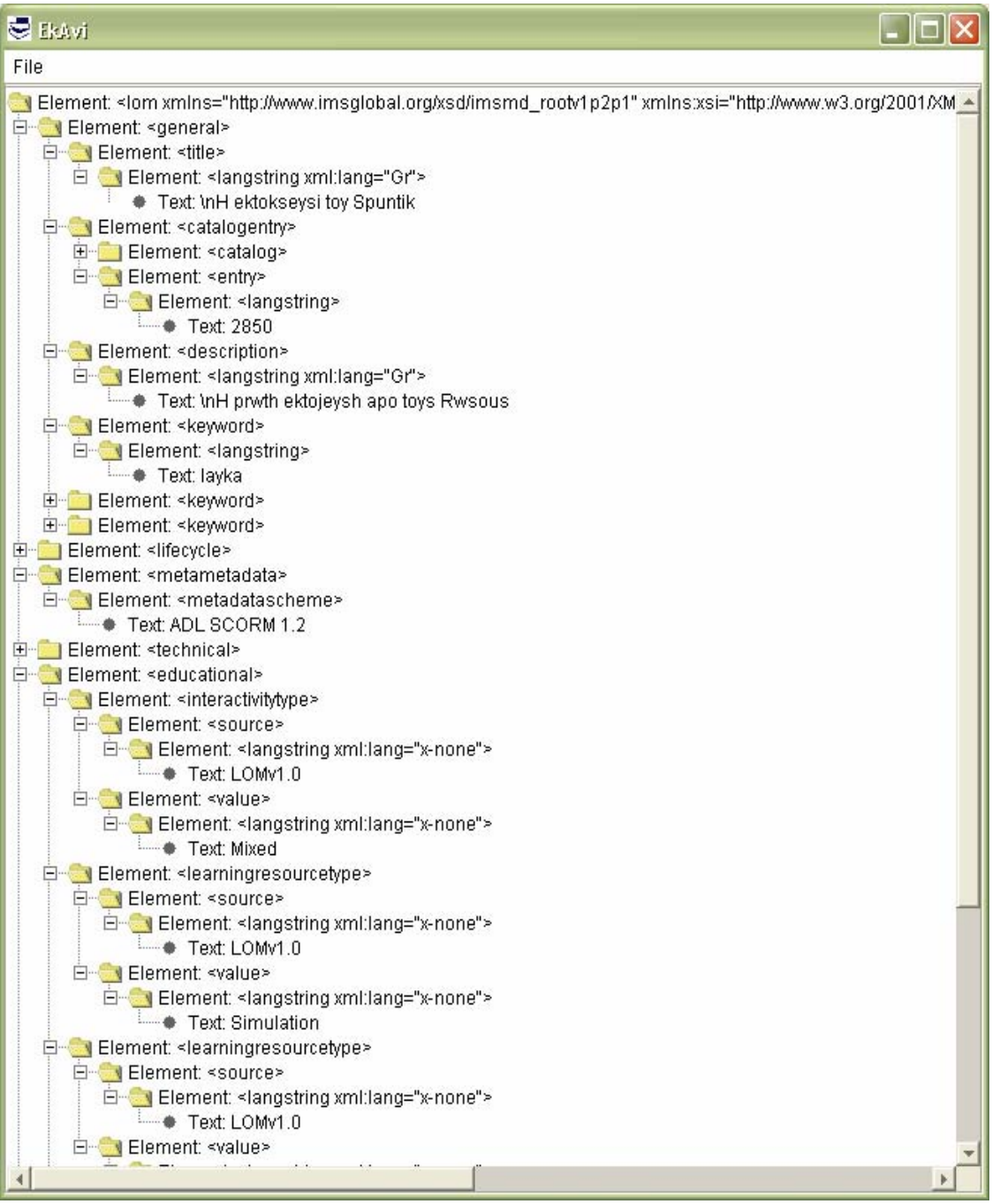

Σχήµα 42 : ∆οµή XML εγγράφου περιγραφής SCO µεταδεδοµένων που προέκυψαν µε αντιστοίχηση τους µε TVA µεταδεδοµένα.

*Στην περίπτωση που ο χρήστης επιθυµούσε να κόψει σε segments πάνω από ένα videos, απλά θα επαναλάµβανε τα βήµατα που προηγήθηκαν.* 

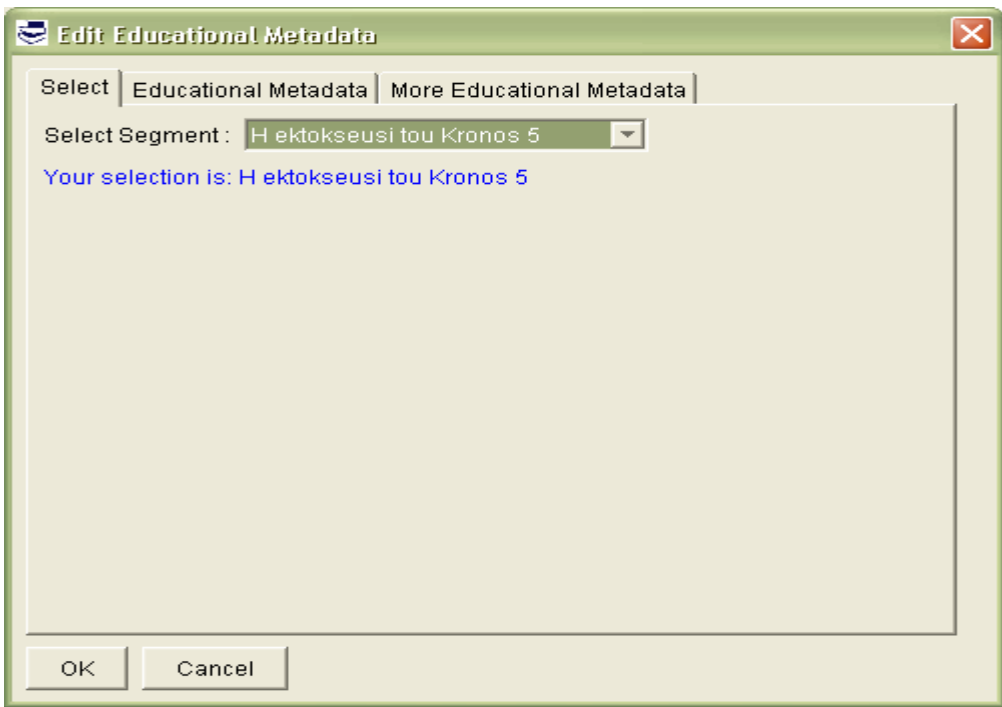

Σχήµα 43: Επιλογή segment για προσάρτηση εκπαιδευτικών µεταδεδοµένων

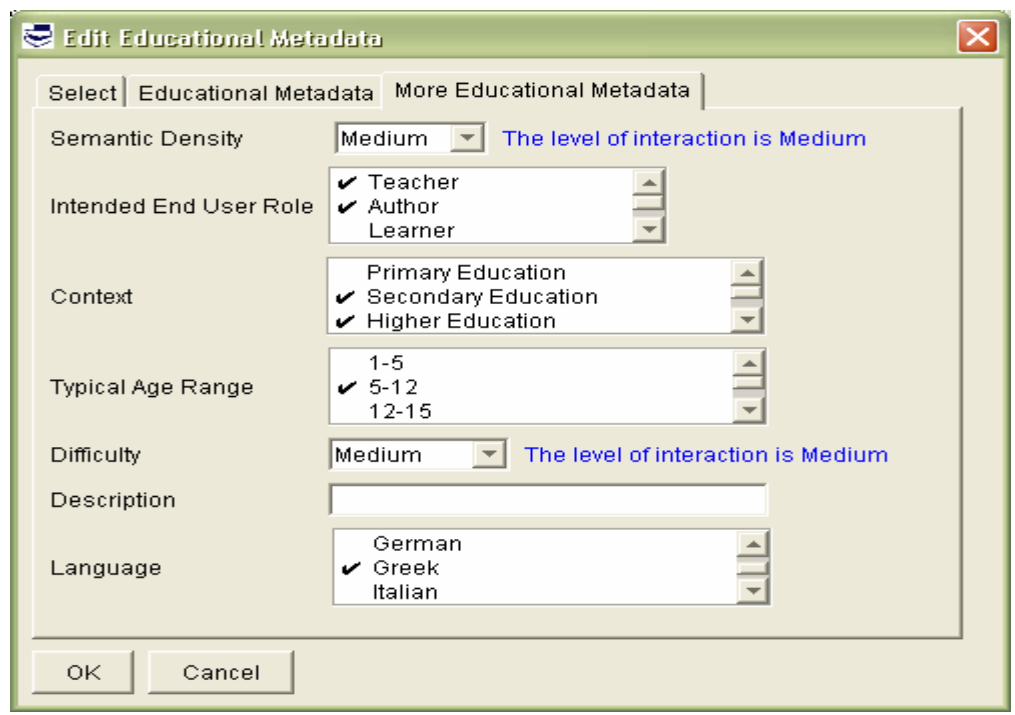

Σχήµα 44 : ∆ηµιουργία εκπαιδευτικών µεταδεδοµένων

Στο παραπάνω σχήµα φαίνεται µια εκ των γραφικών διεπαφών µε τις οποίες δηµιουργούνται εκπαιδευτικά µεταδεδοµένα, τα οποία και προστίθενται στην περιγραφή των εκάστοτε SCOs.

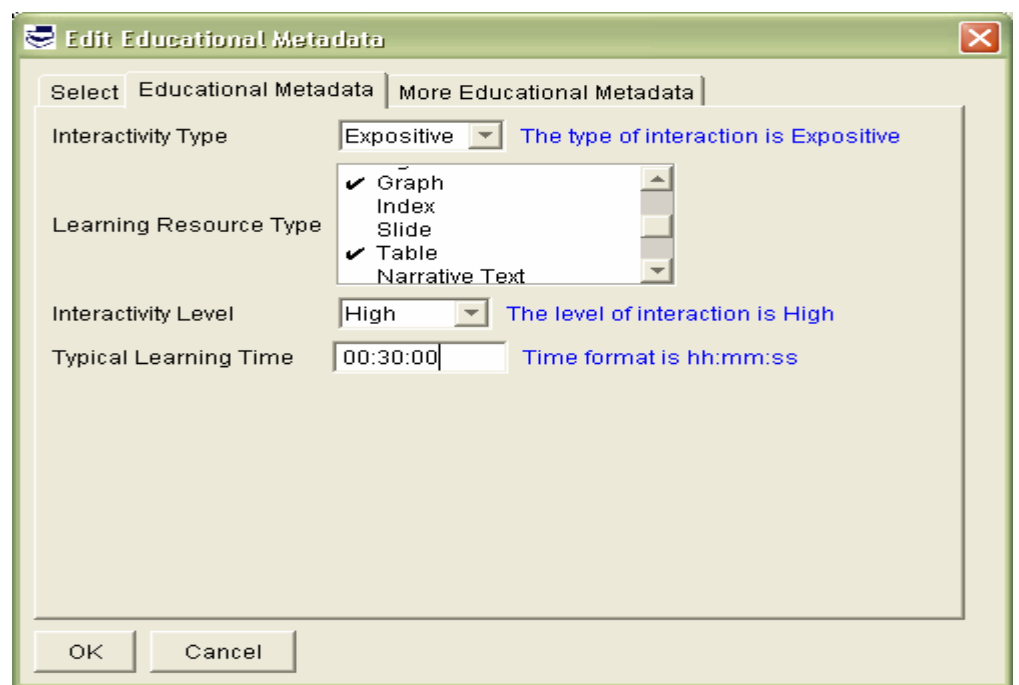

Σχήµα 45 : Ενηµέρωση εκπαιδευτικών µεταδεδοµένων

Πρόκειται για µια εκ των διεπαφών, µέσω των οποίων ο χρήστης µπορεί να δει , να αλλάξει και να προσθέσει, εκπαιδευτικά µεταδεδοµένα. Αφού επαναληφθεί αυτή η διαδικασία για όσα SCOs επιθυµεί ο χρήστης, περνά στη δηµιουργία του SCORM µαθήµατος.

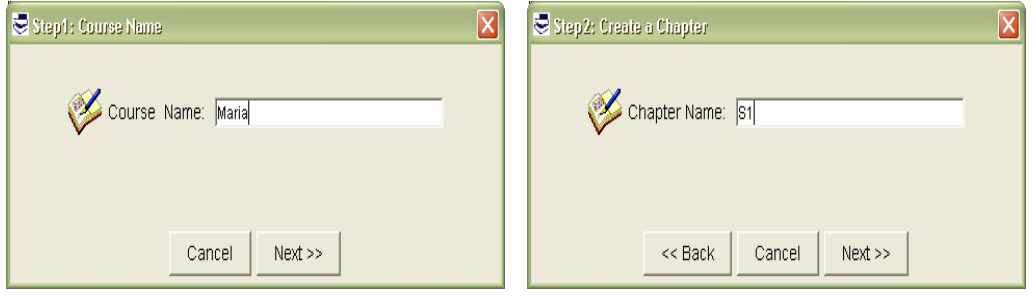

Σχήµα 46 : Εισαγωγή ονόµατος µαθήµατος και ενότητας

Ο χρήστης εισάγει όνοµα για το µάθηµα του – της αρεσκείας του- καθώς και όνοµα για την πρώτη ενότητα του µαθήµατός του.

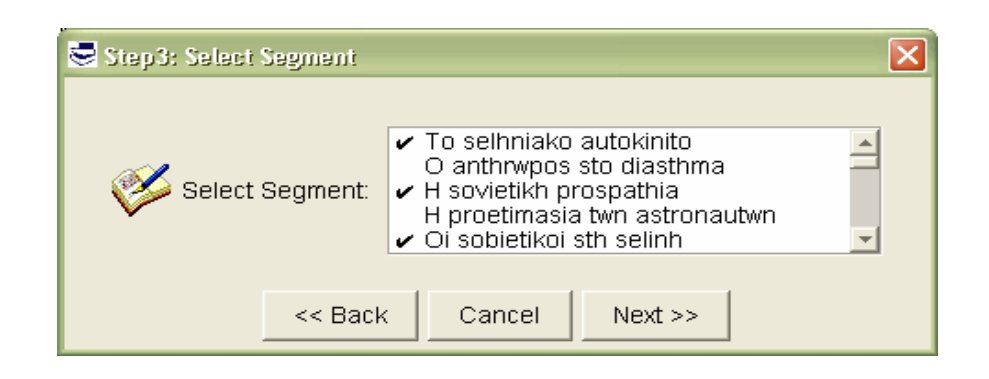

Σχήµα 47 : Εισαγωγή SCOs (πρώην segments) στο αντίστοιχο κεφάλαιο του µαθήµατος

Ο χρήστης επιλέγει τα SCOs (πρώην segments) που επιθυµεί να περιλαµβάνει το πρώτο κεφάλαιο του µαθήµατος.

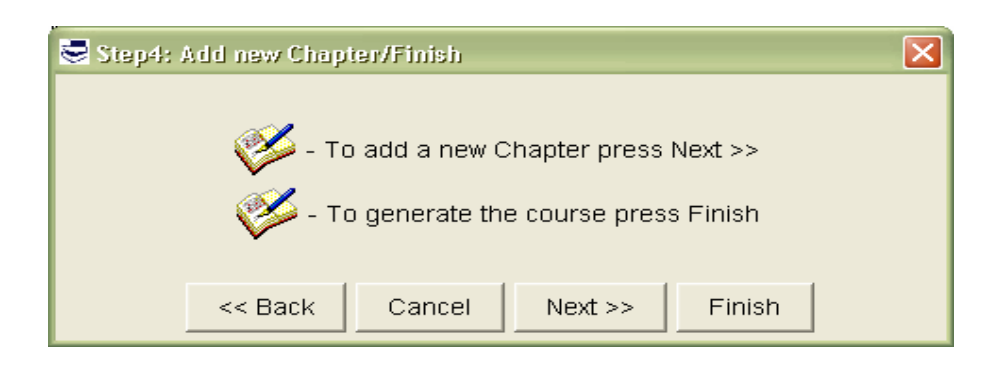

Σχήµα 48: Επιλογή ολοκλήρωσης µαθήµατος ή πρόσθεσης νέου κεφαλαίου

Μέσω της παραπάνω γραφικής διεπαφής, ο χρήστης επιλέγει είτε να ολοκληρώσει το µάθηµα του –επιλέγοντας Finish- είτε να προσθέσει νέο κεφάλαιο στο ήδη υπάρχον. – επιλέγοντας Next. Όταν ο χρήστης επιλέξει το δεύτερο, τότε επαναλαµβάνονται τα βήµατα που περιγράψαµε περί δηµιουργίας κεφαλαίου. Όταν δε επιλέξει το πρώτο, να ολοκληρώσει δηλαδή το µάθηµα, τότε ολοκληρώνεται και η όλη διαδικασία. Αυτό που τελικά προκύπτει είναι ένα PIF αρχείο που µπορεί να εισαχθεί σε οποιοδήποτε LMS, το οποίο είναι συµβατό µε το SCORM και να παρουσιάσει το µάθηµα έτσι ακριβώς όπως το έχει διαµορφώσει ο χρήστης. Στη συνέχεια, θα παρουσιαστεί ένα παράδειγµα εισαγωγής του πακέτου SCORM µαθήµατος που δηµιουργήθηκε παραπάνω σε συµβατό µε το SCORM LMS.

# **8.6 Παράδειγµα εισαγωγής πακέτου SCORM µαθήµατος σε συµβατό µε το SCORM LMS**

Το Package Interchange File –PIF- (zip αρχείο) που δηµιουργείται στο τέλος της διαδικασίας, που αναλύθηκε στην προηγούµενη ενότητα, εν συνεχεία µπορεί να εισαχθεί σε ένα οποιοδήποτε LMS, το οποίο είναι συµβατό µε το SCORM.

Στο παράδειγµα λοιπόν που παρουσιάζεται, γίνεται η εισαγωγή του Package Interchange File που περιέχει όλη την απαραίτητη πληροφορία για την παρουσίαση του µαθήµατος, σε ένα LMS συµβατό µε το SCORM, το SCORM Version 1.2 Sample Run-Time Environment Version 1.2.1[28], που είναι διαθέσιµο από την ADL. Αυτό δεν είναι ένα πλήρως λειτουργικό LMS, αλλά περισσότερο ένα παράδειγµα του SCORM Run-Time Environment, όπως αυτό µπορεί να υλοποιηθεί µέσα σε ένα LMS και περιέχει µόνο τις βασικές λειτουργίες ενός LMS µεταξύ των οποίων και η εισαγωγή SCORM πακέτων (Content Packages) και η εµφάνισή τους.

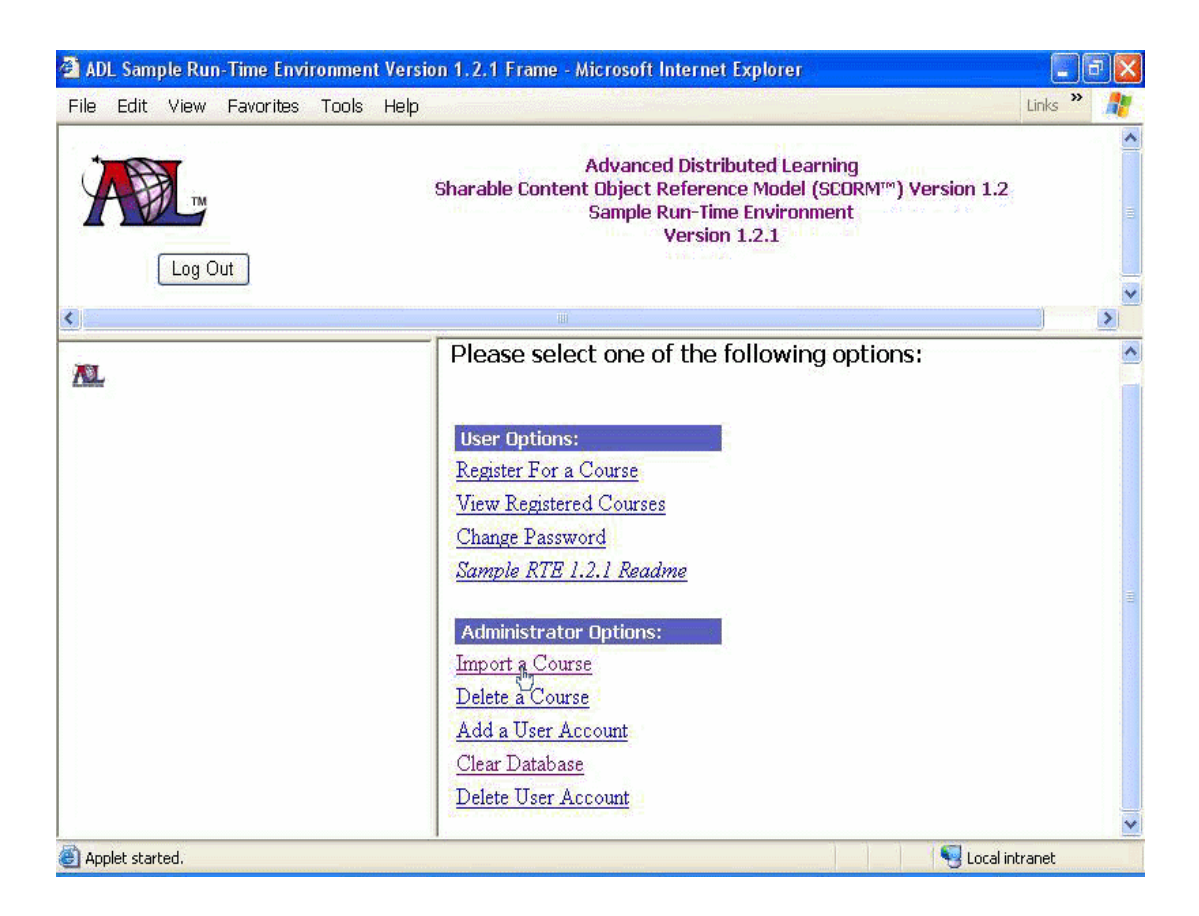

Σχήµα 49 : Λειτουργικότητα του LMS Sample RTE 1.2.1

Το αποτέλεσµα της εισαγωγής του SCORM πακέτου -που δηµιουργήθηκε από την χρήση της εφαρµογής- στο LMS RTE 1.2.1 της ADL φαίνεται στο επόµενο σχήµα

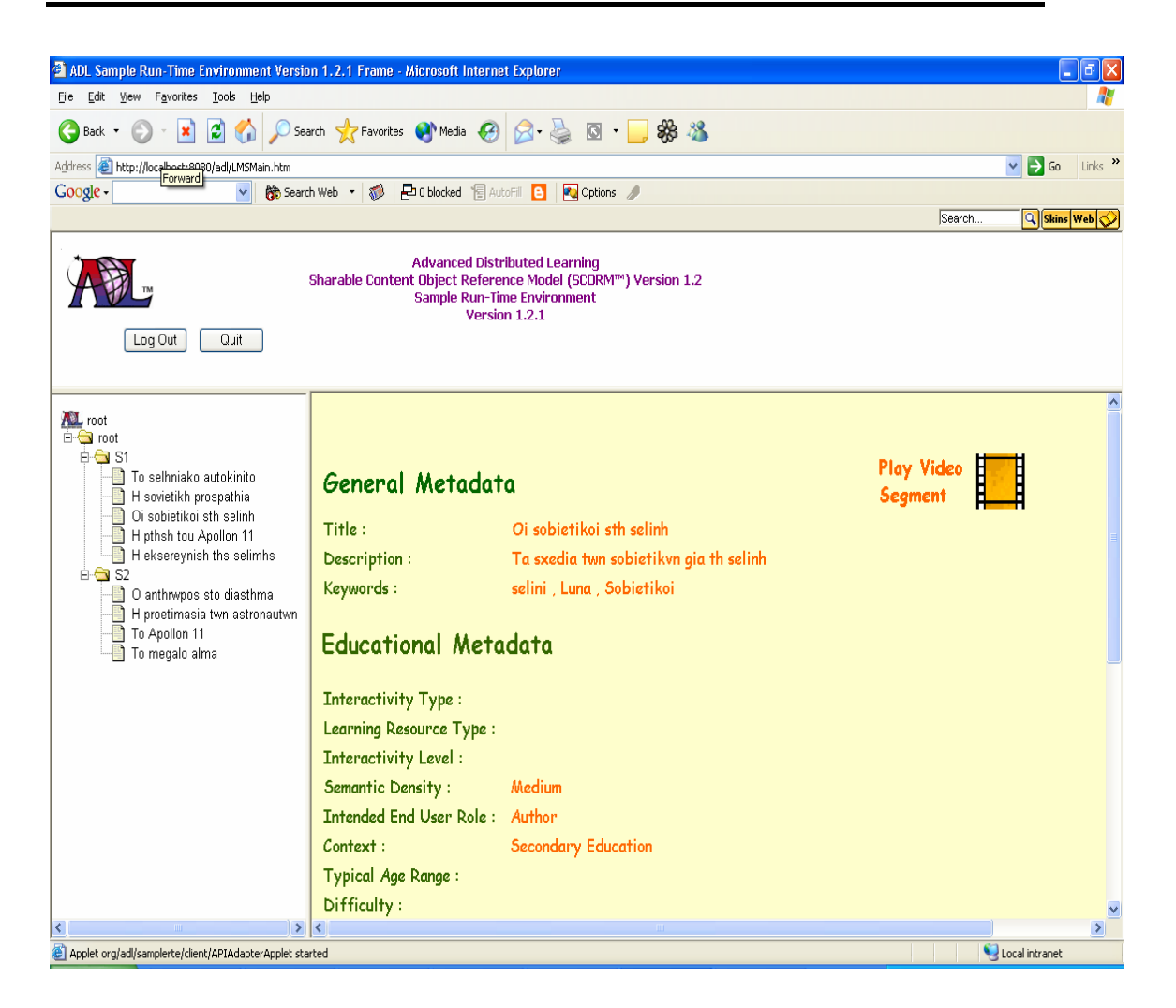

Σχήµα 50 : Εισαγωγή πακέτου SCORM µαθήµατος που περιέχει το µάθηµα που δηµιουργήθηκε από τη χρήση της εφαρµογής και παρουσίασή του

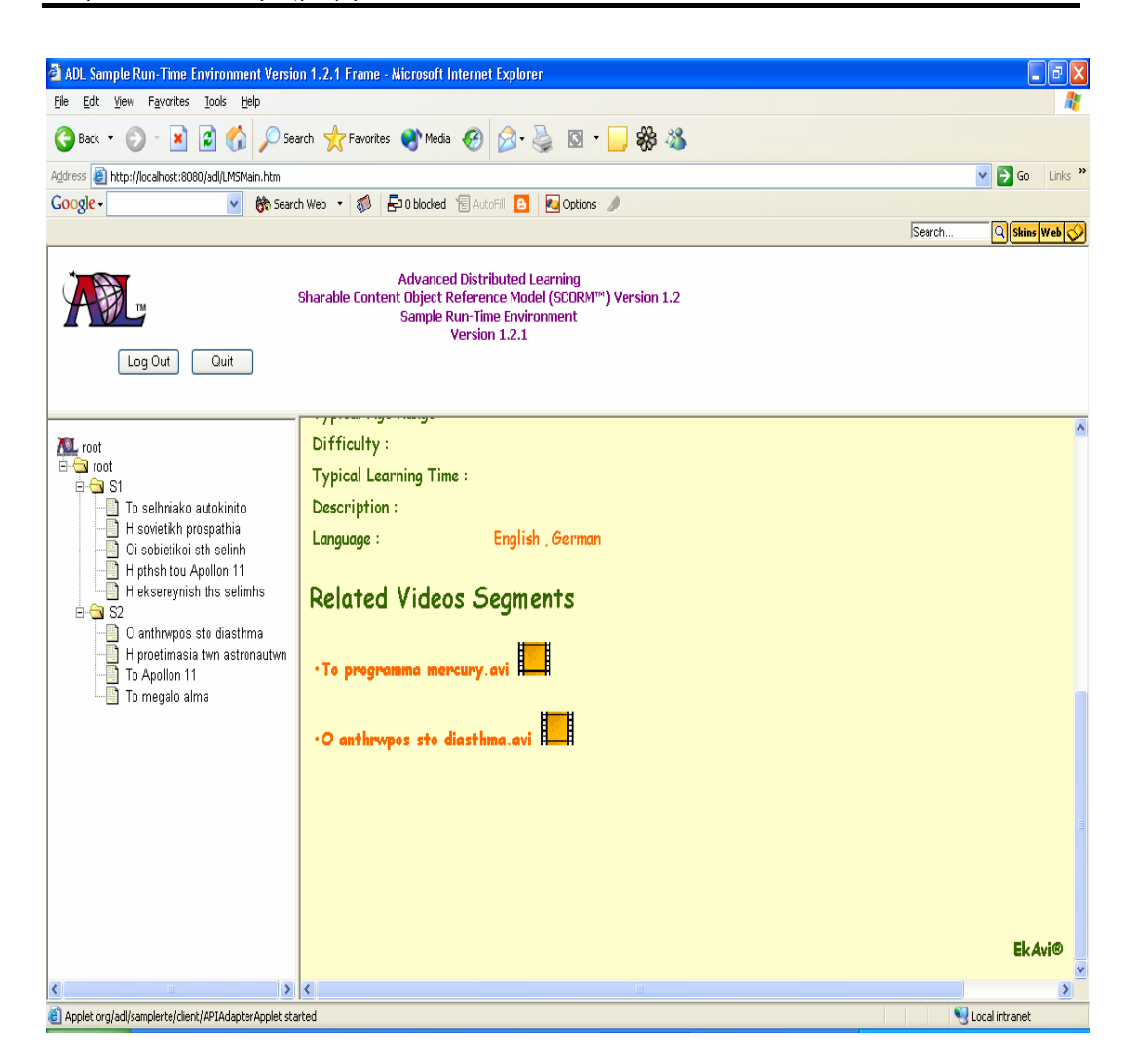

Σχήµα 51: Εισαγωγή πακέτου SCORM µαθήµατος που περιέχει το µάθηµα που δηµιουργήθηκε από τη χρήση της εφαρµογής και παρουσίασή του

Κάτω αριστερά διακρίνεται η δοµή οργάνωσης του µαθήµατος. Το µάθηµα είναι χωρισµένο σε ενότητες σύµφωνα µε τις επιλογές του χρήστη και κάθε ενότητα αναφέρεται ουσιαστικά σε ένα SCO. Άλλωστε το ίδιο SCO µπορεί να ανήκει σε περισσότερα από ένα κεφάλαια (αφού το SCO χαρακτηρίζεται σαν επαναχρησιµοποιήσιµος εκπαιδευτικός πόρος). Κάτω δεξιά είναι ο χώρος προβολής του περιεχοµένου κάθε ενότητας. Εκεί µπορεί να δει ο χρήστης το κοµµάτι του video στο οποίο ουσιαστικά αναφέρεται η δεδοµένη ενότητα του κεφαλαίου που έχει επιλεγεί. Η προβολή του video γίνεται όταν ο χρήστης επιλέγει το αντίστοιχο εικονίδιο. Επιπλέον ο

χρήστης ενηµερώνεται για τα γενικά -General- µεταδεδοµένα (Title, Description, Keywords) και τα εκπαιδευτικά -Educational- (InteractivityType, InteractivityLevel, Difficult, etc.) που περιγραφούν την αντίστοιχη ενότητα – εκπαιδευτικό πόρο. Επίσης, ο χρήστης πληροφορείται για την ενδεχόµενη ύπαρξη σχετικών video segment προς το κύριο. Εφόσον ο χρήστης επιθυµεί να παρακολουθήσει ένα από αυτά δεν έχει παρά να επιλέξει το αντίστοιχο εικονίδιο. Με την επιλογή του εικονιδίου, είτε για την προβολή του κυρίως video segment είτε των σχετικών προς αυτό, ανοίγει ένας video player, ο οποίος και αναλαµβάνει την προβολή του αντίστοιχου video, όπως φαίνεται και στο σχήµα που ακολουθεί.

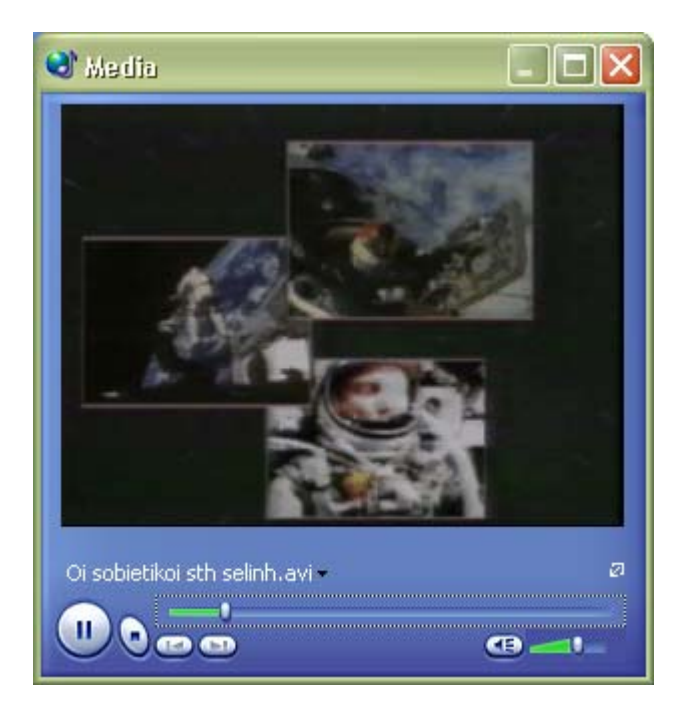

Σχήµα 52: Video Player, αναλαµβάνει την αναπαραγωγή του αντίστοιχου segment
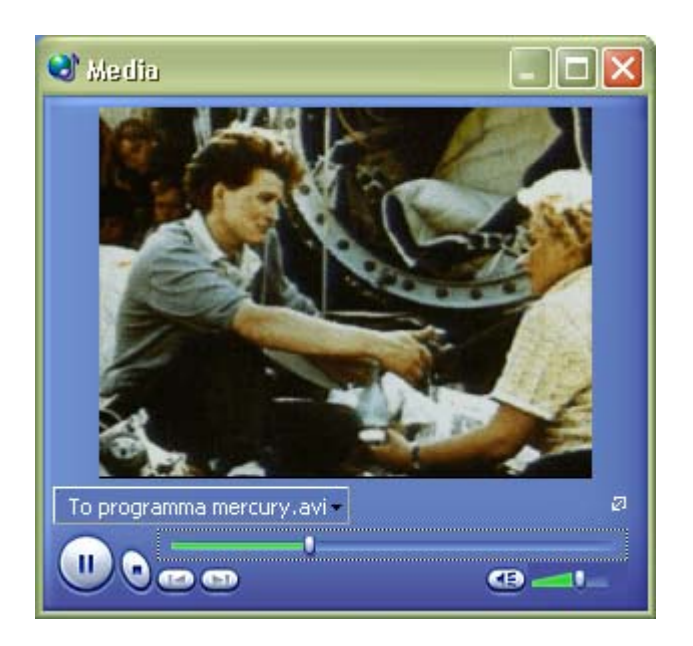

Σχήµα 53: Video Player, αναλαµβάνει την αναπαραγωγή των συσχετιζόµενων προς το κύριο segment

Η ADL παρέχει, επίσης, ένα λογισµικό (SCORM Version 1.2 Conformance Test Suite Version 1.2.3 (Self Test)) µε το οποίo µπορεί να επαληθευτεί ότι κάποιο πακέτο το αν και κατά πόσο είναι συµβατό µε το SCORM. Το λογισµικό αυτό χρησιµοποιήθηκε, προκειµένου να ελεγχθούν τα πακέτα που προκύπτουν από την παρούσα εφαρµογή, προκειµένου να επικυρωθεί η συµβατότητά τους. ∆ιαπιστώθηκε ότι σε κάθε περίπτωση τα πακέτα που δηµιουργούνται είναι όντως πλήρως συµβατά µε το µοντέλο SCORM, το οποίο ήταν και το ζητούµενο.

## **8.7 Περίληψη**

Συµπερασµατικά σκοπός του παρόντος κεφαλαίου ήταν η παρουσίαση και αναλυτική περιγραφή της Java εφαρµογής που υλοποιήθηκε στα πλαίσια της παρούσας εργασίας. Στόχος αυτής της εφαρµογής ήταν να προσοµοιώσει τις αντιστοιχίες των µεταδεδοµένων περιγραφής υλικού έτσι όπως καθορίζονται από το πρότυπα του SCORM και του TVA (βλ. Κεφάλαιο 6). Έτσι στα πλαίσια της εφαρµογής αυτής, δίνεται η δυνατότητα στον χρήστη, να λάβει επαναχρησιµοποιήσιµους εκπαιδευτικούς πόρους (SCOs) αντίστοιχούς προς τα κοµµάτια video που έχει προηγουµένως δηµιουργήσει. Αυτοί οι εκπαιδευτικοί

πόροι συνοδεύονται µε όλη εκείνη την πληροφορία που περιέγραφε τα video segments από τα οποία και προήλθαν. Επιπρόσθετα, µέσω των κατάλληλων γραφικών διεπαφών ο χρήστης µπορεί να προσθέσει/τροποποιήσει εκπαιδευτικά µεταδεδοµένα στους εκπαιδευτικούς πόρους που προηγουµένως έχει παράξει. Εποµένως αυτοί αποκτούν αµιγώς εκπαιδευτικό χαρακτήρα. Τέλος εφόσον αυτός το επιθυµεί µπορεί να οργανώσει τους πόρους αυτούς και σε SCORM µαθήµατα –µε δοµή και περιεχόµενο της αρεσκείας του- εφόσον αυτός το επιθυµεί. Τα SCORM αυτά µαθήµατα που τελικά παράγονται µπορούν να εισαχθούν και να παρουσιαστούν από οποιοδήποτε LMS συµβατό µε SCORM. Επειδή κάτι τέτοιο δεν έχει υλοποιηθεί στα πλαίσια τη ψηφιακής τηλεόρασης και η δηµιουργία του ξεφεύγει από τους σκοπούς της παρούσας εργασίας, η παρουσίαση των SCORM µαθηµάτων γίνονται από το LMS που παρέχεται από την ADL και είναι web-based.

# *Κεφάλαιο 9*

## ΑΝΑΚΕΦΑΛΑΙΩΣΗ – ΜΕΛΛΟΝΤΙΚΕΣ ΕΠΕΚΤΑΣΕΙΣ

### **9.1 Ανακεφαλαίωση**

Στα πλαίσια της παρούσας διπλωµατικής εργασίας, αντικείµενο έρευνας αποτέλεσε η ενοποίηση δύο προτύπων από δύο εντελώς διαφορετικούς χώρους, αυτό της ψηφιακής αλληλεπιδραστικής τηλεόρασης και αυτό της ηλεκτρονικής µάθησης. Συγκεκριµένα πρόκειται για τα πρότυπα TV-Anytime και SCORM. Αφού έγινε αναλυτική παρουσίαση και των δύο προτύπων, διαπιστώθηκε ότι σηµείο προσέγγισης τους θα µπορούσε να είναι η αντιστοίχηση των κατετµηµένων κοµµατιών ενός προγράµµατος (segments) µε τους αυτοκέφαλους, επαναχρησιµοποιήσιµους, εκπαιδευτικούς πόρους (SCOs). Με γνώµονα τα παραπάνω επιχειρήθηκε µια σηµασιολογική αντιστοίχηση των δύο αυτών µοντέλων σε επίπεδο µεταδεδοµένων. Στα πλαίσια της αντιστοίχησης αυτής, εντοπίστηκαν τα σηµεία αιχµής, τα σηµεία εκείνα που µπορούν να προσεγγιστούν σηµασιολογικά και από τα δύο πρότυπα, καθώς και τα σηµεία εκείνα όπου το ένα πρότυπο δεν µπορεί να προσεγγίσει το άλλο. Κατόπιν αυτής της µελέτης, αναπτύχθηκαν µια σειρά από σενάρια, τα οποία και αποτέλεσαν εφαλτήριο για την υλοποίηση µιας Java εφαρµογής. Σκοπός αυτής της εφαρµογής ήταν αφενός να πραγµατοποιηθεί η επιτυχής αντιστοίχηση των segments ενός προγράµµατος σε SCOs και αφετέρου η προσθήκη εκπαιδευτικών µεταδεδοµένων σ' αυτούς τους νέους εκπαιδευτικούς πόρους, σύµφωνα µε το µοντέλο µεταδεδοµένων του SCORM. Η εφαρμογή αυτή συμπληρώθηκε και με τη λειτουργικότητα που αφορά την παραγωγή πακέτων SCORM µαθηµάτων –µε δοµή καθορισµένη από τον χρήστηαποτελούµενων από εκπαιδευτικούς πόρους που προήλθαν από την αντιστοίχηση επιλεγµένων από το χρήστη segments.

Να σηµειωθεί ότι η διπλωµατική αυτή εργασία πραγµατοποιήθηκε στα πλαίσια του ευρωπαϊκού ερευνητικού προγράμματος KNOSOS, το οποίο παρουσιάστηκε στο 1<sup>°</sup> κεφάλαιο της εργασίας. Εν περίληψη, σκοπός αυτού του προγράµµατος είναι η επεξεργασία και η πρόταση ενοποιηµένου µοντέλου ηλεκτρονικής µάθησης σε περιβάλλον ψηφιακής τηλεόρασης αξιοποιώντας τα υφιστάµενα και τα αναπτυσσόµενα διεθνή πρότυπα στους τοµείς αυτούς. Με τον τρόπο αυτό επιχειρεί να επιτύχει αφενός τη δηµιουργία ενός ιδιαίτερα αποτελεσµατικού καναλιού διανοµής εκπαιδευτικών υπηρεσιών που απευθύνεται στο ευρύ κοινό και αφετέρου τον εµπλουτισµό του παραδοσιακού τηλεοπτικού τοµέα µε νέες επικερδείς και κοινωνικά χρήσιµες δραστηριότητες.

## **9.2 Μελλοντικές Επεκτάσεις**

Η κυριότερη µελλοντική επέκταση που διαπιστώθηκε µετά την αποπεράτωση της εργασίας είναι η δηµιουργία ενός Learning Management System -LMS- συµβατό µε το πρότυπο SCORM σε περιβάλλον ψηφιακής αλληλεπιδραστικής τηλεόρασης. Η δηµιουργία ενός LMS σε ένα τέτοιο περιβάλλον αναµένεται να βοηθήσει κατά πολύ προς την κατεύθυνση της παροχής εκπαιδευτικών υπηρεσιών µέσω ψηφιακής τηλεόρασης. Άλλωστε έτσι θα δοθεί η δυνατότητα προβολής των πακέτων SCORM µαθηµάτων -που προέκυψαν από την εφαρµογή που έγινε στα πλαίσια της διπλωµατικής εργασίας- σε περιβάλλον ψηφιακής τηλεόρασης .

Επίσης, η όλη µελέτη που έγινε µεταξύ των TVA µεταδεδοµένων του µοντέλου κατάτµησης και τον SCORΜ v1.2 µεταδεδοµένων µπορεί µελλοντικά να επεκταθεί. Εφόσον αυτή τη χρονική στιγµή αναπτύσσεται µια νέα έκδοση του SCORM προτύπου, η v1.3, όταν αυτή ολοκληρωθεί και πάρει την τελική της µορφή θα είναι επιτακτική ανάγκη η επέκταση της υφιστάµενης µελέτης καθώς και της αντιστοιχίας που προέκυψε από αυτή.

Μια άλλη πιθανή επέκταση της παρούσας εργασίας, θα µπορούσε να είναι η δηµιουργία περισσότερο πολύπλοκων SCORM µαθηµάτων. Συγκεκριµένα, στα µαθήµατα αυτά θα µπορεί να παρέχεται εξελιγµένη δυνατότητα αλληλουχίας -sequencing- των εκπαιδευτικών πόρων και πλοήγησης σ' αυτούς –navigation. Και αυτή η προοπτική θα είναι εφικτή εφόσον ολοκληρωθεί η έκδοση v1.3 του SCORM του οποίου το µεγαλύτερο µέρος φαίνεται να αναφέρεται στη παροχή λειτουργικότητας όσων αφορά το sequencing και το navigation. Επίσης µια άλλη προσθήκη στα παραγόµενα µαθήµατα θα µπορούσε να είναι η προσθήκη ασκήσεων αξιολόγησης –tests- αλλά για να γίνει αυτό αναµένεται κάποια µελλοντική έκδοση του SCORM (πέρα της 1.3) που να διευθετεί το θέµα των ασκήσεων αυτών.

#### ΒΙΒΛΙΟΓΡΑΦΙΑ

- [1] Peter J. Bates, *T-learning Study, A study into TV-based interactive learning to the home, Consultation Paper,* pjb Associates, UK, 26 November 2002.
- [2] Mark Birbeck, et al., *"Professional XML"*, 2001, 2nd Edition, Wrox Press Ltd.
- [3] SCORM Best Practices Guide for Content Developers, Learning Systems Architecture Lab, Carnegie Mellon, 1st Edition, 28-2-2003.
- [4] IMS Learning Resource Meta-data Specification Version 1.2. Available at: http://www.imsglobal.org/
- [5] Cooking up a SCORM, A SCORM Content Cookbook for Developers, Version 1.2-Draft 0.6.3, Claude Ostyn Learning Standards Strategist Click2learn, INC
- [6] Kevin Williams, et al., *"Professional XML Databases"*, 2000, Wrox Press Ltd.
- [7] Cay S.Horstmann, Gary Cornell, "Core Java, volume 2 Advanced Features", the Sun Microsystems press, Java series
- [8] ADL Co-Laboratories, http://www.adlnet.org
- [9] ADL Co-Laboratory, 2001, *The SCORM Overview*, http://www.adlnet.org/index.cfm?fuseaction=scormdown&cfid=220791&cftoken=29020644
- [10] ADL Co-Laboratory, 2001, *The SCORM Content Aggregation Model*, http://www.adlnet.org/index.cfm?fuseaction=scormdown&cfid=220791&cftoken=29020644
- [11] ADL Co-Laboratory, 2001, *The SCORM Runtime Environment*, http://www.adlnet.org/index.cfm?fuseaction=scormdown&cfid=220791&cftoken=29020644
- [12] Institute for Electrical and Electronics Engineers, Inc., http://www.ieee.org
- [13] Institute of Electrical and Electronics Engineers (IEEE) Learning Technology Standards Committee (LTSC), http://ltsc.ieee.org
- [14] fdlearning, http://fdlearning.com/
- [15] IMS Global Learning Consortium Inc., http://www.imsproject.org
- [16] Aviation Industry CBT (Computer-Based Training) Committee, http://www.aicc.org
- [17] IMS Global Learning Consortium Inc., IMS Content Packaging Specification v1.1.2, http://www.imsproject.org/content/packaging/index.html
- [18] IMS Global Learning Consortium Inc., IMS Learning Resource Metadata Specification v1.2.1, http://www.imsproject.org/metadata/index.html
- [19] Alliance of Remote Instructional Authoring and Distribution Networks for Europe (ARIADNE), http://www.ariadne-eu.org
- [20] ΙΕΕΕ Information Technology Learning Technology Learning Objects Metadata LOM, Working Draft v6.1 (2001-05-03), Learning Resource Metadata Specification Version 1.2, http://ltsc.ieee.org
- [21] Sun Microsystems Inc., Java<sup>TM</sup> 2 Platform Standard Edition v1.4.1 (J2SE<sup>TM</sup>), http://java.sun.com/j2se/1.4.1
- [22] Apache Foundation, Xerces XML Parser, http://xml.apache.org/xerces2-j/
- [23] Apache Foundation, Xalan XSLT Processor, http://xml.apache.org/xalan-j/
- [24] ΑΙCC/CMI CMI001 Guidelines for Interoperability Version 3.4, October 23, 2000. Περιέχει: AICC Course Structure Format, AICC CMI Data Model. ∆ιαθέσιµα στο URL: http://www.aicc.org
- [25] Jones E.R., "*Implications of SCORM and Emerging E-learning Standards On Engineering Education",* 2002, Proceedings of the 2002 ASEE Gulf-Southwest Annual Conference, The University of Louisiana at Lafayette, March 20-22, American Society for Engineering Education, http://www.tamucc.edu/~ejones/papers/ASEE02.pdf
- [26] ΑΙCC/CMI CMI001 Guidelines for Interoperability Version 3.4, October 23, 2000. Περιέχει: AICC Course Structure Format, AICC CMI Data Model. ∆ιαθέσιµα στο URL: http://www.aicc.org
- [27] Microsoft Corp., Microsoft SQL Server, http://www.microsoft.com/sql/default.asp
- [28] ADL Co-Laboratories , SCORM Version 1.2 Sample Run-Time Environment Version 1.2.1, http://www.adlnet.org/index.cfm?fuseaction=scormdown&cfid=338309&cftoken=30495678
- [29] ADL Co-Laboratories , SCORM Version 1.2 Conformance Test Suite Version 1.2.3 (Self Test), http://www.adlnet.org/index.cfm?fuseaction=scormdown&cfid=338309&cftoken=30495678
- [30] Πολυξένη Αράπη, *" ΣΧΕ∆ΙΑΣΜΟΣ ΚΑΙ ΥΛΟΠΟΙΗΣΗ ΜΗΧΑΝΙΣΜΩΝ ∆ΙΑΛΕΙΤΟΥΡΓΙΚΟΤΗΤΑΣ ΜΕ ΧΡΗΣΗ ΤΟΥ ΜΟΝΤΕΛΟΥ SCORM ΣΕ ΠΕΡΙΒΑΛΛΟΝ ΗΛΕΚΤΡΟΝΙΚΗΣ ΜΑΘΗΣΗΣ "*, ∆ιπλωµατική Εργασία, Τοµέας Ηλεκτρονικών Μηχανικών και Μηχανικών Ηλεκτρονικών Υπολογιστών, Πολυτεχνείο Κρήτης, Χανιά 2002
- [31] Αγγέλου Ελευθέριος, Πολύδωρος Παναγιώτης «Σύστηµα δεικτοδότησης και διαχείρισης περιεχοµένου ψηφιακής τηλεόρασης βασισµένο στο µοντέλο µεταδεδοµένων κατάτµησης του TV-Anytime» , ∆ιπλωµατική Εργασία, Τοµέας Ηλεκτρονικών Μηχανικών και Μηχανικών Ηλεκτρονικών Υπολογιστών, Πολυτεχνείο Κρήτης, Χανιά 2003
- [32] TV-Anytime Forum, http://tvanytime.org
- [33] Deitel & Deitel *Java How to Program, Indroducing Object-Oriented Design with the UML and Design Patterns* , PRENTICE HALL, 2000
- [34] http://www.w3.org/DOM/
- [35] http://www.w3.org/TR/xpath
- [36] MPEG Group, MPEG-7 (Multimedia Content Description Interface), http://mpeg.telecomitalialab.com/standards/mpeg-7/mpeg-7.htm
- [37] TV Anytime Specification Series : S-2 on System Description (Informative with Normative Appendix B) http://www.tv-anytime.org
- [38] TV-Anytime Requirement Series : R-2 System Description http://www.tv-anytime.org
- [39] TV-Anytime Specification Series : S-3 on Metadata (Normative) http://www.tv-anytime.org